*CRISP®*

*WORF* **TM***Communications*

*User's*

*Guide*

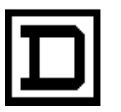

**SQUARE D COMPANY**<br>CRISP AUTOMATION SYSTEMS

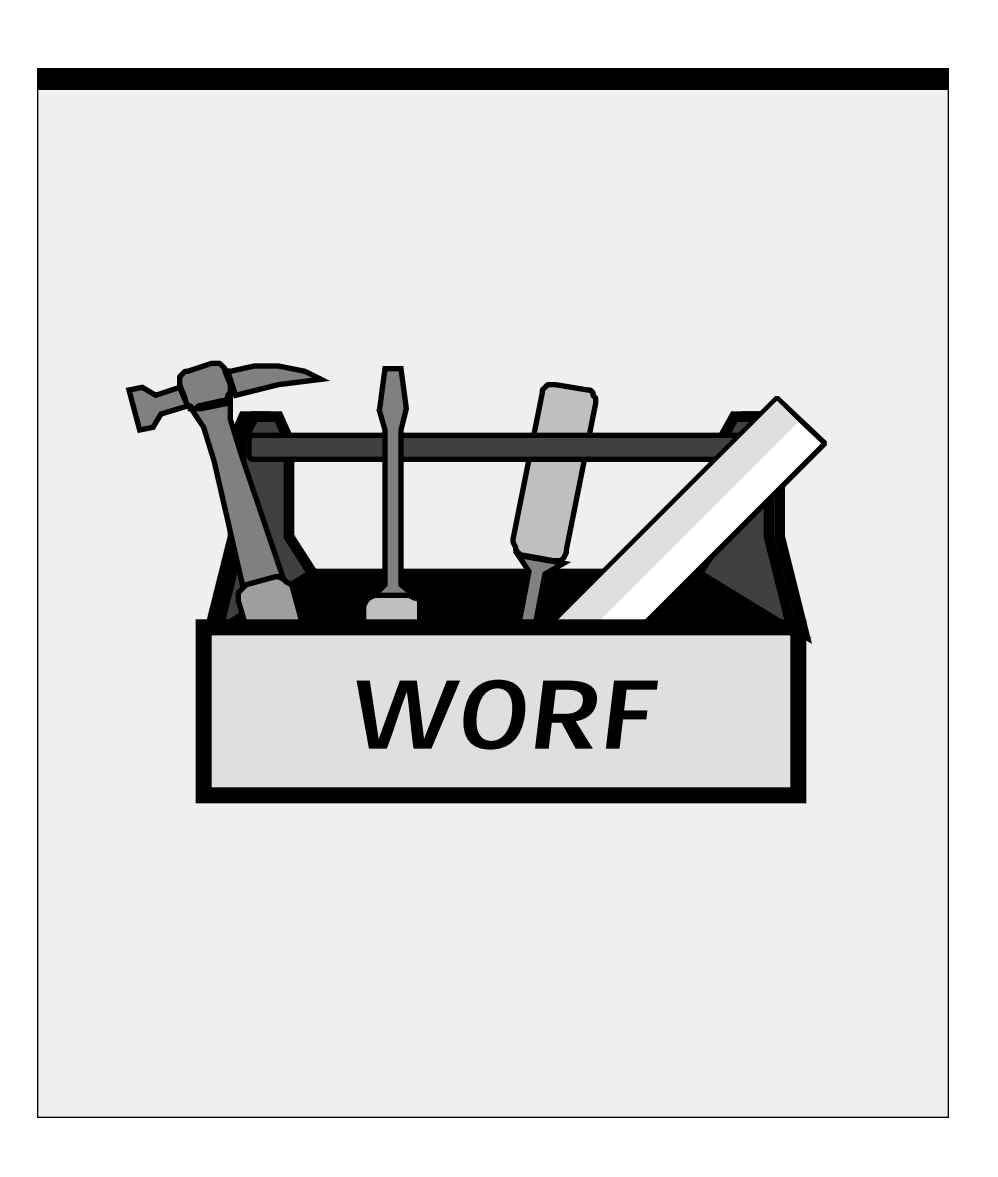

#### **CRISP® WORFTM Communications User's Guide**

Copyright© 1992 by Square D Company 5160 Paul G. Blazer Memorial Parkway Dublin, Ohio 43017 USA

All rights reserved including the right of reproduction in whole or in part in any form.

CRISP® is a registered trademark of Square D Company

I/ONYX® is a registered trademark of Square D Company

WORFTM is a registered trademark of Square D Company

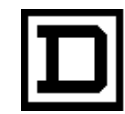

*Dedicated to Growth Committed to Quality*

**CRISP® WORFTM Communications User's Guide**

Copyright© 1992 by Square D Company 5160 Paul G. Blazer Memorial Parkway Dublin, Ohio 43017 USA

(614) 764-4200

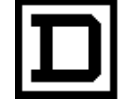

*Dedicated to Growth Committed to Quality*

# *WORF* **™** *Network API User's* CRISP*connect***™**

*Guide*

**CC** CRISP *Software Products*

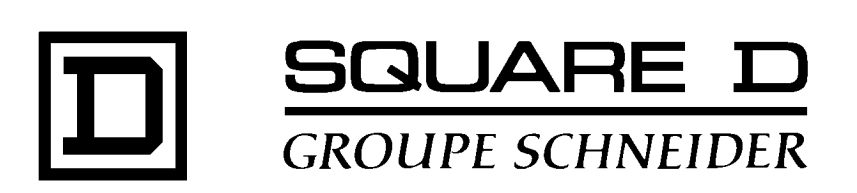

#### CRISP*connect* **™ WORF™ Network API User's Guide** Document number: 500 049 - 002, Rev. 1

Document History

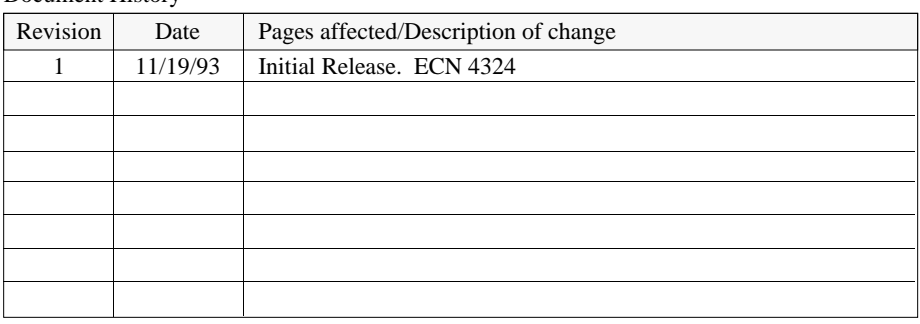

Software Version WORF™ Rev 3.0 CRISP® /32 Rev. 3.0 and later

This information furnished by Square D Company is believed to be accurate and reliable. However, Square D Company neither assumes responsibility for its use nor for any infringements of patents or other rights of third parties which may result from its use. No license is granted by implication or otherwise under any patent or patent rights of Square D Company. This information is subject to change without notice.

Copyright 1993 by Square D Company 5160 Paul G. Blazer Memorial Parkway Dublin, Ohio 43017 USA

WARNING: Any unauthorized sale, modification or duplication of this material may be an infringement of copyright.

CRISP® is a registered trademark of Square D Company.

WORFTM is a trademark of Square D Company.

CRISP® /32 is a registered trademark of Square D Company.

I/ONYX® is a registered trademark of Square D Company.

CRISP*connect*™ is a trademark of Square D Company. The CRISPconnect family of products includes WORF, IDI, DATAGATE, an @aGlance/IT Server, and a NetDDE Server.

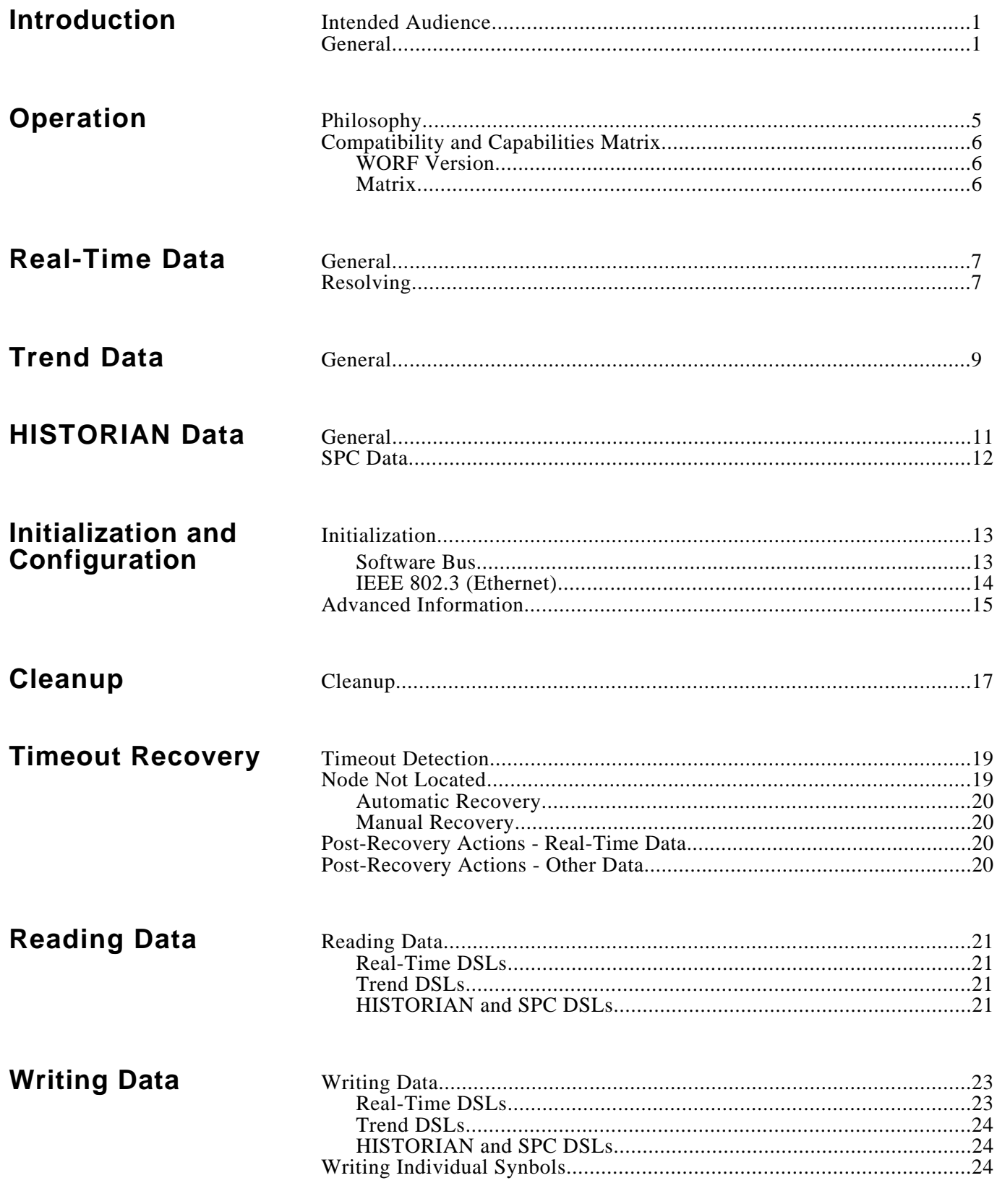

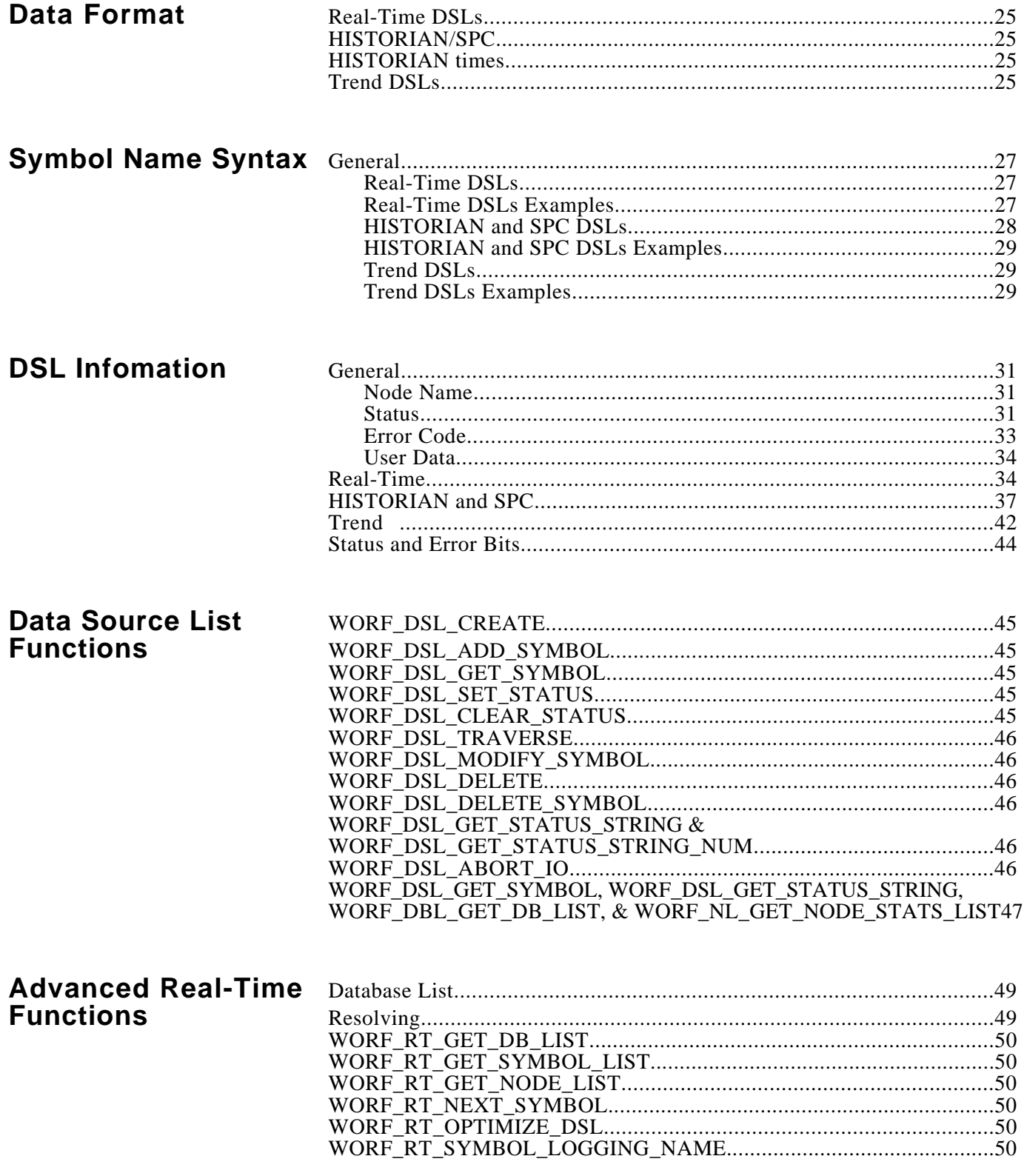

### **Miscellaneous**

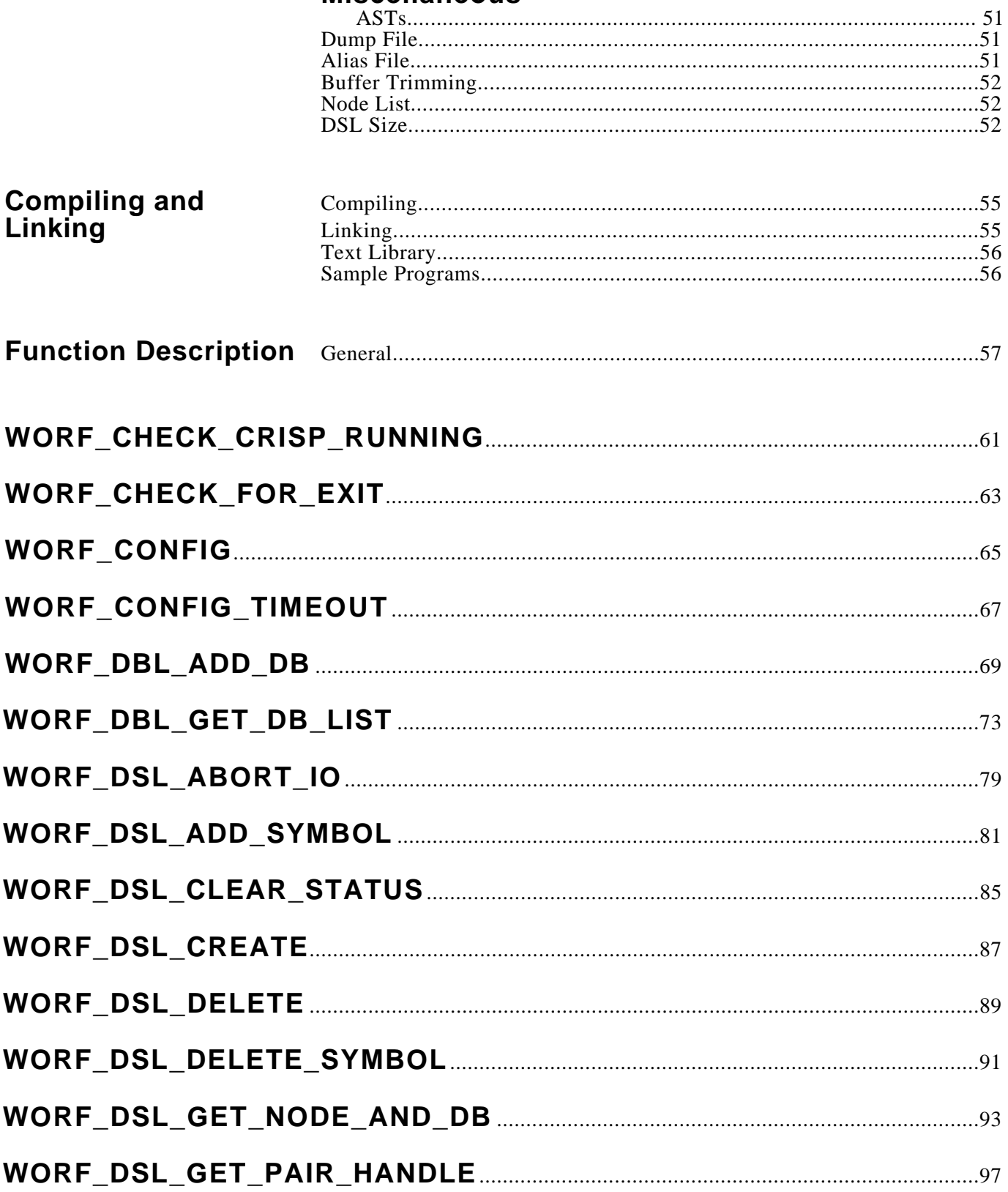

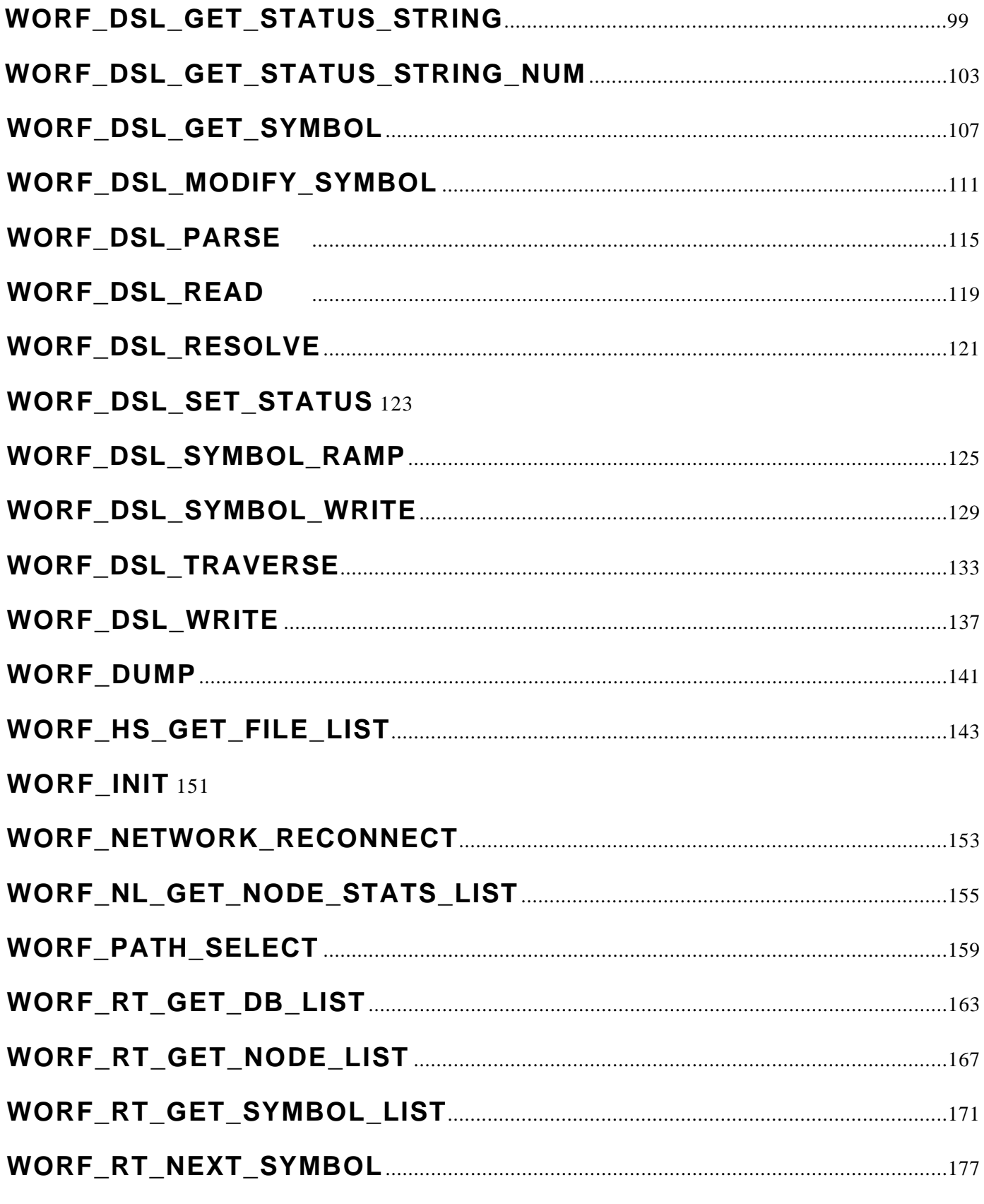

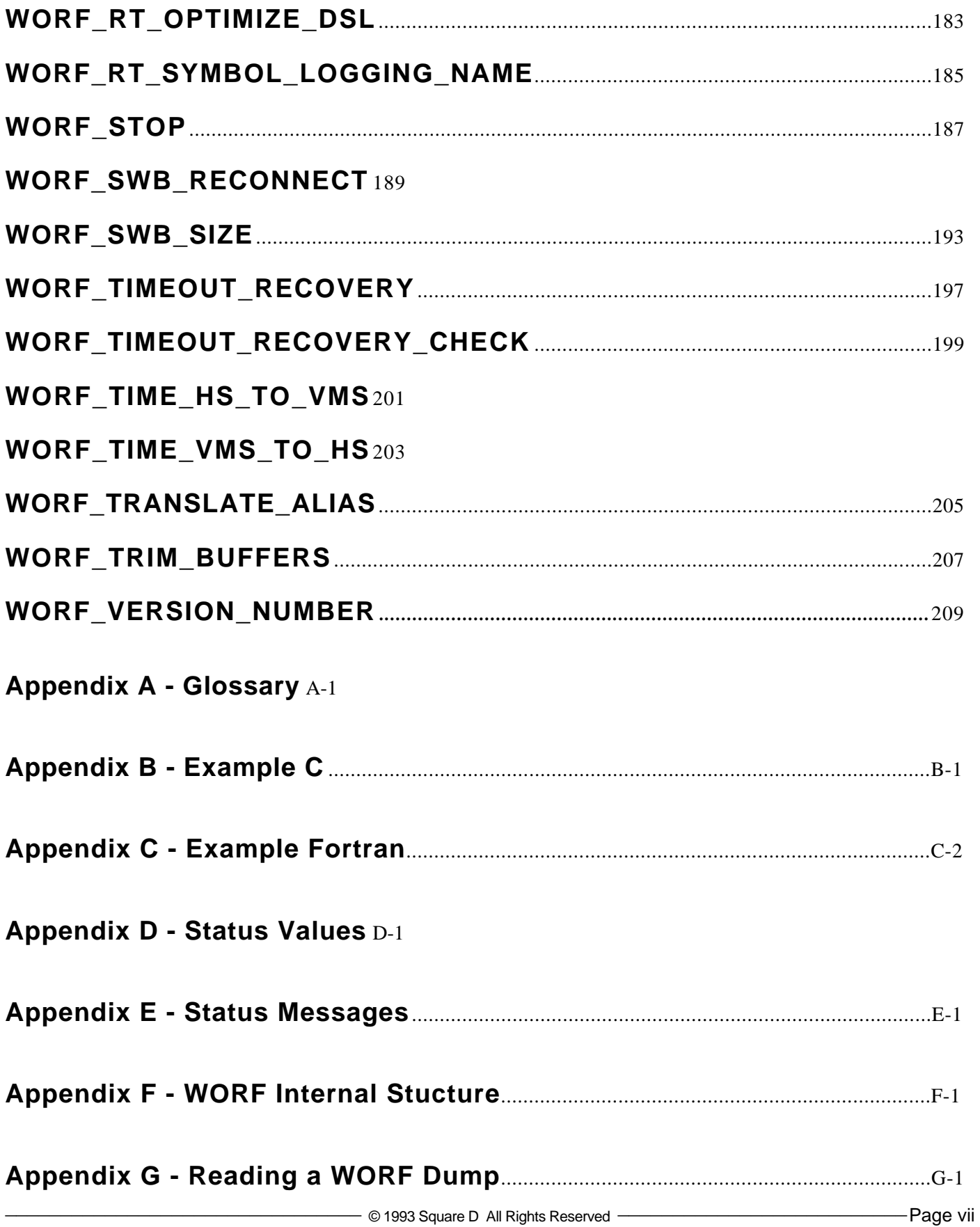

# **Intended** This manual is for experienced C or Fortran programmers having<br> **Audience** extensive experience in using the CRISP<sup>®</sup>/32 system. extensive experience in using the CRISP®/32 system. WORFTM users should be knowledgeable about the CRISP/32 language, HISTORIAN system, and at least one current CRISP® workstation product. Another way to access CRISP/32 real-time data is with the Database Access functions. Refer to the appropriate CRISP/32 system documentation for more details. **General** This document describes how to use the WORF layer to access CRISP data.

This manual is divided into the following sections.

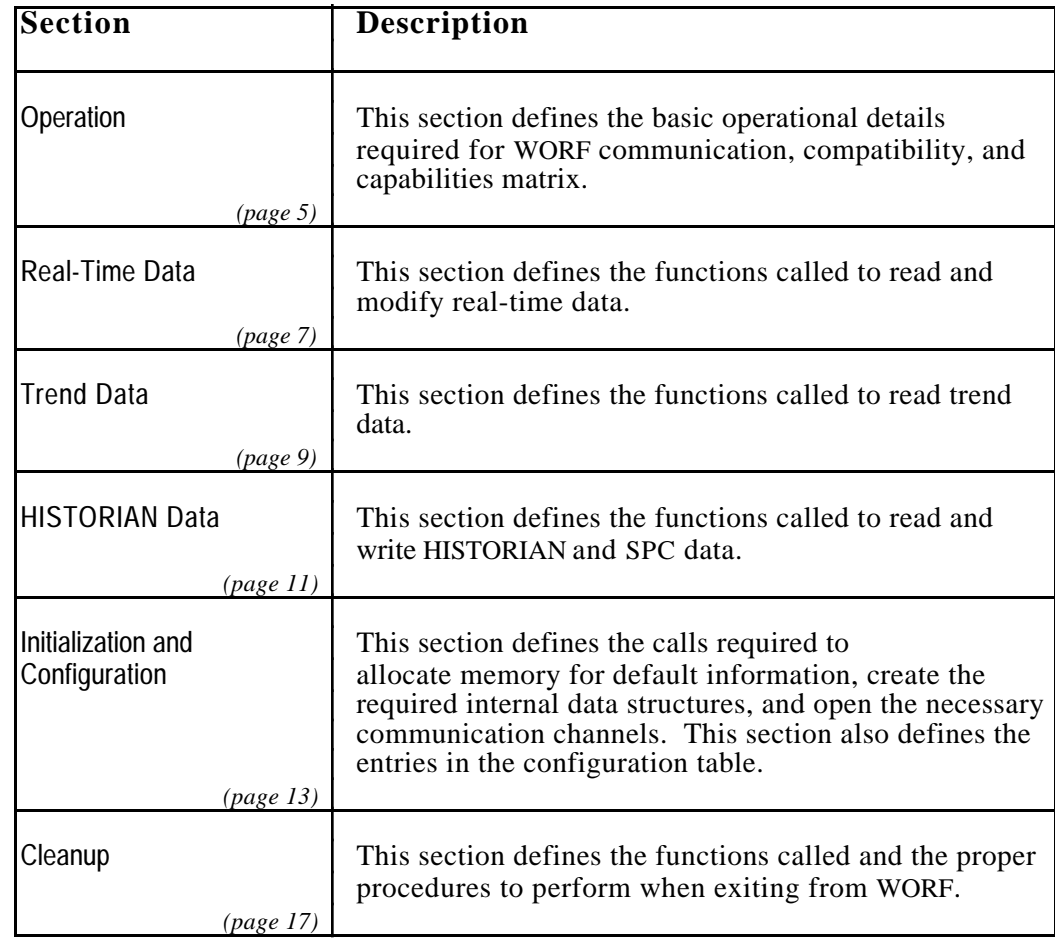

(Continued on next page.)

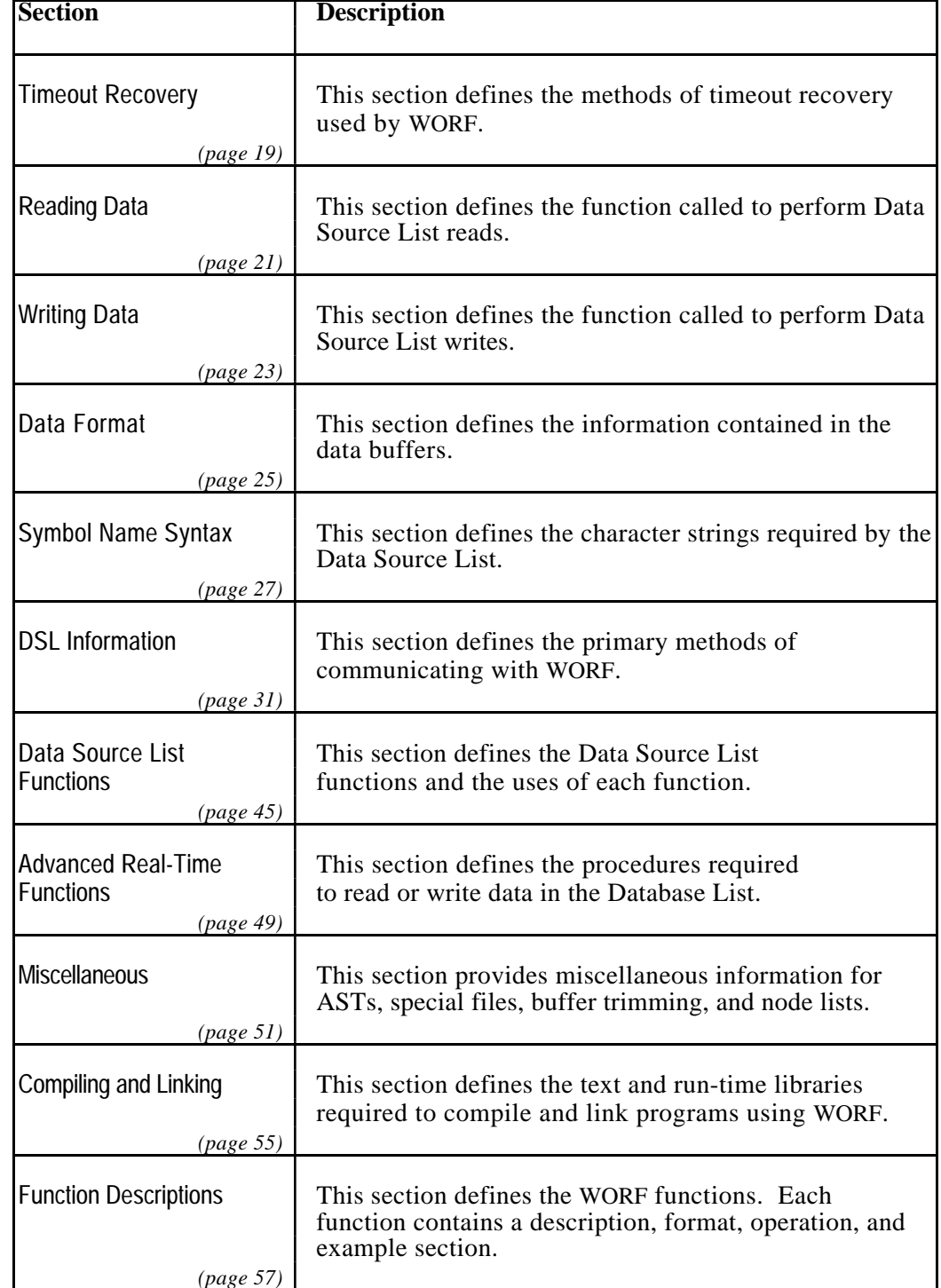

(Continued on next page.)

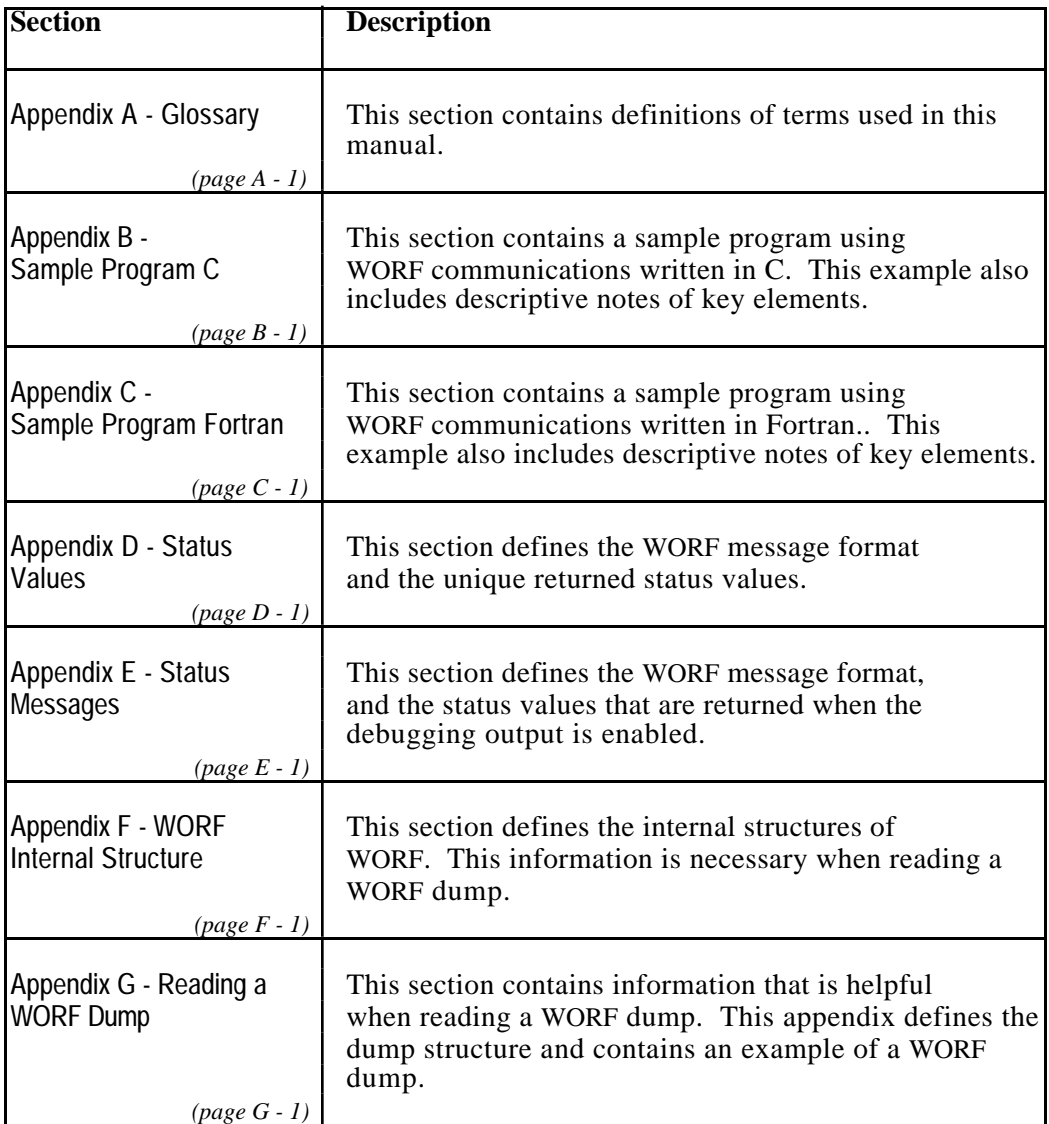

**Philosophy** The WORF system gathers information from CRISP/32 systems. It reduces the amount of bookkeeping the client must do and provides great flexibility. The WORF layer communicates with the Database Access Server (DBASRV) and CRISP Access Server (CASRV) on one or more CRISP/32 systems.

> The WORF layer provides user access to CRISP data. WORF can access the following three types of information.

**Real-time data** Real-time data is stored in a CRISP/32 database on a CPU that is running CRISP. WORF accesses real-time data through the Database Access Server (DBASRV) on a CPU that is running CRISP.

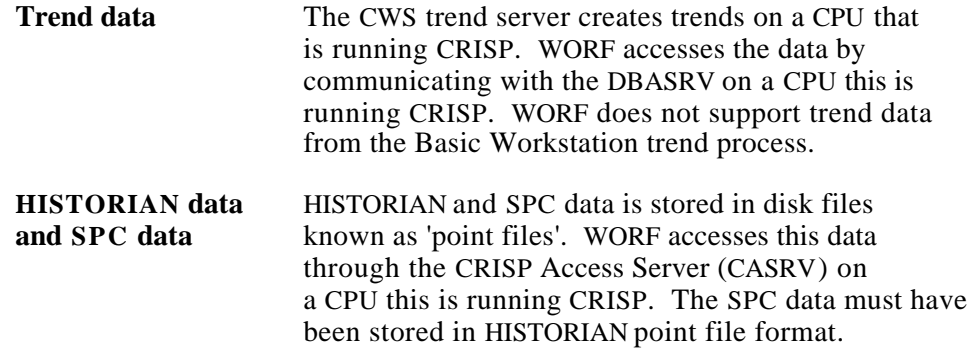

WORF is a set of functions that are called by the user. WORF runs as a subroutine to the user's code, and not as a separate process. Each WORF user maintains a separate context.

The user builds a list of symbols known as a Data Source List (DSL). The DSL is a structure internal to WORF; however, the user can examine many of the fields maintained by WORF. The DSL can be read or written by calling various WORF functions.

When data structures or character strings are inputs to WORF, WORF copies the information into its own internal structures. All character strings are folded to uppercase for maximum performance. This allows the user to modify their own data without affecting the operation of WORF. Functions are available to change the operation of WORF in a controlled fashion.

Throughout WORF, the concept of 'handles' is applied. When more than one instance of a particular data structure is possible, such as Data Source Lists, WORF returns a handle to the user so that it can be uniquely identified. Future calls to WORF to manipulate that particular structure require the corresponding handle.

## **Compatibility and Capabilities Matrix**

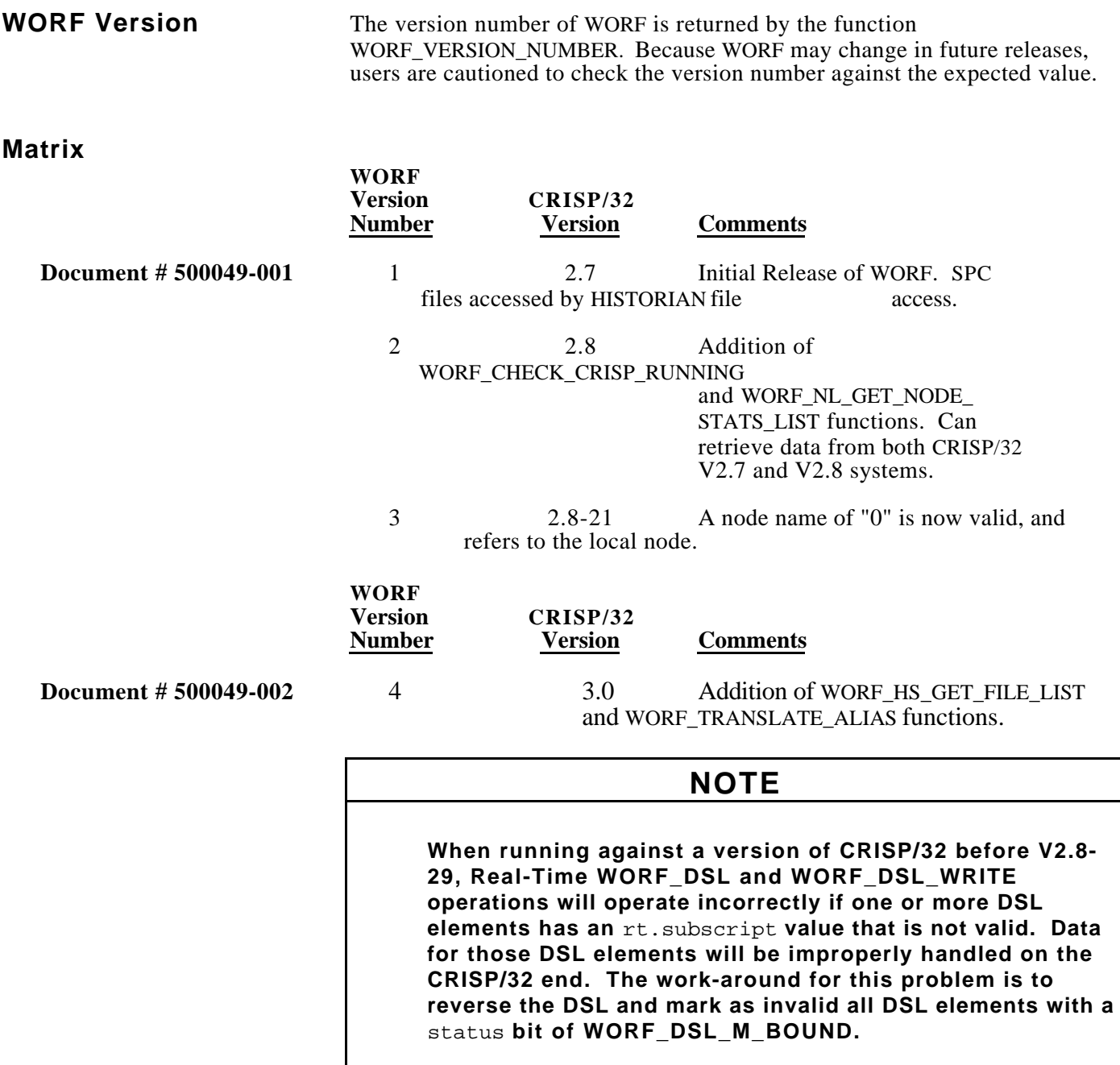

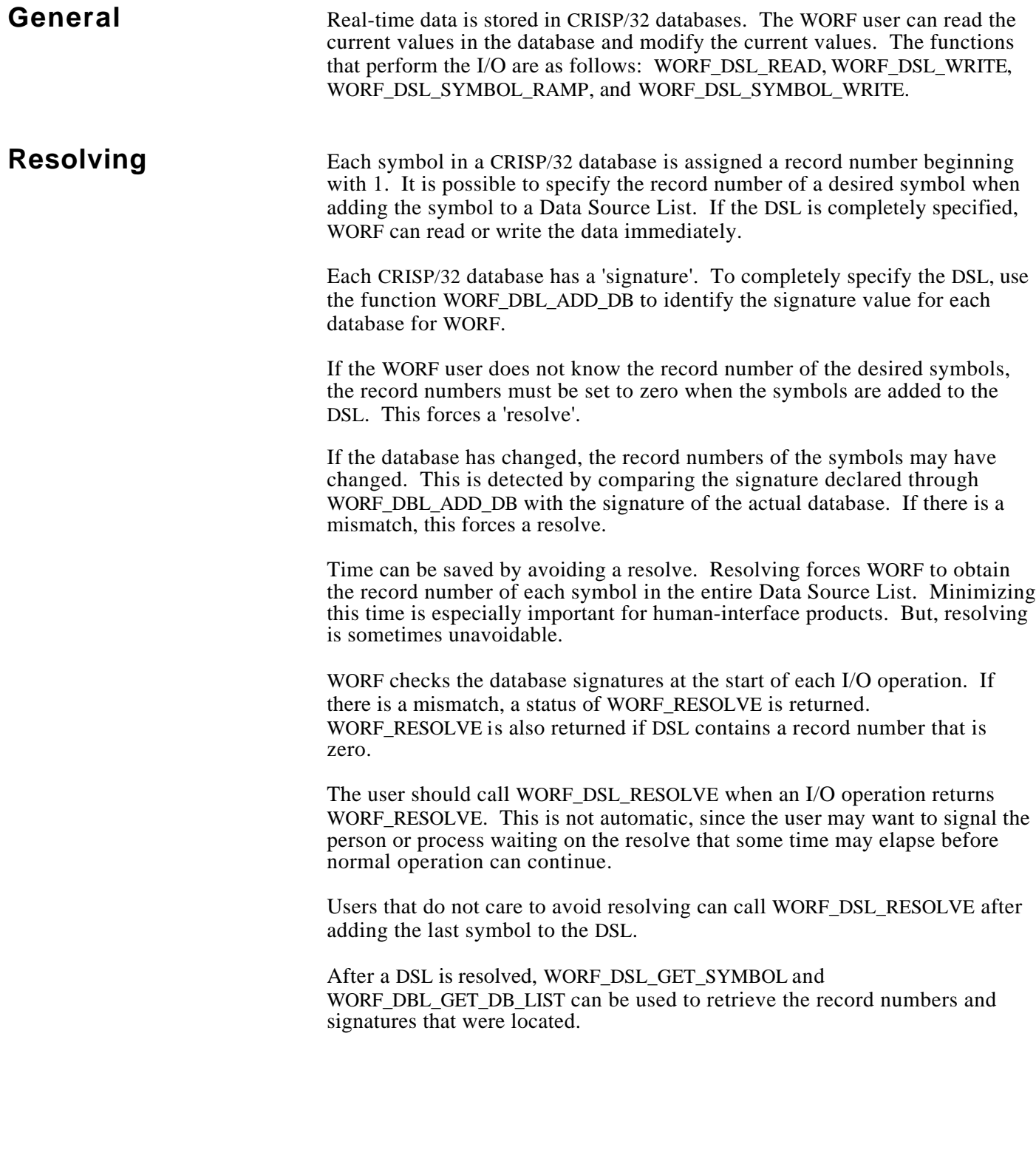

**General** Some CRISP/32 systems have a Color Workstation (CWS) Trend process. The Trend process is selected at system configuration time. The Trend process reads real-time data at regular intervals and builds a short-term history of the data.

> To access trend data, the user builds a DSL, specifying the database, symbol name, subscript value, sampling period, and number of samples to average. The user reads the trend data by using WORF\_DSL\_READ. If the desired trend does not already exist, it is created.

The data returned from a trend is always floating-point, since averaging may occur. At most, TR\_MAX\_POINTS values will be returned (refer to header file WORF\_DEF\_USER\_x). The first value returned is the most recent point, with successive points going farther into the past.

Trends share data if the specifications of one client match another. The client attempting to add a trend must be aware that the trend may already exist, as well as be prepared if the trend is newly created. Newly created trends have zero elements.

There is no concept of deleting a trend. Trends exist until the Trend process stops, or until the trend region fills up. When the trend region is full, the oldest trend is deleted to make room. Some trends may be made permanent in the Trend process configuration and will never be deleted.

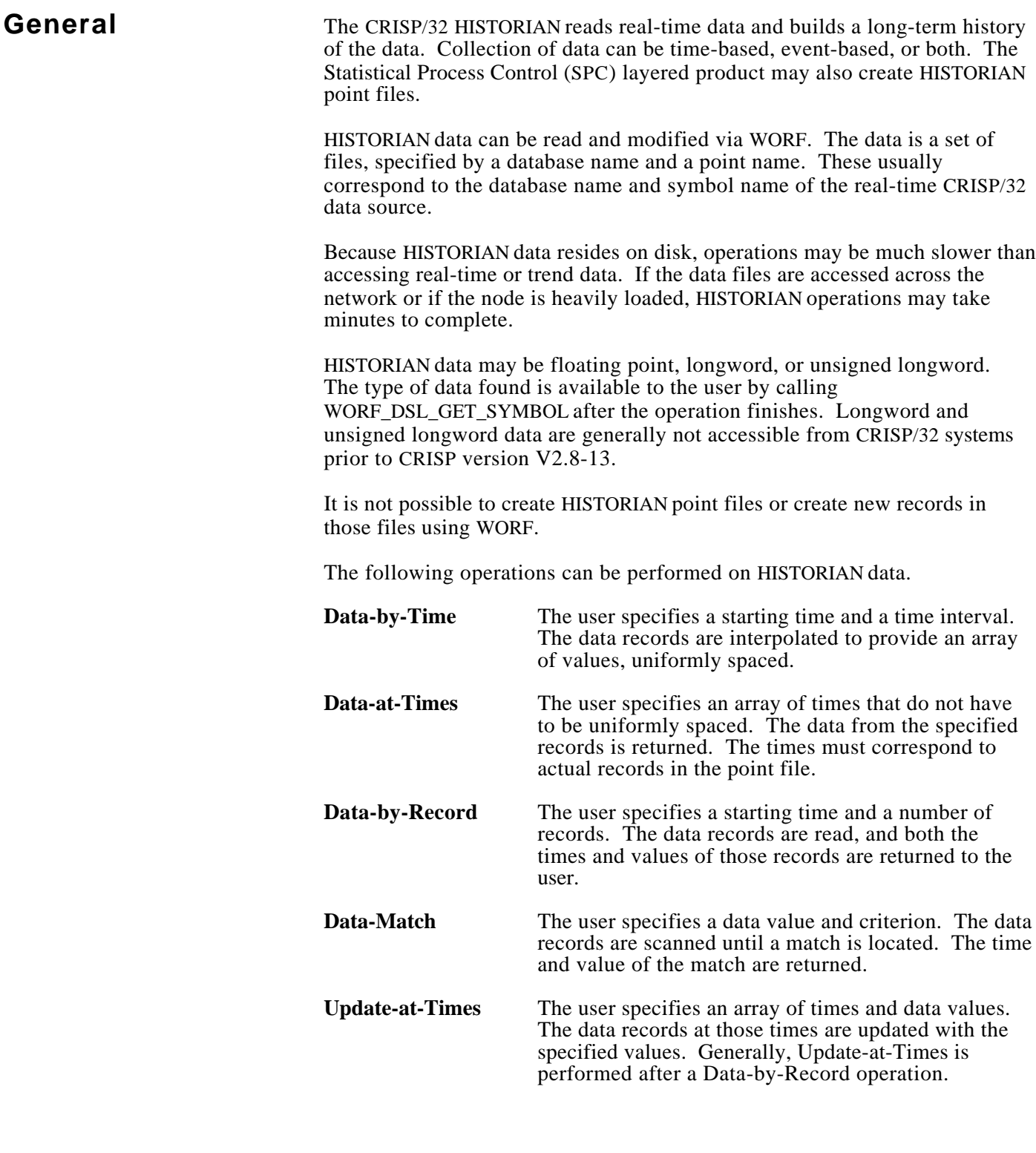

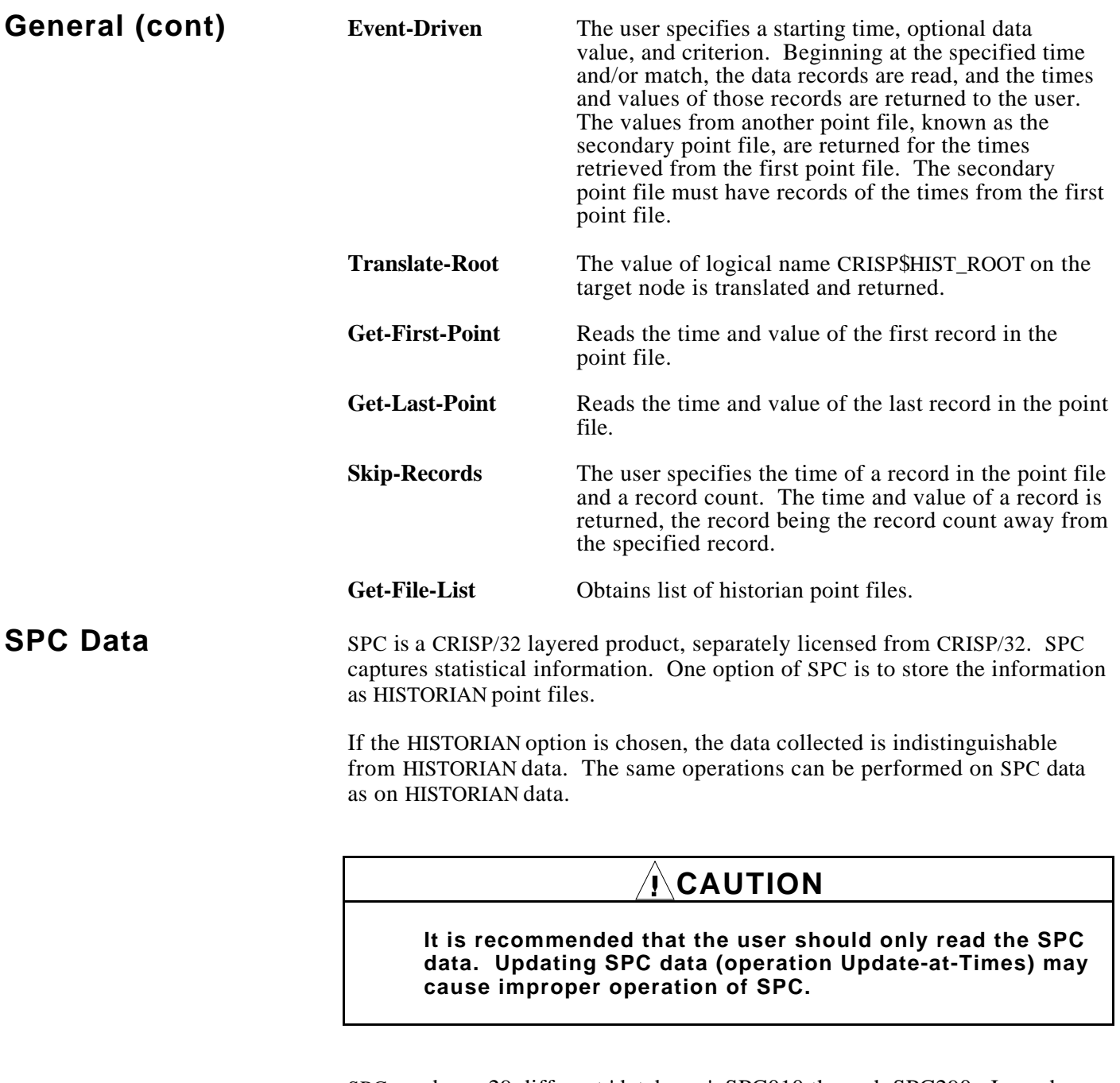

SPC produces 29 different 'databases', SPC010 through SPC290. In each database, SPC produces a 'symbol' for each SPC characteristic. The sampled data, as captured by SPC, is database SPC290. Other databases hold internal SPC information and are subject to change without notice.

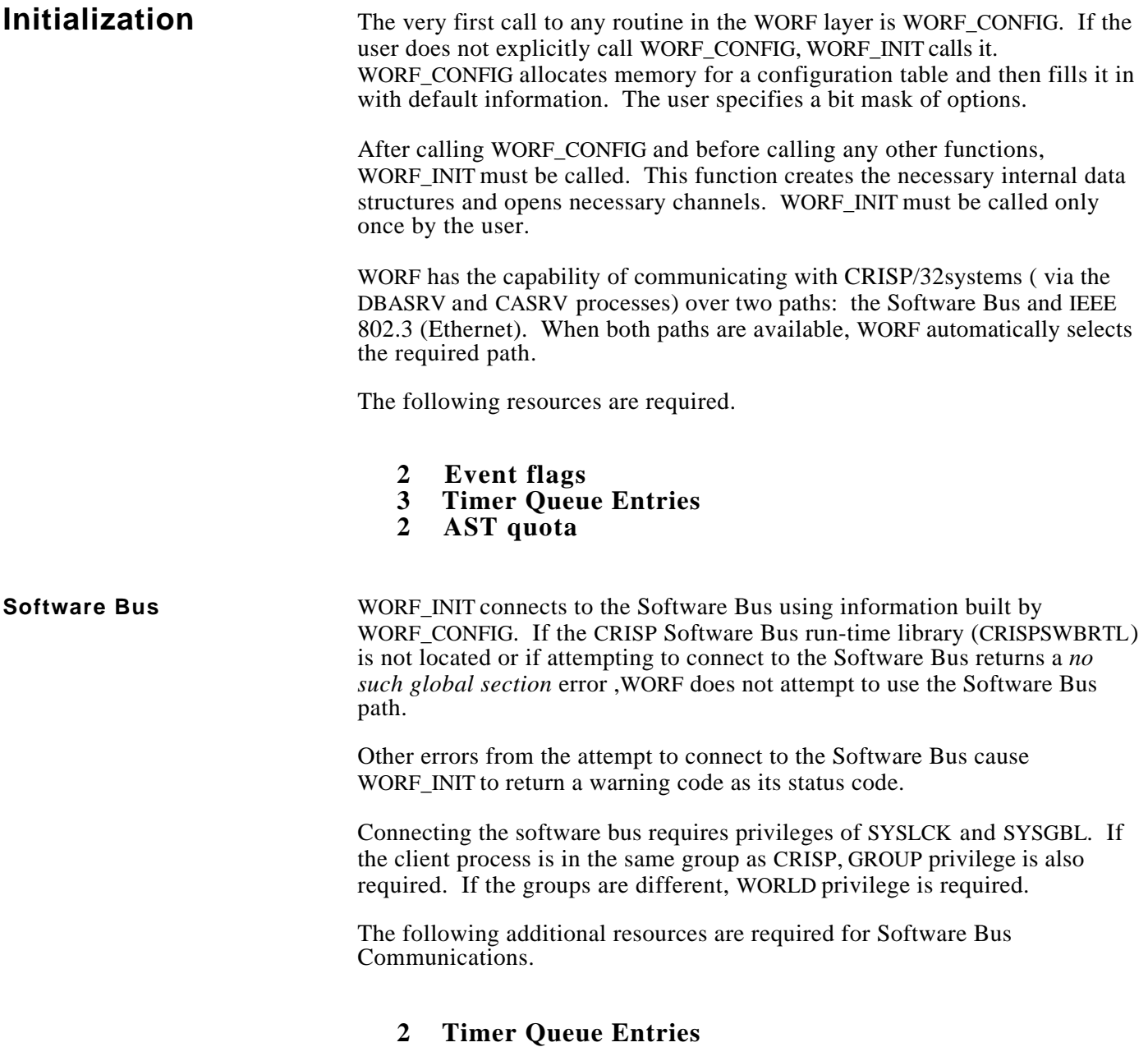

**2 AST Quota**

#### **IEEE 802.3 (Ethernet)** The IEEE 802.3 communications path is enabled by having a read-ahead buffer count of greater than zero (specified as a configuration parameter in the structure returned by WORF\_CONFIG). WORF creates channels to logical names CRISP\$NET00 and CRISP\$NET01 (if available).

The number of read-ahead buffers should be proportionate to the highest number of databases of all the Data Source Lists used. WORF communicates with servers in parallel, one read-ahead buffer for each database.

Having fewer read-ahead buffers will degrade performance slightly since it will cause unnecessary retries. In severe cases, the server may appear to have timed out. No advantage is gained from having more read-ahead buffers than necessary.

Each read-ahead buffer deducts from the BYTLM quota of the caller. If both network devices are available, the number of read-aheads actually used is twice the number specified in the call to WORF\_INIT. Currently, each readahead buffer consumes 1648 bytes of BYTLM.

If an error condition occurs while WORF is creating a channel to a network device, WORF does not attempt to use that device. If channels cannot be created to either network device, WORF\_INIT returns a warning status value.

If one or more channels are already open on a network device (channels that the user opened), WORF\_INIT returns a warning status value. WORF will still work. Any messages received that are not from pending WORF transactions are passed to the user's AST routine, if one was specified when the network was created.

### **CAUTION**

**Since WORF uses asynchronous communications, any use that the client makes of the network channels must also be asynchronous.**

Using the network requires a privilege of NETMBX.

The following additional resources are needed for IEEE 802.3 communications.

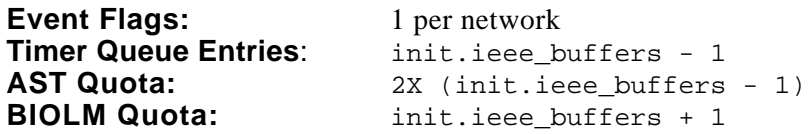

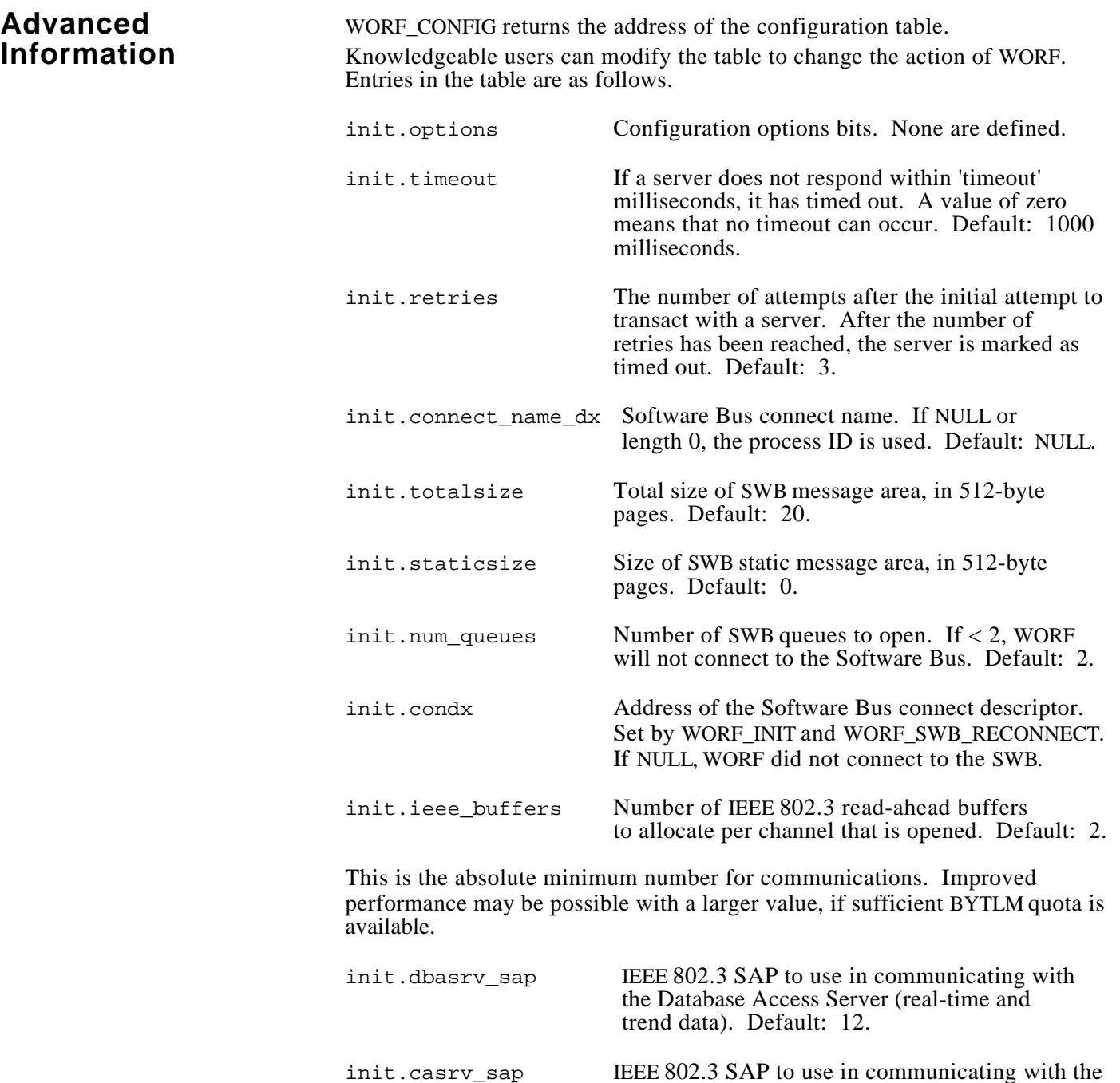

CRISP Access Server (HISTORIAN and SPC

data). Default: 4.

### **Advanced Information (cont)**

init2.alias\_file\_name\_dx

Name of WORF alias file. If null or length 0, CRISP\$CFG:WORF\_ALIAS.DAT is used. (Available starting in V2.8-23).

dynamic.recovery\_time

The number of seconds that should elapse between automatic attempts to contact timed-out servers. Set to 0 to disable automatic timeout recovery. Default: 0.

- dynamic.debug\_output If non-zero, special status messages are signalled to the output. When zero, transactions with multiple servers are performed in parallel. When non-zero, only one transaction at a time is performed. Default: 0.
- dynamic.dump\_output If non-zero, all internal WORF structures are dumped to a file when WORF\_STOP is called or when the program exits. Default: 0.

The 'init' entries can only be modified by the user after calling WORF CONFIG and before calling WORF INIT. Changes made by the user after calling WORF\_INIT, for the Software Bus entries, will only be made effective by calling WORF\_SWB\_RECONNECT. Changes to init.ieee\_buffers can be made effective by calling WORF NETWORK RECONNECT. Changes to init.timeout and init.retries can be made effective by calling WORF\_CONFIG\_TIMEOUT.

The 'dynamic' entries may be changed 'on-the-fly' at any time. The current value is checked as required.

The client may share use of the Software Bus with WORF. The user may use any queue other than 2 for their own purposes. WORF uses queue 2 for its communications; therefore, the user may not use queue 2.

The size of the SWB area (totalsize - staticsize) should be at least 20 pages for normal operation of WORF.

Because the client may be hibernating, expecting to be awakened when an SWB message is received, WORF scans the other queues before returning from each of its functions that access the Software Bus. If messages are pending, WORF will perform a SYS\$WAKE before returning.

The user can enable or disable the communications paths of WORF dynamically using WORF\_PATH\_SELECT. This function can force WORF to use a specific IEEE 802.3 network, for example.

**Cleanup** Calling WORF\_STOP aborts all pending I/O on the network channels, deletes all data structures, closes all the network channels, and disconnects from the Software Bus. WORF\_STOP is automatically called by an exit handler established by WORF\_INIT.

> Exit handlers are processed in reverse order of declaration. Therefore, if some part of the user's exit handler requires WORF, the exit handler must be declared after calling WORF\_INIT.

Processes connected to the Software Bus are expected to respond to exit messages received on the Software Bus. Users of WORF must either check for exit messages in Software Bus queue 1, or call WORF\_CHECK\_FOR\_EXIT. A process that is 'hibernating' is 'awakened' when a Software Bus message has been received. This is an indication to the client to call WORF\_CHECK\_FOR\_EXIT. The client must check for exit messages on a regular basis and not wait a long time between checks.

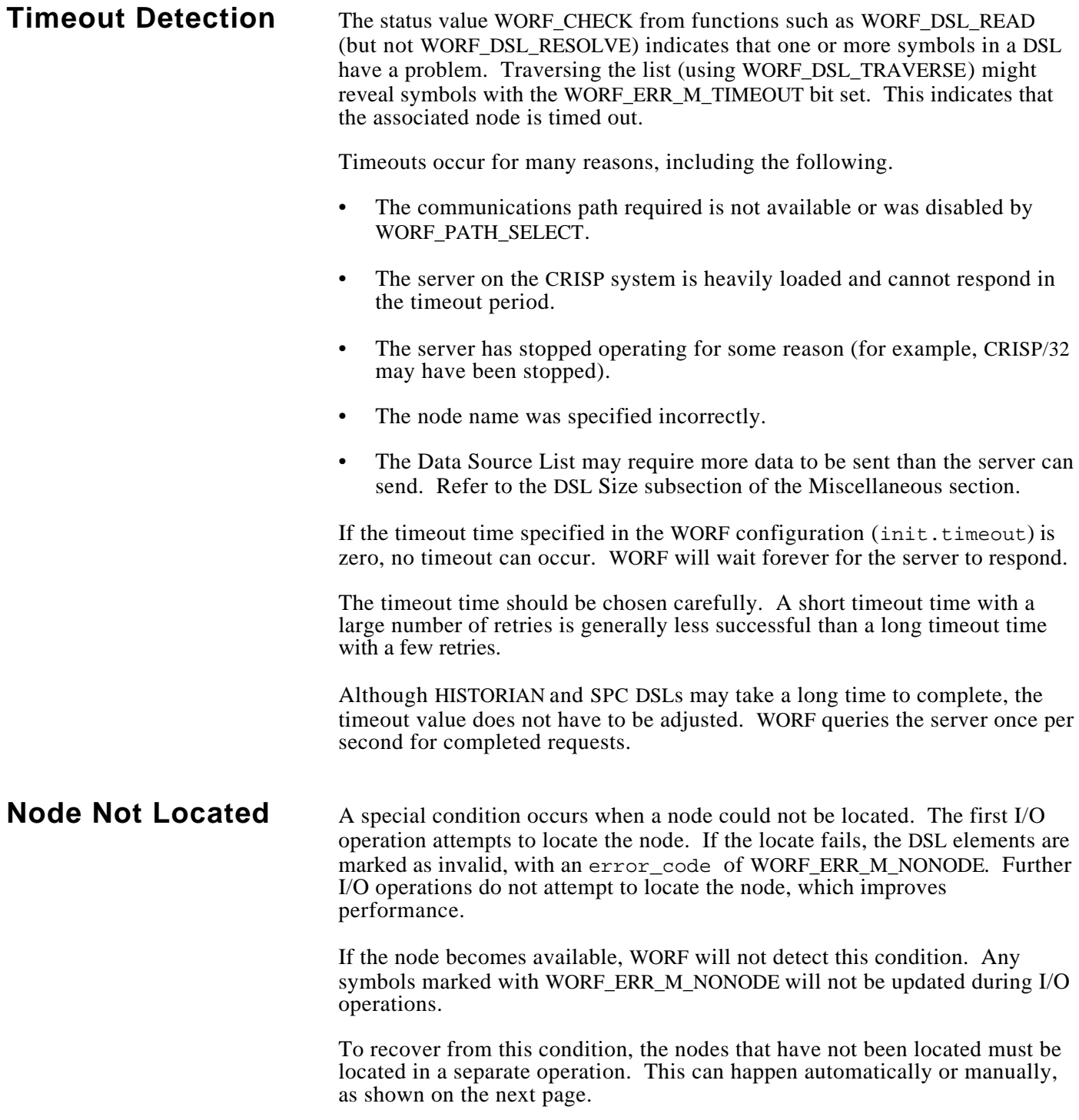

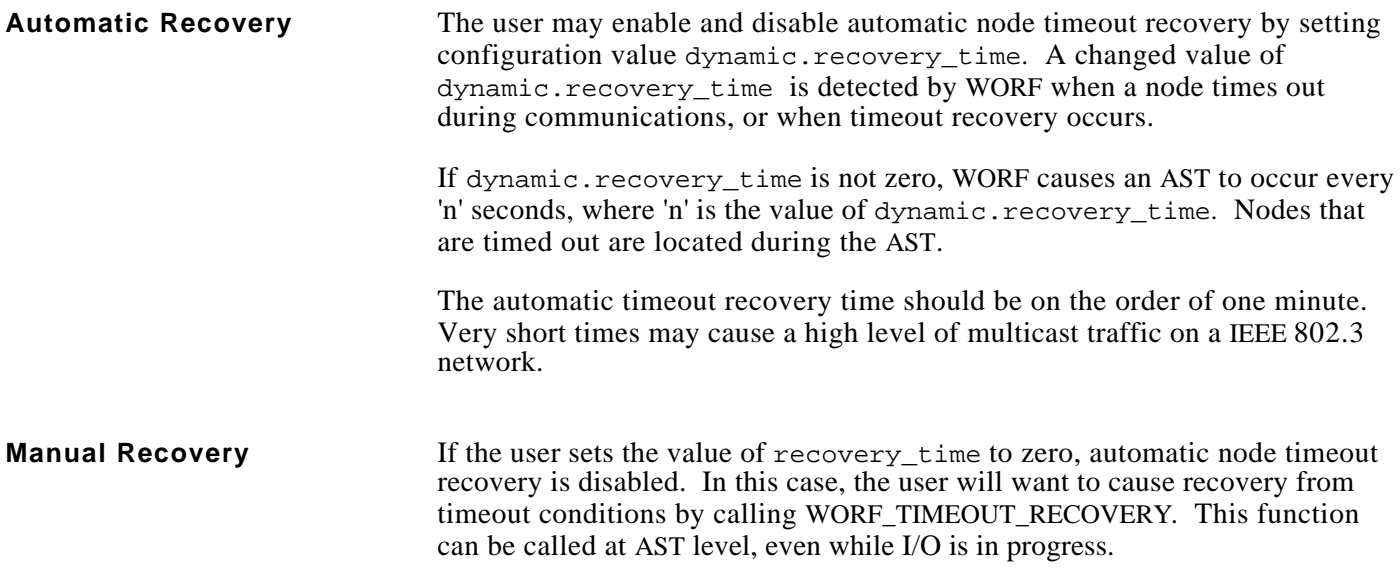

### **Post-Recovery Actions Real-Time Data**

If symbols are not resolved and the node they refer to recovers from a timeout, call WORF\_DSL\_RESOLVE before those symbols are read or written. Not resolving causes the read or write to return a status of WORF\_RESOLVE.

If symbols are resolved and the node they refer to recovers from a timeout, the next read or write operation will update the symbols if the database signatures match. If the signatures do not match, the operation will return a status of WORF\_RESOLVE.

# **Post-Recovery<br>Actions Other Data**

No special actions are required. The operation updates the symbols.

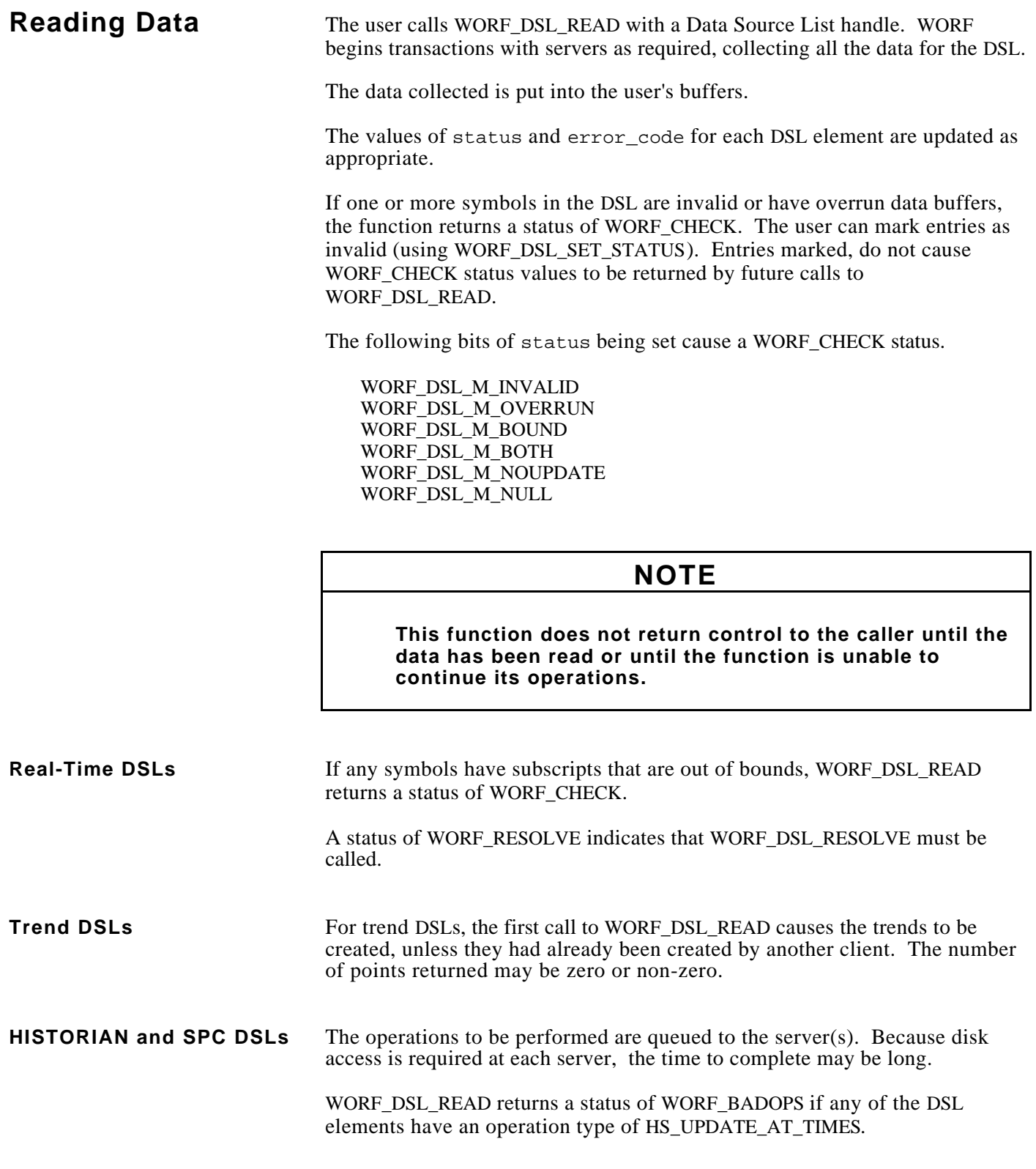

**Writing Data** The user calls WORF\_DSL\_WRITE with a Data Source List handle. WORF begins transactions with servers as required, sending all the data for the DSL.

The data is taken from the user's buffers.

The values of status and error\_code for each DSL element are updated as appropriate.

If one or more symbols in the DSL are invalid or have overrun data buffers, the function returns a status of WORF\_CHECK. The user can mark entries as invalid (using WORF\_DSL\_SET\_STATUS). Entries marked do not cause WORF CHECK status values to be returned by future calls to the function.

The following bits of status being set cause a WORF\_CHECK status.

WORF\_DSL\_M\_INVALID WORF\_DSL\_M\_OVERRUN WORF\_DSL\_M\_BOUND WORF\_DSL\_M\_BOTH WORF\_DSL\_M\_NOUPDATE WORF\_DSL\_M\_NULL

### **NOTE**

**This function does not return control to the caller until the data has been written or until the function is unable to continue its operations.**

**Real-Time DSLs** If any symbols have subscripts that are out of bounds, the function returns a status of WORF\_CHECK.

> A status of WORF\_RESOLVE indicates that WORF\_DSL\_RESOLVE must be called.

Because WORF may sort the Data Source List into a different order than the symbols were added by the user, users must not create Data Source Lists that are order-dependent. For example, the user creates a DSL with the following elements.

DB 1:SUB 1 DB\_1:X\_ARRAY(SUB\_1) (SUB\_1 is a variable subscript)

When writing this list with WORF\_DSL\_WRITE, WORF makes no guarantees that SUB\_1 is written before X\_ARRAY. The results of writing this list are undefined.

**Real-Time DSLs (cont)**

## $X_A$ <sub>ARRAY</sub>(SUB<sub>1</sub>). This causes the subscripting variable to be updated first and then the array element is updated. **Trend DSLs** Trend DSLs cannot be written and return a status of WORF\_WRONGTYPE. **HISTORIAN and SPC DSLs** The operations to be performed are queued to the server(s). Because disk access is required at each server, the time to complete may be long. WORF\_DSL\_WRITE returns a status of WORF\_BADOPS unless all the DSL elements have an operation type of HS\_UPDATE\_AT\_TIMES. **CAUTION The order in which the update is performed is not guaranteed. Writing Individual** Functions WORF\_DSL\_SYMBOL\_RAMP and **Symbols** WORF DSL SYMBOL WRITE are available to modify the value of an individual symbol in a real-time DSL. The functions return an error code for other DSL types. Because several different clients and processes can be modifying CRISP data simultaneously, these two functions act as indivisible operations. WORF\_DSL\_SYMBOL\_WRITE writes a single value to the CRISP database. WORF DSL\_SYMBOL\_RAMP adds or subtracts a value from the symbol, while checking that the resulting value is within an allowable range. The value of  $rt$ . transfer\_count is ignored for these functions. One and only one element is transferred.

The user may call WORF\_DSL\_SYMBOL\_WRITE on symbol SUB\_1 and then

**Real-Time DSLs** The information in the user's data buffers depends on the data type of the symbol. The structures located in DBA\$DBDEF\_USER\_x are as follows.

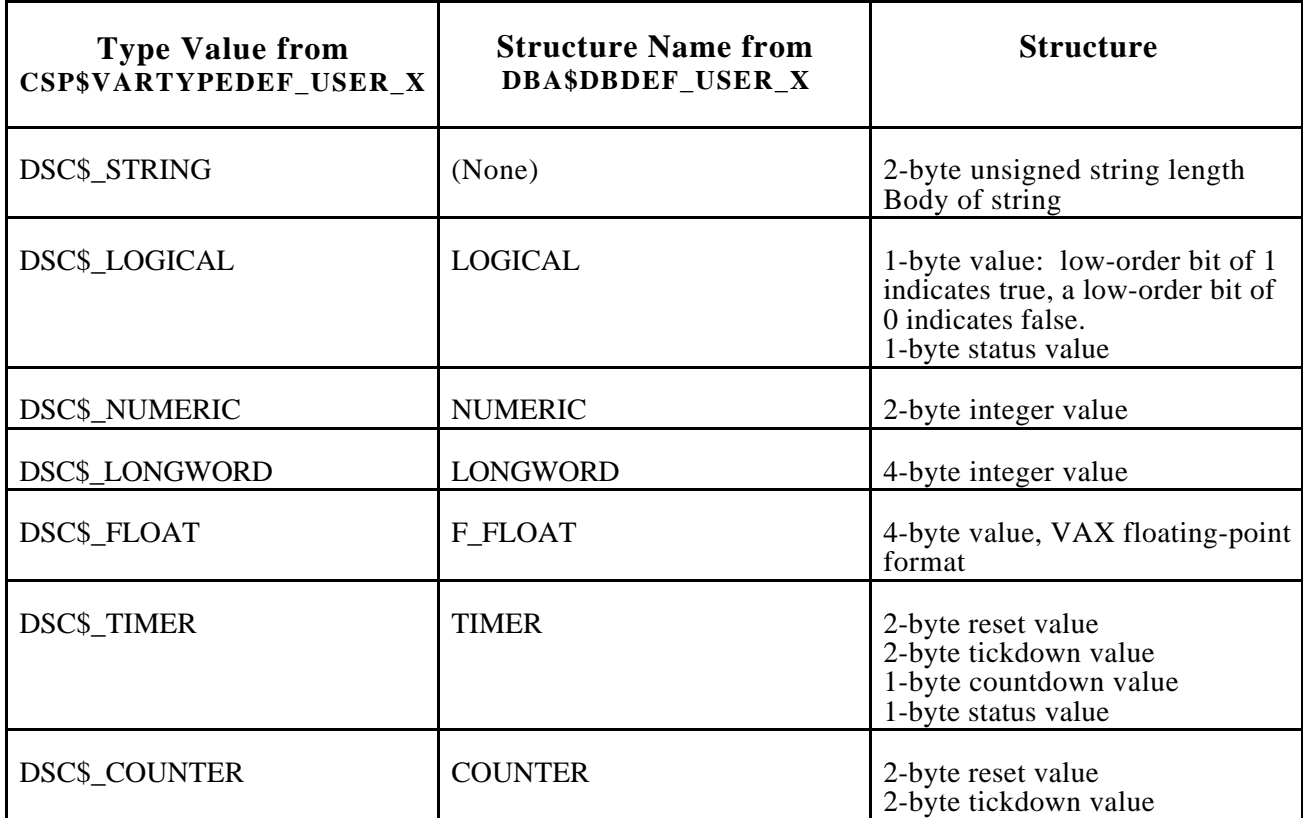

When rt.transfer\_count is greater than 1, the data buffer contains an array of values. The values are consecutive in the buffer with no intervening spaces or padding.

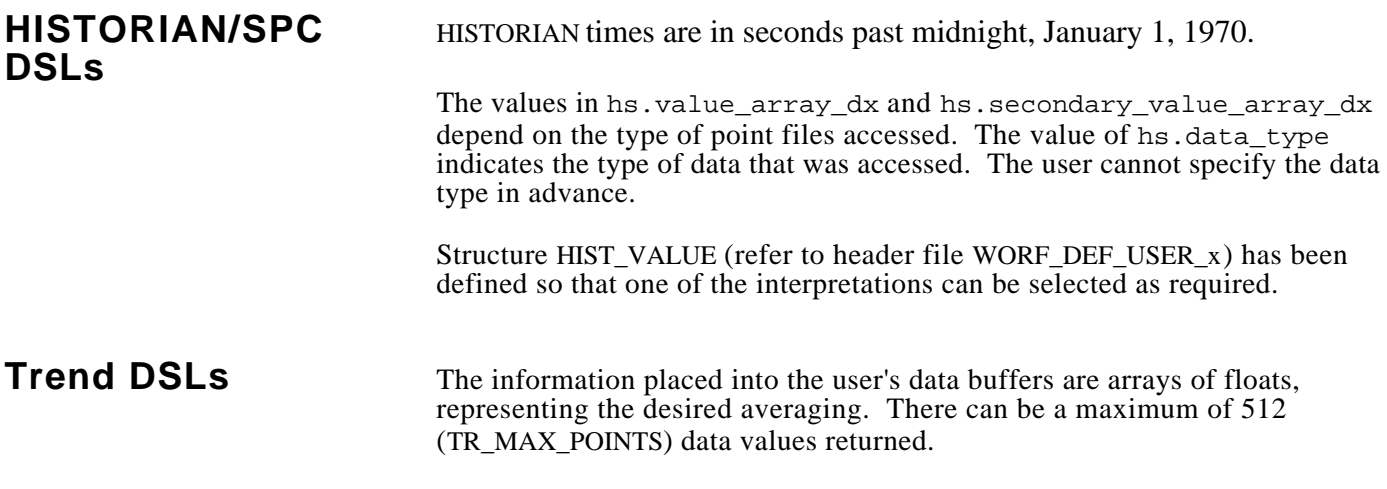
*Notes:*

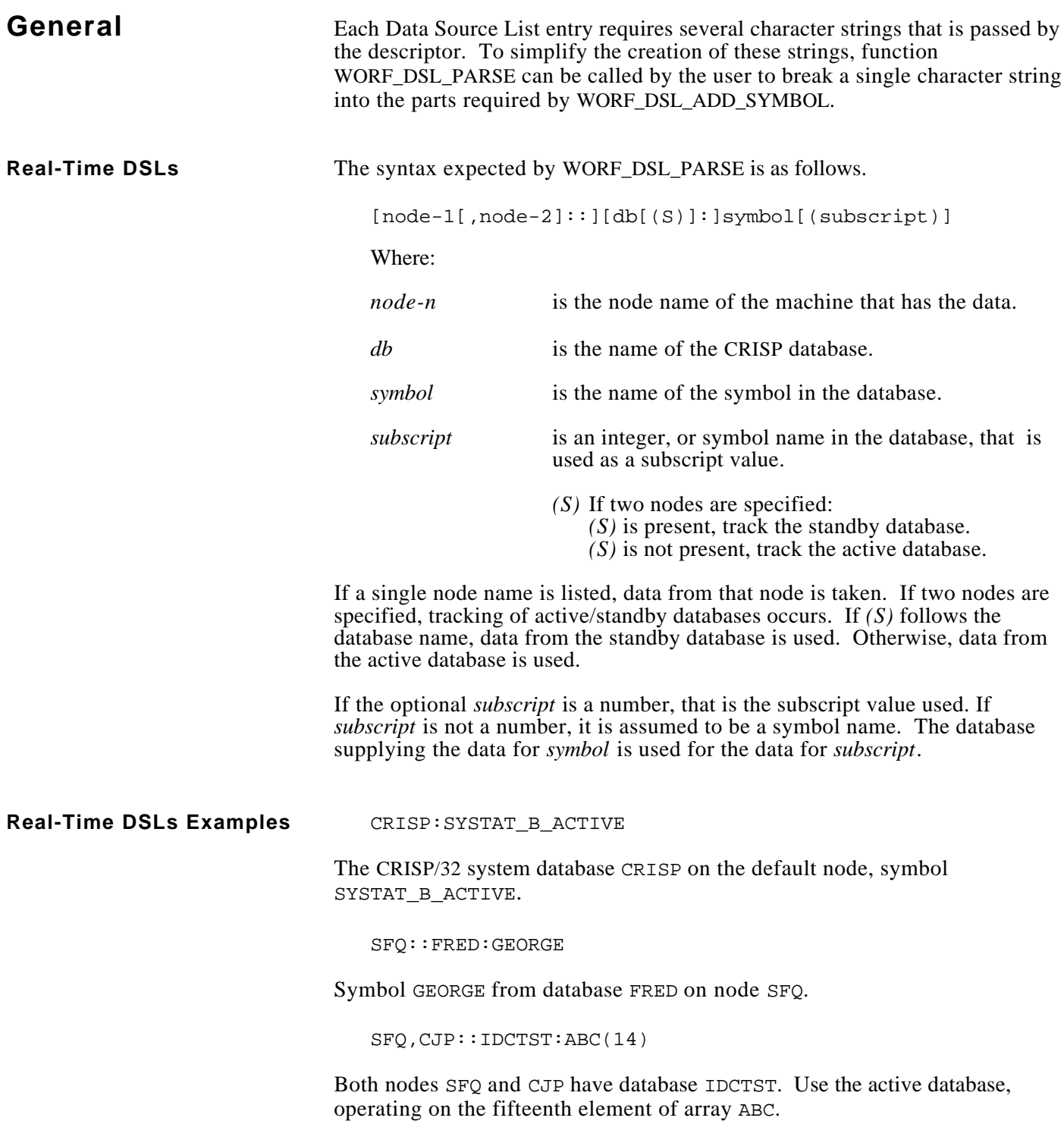

#### **HISTORIAN and SPC DSLs** The syntax expected by WORF\_DSL\_PARSE is as follows.

[node::][rootspec]pointspec

Where:

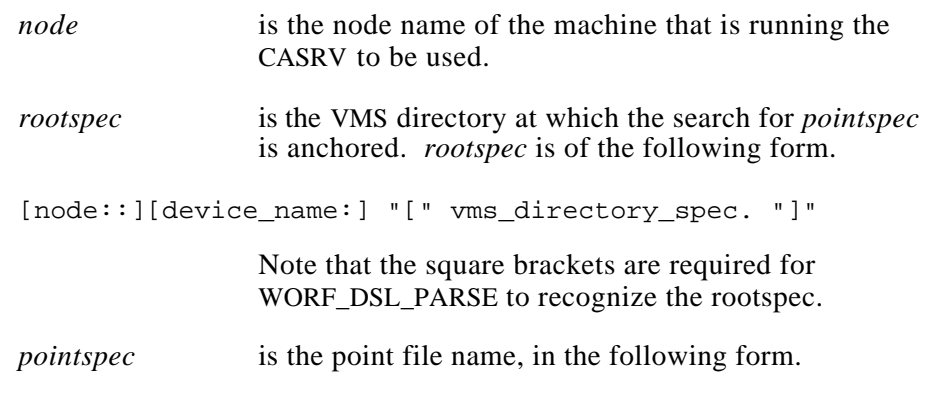

[node::][dir\_name:]point\_name(subscript)

The value of *node* determines which machine is used for HISTORIAN and SPC functions. If no *rootspec* is defined, the value of the system logical name CRISP\$HIST\_ROOT at *node* is used.

If the *pointspec* contains a dir\_name, *rootspec* must have a trailing period inside of its angle brackets. For example, a *pointspec* of test:fl1 requires the following *rootspec*.

DISK\$USER:[CRISP.HIST.ELAB.]

If the *rootspec* is specified, it is passed unchanged to the CASRV on *node*. The *rootspec* can contain a node name that causes the CASRV to retrieve the data from a remote machine by way of DECnet.

The value of subscript must be a number.

#### **HISTORIAN and SPC DSLs Examples**

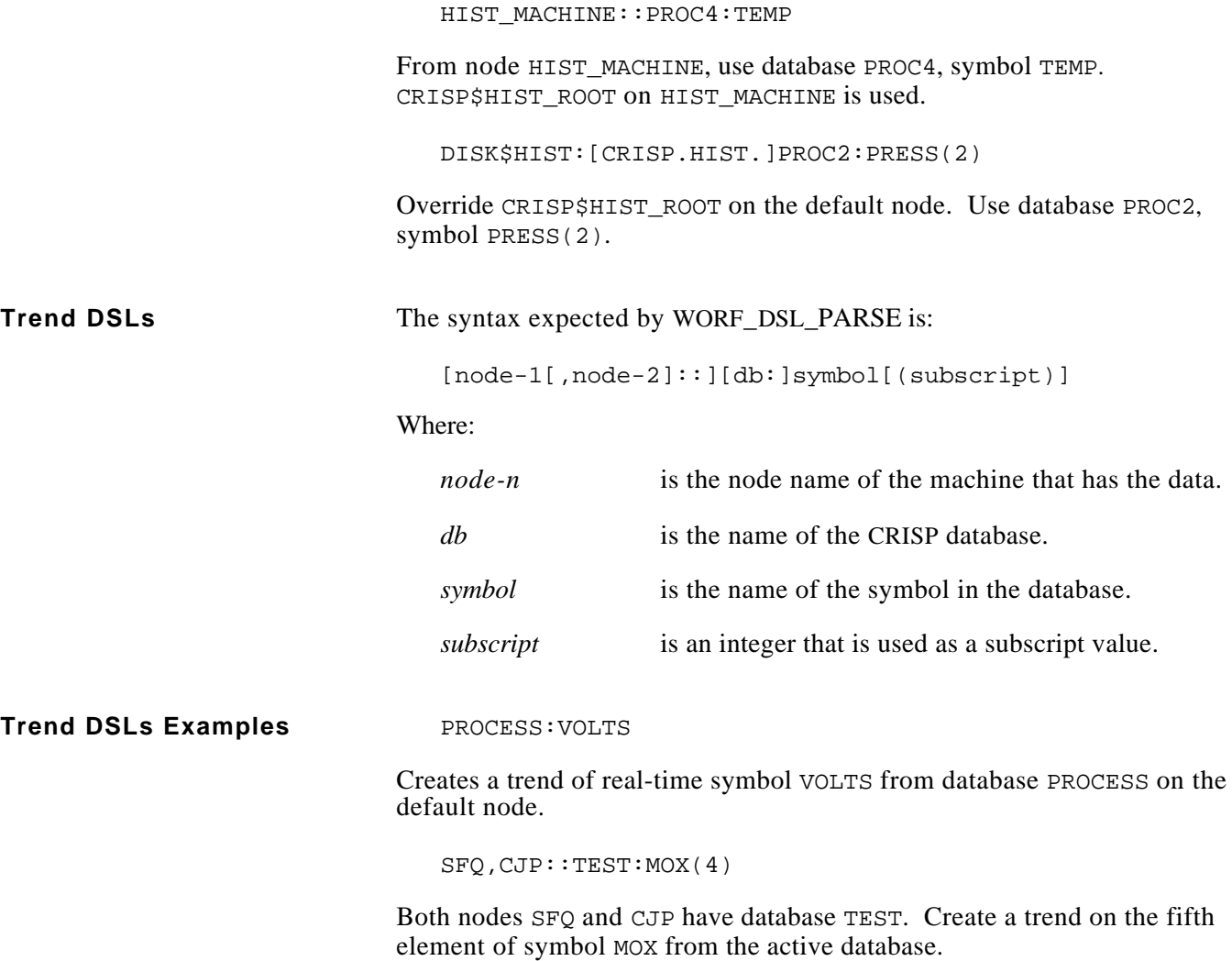

*Notes:*

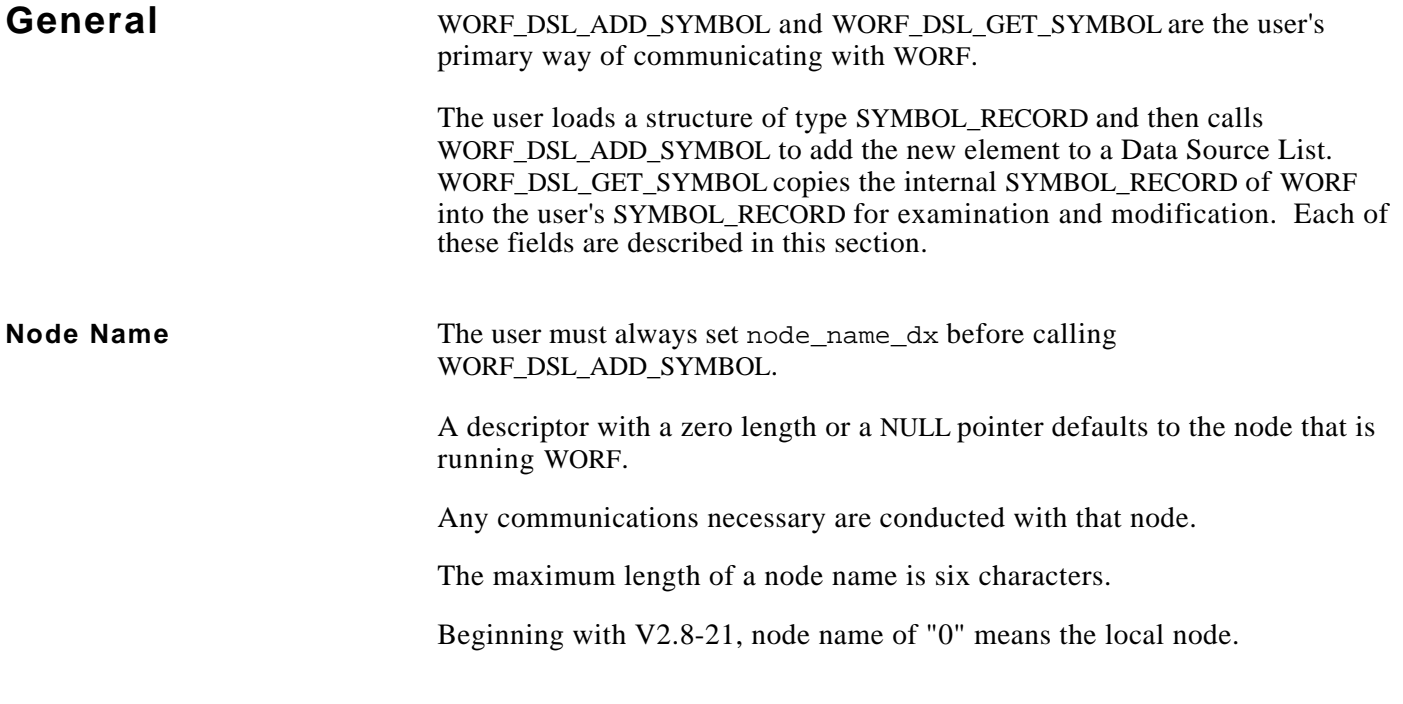

**Status** WORF sets bits in status to indicate the status of a DSL element.

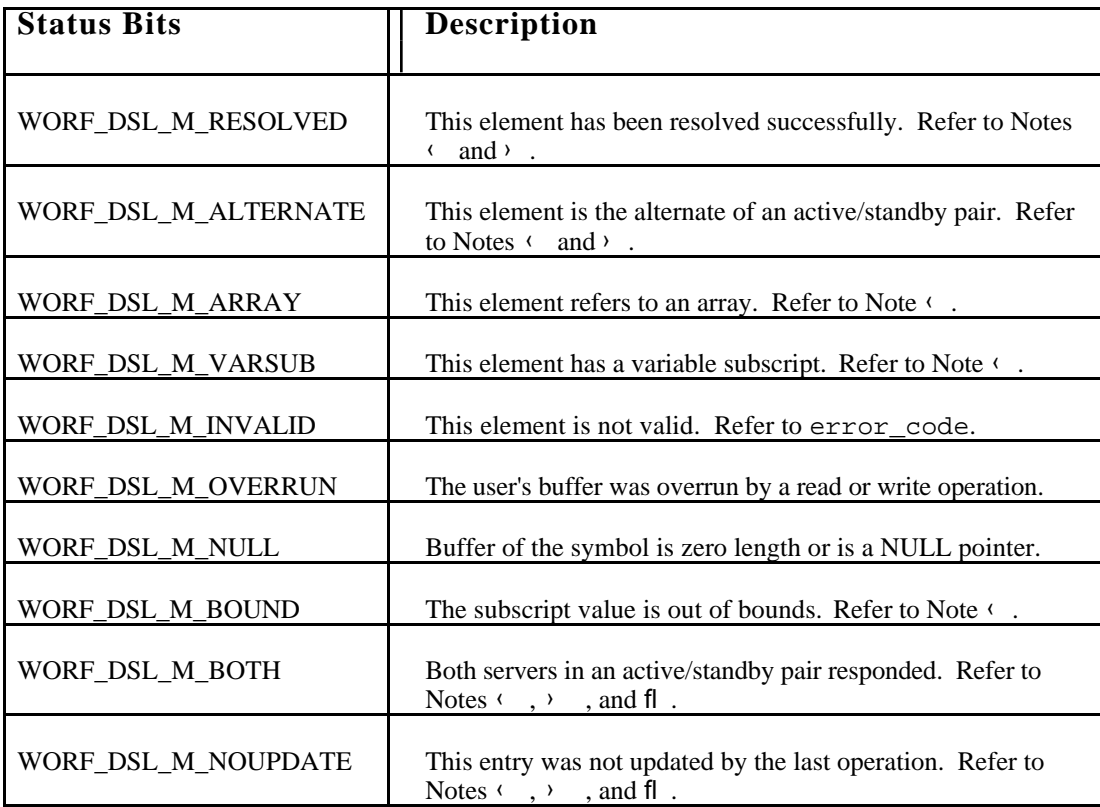

#### **Status (cont)**

The user can set or clear these bits in status using WORF\_DSL\_SET\_STATUS and WORF\_DSL\_CLEAR\_STATUS.

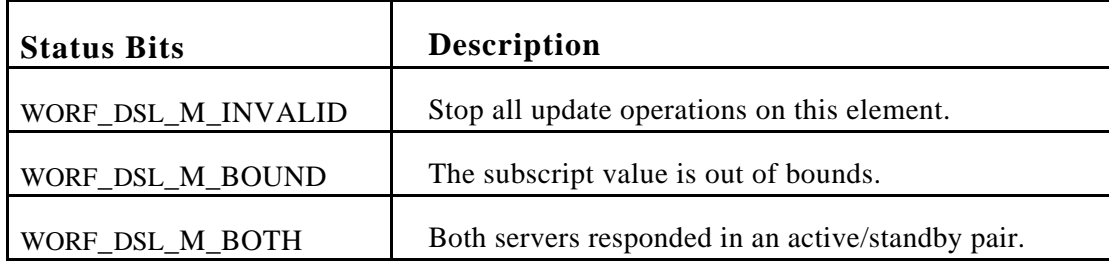

**Error Code** When bit WORF\_DSL\_M\_INVALID is set, the following bits in error\_code are meaningful.

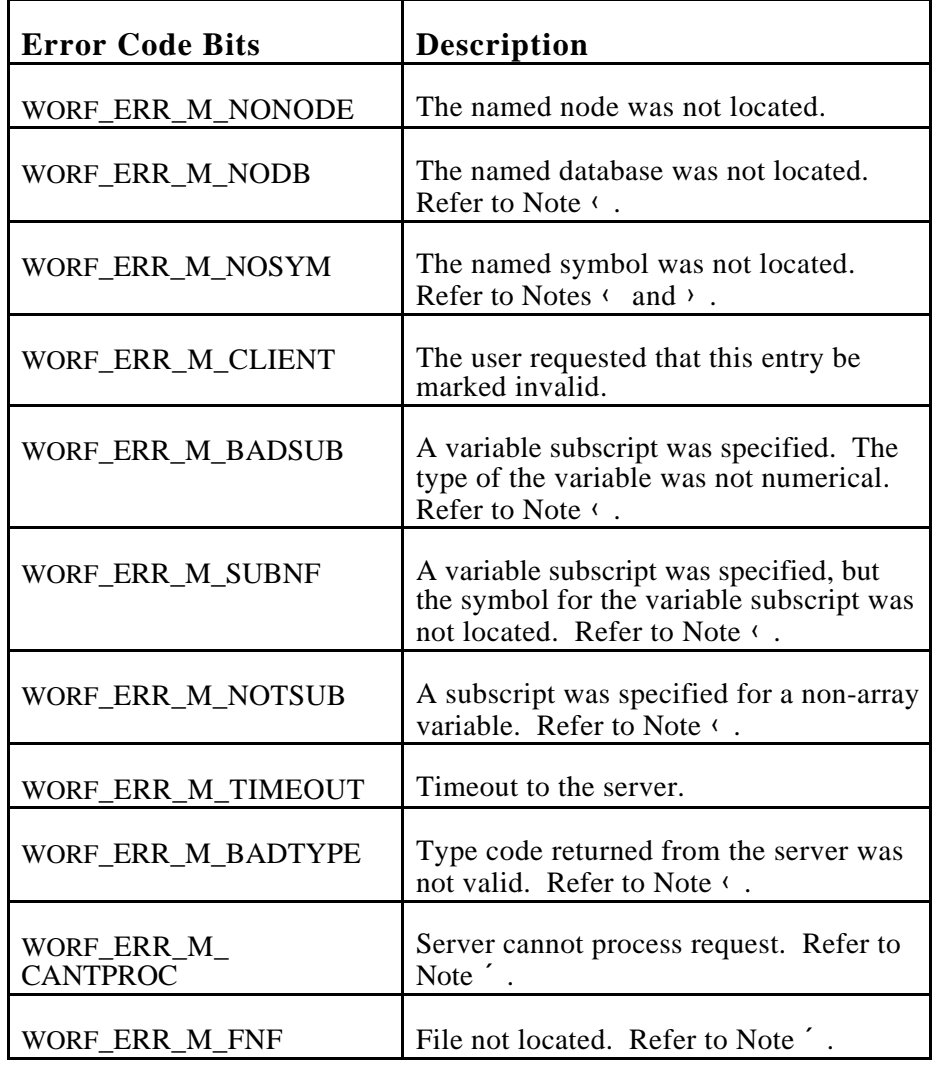

#### **Error Code (cont)**

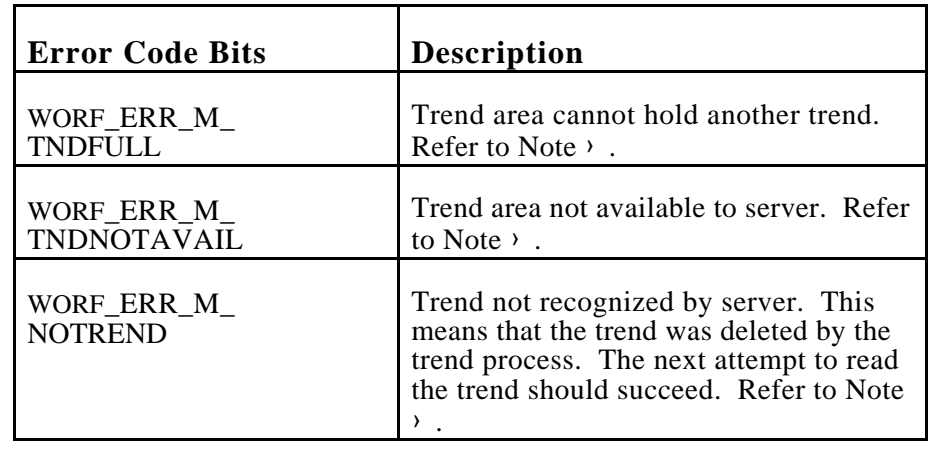

Note  $\leftarrow$  = Applicable to real-time DSLs.

Note  $\angle$  = Applicable to trend DSLs.

Note  $\hat{i}$  = Applicable to HISTORIAN and SPC DSLs.

Note  $\hat{\mathbf{I}}$  = Before V2.8-36, these bits were sct by WORF\_DSL\_READ only. Later versions of WORF can set these bits in WORF\_DSL\_WRITE as well.

**User Data** The user may enter four bytes of data in user\_data. This information is copied from the SYMBOL\_RECORD by WORF\_DSL\_ADD\_SYMBOL and can be modified by WORF\_DSL\_MODIFY\_SYMBOL. For example, user\_data may contain the address of a data structure associated with the DSL element.

#### **Real-Time** The user must set the following elements of the SYMBOL\_RECORD structure before calling WORF\_DSL\_ADD\_SYMBOL.

rt.alt\_node\_name\_dx

The name of a second node. Used for tracking active/standby status. Ignored unless the tracking option is WORF\_TRACK\_ACTIVE or WORF\_TRACK\_STANDBY.

rt.database\_name\_dx

The name of the database containing the symbol.

rt.symbol\_name\_dx The name of the symbol.

(Continued on next page.)

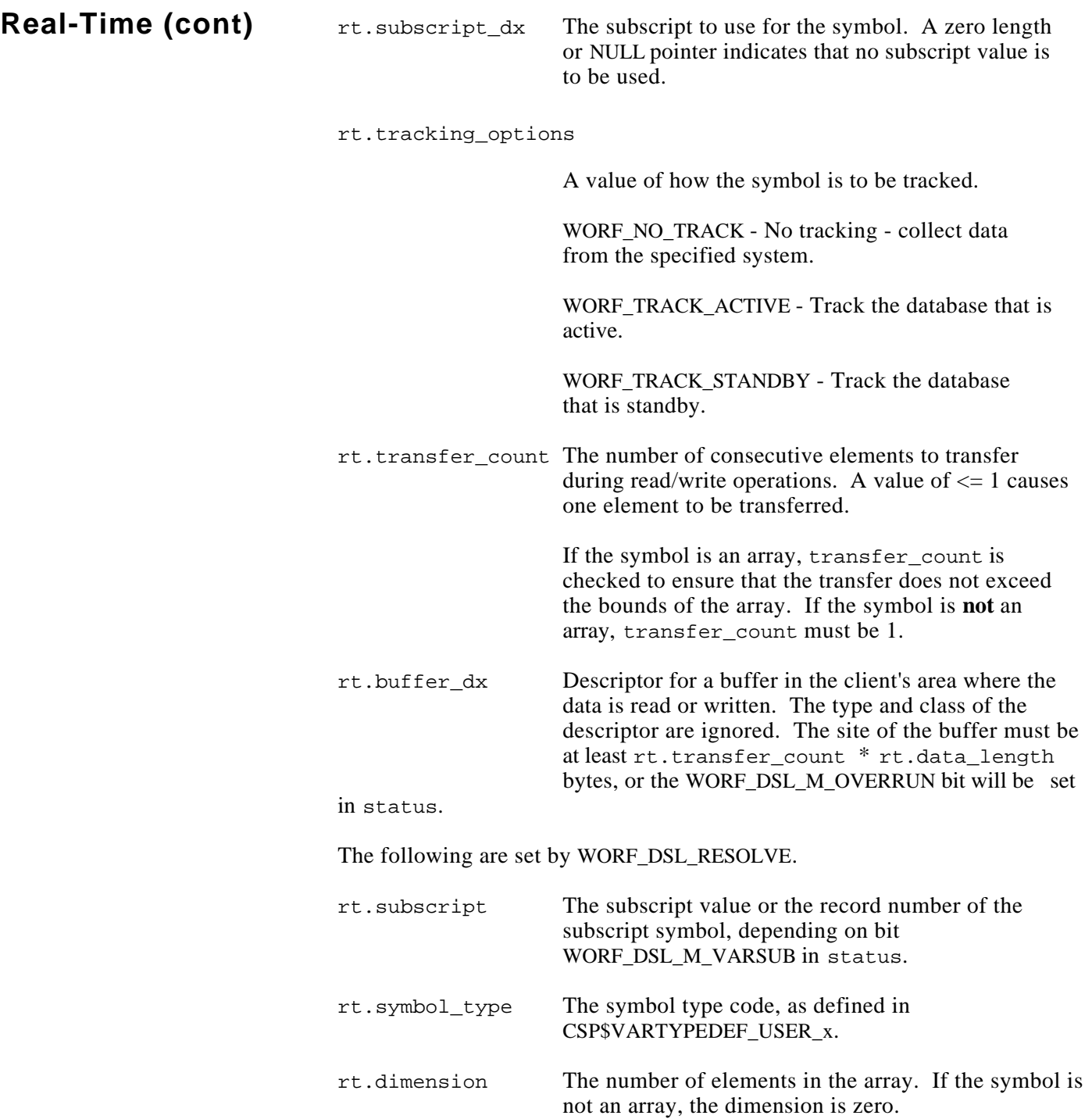

## **Real-Time (cont)**

rt.data\_length The minimum size of data buffer required to one element of the data, in bytes. For strings, this is 2 bytes larger than the maximum string size.

rt.record\_number The record number of the symbol.

To modify the values of rt. subscript and rt. transfer\_count once a symbol has been added to a Data Source List, call WORF\_DSL\_MODIFY\_SYMBOL.

### **NOTE**

**If a variable subscript goes beyond the bounds of an array, the user will not be notified. If the user has to monitor the value of the subscript, add an entry to the Data Source List that returns the subscript value actually used.**

To avoid unnecessary resolving, load the following fields of the symbol with the proper values. If both the rt.record number and rt.symbol type fields are non-zero, it is assumed that all the fields have been loaded properly and that resolving of the symbol is unnecessary. 'Trash' values in the fields may adversely affect the operation of WORF.

status (bits WORF\_DSL\_M\_ARRAY and WORF\_DSL\_M\_VARSUB)

- rt.subscript
- rt.symbol\_type
- rt.dimension
- rt.data\_length
- rt.record\_number

Data is transferred under the following values of rt.tracking\_options.

- WORF\_NO\_TRACK No tracking -- Transfer data for entry always.
- WORF\_TRACK\_ACTIVE -- Track the database that is active.
- WORF\_TRACK\_STANDBY -- Track the database that is standby.

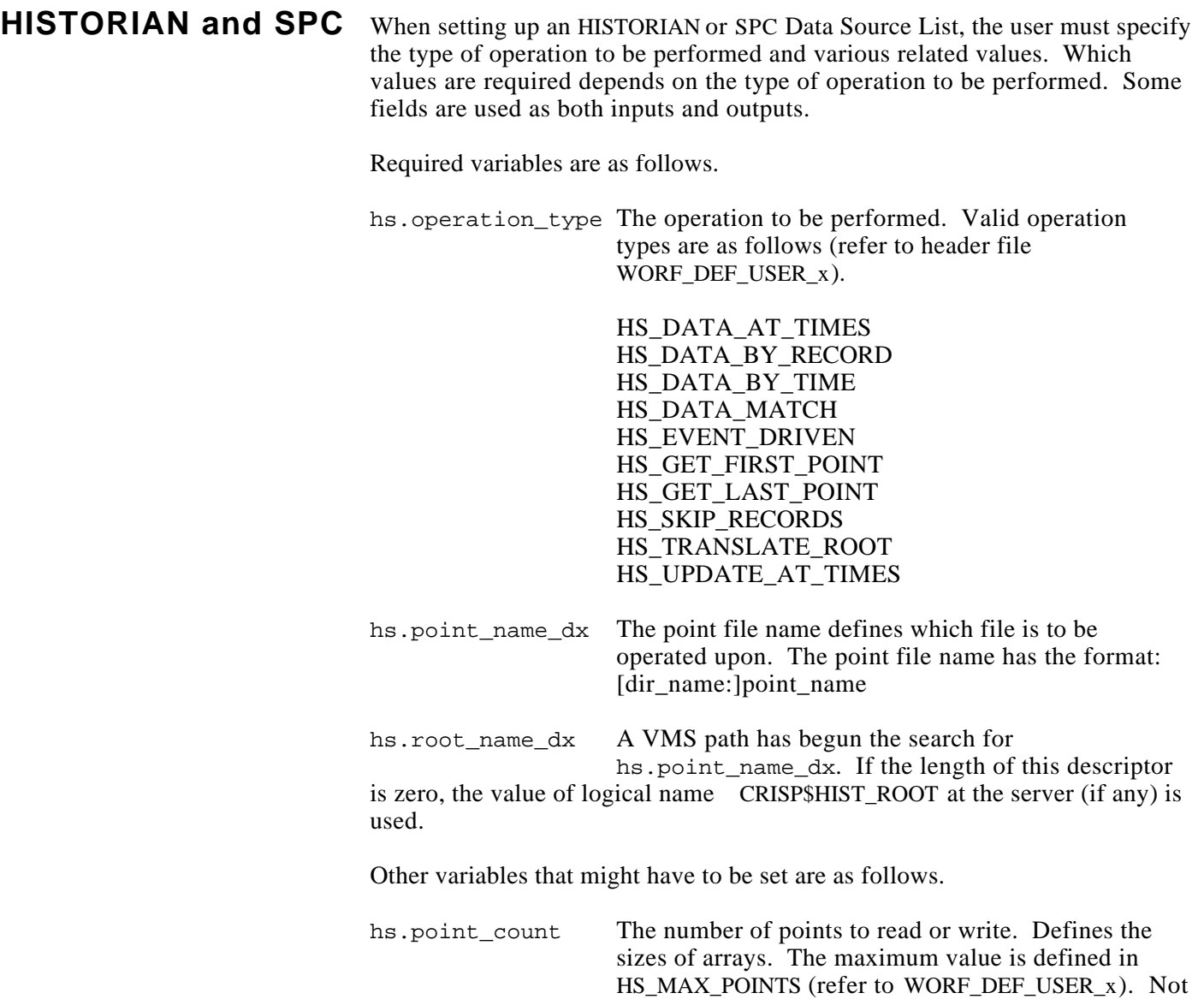

used for DATA\_MATCH.

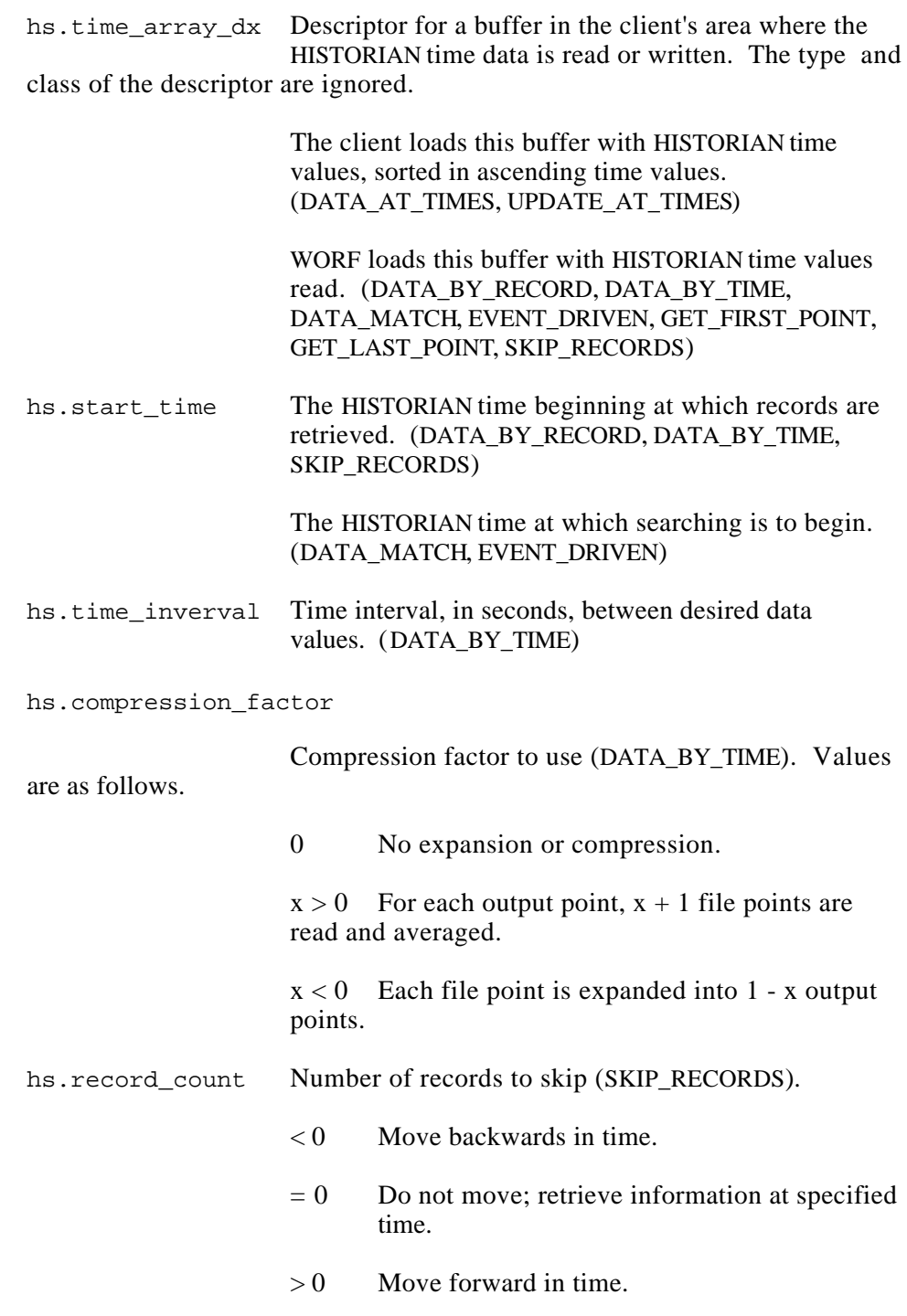

hs.interpolation\_option

Interpolation option code to use (DATA\_BY\_TIME). Valid values are as follows.

0 Sample the file with interpolation between points.

1 Sample the file, but return the lower value when between points.

hs.search\_criteria

Search code to use (DATA\_MATCH, EVENT\_DRIVEN). The following are valid values (refer to header file WORF\_DEF\_USER\_x).

must be less than hs.search\_value.

HS\_LESS\_THAN To match, the record in the point file

#### HS\_LESS\_THAN\_OR\_EQUAL

To match, the record in the point file must be less than or equal to hs.search\_value.

must be greater than hs.search\_value.

HS\_GREATER\_THAN To match, the record in the point file

#### HS\_GREATER\_THAN\_OR\_EQUAL

To match, the record in the point file must be greater than or equal to hs.search\_value.

HS\_EQUAL\_TO To match, the record in the point file must be equal to hs.search\_value.

HS\_NOT\_EQUAL\_TO To match, the record in the point file must not be equal to hs.search\_value.

> If searching is not desired for the EVENT\_DRIVEN operation, use a hs.search\_criteria of zero.

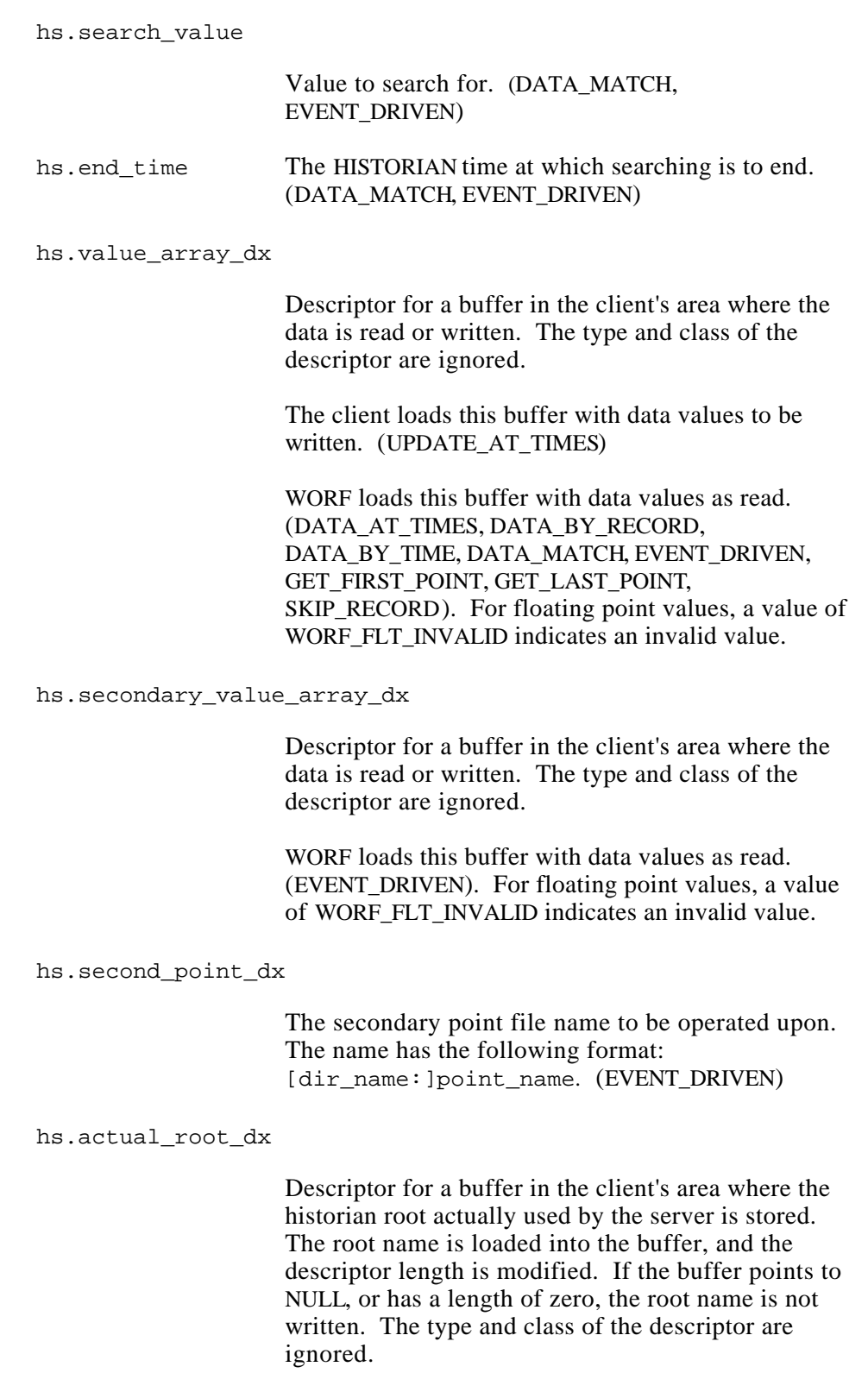

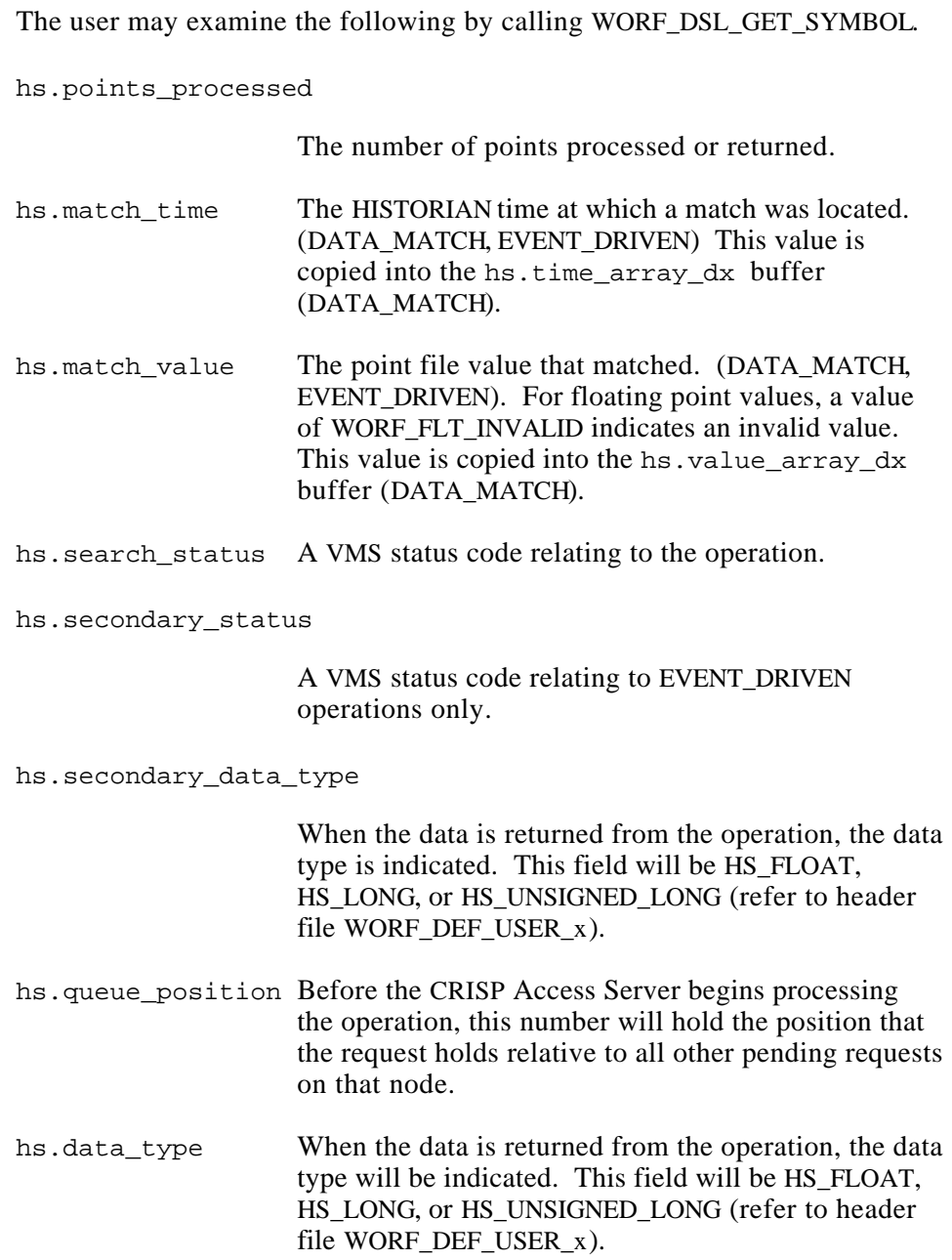

hs.search\_status and hs.secondary\_status may have one of the following values:

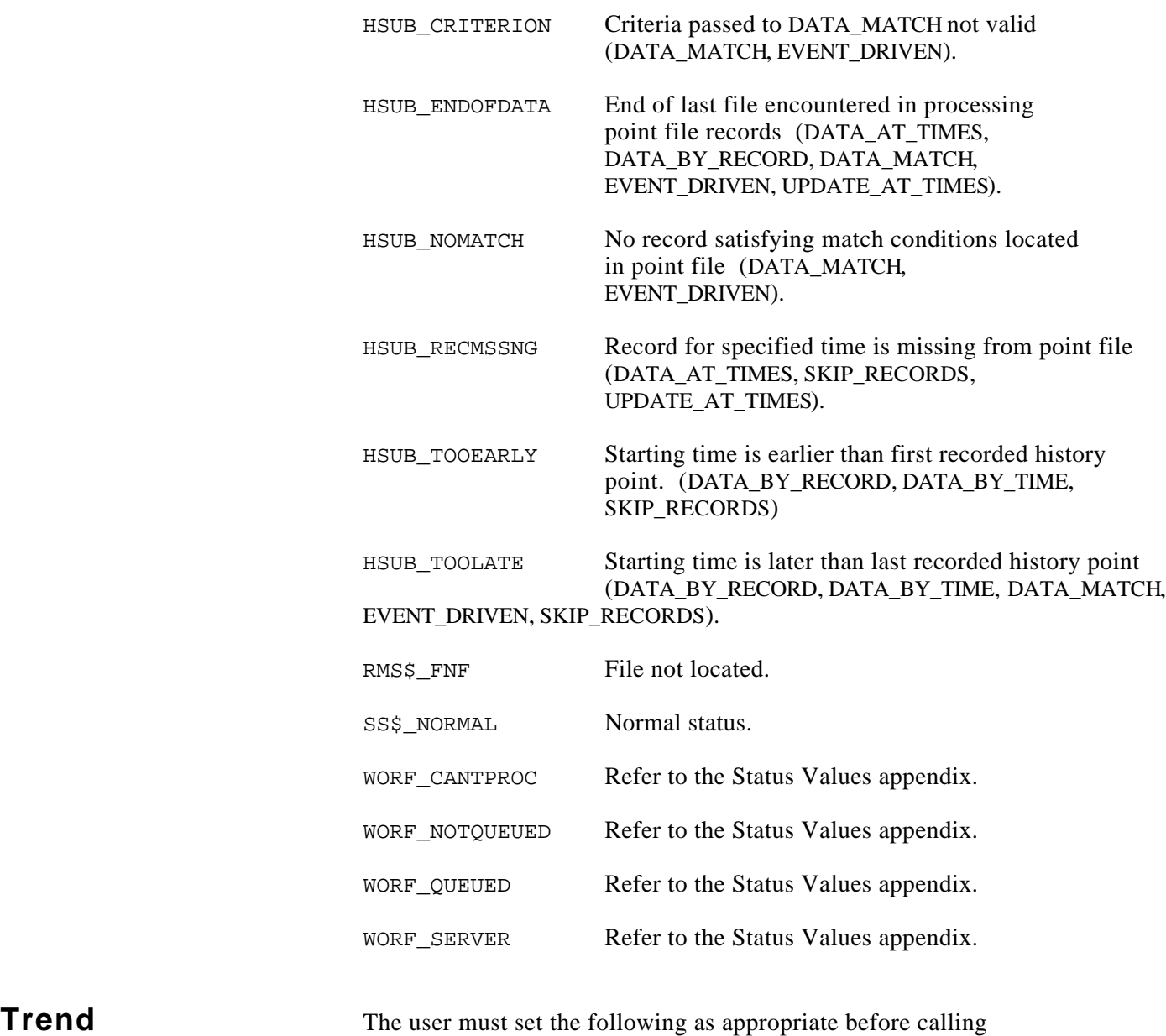

tr.alt\_node\_name\_dx

WORF\_DSL\_ADD\_SYMBOL.

The name of a second node. Used for tracking active/standby status. Ignored unless the tracking option is 'WORF\_TRACK\_ACTIVE'.

# **Trend (cont)** tr.database\_name\_dx

The name of the database containing the symbol.

- tr.symbol\_name\_dx The name of the symbol.
- tr.subscript The subscript to use for the symbol. This value is a number.
- tr.point\_count The number of points in the trend. Maximum value: TR\_MAX\_POINTS (refer to header file WORF\_DEF\_USER\_x).
- tr.buffer\_dx Descriptor for a buffer in the client's area where the data is written. The type and class of the descriptor are ignored. This buffer holds an array of floating point values. A value of WORF\_FLT\_INVALID indicates an invalid (missing) point.
- tr.period The time between samples, in seconds.
- tr.average The number of consecutive samples that make one trend point.
- tr.tracking\_options

A value of how the symbol is to be tracked.

**WORF\_NO\_TRACK** - No tracking--collect data for entry always.

**WORF\_TRACK\_ACTIVE** - Track the database that is active.

#### **NOTE**

#### **It is not possible to track a standby database.**

The following are set by WORF\_DSL\_READ.

tr.points\_returned

The actual number of points returned in the trend. This may be less than tr.point\_count.

# **Status and Error Bits**

The status and error\_code bits for symbols in a DSL are set or cleared in the following routines.

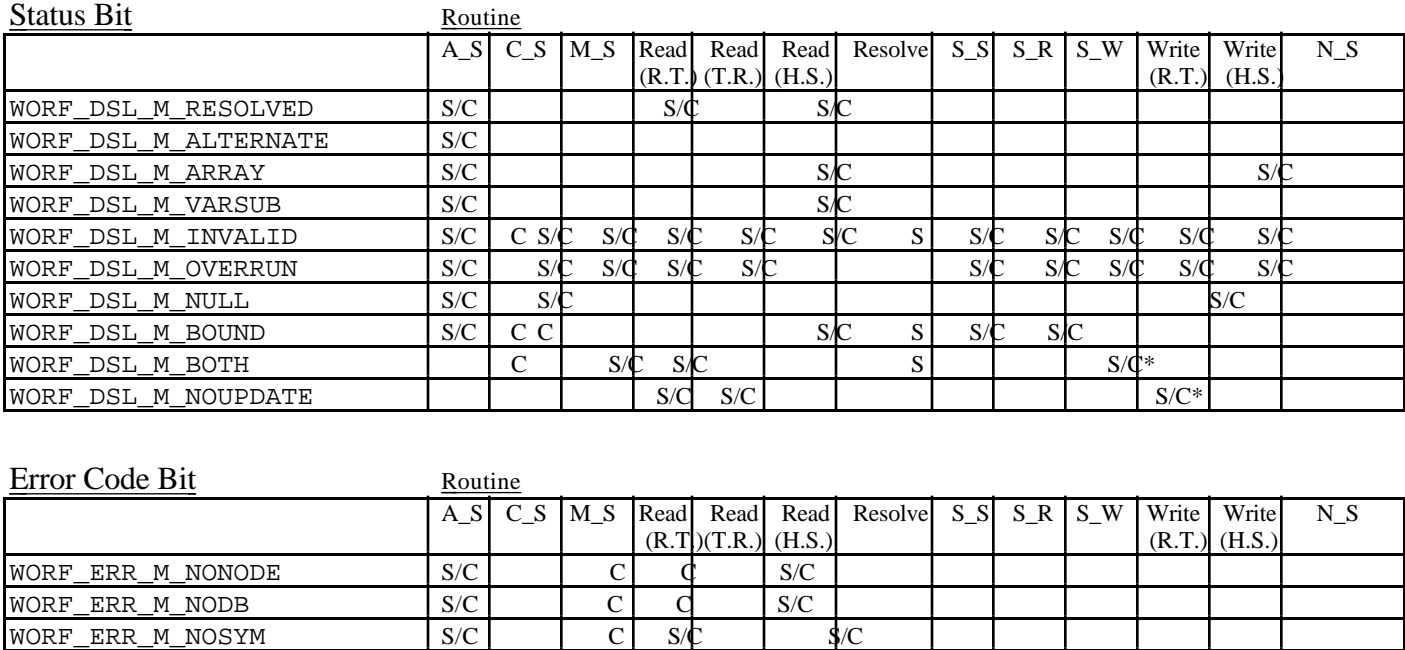

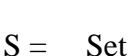

 $C =$  Cleared

 $S/C = Set$  or Cleared

A\_S WORF\_DSL\_ADD\_SYMBOL<br>C S WORF DSL CLEAR STATU C\_S WORF\_DSL\_CLEAR\_STATUS M\_S WORF\_DSL\_MODIFY\_SYMBOL Read WORF\_DSL\_READ<br>Resolve WORF\_DSL\_RESOI Resolve WORF\_DSL\_RESOLVE<br>S\_S WORF\_DSL\_SET\_STAT WORF\_DSL\_SET\_STATUS S\_R WORF\_DSL\_SYMBOL\_RAMP<br>S\_W WORF\_DSL\_SYMBOL\_WRITE S\_W WORF\_DSL\_SYMBOL\_WRITE<br>Write WORF DSL\_WRITE WORF\_DSL\_WRITE N\_S WORF\_RT\_NEXT\_SYMBOL

WORF\_ERR\_M\_TNDFULL S/C WORF\_ERR\_M\_TNDNOTAVAIL | | | S/C WORF ERR M\_NOTREND  $\vert \vert$  | | | | S/C

WORF\_ERR\_M\_CLIENT S/C C S/C S/C S S WORF\_ERR\_M\_BADSUB S/C WORF\_ERR\_M\_SUBNF S/C S/C WORF ERR M NOTSUB  $\begin{array}{c|c|c|c|c} S/C & & & \end{array}$   $\begin{array}{c|c|c} S/C & & \end{array}$   $\begin{array}{c|c|c} S/C & & \end{array}$ 

WORF\_ERR\_M\_TIMEOUT S/C S/C S/CS/C S/C S/C S/C S/C

WORF\_ERR\_M\_BADTYPE S/C S/C WORF\_ERR\_M\_CANTPROC S/C S/C WORF\_ERR\_M\_FNF SQUARE SOCTED SOCTED SOCTED SOCTED SOCTED SOCTED SOCTED SOCTED SOC

\* Beginning with V2.8-36

# **WORF\_DSL\_CREATE**

To create a Data Source List, the user calls WORF\_DSL\_CREATE. The user passes a value indicating which type of Data Source List to create (valid options are CRISP\_REAL\_TIME, CRISP\_TREND, and CRISP\_HISTORIAN). SPC data is specified as a type of CRISP\_HISTORIAN. WORF\_DSL\_CREATE returns a handle value corresponding to the Data Source List created.

## **WORF\_DSL\_ADD\_SYMBOL**

To add a single element or symbol to a Data Source List, the user calls WORF DSL ADD SYMBOL. The user specifies the DSL handle and the address of an element of type SYMBOL\_RECORD. The function returns a handle for the element.

### **WORF\_DSL\_GET\_SYMBOL**

To examine an element in a Data Source List, the user calls WORF\_DSL\_GET\_SYMBOL. The user specifies the DSL handle, symbol handle, and the address of an element of type SYMBOL\_RECORD. WORF copies the information about that element from the DSL into the specified area. When communications begins (reading, writing, or resolving), the fields are updated with information about the element. The user may examine fields depending on the DSL type.

### **WORF\_DSL\_SET\_STATUS**

After examining the information about an element in a Data Source List, the client may want to disable updating of that element during further communications. The user calls WORF\_DSL\_SET\_STATUS, specifying the DSL handle, symbol handle, and a status value of WORF\_DSL\_M\_INVALID. Other status bits may be affected, depending on the DSL type.

# **WORF\_DSL\_CLEAR\_STATUS**

To re-enable updating an element during further communications, the user calls WORF DSL CLEAR STATUS, specifying the DSL handle, symbol handle, and a status value of WORF\_DSL\_M\_INVALID. If there are no other reasons why the symbol is invalid, it will be made valid.

# **WORF\_DSL\_TRAVERSE**

Function WORF\_DSL\_TRAVERSE is called to process all the elements in a Data Source List. WORF\_DSL\_TRAVERSE calls a user-specified function once per DSL entry. This function is useful, for example, in preparing a list of symbols with problems if a function returns WORF\_CHECK.

## **WORF\_DSL\_MODIFY\_SYMBOL**

Various pieces of a Data Source List element can be modified by WORF\_DSL\_MODIFY\_SYMBOL. Get the current information on the Data Source List element, modify the appropriate information, and then call WORF DSL\_MODIFY\_SYMBOL. Only the pieces that are user-modifiable are changed.

**WORF\_DSL\_DELETE** An entire Data Source List can be deleted by calling WORF\_DSL\_DELETE. The user must specify the DSL handle that was returned from the corresponding call to WORF\_DSL\_CREATE. All data structures allocated for the Data Source List are freed. Communications related to that DSL are terminated.

# **WORF\_DSL\_DELETE\_SYMBOL**

A single element can be removed from a Data Source List by calling WORF\_DSL\_DELETE\_SYMBOL. The user specifies both the DSL handle and symbol handle to be deleted.

## **WORF\_DSL\_GET\_STATUS\_STRING & WORF\_DSL\_GET\_STATUS\_STRING\_NUM**

The user can fetch a string describing the status of a Data Source List element by calling WORF\_DSL\_GET\_STATUS\_STRING. This string describes the highest-priority problem affecting that element.

The user may call WORF\_DSL\_GET\_STATUS\_STRING\_NUM multiple times to create a set of strings that describe the status of a symbol.

**WORF\_DSL\_ABORT\_IO** All WORF I/O functions retain control until the I/O completes. This can take a long time for HISTORIAN/SPC DSLs. The user can call WORF\_DSL\_ABORT\_IO (from AST level) to abort any operations in progress. The WORF operation in progress terminates within a short time and returns a status of WORF\_ABORTED.

#### **WORF\_DSL\_GET\_SYMBOL, WORF\_DSL\_GET\_STATUS\_STRING, WORF\_DBL\_GET\_DB\_LIST, & WORF\_NL\_GET\_NODE\_STATS\_LIST**

The user can call the following functions from normal or AST code to obtain a snapshot of the WORF state: WORF\_DSL\_GET\_SYMBOL, WORF\_DSL\_GET\_STATUS\_STRING, WORF\_DBL\_GET\_DB\_LIST, WORF\_NL\_GET\_NODE\_STATS\_LIST. The user **must not** modify any of the structures of WORF while I/O is in progress or from AST code.

*Notes:*

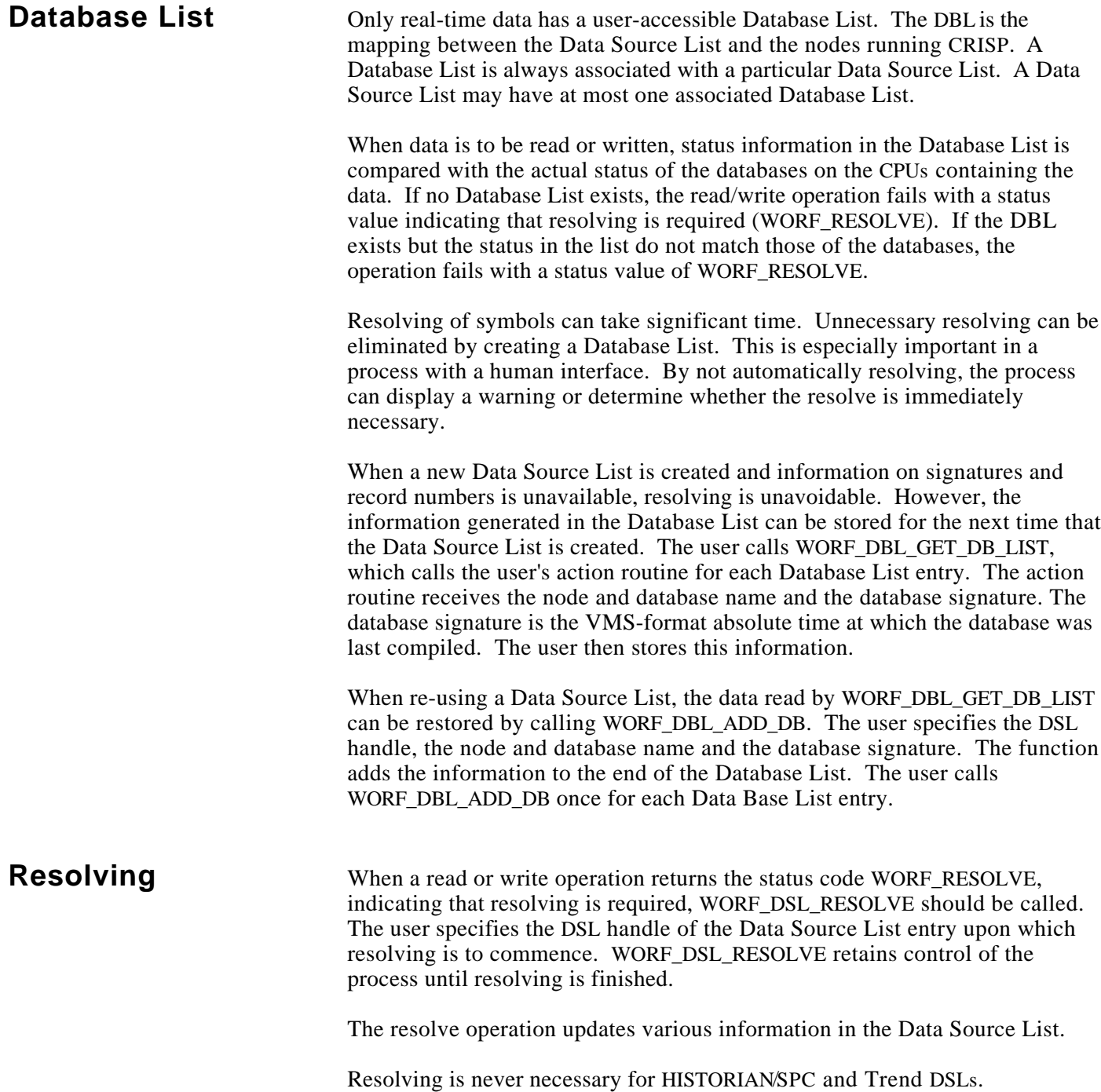

# **WORF\_RT\_GET\_DB\_LIST**

The user can get a list of available databases on a particular node by calling function WORF\_RT\_GET\_DB\_LIST. The function communicates with the appropriate server and calls a user's action routine once for each database.

# **WORF\_RT\_GET\_SYMBOL\_LIST**

The user can get a list of symbols matching a specified pattern by calling WORF RT GET SYMBOL LIST. The function calls a user's action routine once for each symbol in the database that matches the pattern.

# **WORF\_RT\_GET\_NODE\_LIST**

The user can get a list of nodes that have a particular database by calling WORF RT GET NODE LIST. The function multicasts to all Database Access Servers and calls the user's action routine once for each server having the desired database.

# **WORF\_RT\_NEXT\_SYMBOL**

After resolving a symbol, the user can locate adjacent symbols in the database by calling WORF\_RT\_NEXT\_SYMBOL. The user passes the handle of the symbol to the function, and WORF transacts with the specified server to locate the next symbol. WORF builds the information into a SYMBOL\_RECORD structure so that the new symbol can be easily added to a Data Source List.

## **WORF\_RT\_OPTIMIZE\_DSL**

The DBASRV has the capability to optimize the transmit list to reduce the CPU requirements of the server. After resolving, the user can call WORF RT\_OPTIMIZE\_DSL to change the internal DSL ordering of WORF. Performance may improve, but shall be no worse than prior to calling WORF\_RT\_OPTIMIZE\_DSL.

## **WORF\_RT\_SYMBOL\_LOGGING\_NAME**

If logging is specified when WORF\_DSL\_SYMBOL\_RAMP or WORF DSL\_SYMBOL\_WRITE is called, the DBASRV displays a message on CRISP\$TT. The 'username' displayed on these messages may be changed by calling WORF\_RT\_SYMBOL\_LOGGING\_NAME, which permits a more meaningful name to be logged.

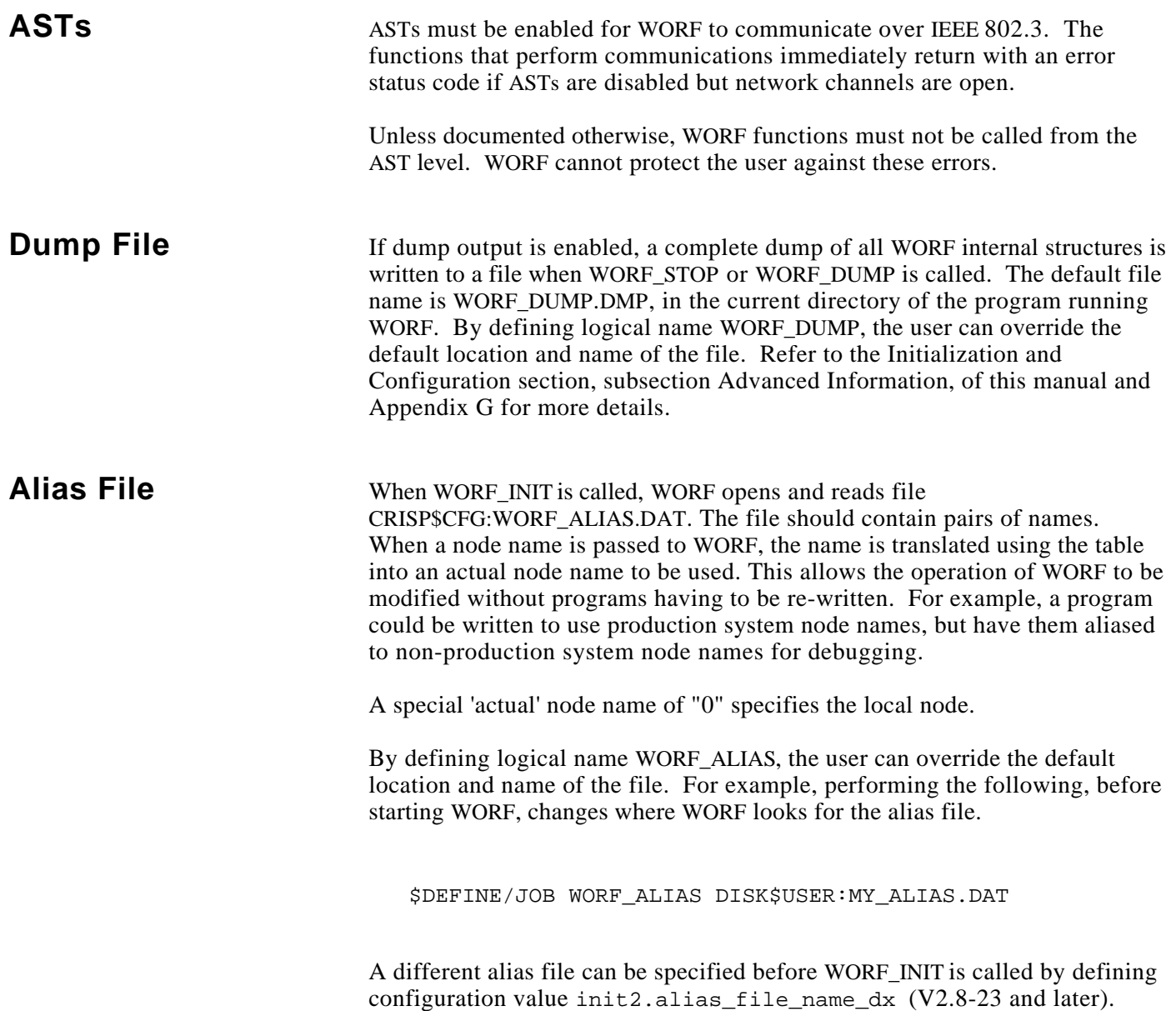

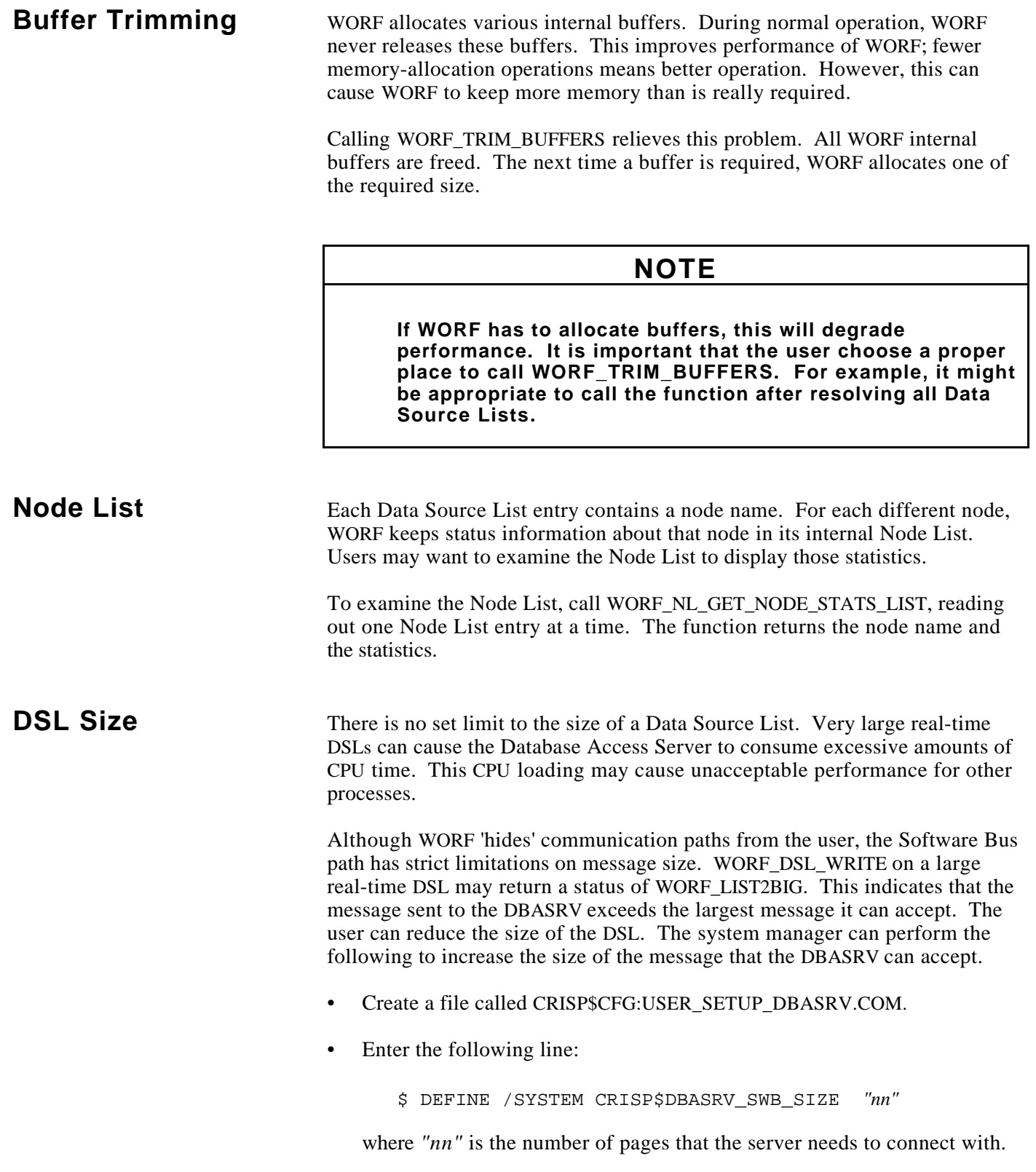

# **DSL Size (cont)**

- CRSTOP
- @CRISP\$:CRISP\_SETUP
- CRSTART

A similar problem can occur with WORF\_DSL\_READ. In this case, WORF resolves symbols properly, but always times out on the read. The DBASRV signals a DBASRV-E-XMITSWB message with a second line of SWB-E-NOPOOL.

WORF\_SWB\_SIZE can be called to determine the number of pages needed for the largest DSL. If the problem is with WORF\_DSL\_READ, init.totalsize can be modified and WORF\_SWB\_RECONNECT be called.

*Notes:*

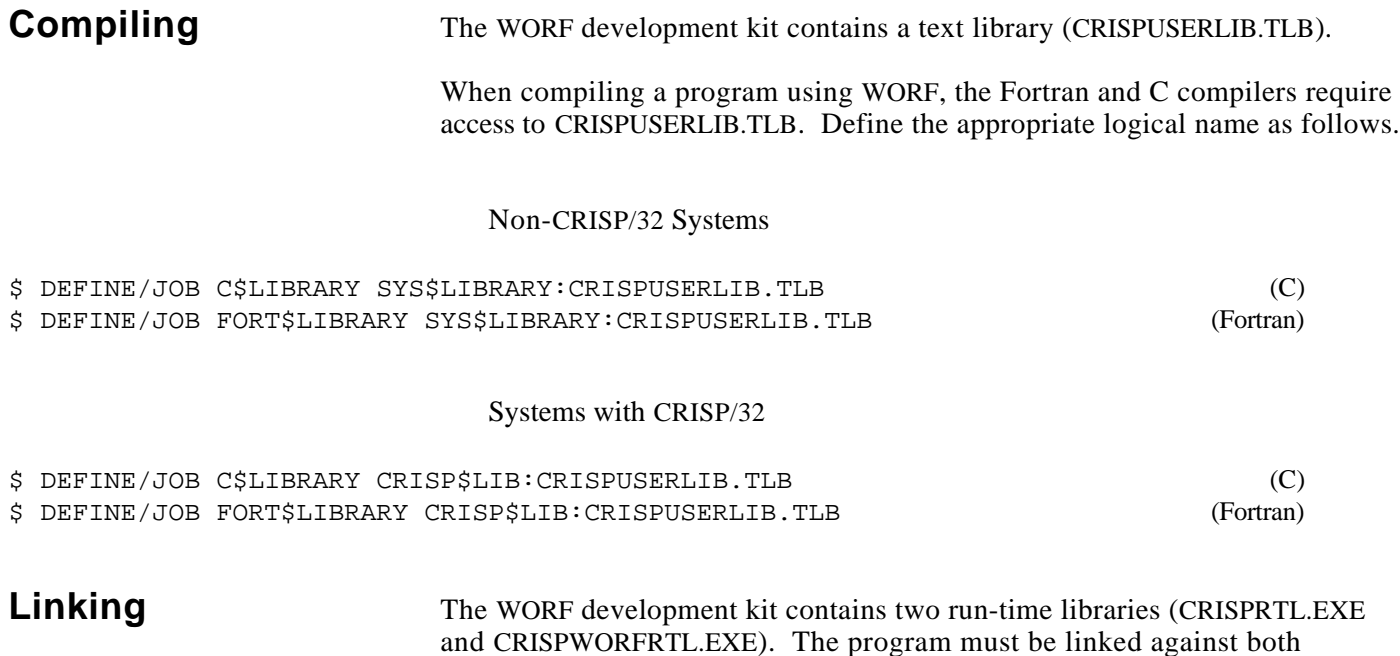

programs). A typical link statement is as follows.

\$ LINK program.obj, SYS\$INPUT/OPTIONS SYS\$LIBRARY:CRISPWORFRTL.EXE /SHAREABLE SYS\$LIBRARY:CRISPRTL.EXE /SHAREABLE SYS\$LIBRARY:VAXCRTL.EXE /SHAREABLE

> Note that three lines ending in SHAREABLE are not continuations of the LINK statement, but are option file entries. If this command is executed interactively, CTRL-Z must be pressed to end the options input. Alternatively, an options text file can be created with these three lines.

CRISPRTL and CRISPWORFRTL, as well as the VAX CRTL (even for Fortran

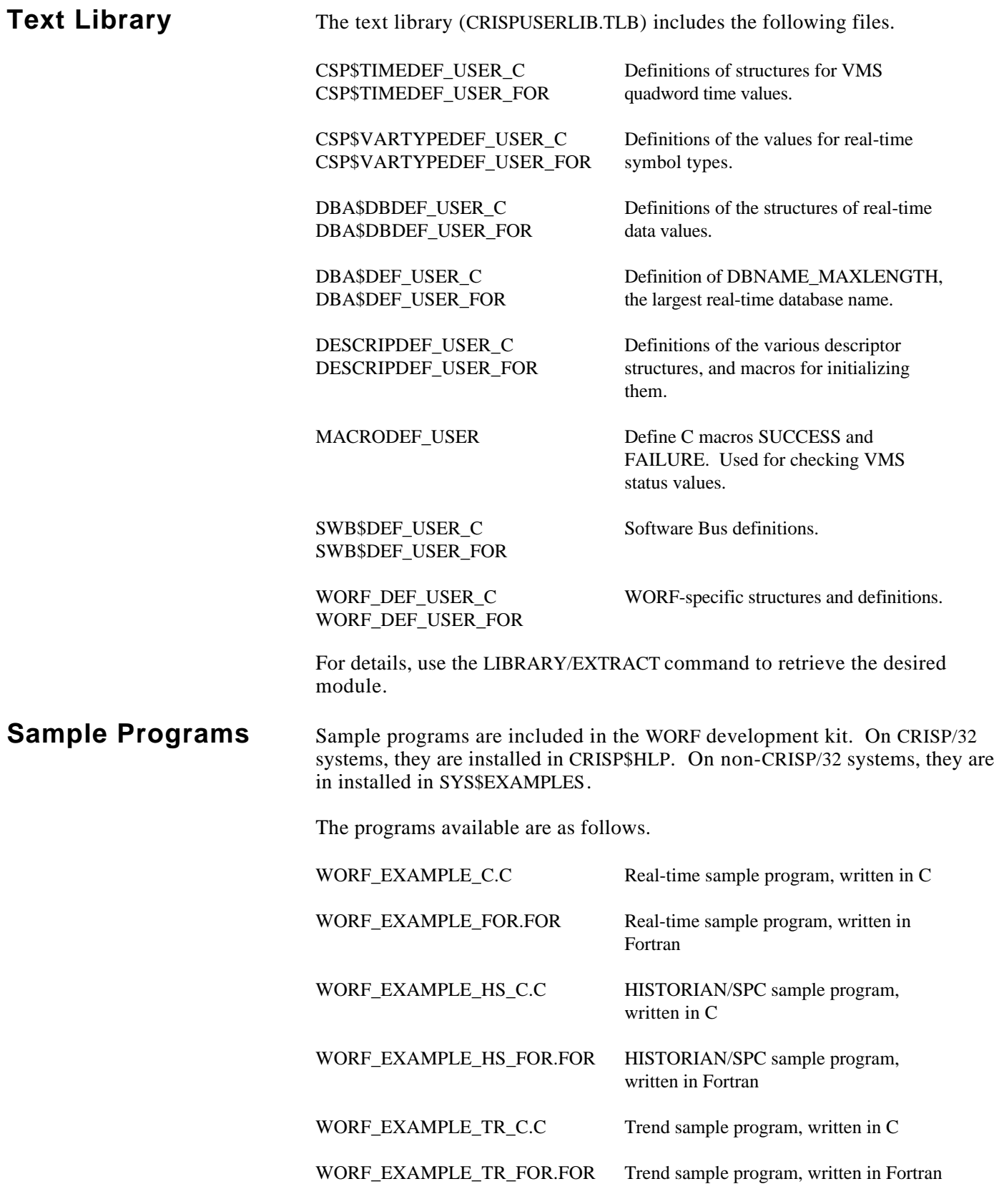

**General** This section defines the WORF functions. Each subsection contains a description of the function, the format of the function, operational details, returns, and, where applicable, an example of the function.

This section defines the following functions.

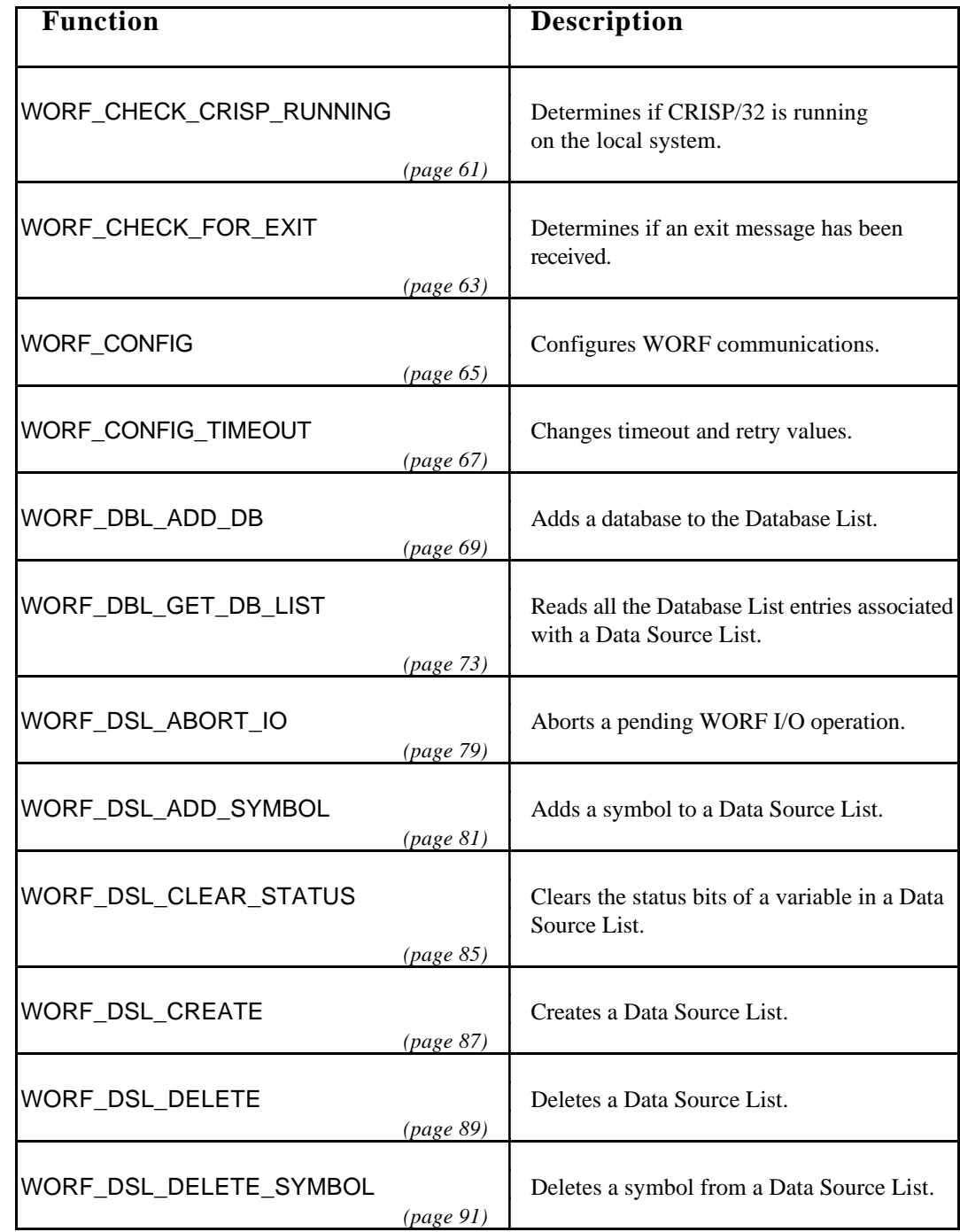

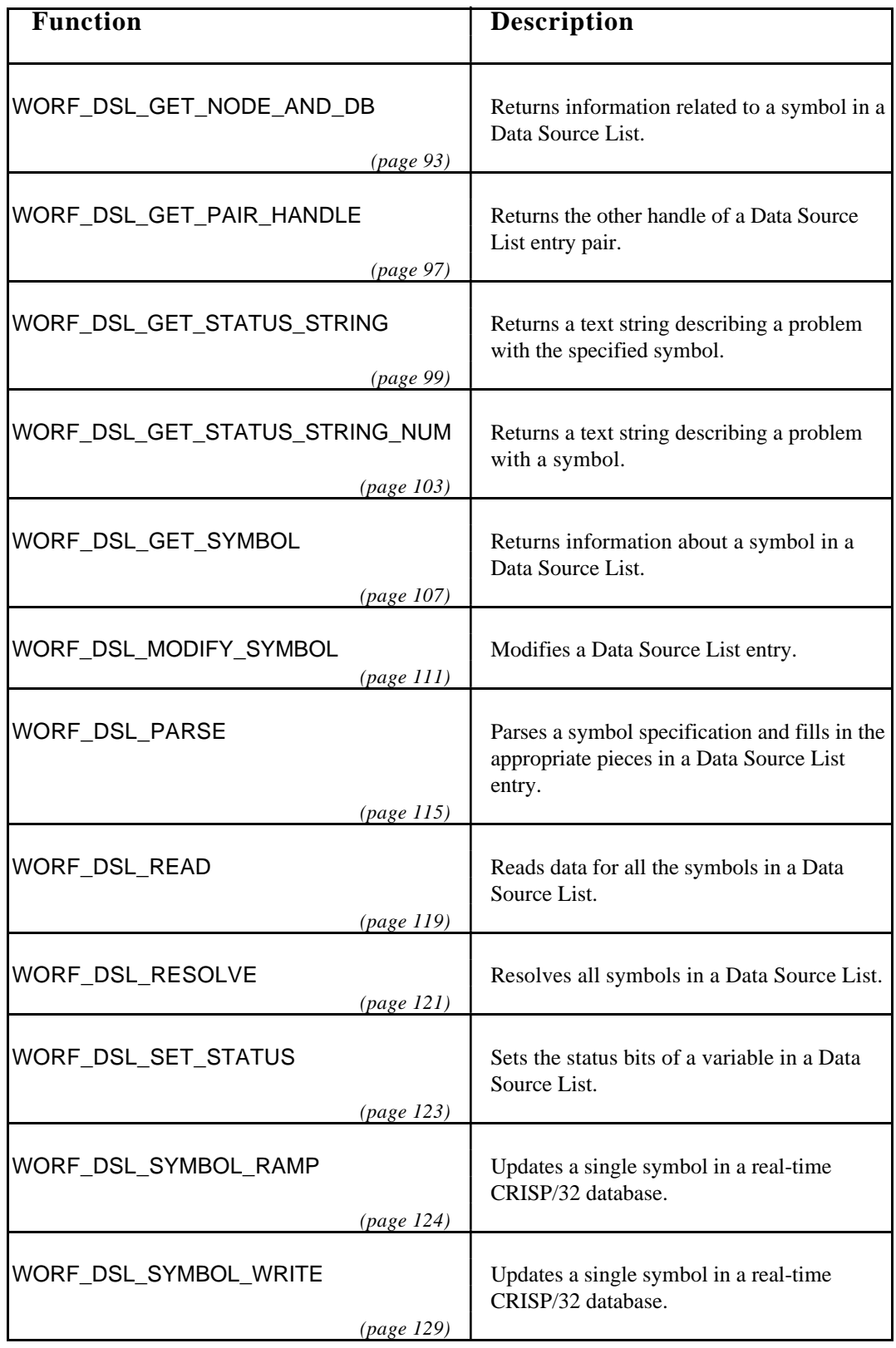

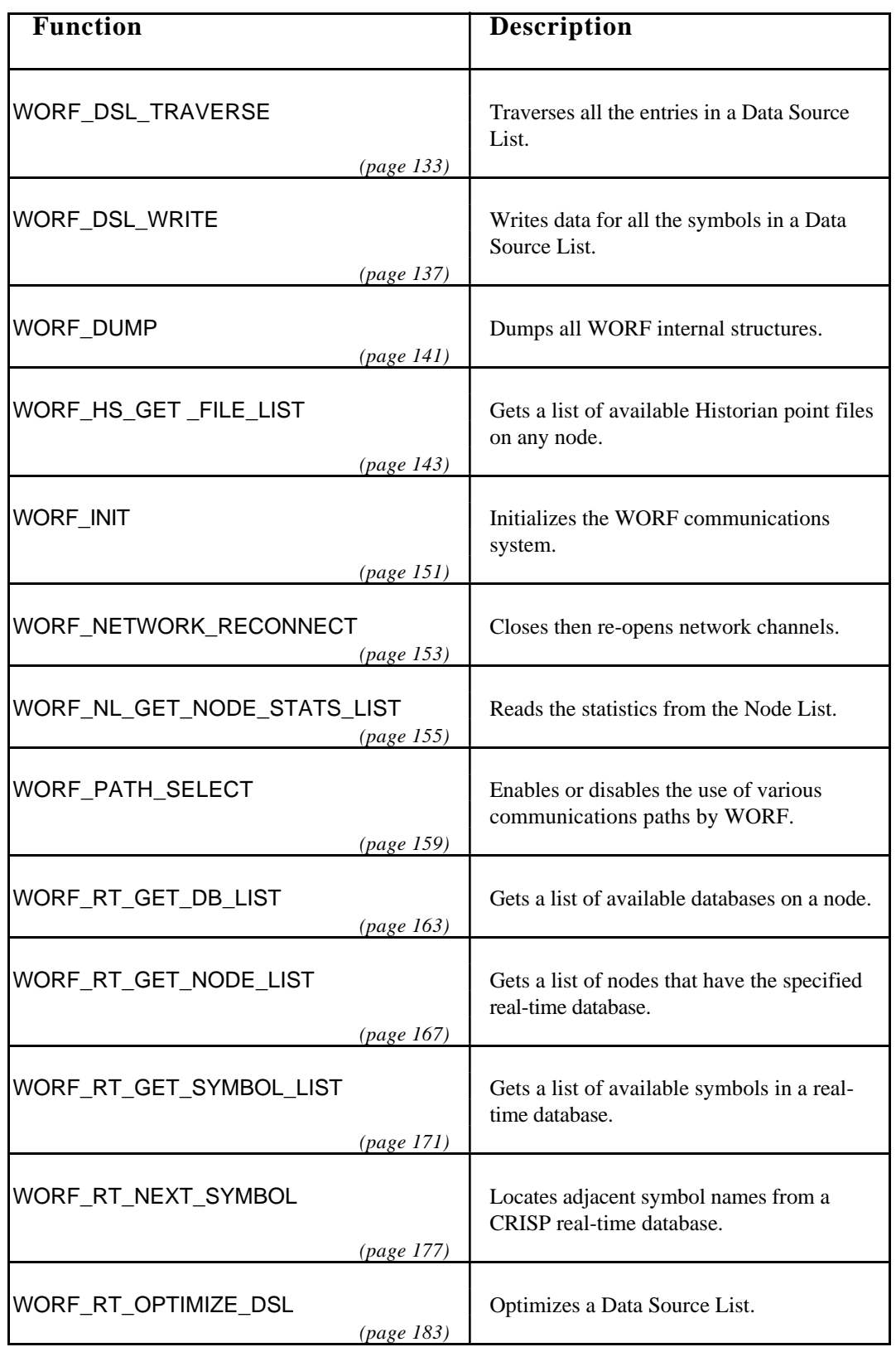

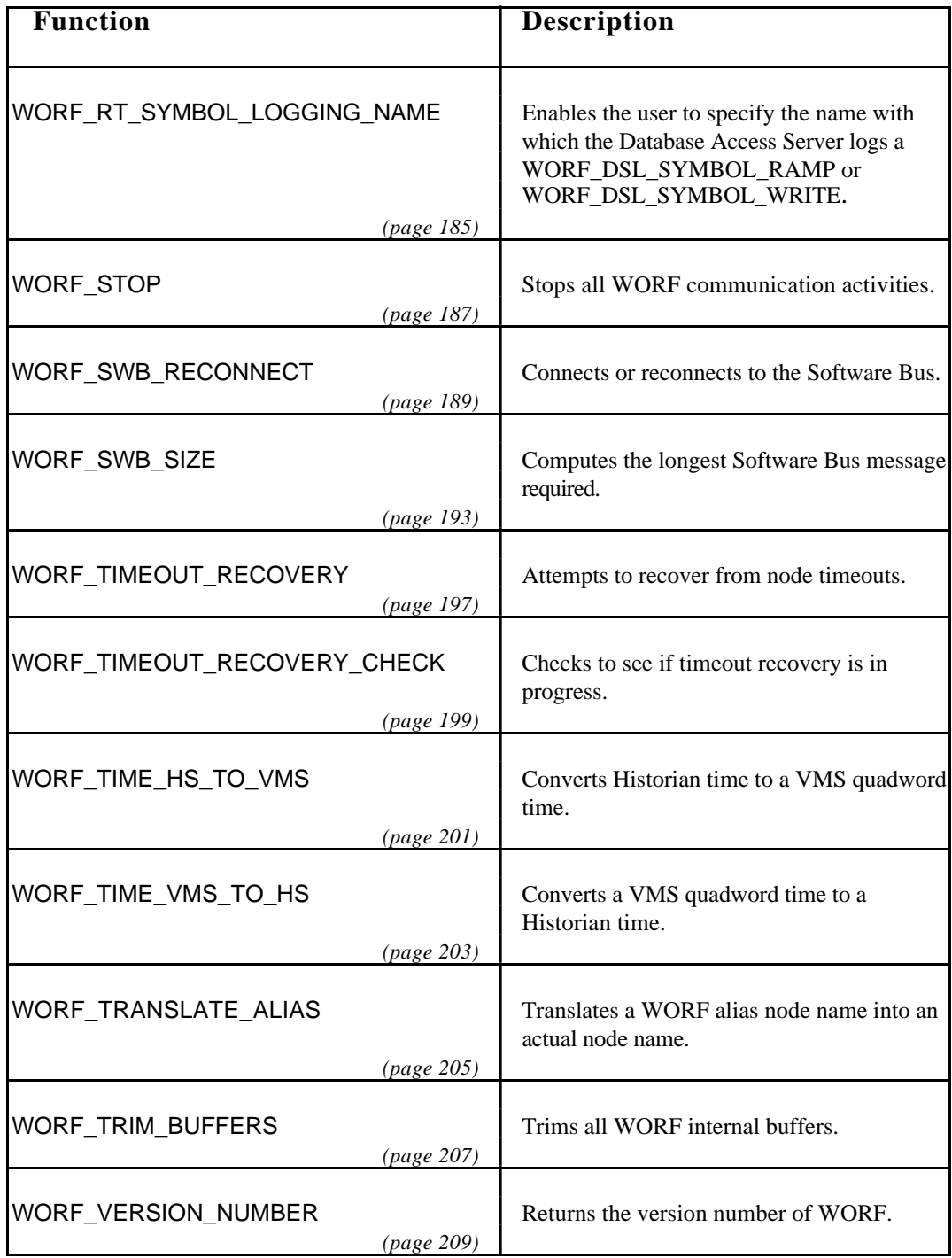

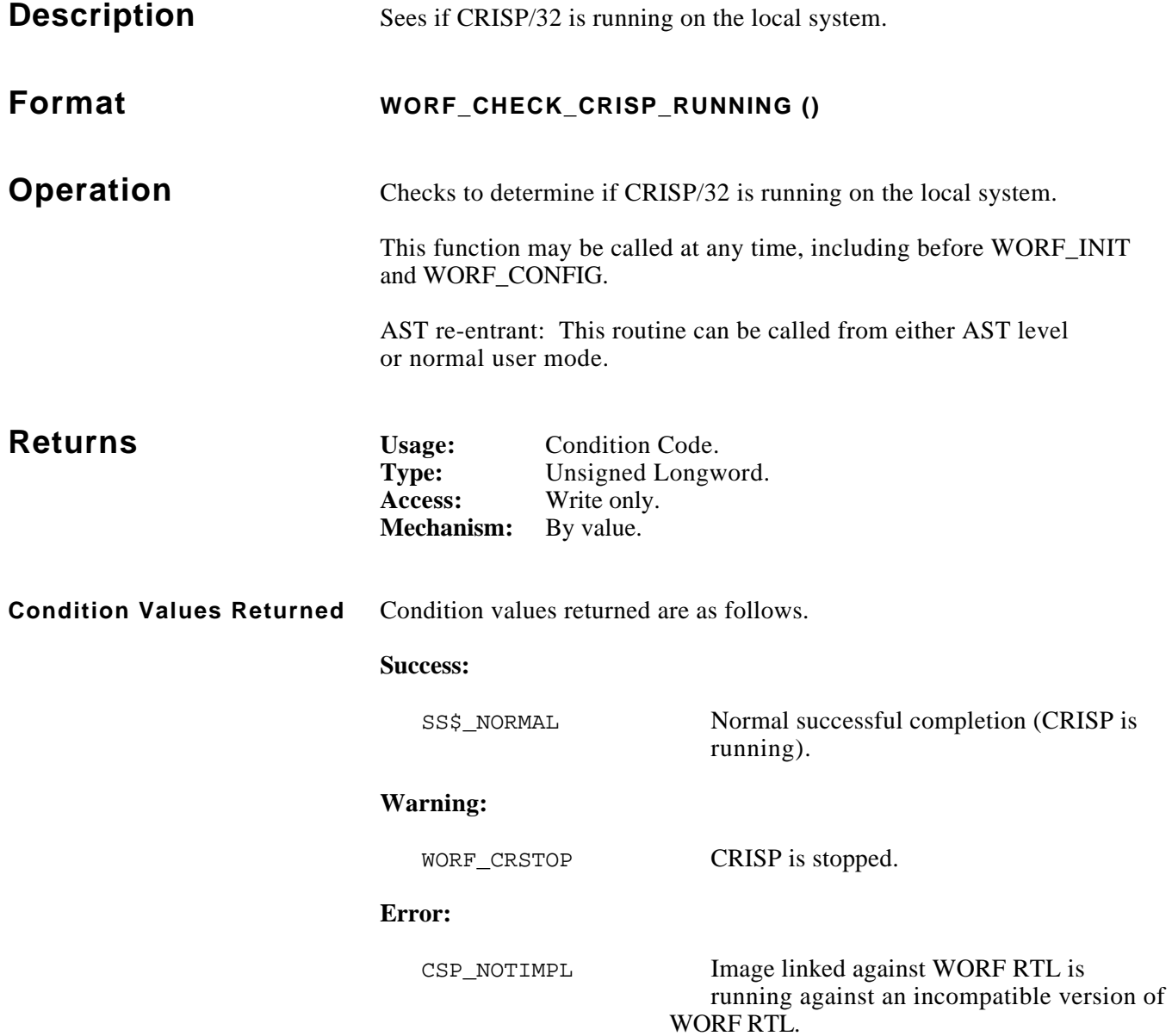
```
 #include worf_def_user_c
 globalvalue const int SS$_NORMAL;
 WORF_CONFIG *config_ptr;
 long systat;
 /* get WORF configuration information */
config_ptr = worf\_config(0); /* connect to Software Bus only if CRISP is running */
 systat = worf_check_crisp_running ();
 if (systat != SS$_NORMAL)
     config_ptr->init.num_queues = 0;
systat = worf\_init (0);
```
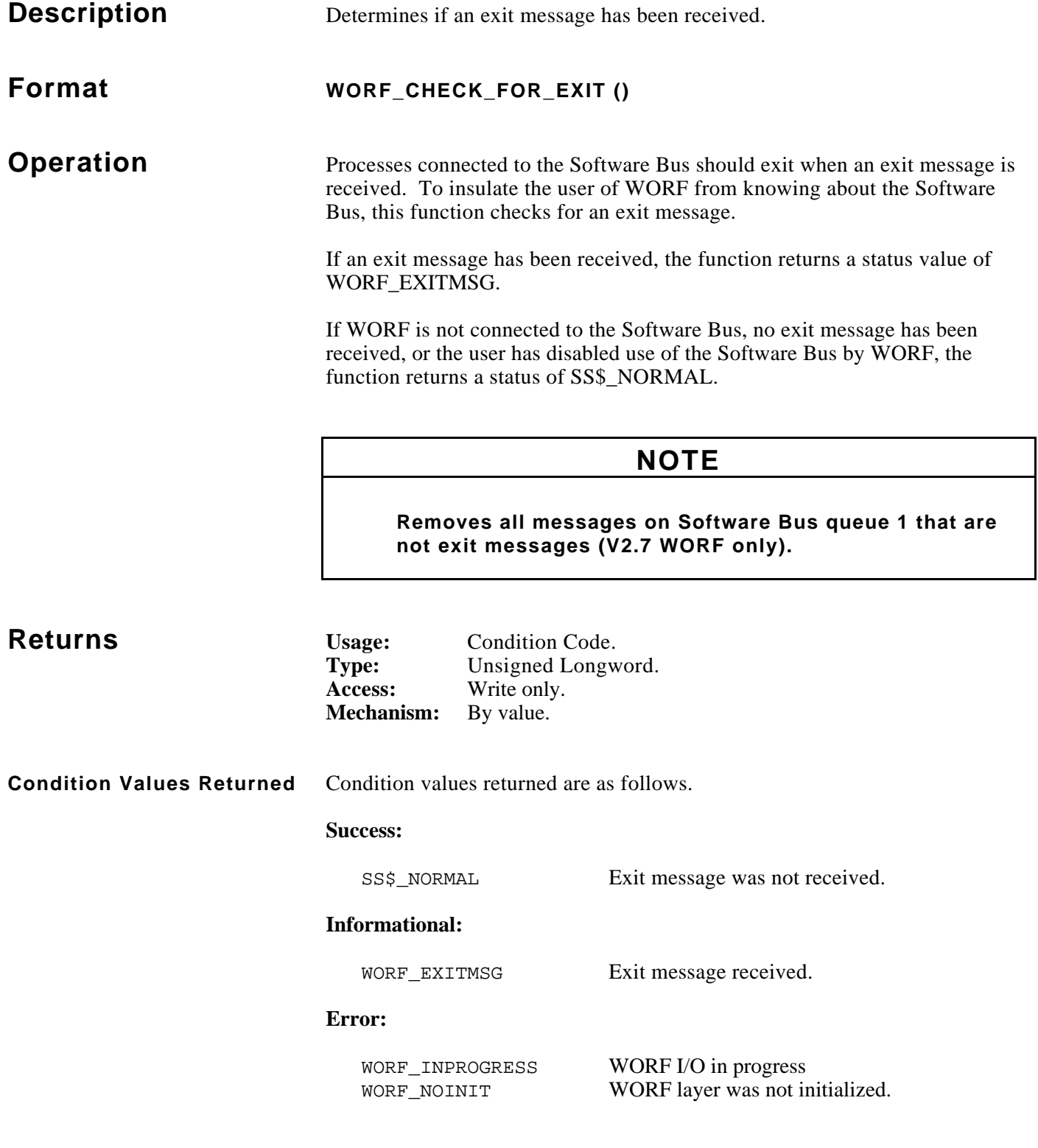

```
#include worf_def_user_c
globalvalue const int SS$_NORMAL;
long systat;
/* exit program unless no exit message has been received */
do
{
     systat = worf_check_for_exit ();
     if (systat == WORF_INPROGRESS)
     {
         lib$wait (&1.0);
         continue;
     }
     else if (systat != SS$_NORMAL)
        exit (systat);
}
while (systat != SS$_NORMAL);
```
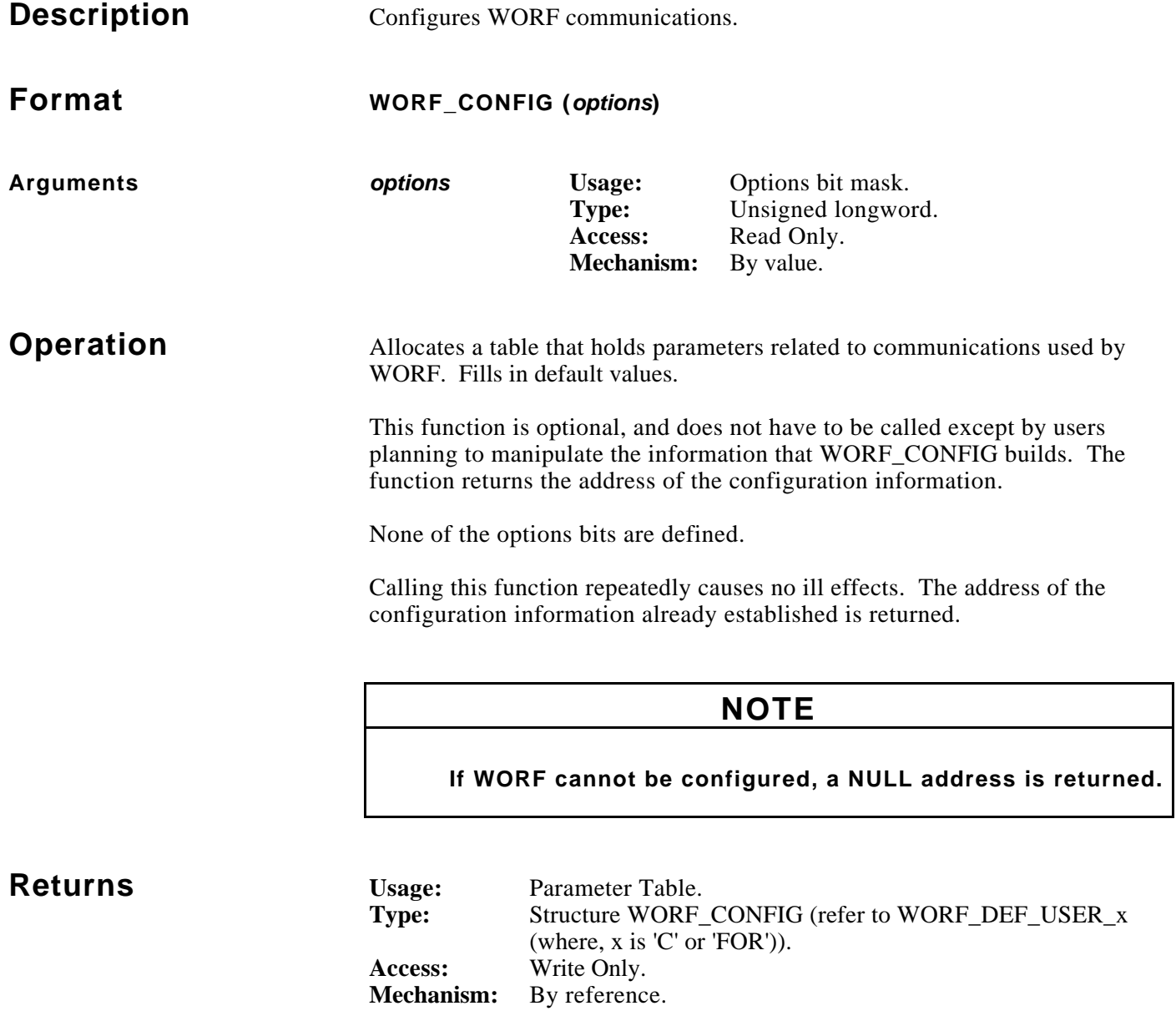

```
#include stdio
#include stdlib
#include worf_def_user_c
WORF_CONFIG *config_ptr;
config_ptr = worf\_config(0);if (config_ptr == NULL)
   exit (WORF_NOCONFIG); \overline{\hspace{1cm}} /* unable to configure WORF */
/* enable automatic recovery from timeouts */
config_ptr->dynamic.recovery_time = 10; /* every 10 seconds */
```
## November, 1993 **WORF\_CONFIG\_TIMEOUT**

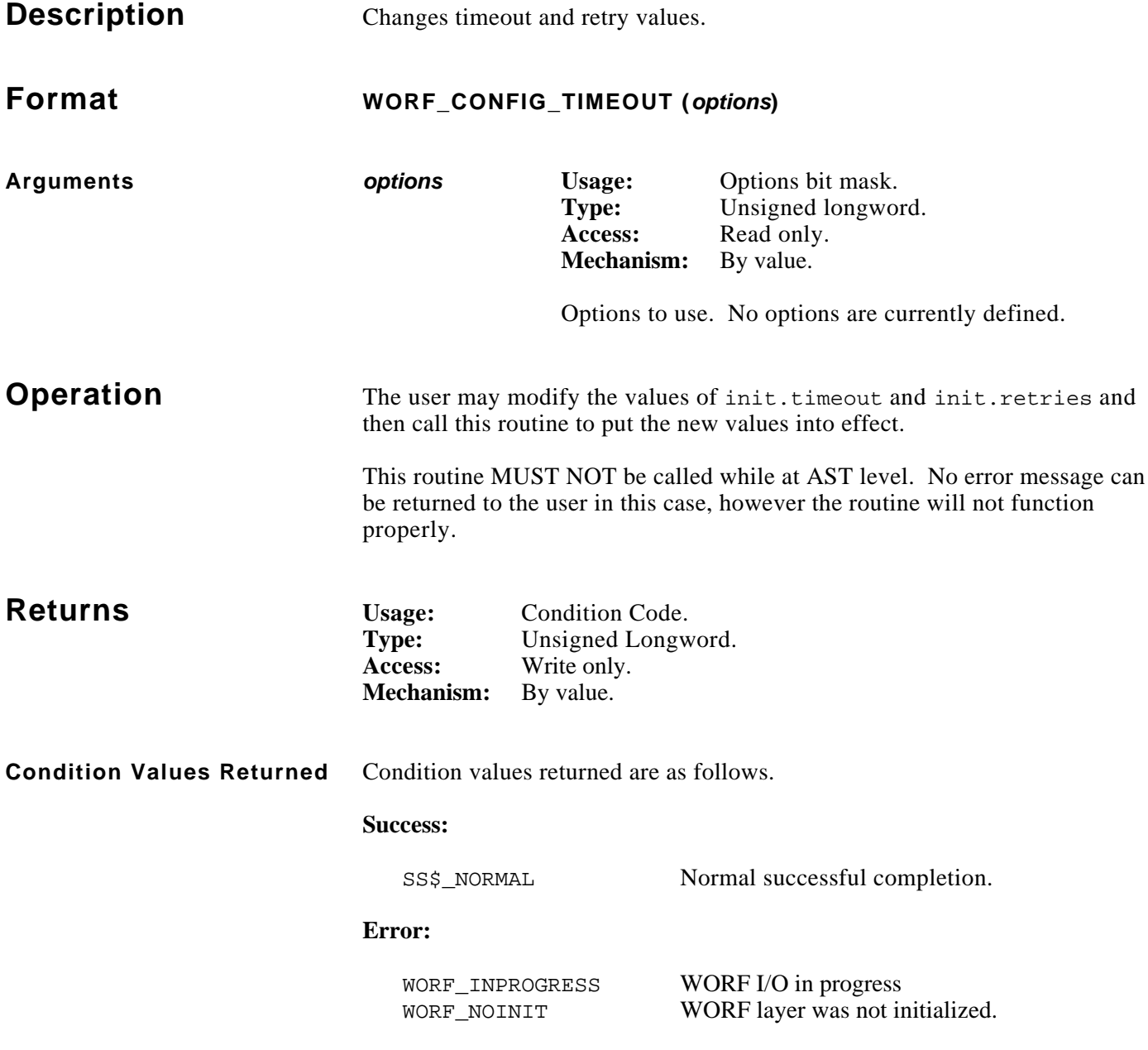

```
#include worf_def_user_c
main ()
{
      int retstat;
      WORF_CONFIG *config_ptr;
     config_ptr = worf\_config(0);config_ptr->init.timeout = 1500;<br>
\frac{7*1.5 \text{ second timeout *}}{1 \text{ increase } *}}config_ptr->init.retries = 5; \frac{1}{2} /* 5 retries */
     retstat = worf\_init (0);
      /* change communications setup */
     config_ptr->init.timeout = 1000; \begin{array}{ccc} \n\text{config\_ptr}\n\end{array} /* 1.0 second timeout */<br>
config ptr->init.retries = 3; \begin{array}{ccc} \n\end{array} /* 3 retries */
     config_ptr->init.retries = 3iretstat = worf\_config\_timeout (0);
}
```
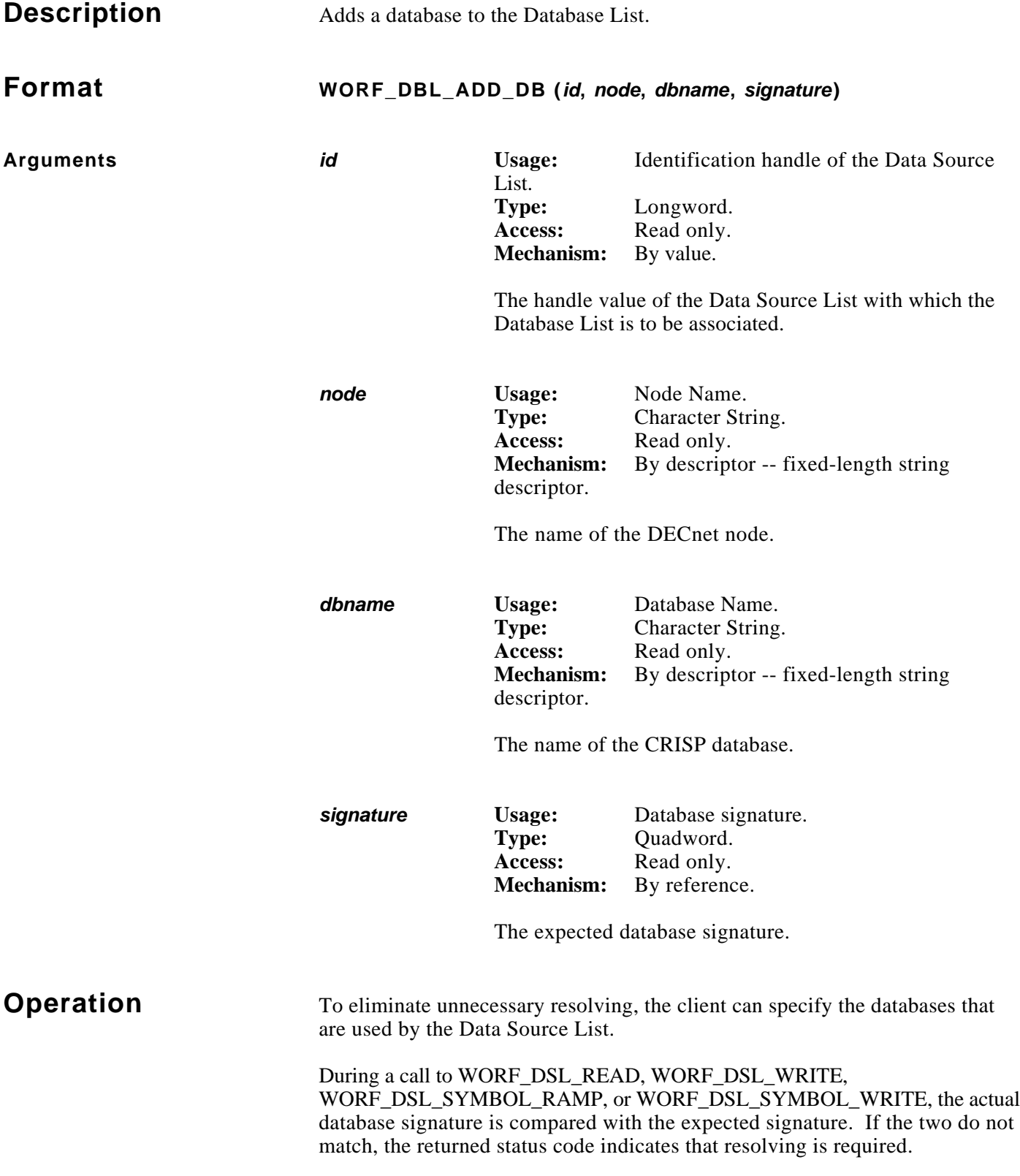

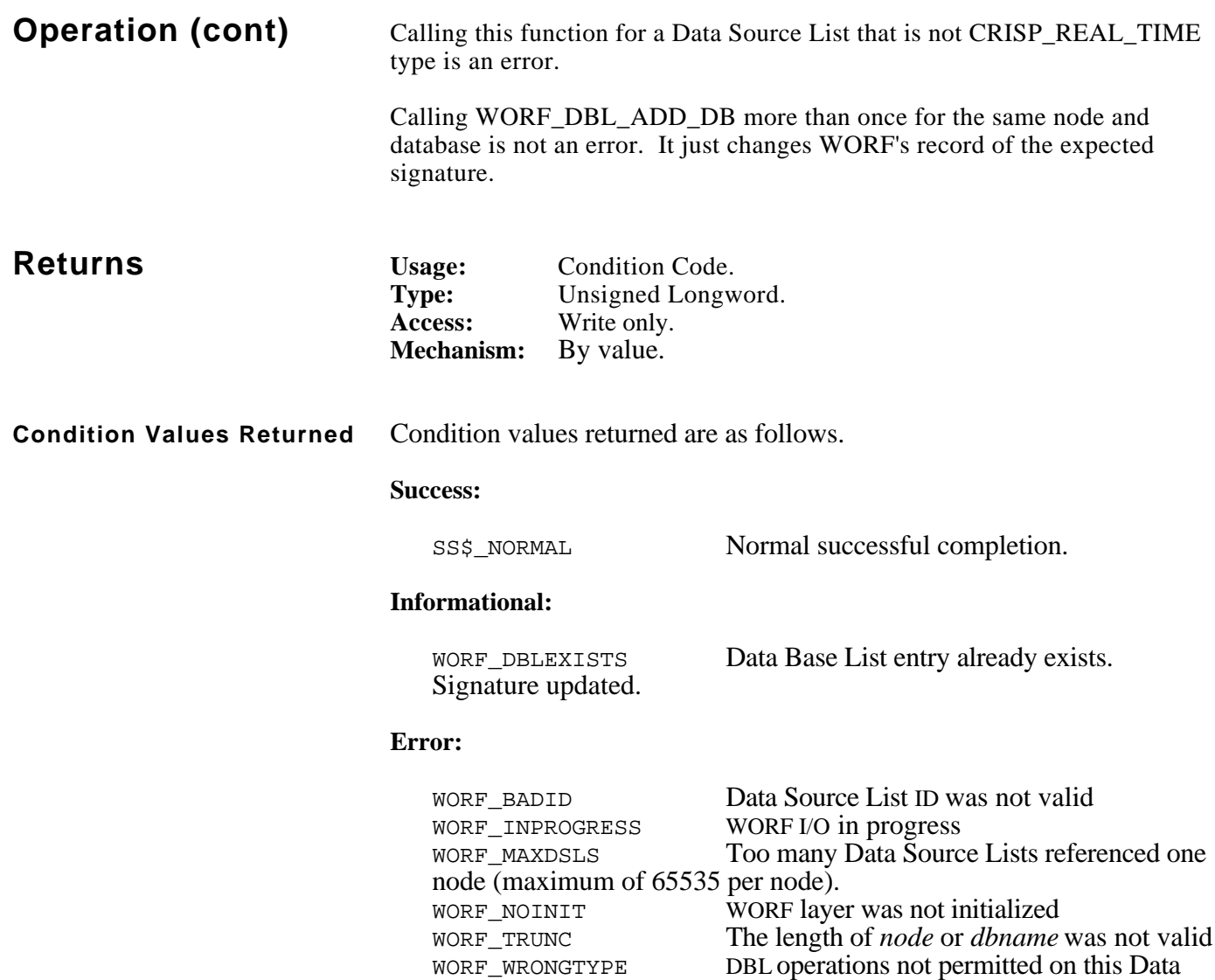

Source List type.

```
#include worf_def_user_c
#include descripdef_user_c
static const $DESCRIPTOR (node_dx, "PRC12"); /* node name */
static const $DESCRIPTOR (db_dx, "PROC_DB"); /* database name */
long signature[2] = \{0x153233, 0x19823\}; \qquad \qquad \gamma* expected signature */
long systat;
long dsl_id;
/* create a Data Source List */
systat = worf_dsl_create (CRISP_REAL_TIME, &dsl_id);
/* add a data base to the Data Base List */
systat = worf_dbl_add_db (dsl_id, &node_dx, &db_dx, &signature[0]);
```
*Notes:*

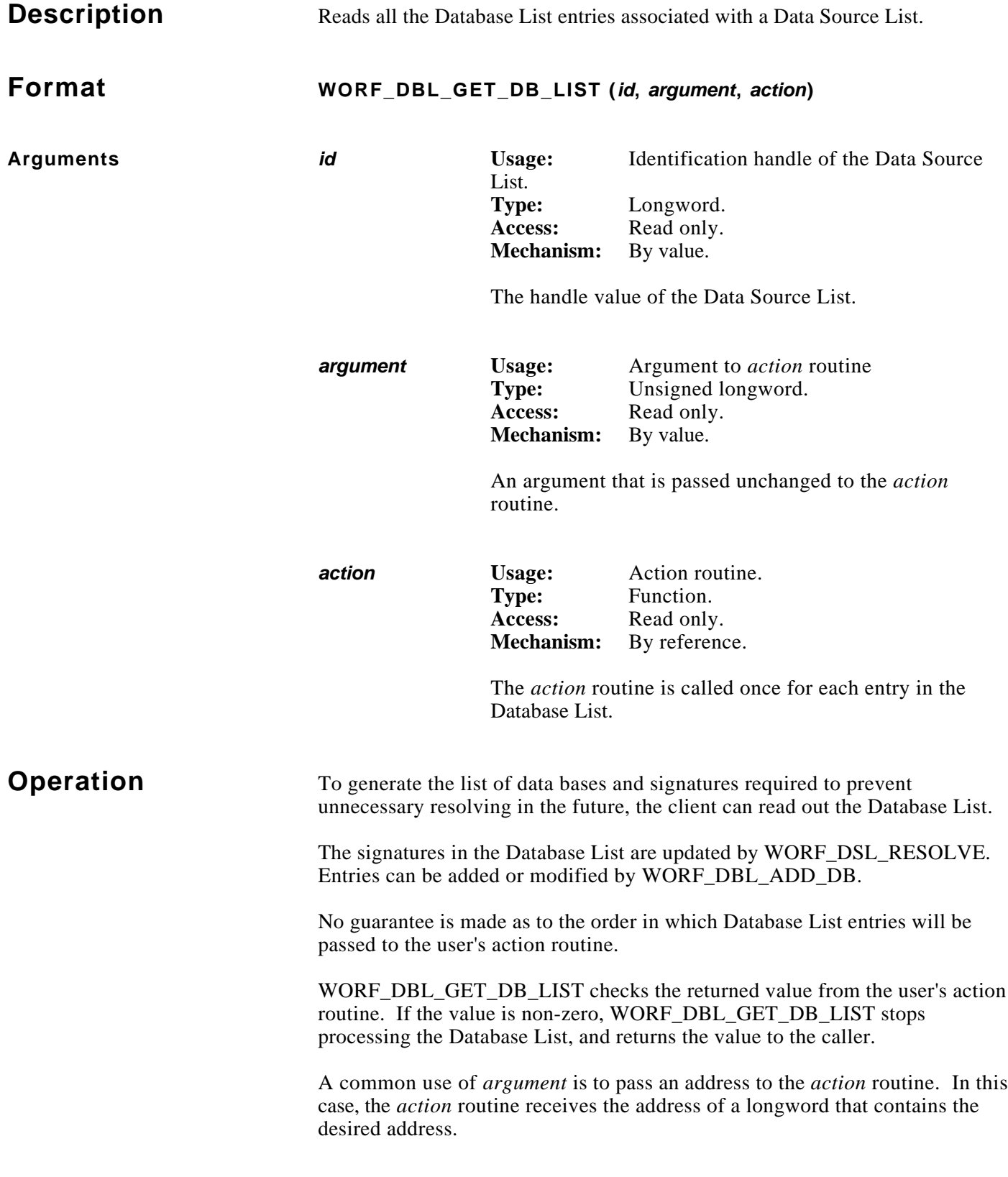

**Operation (cont)** The *action* routine may call any WORF function other than WORF\_DSL\_DELETE, WORF\_DSL\_ADD\_DB, or WORF\_STOP.

> AST re-entrant: This routine can be called from either AST level or normal user mode.

#### **NOTE**

**Earlier versions of WORF returned WORF\_WRONGTYPE if this function was used on other than a real-time DSL. The current version of this function works with all DSL types, and adds the new argument** *stats* **when calling the** *action* **routine.**

Action Routine For each Database List entry, the *action* routine is called with the following arguments. After all DBL entries have been processed, the *action* routine is called once again, with NULL pointers for the *node* and *dbname* descriptors. Any changes made by the user to *ID*, *argument*, *number*, *node*, *dbname*, *signature*, and *stats* are ignored.

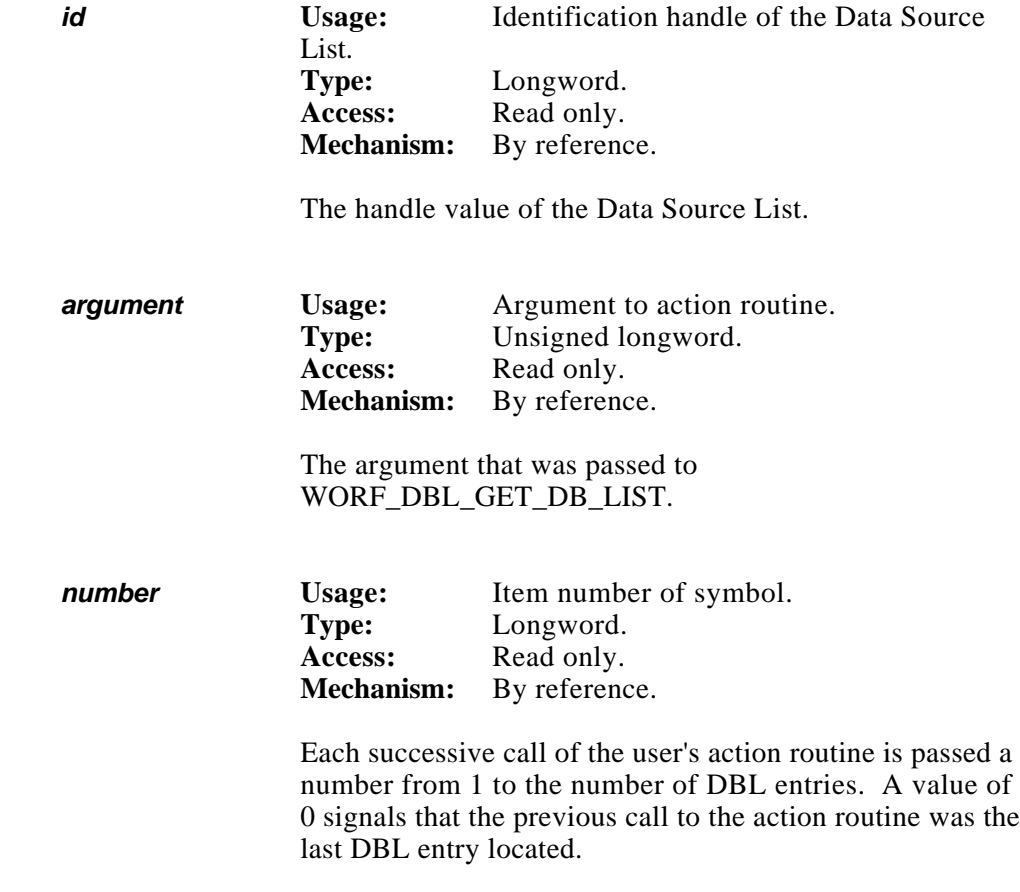

#### **Action Routine (cont)**

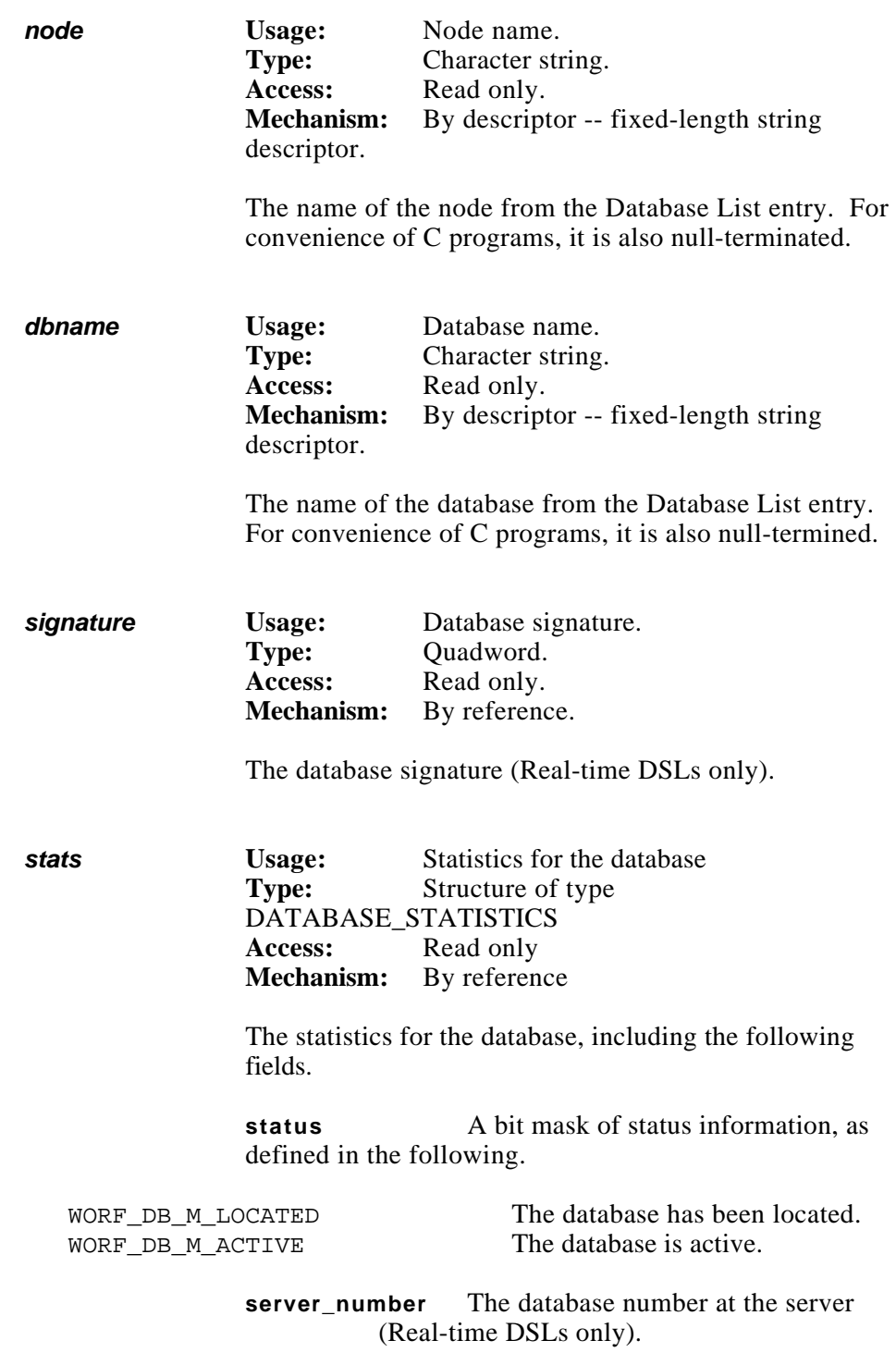

#### **Action Routine (cont)**

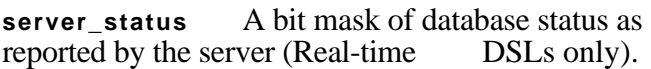

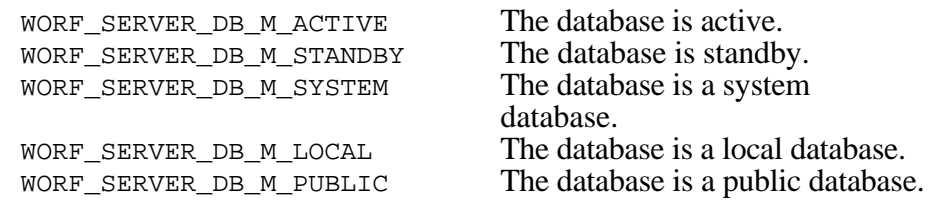

DSLs only).

**signature** The database signature (Real-time

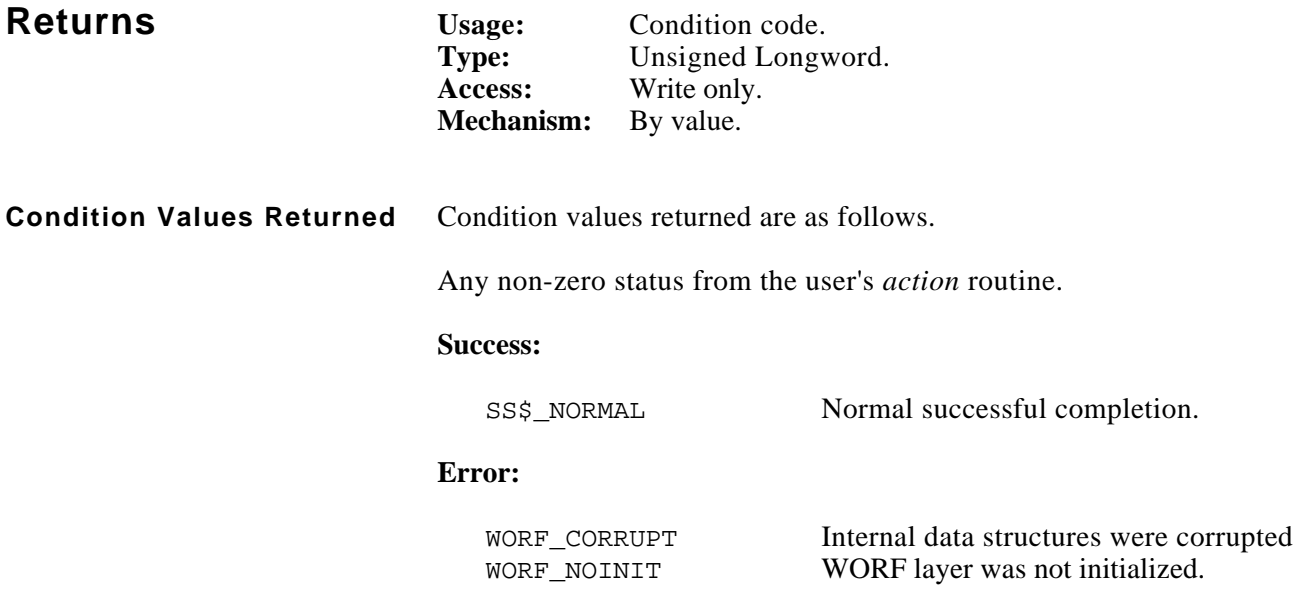

#include stdio

#### **Example DISPLAY ALL DATABASE LIST ENTRIES**

```
#include stdlib
#include worf_def_user_c
#include descripdef_user_c
#include macrodef_user
long systat;
printf ("\n\nData Base List:");
systat = worf_dbl_get_db_list (dsl_id, 0, &dbl_action);
if (FAILURE (systat))
    lib$signal (systat);
static long dbl_action (long *dsl_id_ptr, long *argument_ptr,
    long *number ptr, DSC$DESCRIPTOR *node dx ptr,
     DSC$DESCRIPTOR *dbname_dx_ptr, long *sig_ptr,
     DATABASE_STATISTICS *stats_ptr)
{
    if (*numberptr != 0) {
        printf ("\n%3d %s::%s %08X%08X", *number_ptr,
            node_dx_ptr->dsc$a_pointer, dbname_dx_ptr->dsc$a_pointer,
            sig_ptr[1], sig_ptr[0]);
     }
     return 0; /* keep going */
}
```
*Notes:*

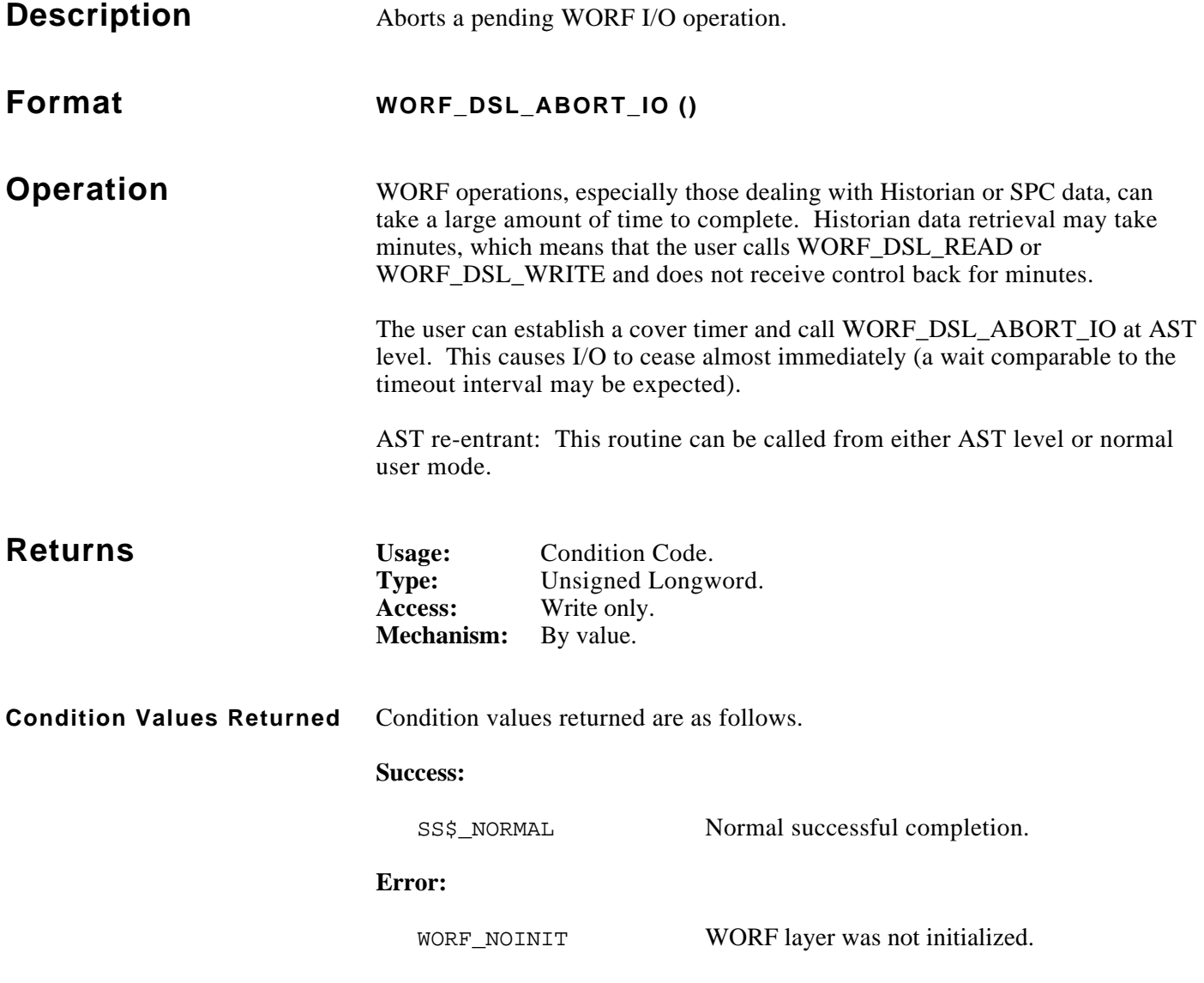

```
#include stdio
#include stdlib
#include worf_def_user_c
#include descripdef_user_c
static const $DESCRIPTOR (time_dx, "0 00:01:00");
long time_interval[2];
long systat;
/* convert time string into VMS internal format */
sys$bintim (&time_dx, &time_interval[0]);
/* start the timer -- do AST to "cancel_ast" when it expires */
sys$setimr (0, &time_interval[0], &cancel_ast, (unsigned long)&time_interval[0], 0);
/* do a read -- if not complete in 1 minute, it will be cancelled */
systat = worf_dsl_read (dsl_id);
if (systat == WORF_ABORTED)
     printf ("I/O was aborted\n");
/* cancel the timer */
sys$cantim ((unsigned long)&time_interval[0], 0);
/* function to cancel pending i/o */
void cancel_ast ()
{
     worf_dsl_abort ();
}
```
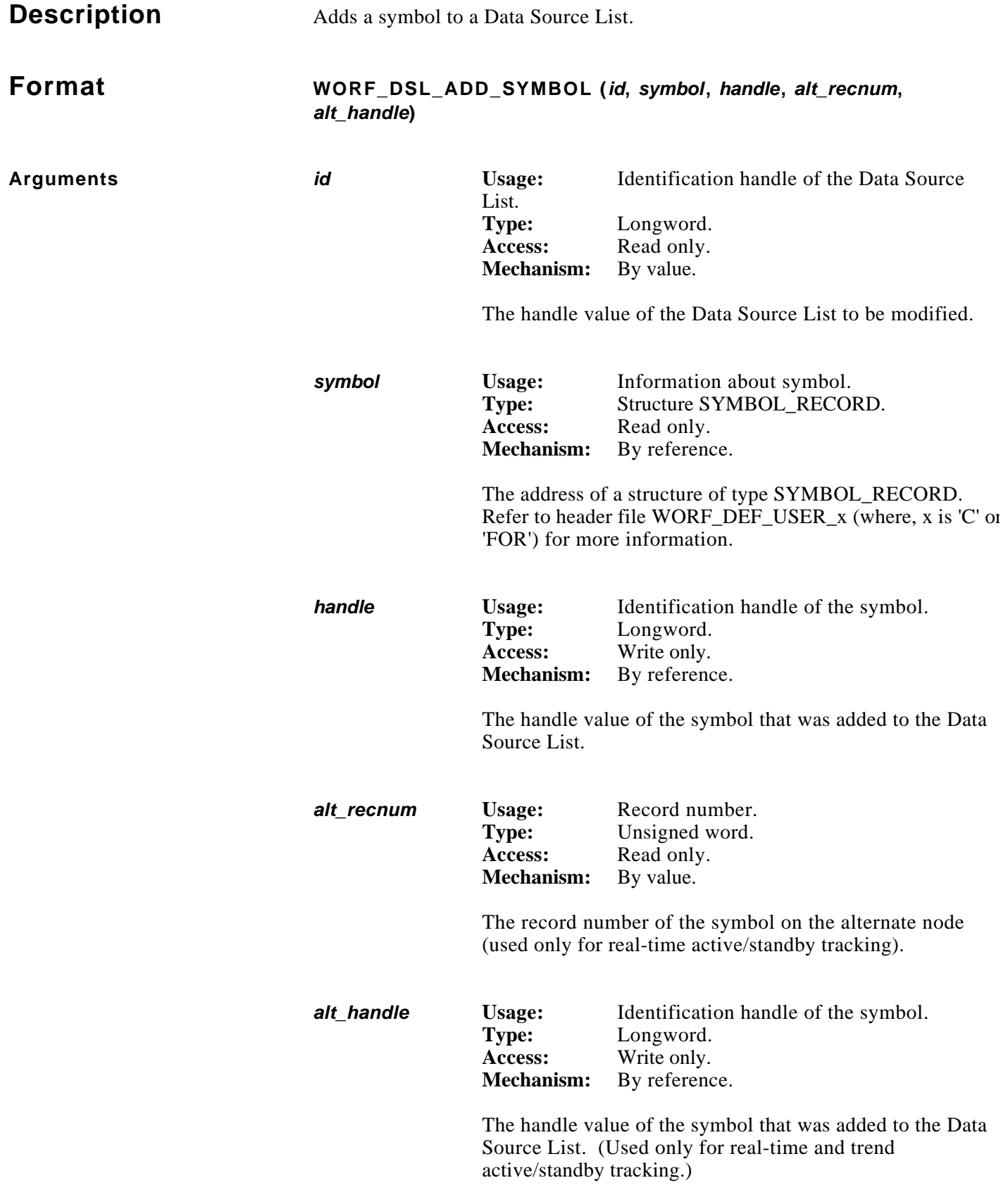

**Operation** Adds a symbol to the specified Data Source List.

If the value of *status* in the input structure has the invalid bit set (WORF\_DSL\_M\_INVALID), the resulting symbol is set as invalid, as requested by the client.

The handle value that is returned is used to manipulate the information about the symbol.

To easily load the fields of *symbol*, refer to function WORF\_DSL\_PARSE.

To remove a symbol from a Data Source List, call function WORF\_DSL\_DELETE\_SYMBOL.

If the SYMBOL\_RECORD specifies active/standby tracking (the alternate node name is not zero length), two DSL elements are added to the Data Source List. The second DSL element is a copy of the first, with the node name and alternate node name swapped.

The *alt\_recnum* parameter is required if resolving is to be avoided for realtime DSLs, since the record number on the alternate node may not be the same as the first node.

A *symbol.node\_name\_dx* descriptor with a zero length or a NULL pointer defaults to the node on which WORF is running.

For real-time DSLs, it is highly recommended that rt.transfer\_count be set to 1 until the Data Source List is resolved.

A status of WORF\_INVALID is returned if a string descriptor points to a location that is not readable.

Violating limits on the following shall cause a return status of WORF\_INVALID.

- The node name is longer than 6 characters.
- For real-time DSLs: The size of the database name being greater than DBNAME\_MAXLENGTH (defined in DBA\$DEF\_USER\_x (where,  $x$  is 'C' or 'FOR')).

The size of the symbol name or subscript greater than SYMNAME\_MAXLENGTH (defined in DBA\$DBDEF\_USER\_x (where, x is 'C' or 'FOR')).

The tracking options are WORF\_NO\_TRACK, WORF\_TRACK\_ACTIVE, or WORF\_TRACK\_STANDBY.

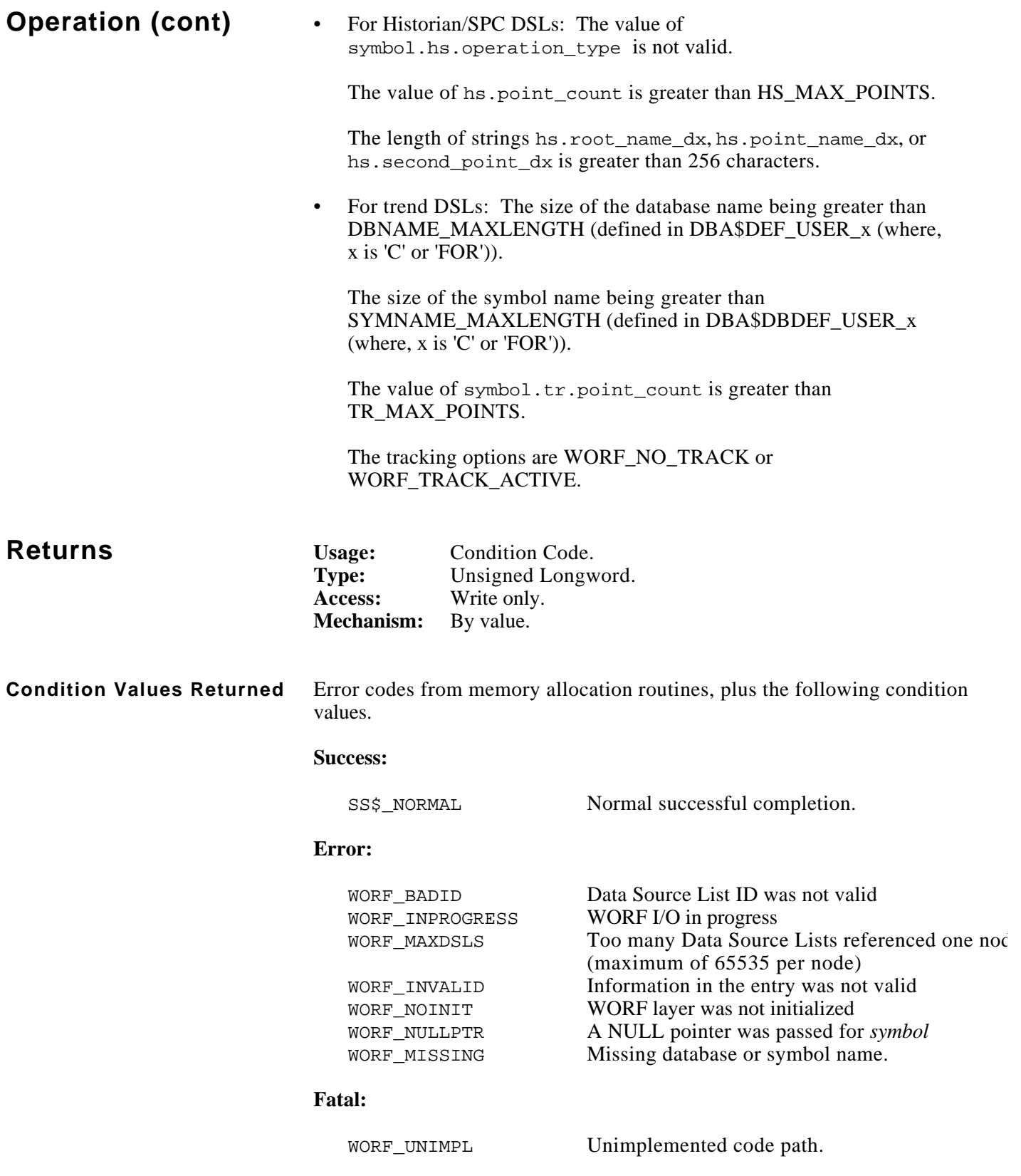

#include worf\_def\_user\_c #include descripdef\_user\_c #include macrodef\_user long systat; long dsl\_id; long symbol handle; SYMBOL\_RECORD record; static const \$DESCRIPTOR (symbol\_dx, "PROC12::PROC\_DB:INPUT\_3"); /\* create a real-time Data Source List \*/ systat = worf\_dsl\_create (CRISP\_REAL\_TIME, &dsl\_id); /\* parse the symbol name, and clear fields in "record" \*/ systat = worf\_dsl\_parse (dsl\_id, &symbol\_dx, &record); /\* add the symbol \*/ systat = worf\_dsl\_add\_symbol (dsl\_id, &record, &symbol\_handle, 0, NULL); if (FAILURE (systat)) exit (systat);

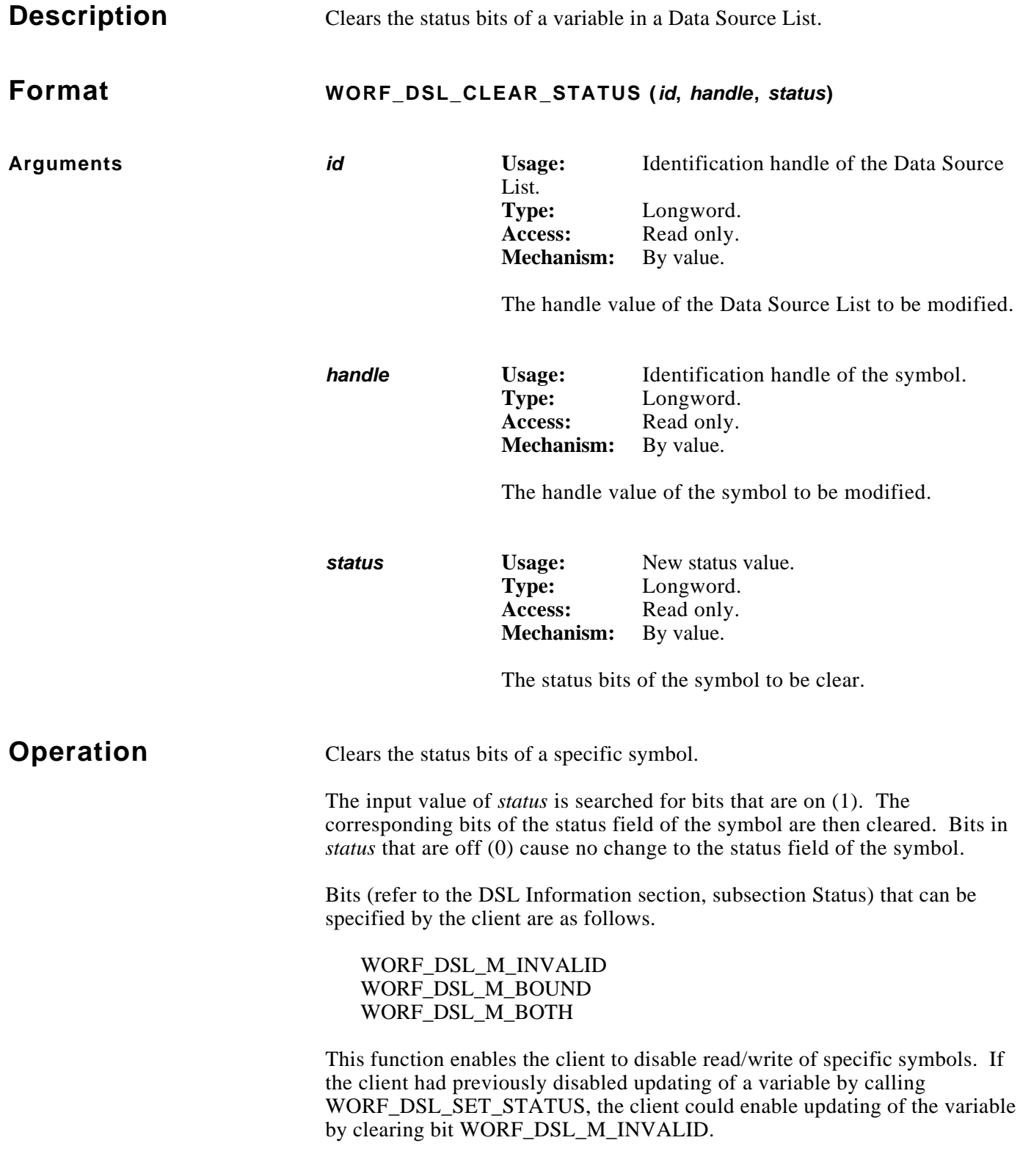

/\* attempt to enable updating of symbol \*/

printf ("Symbol updating now enabled\n");

if (systat == WORF\_IGNORED)

else if (FAILURE (systat)) exit (systat);

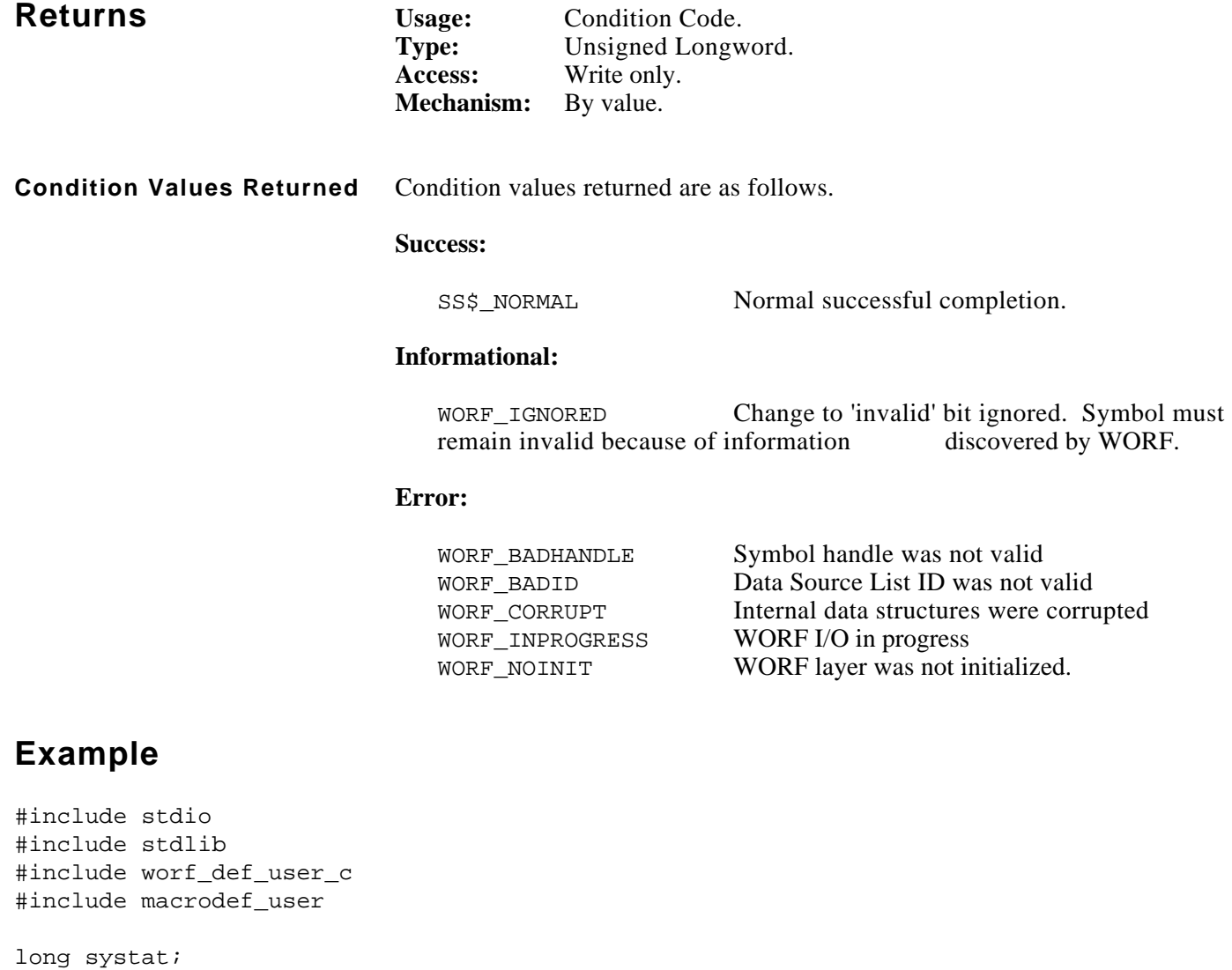

systat = worf\_dsl\_clear\_status (dsl\_id, symbol\_handle, WORF\_DSL\_M\_INVALID)

printf ("Cannot enable symbol -- problems in symbol status\n");

else

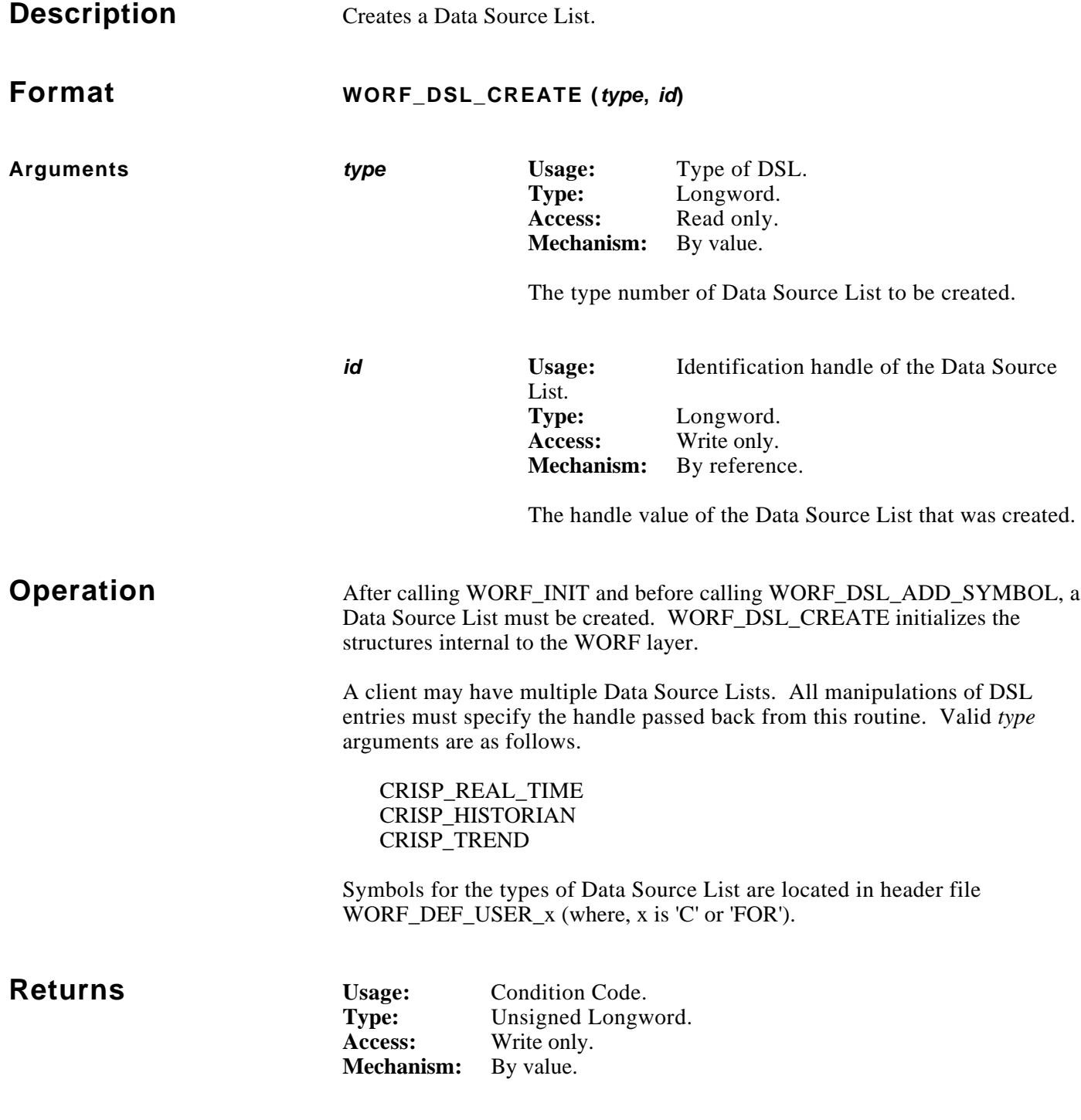

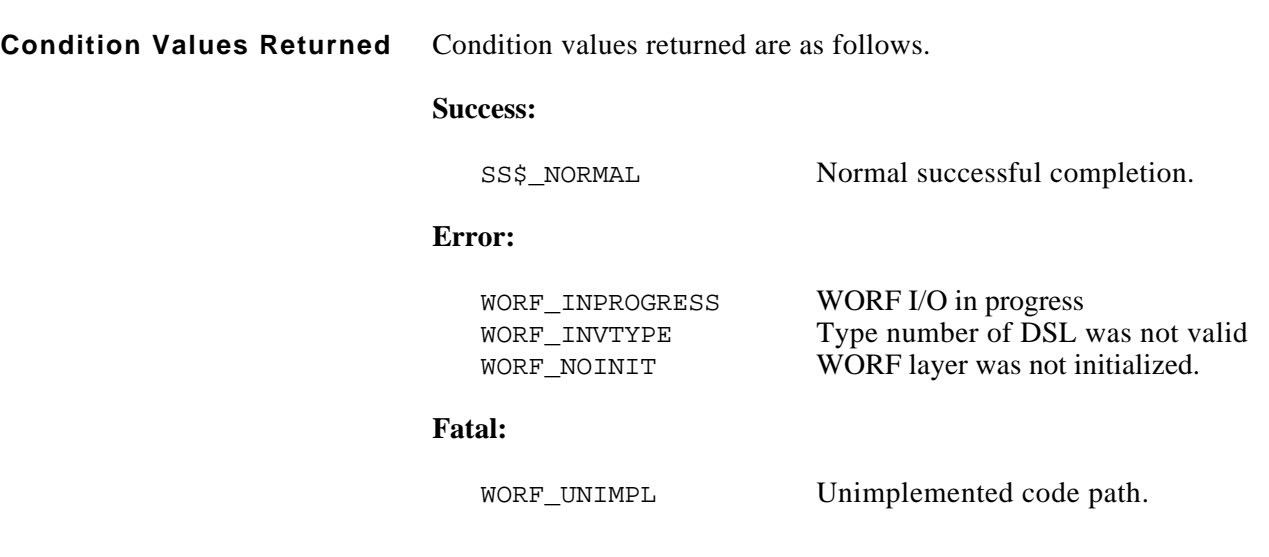

```
#include worf_def_user_c
#include macrodef_user
long systat;
long dsl_id[3];
/* create a real-time Data Source List */
systat = worf_dsl_create (CRISP_REAL_TIME, &dsl_id[0]);
if (FAILURE (systat))
    exit (systat);
/* create an Historian Data Source List */
systat = worf_dsl_create (CRISP_HISTORIAN, &dsl_id[1]);
if (FAILURE (systat))
    exit (systat);
/* create a trend Data Source List */
systat = worf_dsl_create (CRISP_TREND, &dsl_id[2]);
if (FAILURE (systat))
    exit (systat);
```
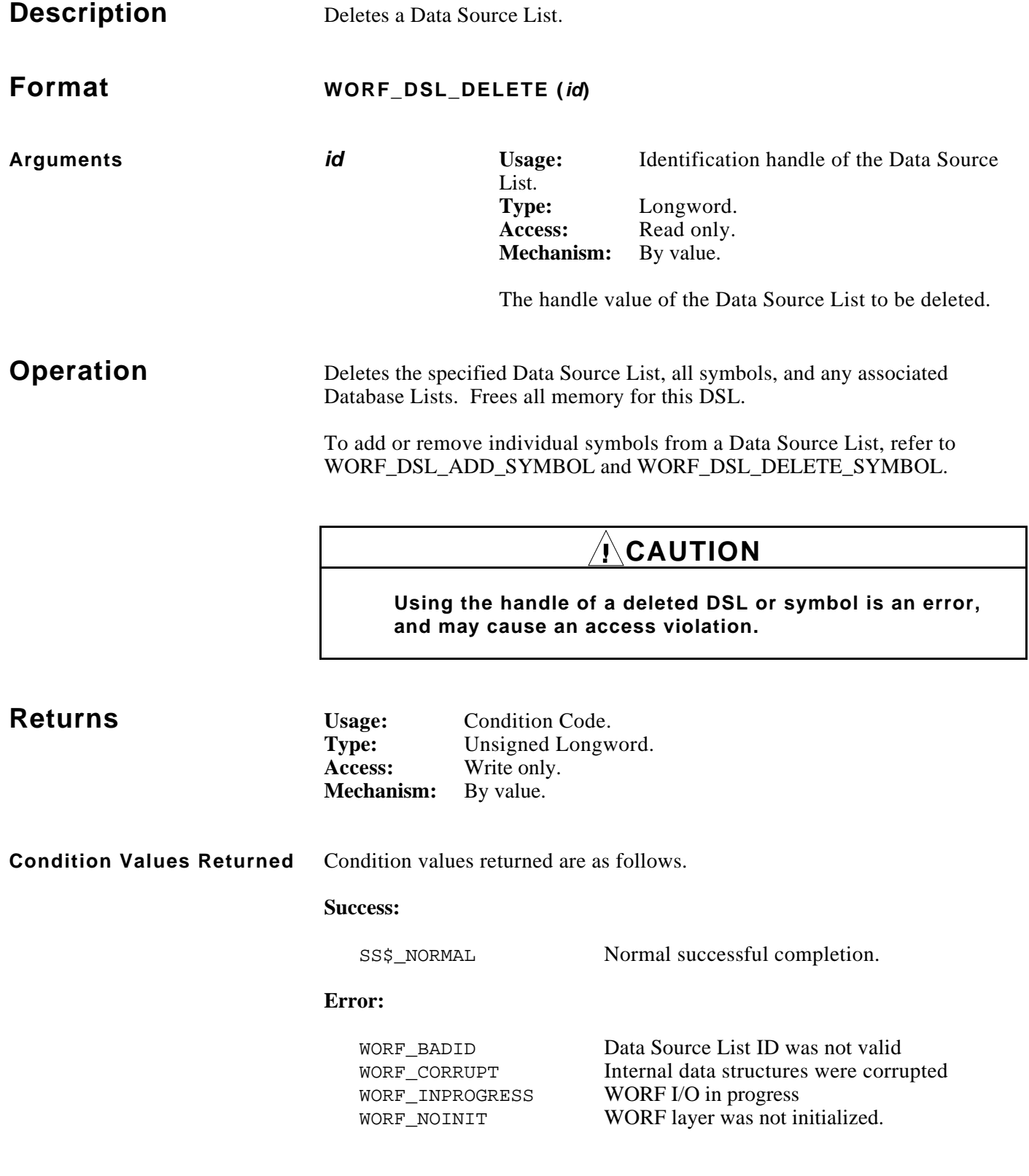

```
#include worf_def_user_c
#include macrodef_user
int idx;
long systat;
long dsl_id[3];
/* create Data Source Lists */
systat = worf_dsl_create (CRISP_REAL_TIME, &dsl_id[0]);
systat = worf_dsl_create (CRISP_HISTORIAN, &dsl_id[1]);
systat = worf_dsl_create (CRISP_TREND, &dsl_id[2]);
/* delete the Data Source Lists */
for (\text{idx} = 0; \text{idx} < 3; \text{idx++}){
     systat = worf_dsl_delete (dsl_id[idx]);
     if (FAILURE (systat))
        exit (systat);
}
```
## November, 1993 **WORF\_DSL\_DELETE\_SYMBOL**

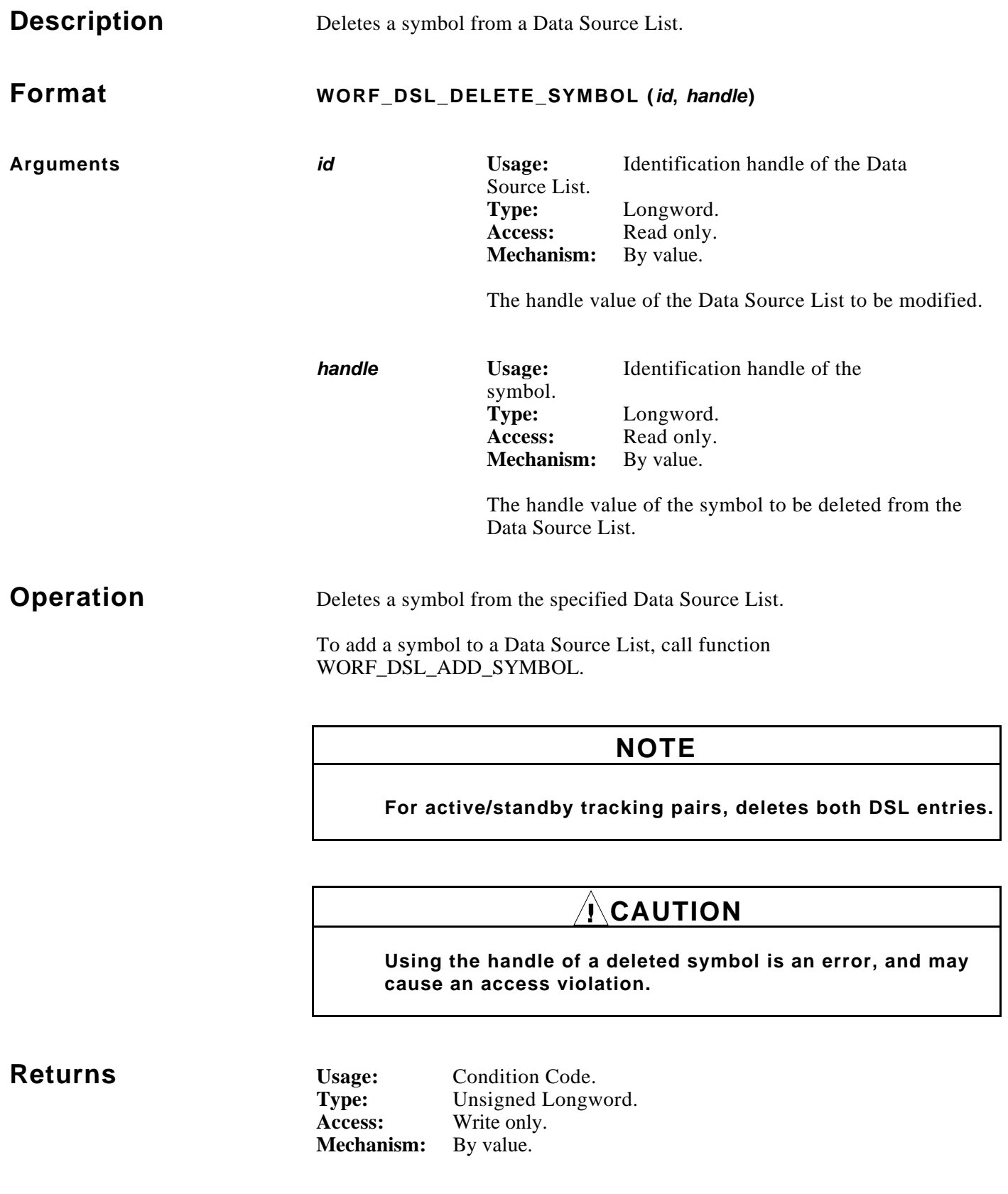

### **Returns (cont)**

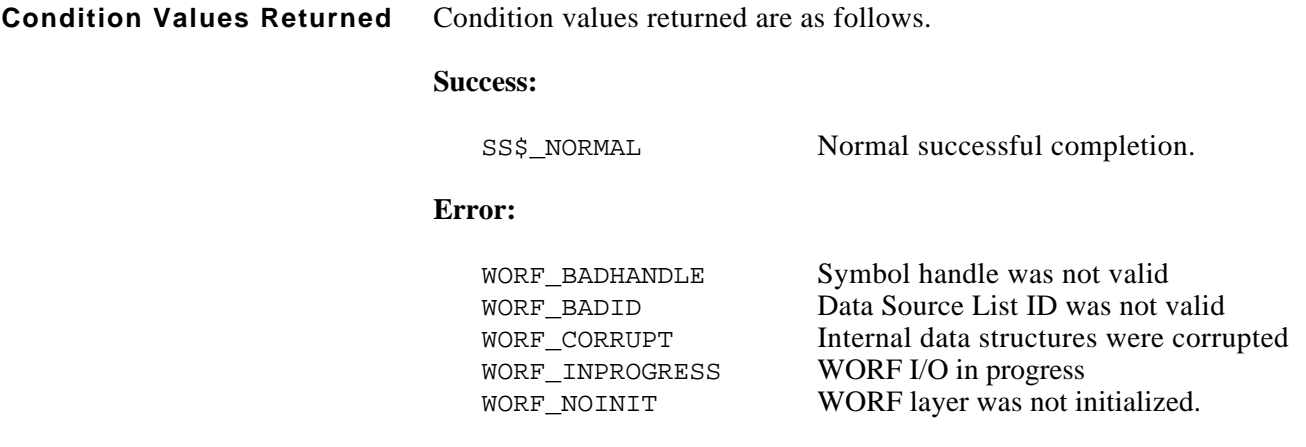

```
#include worf_def_user_c
#include macrodef_user
long systat;
long dsl id;
long symbol_handle[3];
SYMBOL RECORD record;
/* create a real-time Data Source List */
systat = worf_dsl_create (CRISP_REAL_TIME, &dsl_id);
/* add symbols */
systat = worf_dsl_add_symbol (dsl_id, &record, &symbol_handle[0], 0, NULL);
systat = worf_dsl_add_symbol (dsl_id, &record, &symbol_handle[1], 0, NULL);
systat = worf_dsl_add_symbol (dsl_id, &record, &symbol_handle[2], 0, NULL);
/* delete the second symbol */
systat = worf_dsl_delete_symbol (dsl_id, symbol_handle[1]);
if (FAILURE (systat))
    exit (systat);
```
## November, 1993 **WORF\_DSL\_GET\_NODE\_AND\_DB**

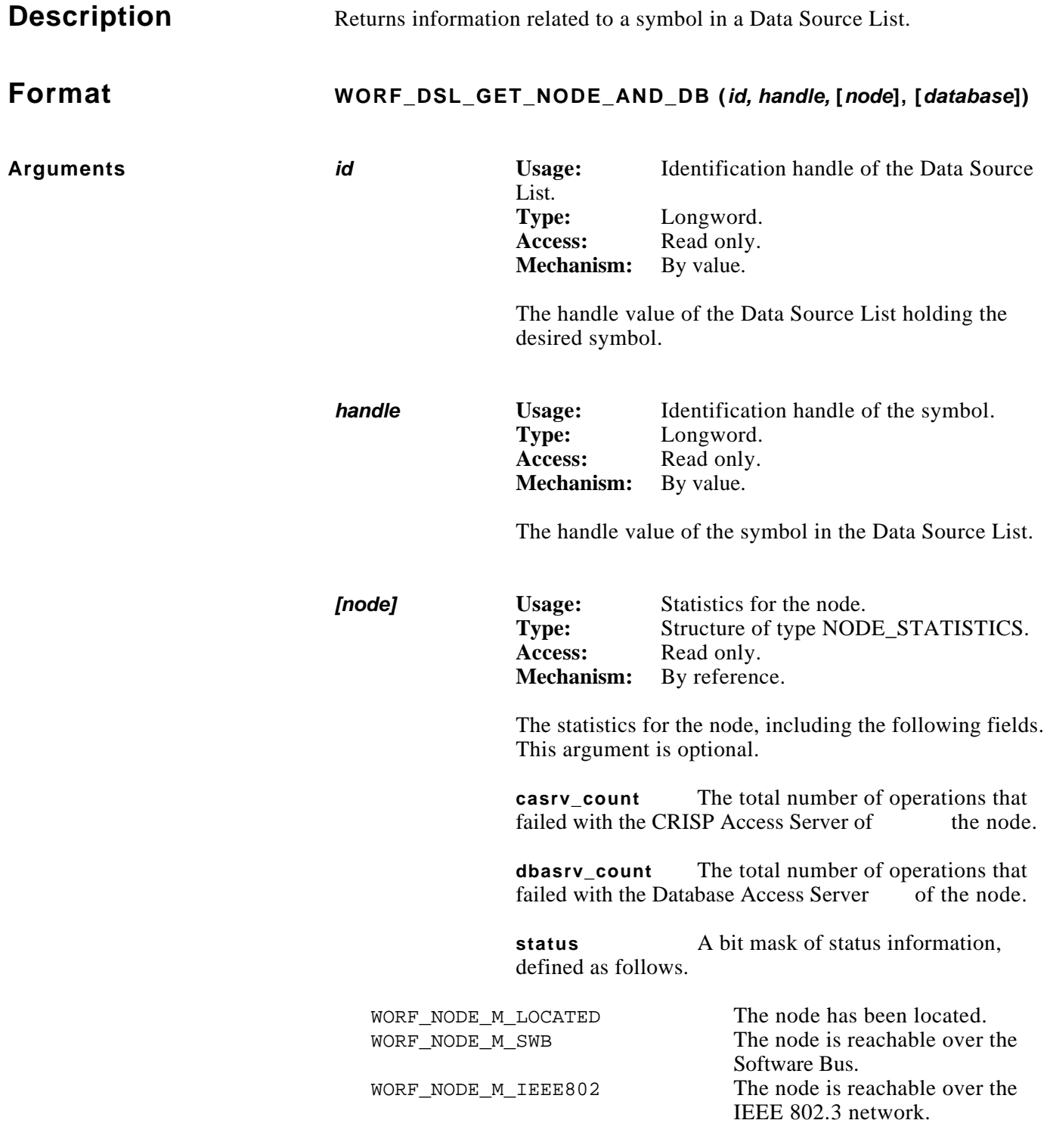

#### **Arguments**

status (cont)

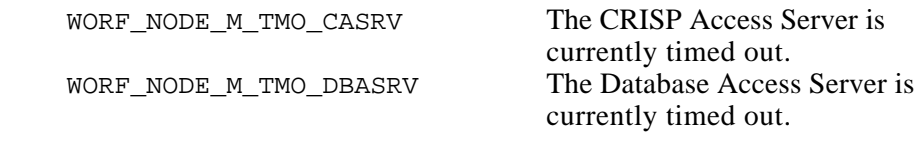

*[database]* **Usage:** Statistics for the database. **Type:** Structure of type DATABASE\_STATISTICS. Access: Read only.<br>**Mechanism:** By reference By reference.

> The statistics for the database, including the following fields. This argument is optional.

status A bit mask of status information, as defined in the following.

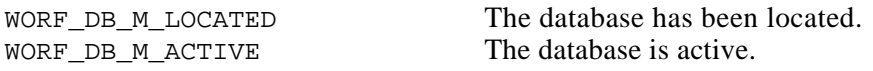

**server\_number** The database number at the server (Real-time DSLs only).

**server\_status** A bit mask of database status as reported by the server (Real-time DSLs only).

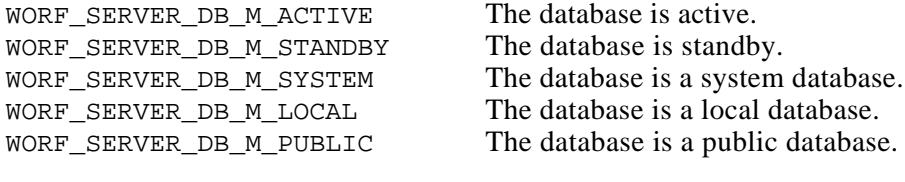

**signature** The database signature (Real-time DSLs only).

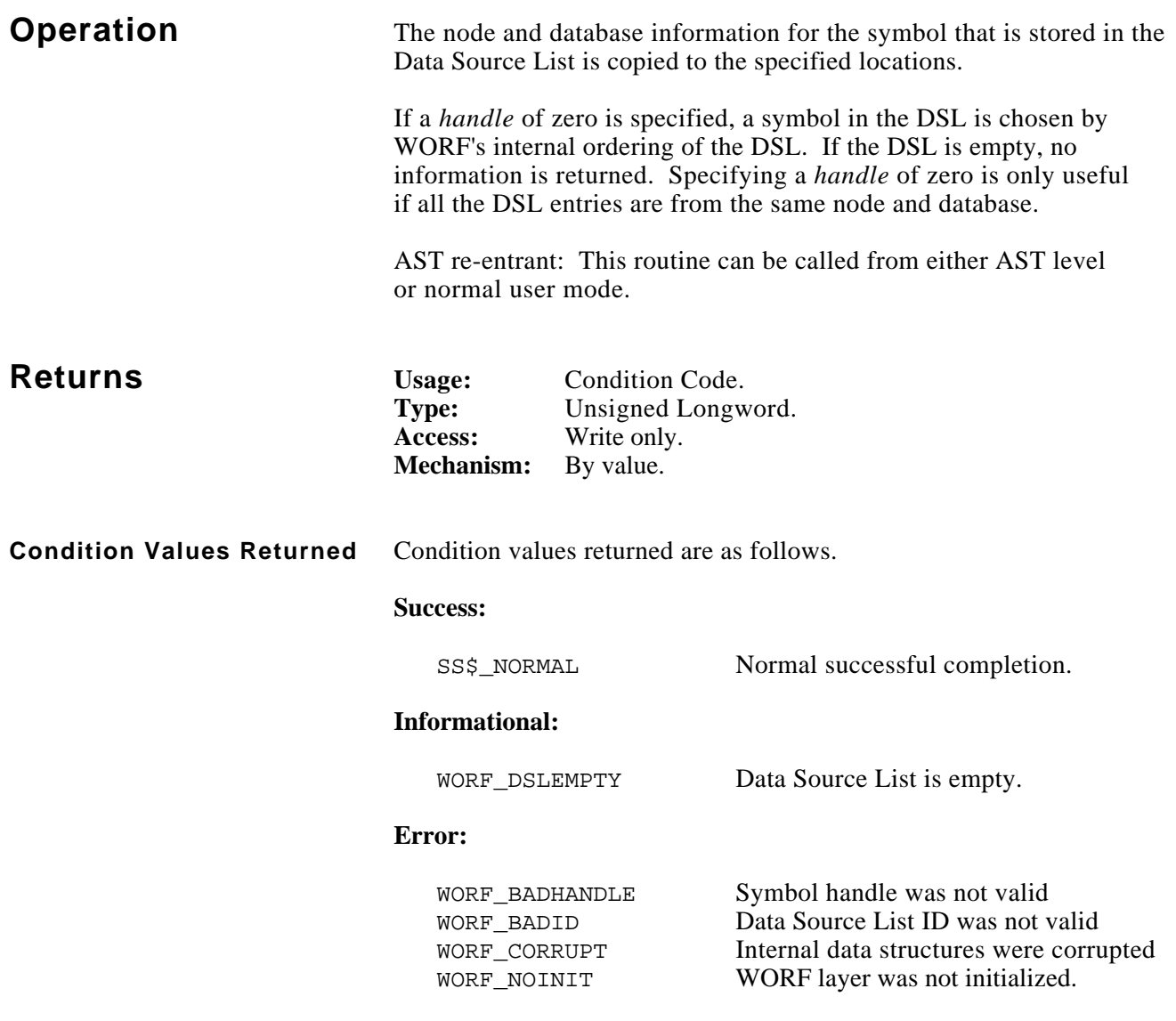

```
 #include worf_def_user_c
 main ()
 {
     long dsl_id;
     long symbol_handle;
     long systat;
    SYMBOL RECORD record;
     NODE_STATISTICS node;
    DATABASE STATISTICS db;
     /* set up situation */
    systat = worf\_init (0);systat = worf dsl create (CRISP REAL TIME, &dsl id);
     systat = worf_dsl_add_symbol (dsl_id, &record, &symbol_handle, 0, NULL);
     systat = worf_dsl_resolve (dsl_id);
     /* get statistics */
     systat = worf_dsl_get_node_and_db (dsl_id, symbol_handle, &node, &db);
     if (!(node.status & WORF_NODE_M_LOCATED))
         printf ("Node was not located\n");
     if (node.status & WORF_NODE_M_TMO_CASRV)
         printf ("CRISP Access Server is timed out\n");
    if (node.status & WORF NODE M_TMO_DBASRV)
         printf ("Database Access Server is timed out\n");
     if (!(db.status & WORF_DB_M_LOCATED))
         printf ("Database was not located\n");
     if (db.status & WORF_DB_M_ACTIVE)
         printf ("Database was active\n");
     else
         printf ("Database was standby\n");
```
}

# November, 1993 **WORF\_DSL\_GET\_PAIR\_HANDLE**

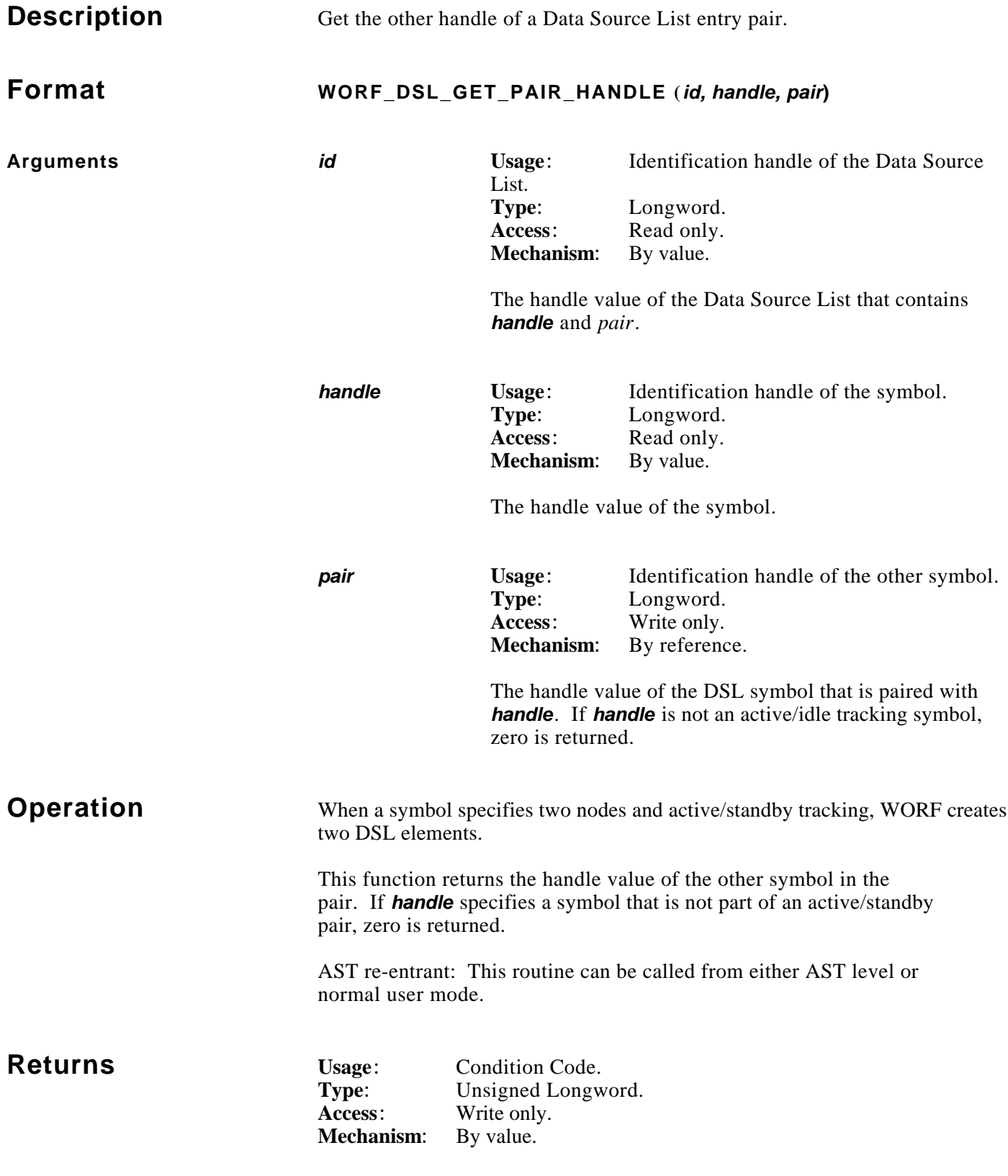
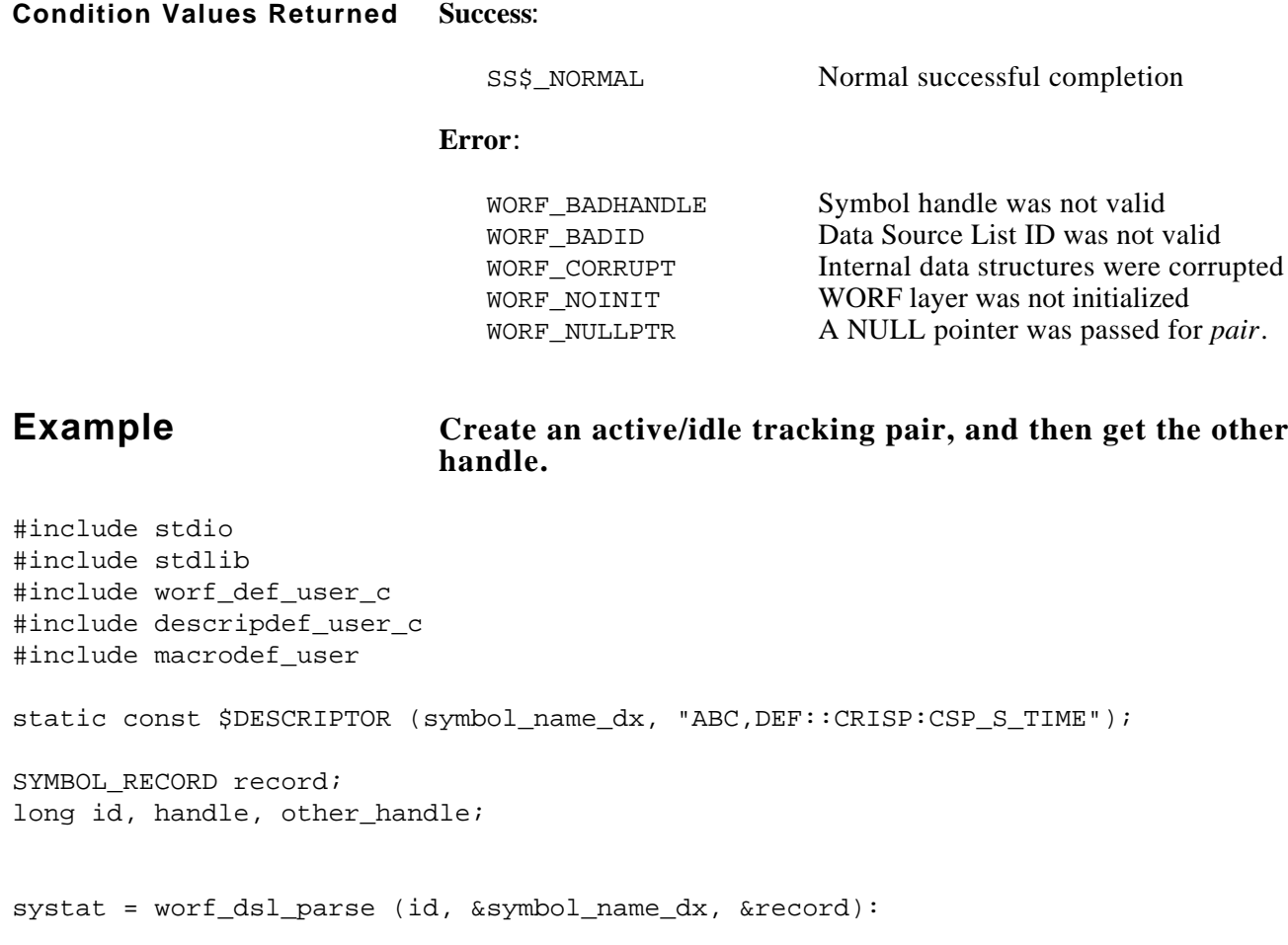

systat = worf\_dsl\_add\_symbol (id, &record, &handle, 0, NULL);

systat = worf\_dsl\_get\_pair\_handle (id, handle, &other\_handle);

printf ("\nDSL ID=%d, Handles=%d, %d", id, handle, other\_handle);

# November, 1993 **WORF\_DSL\_GET\_STATUS\_STRING**

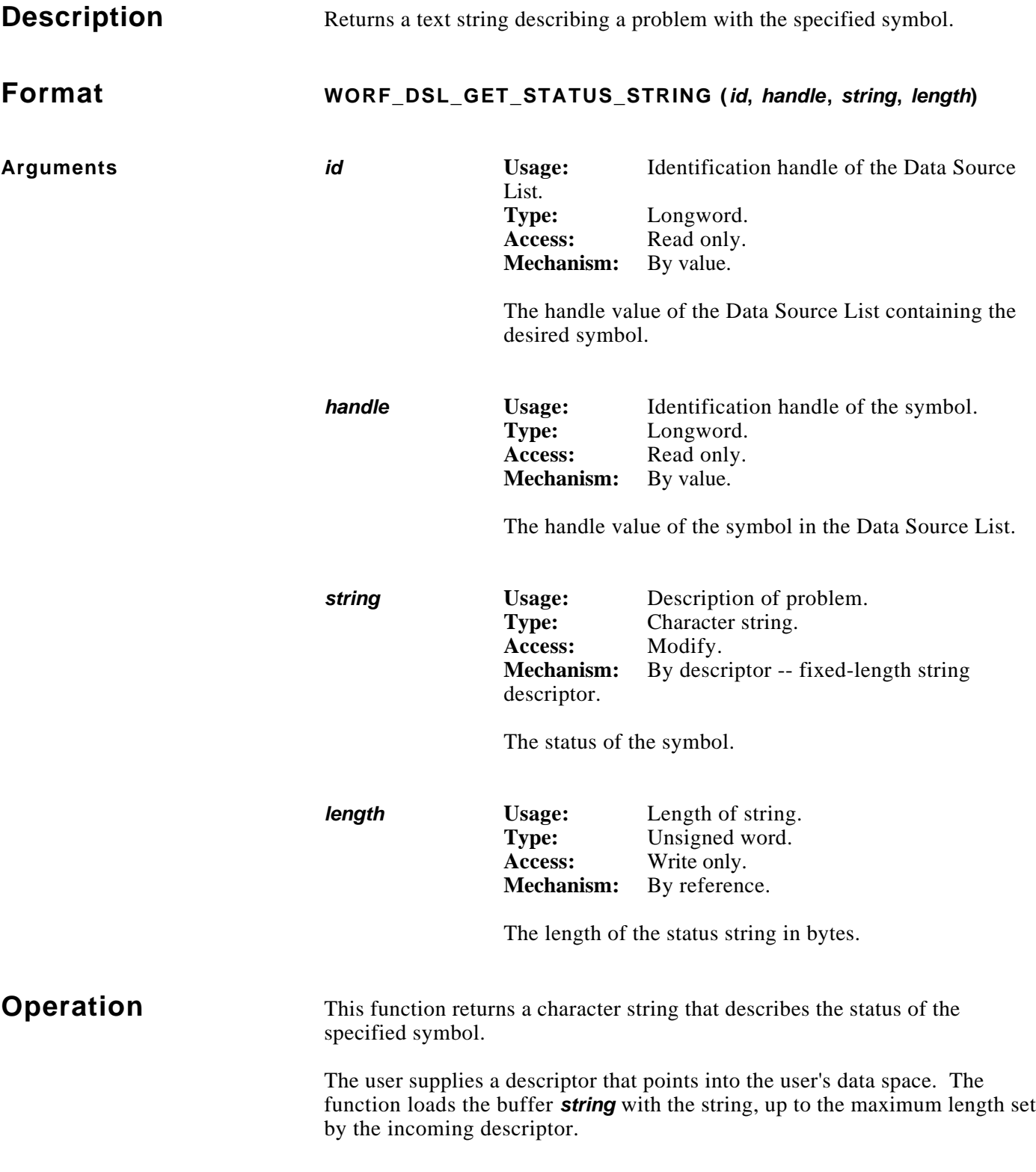

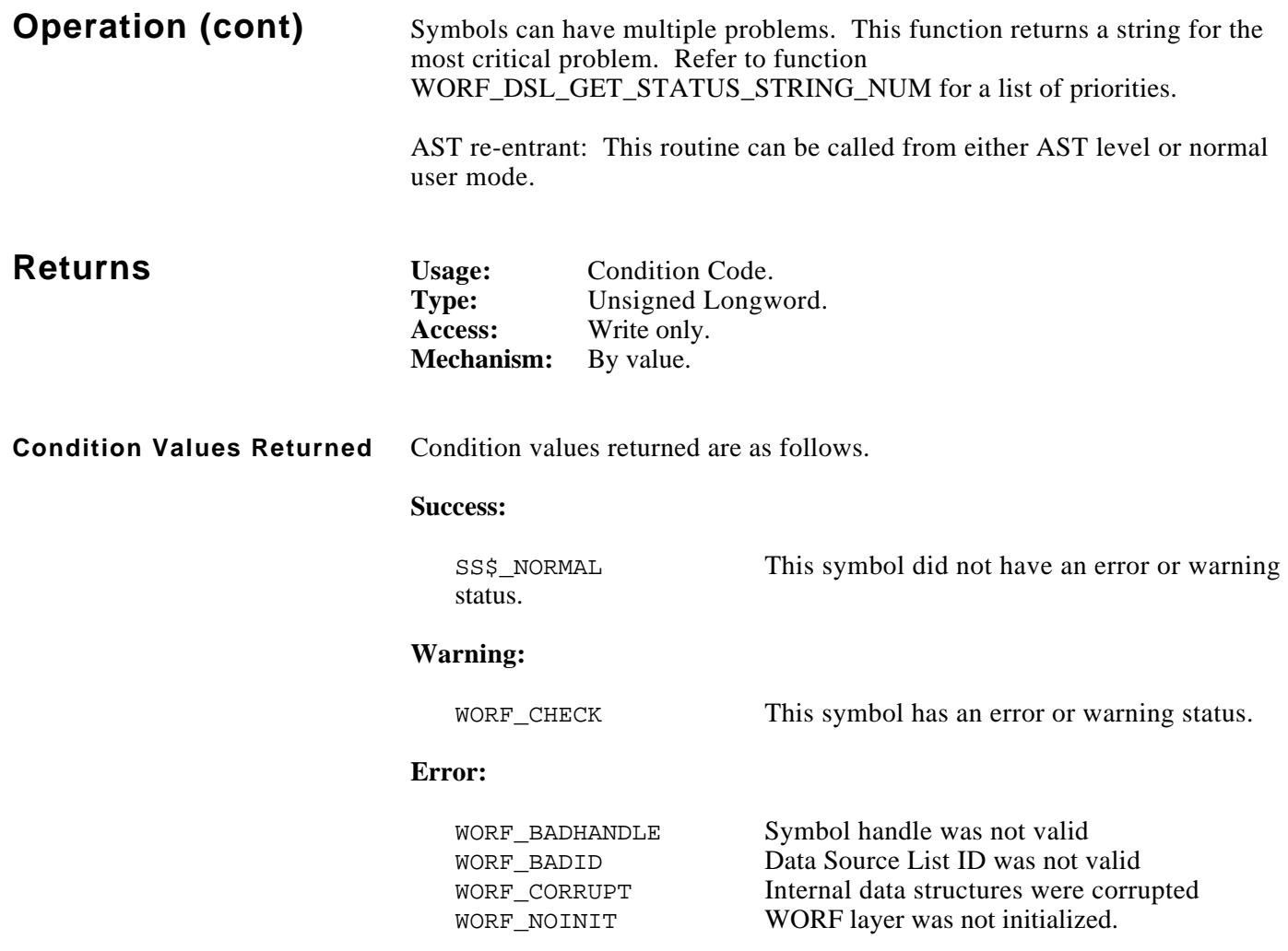

# **Example**

```
#include stdio
#include stdlib
#include worf_def_user_c
#include descripdef_user_c
#include macrodef_user
long systat;
long dsl_id;
long symbol_handle;
char string[512];
DSC$DESCRIPTOR string_dx;
/* initialize descriptor */
INIT_DX_PTR (&string_dx, &string[0], sizeof (string));
/* get highest priority status string for symbol */
systat = worf_dsl_get_status_string (dsl_id, symbol_handle, &string_dx,
                                          &string_dx.dsc$w_length);
if (FAILURE (systat))
    exit (systat);
/* null-terminate string */
string[string_dx.dsc$w_length] = '\0';
printf ("Symbol status: %s\n", string);
```
*Notes:*

# November, 1993 **WORF\_DSL\_GET\_STATUS\_STRING\_NUM**

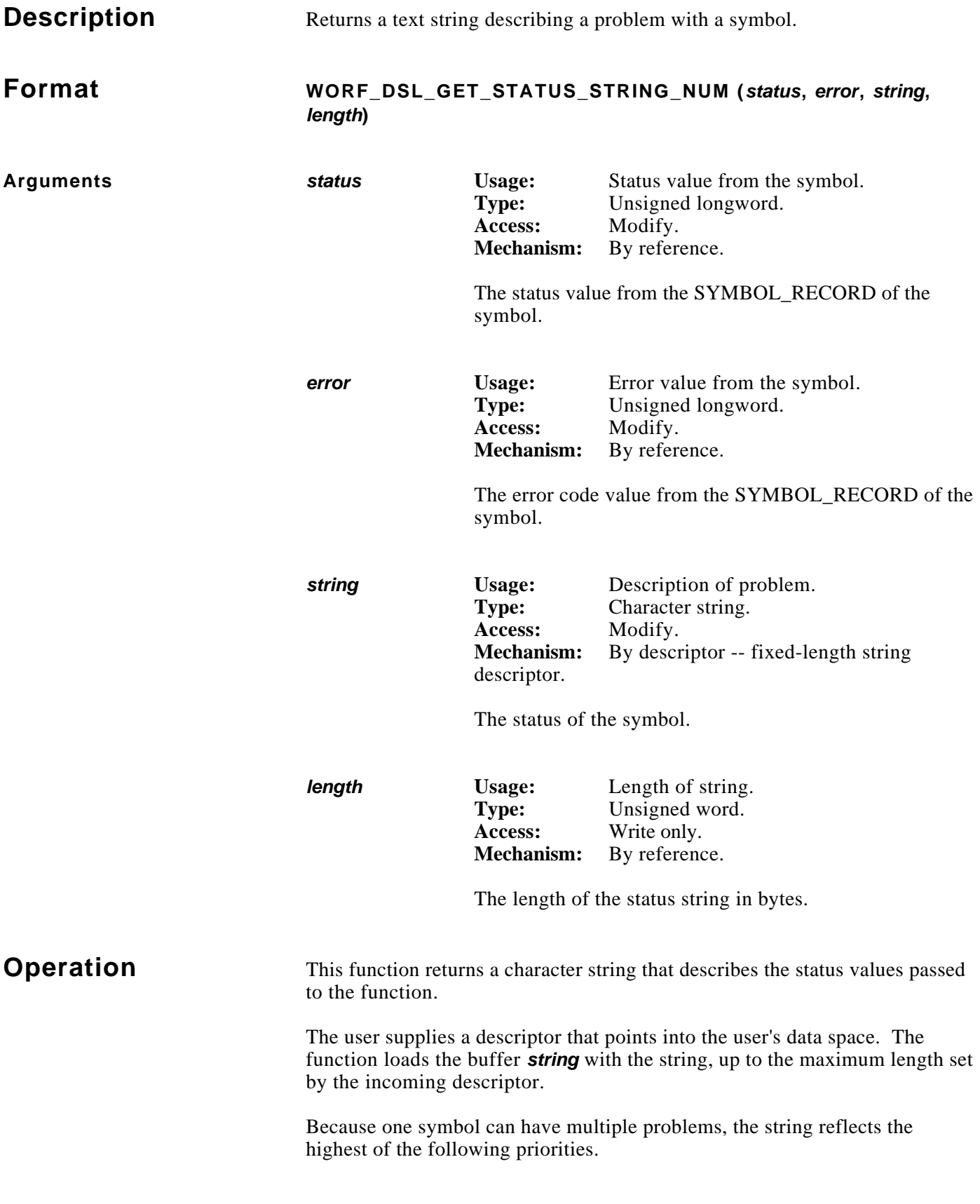

## **Operation (cont) Return status WORF\_CHECK**

Server timeout Node not found Server cannot process request < File not found  $\triangleleft$ Trend region not available  $\rightarrow$ No such trend  $\rightarrow$ Trend region full Bad type code from server ' Subscript specified for non-subscripted variable ' Variable subscript symbol was not found Variable subscript symbol was not a valid type Database not found  $\rightarrow$ Symbol not found  $\rightarrow$ Subscript value out of bounds ' Both servers of an active/standby pair responded  $\frac{1}{2}$ This entry was not updated  $\rightarrow$ Client requested symbol be marked invalid Data overruns buffer Buffer pointer NULL, or length is zero

#### **Return status SS\$\_NORMAL**

Symbol has been resolved  $\frac{1}{2}$ Symbol is alternate of an active/standby tracking pair  $\theta$  ' Symbol has a variable subscript ' Symbol is an array Symbol has a normal status

- $\leftarrow$  = Historian and SPC DSLs
- $\angle$  = Trend DSLs
- $=$  Real-time DSLs

### **NOTE**

**This function turns off the bit of** *status* **or** *error* **that produced the particular message. This allows a user to call this function multiple times, and display multiple messages in priority order.**

AST re-entrant: This routine can be called from either AST level or normal user mode.

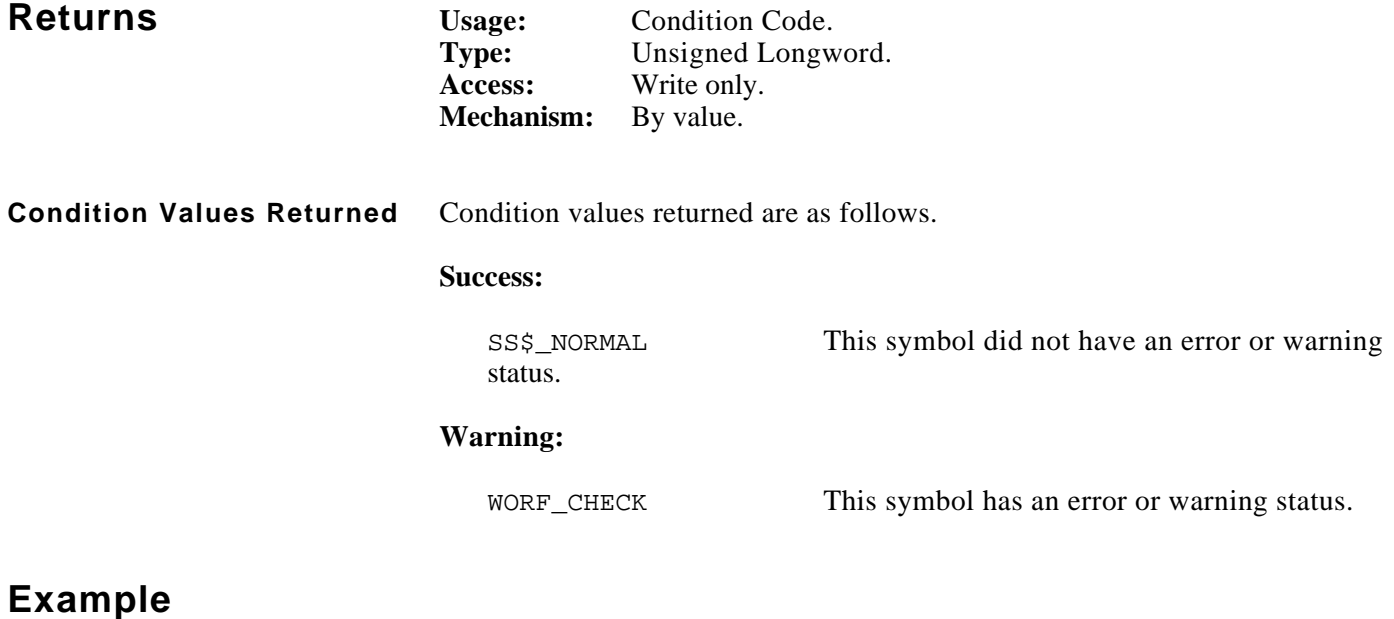

```
#include worf_def_user_c
#include descripdef_user_c
#include macrodef_user
long systat;
char string[512];
unsigned long status;
unsigned long error_code;
SYMBOL_RECORD record;
DSC$DESCRIPTOR string_dx;
/* get the current information about a DSL entry previously declared */
systat = worf_dsl_get_symbol (id, handle, &record);
if (FAILURE (systat))
    exit (systat);
status = record.status;
error_code = record.error_code;
/* get each string until the status bits are exhausted */
/* test is at end of loop, since all bits=0 produces a message */
do
{ /* initialize descriptor with buffer size each time */
     INIT_DX_PTR (&string_dx, &string[0], sizeof (string));
     systat = worf_dsl_get_status_string_num (&status, &error_code,
        &string_dx, &string_dx.dsc$w_length);
     if (FAILURE (systat) && systat != WORF_CHECK)
         exit (systat);
```
# **Example (cont)**

```
 /* null-terminate */
     string[string_dx.dsc$w_length] = '\0';
     printf ("%s\n", string);
}
while (status != 0 || error_code != 0);
```
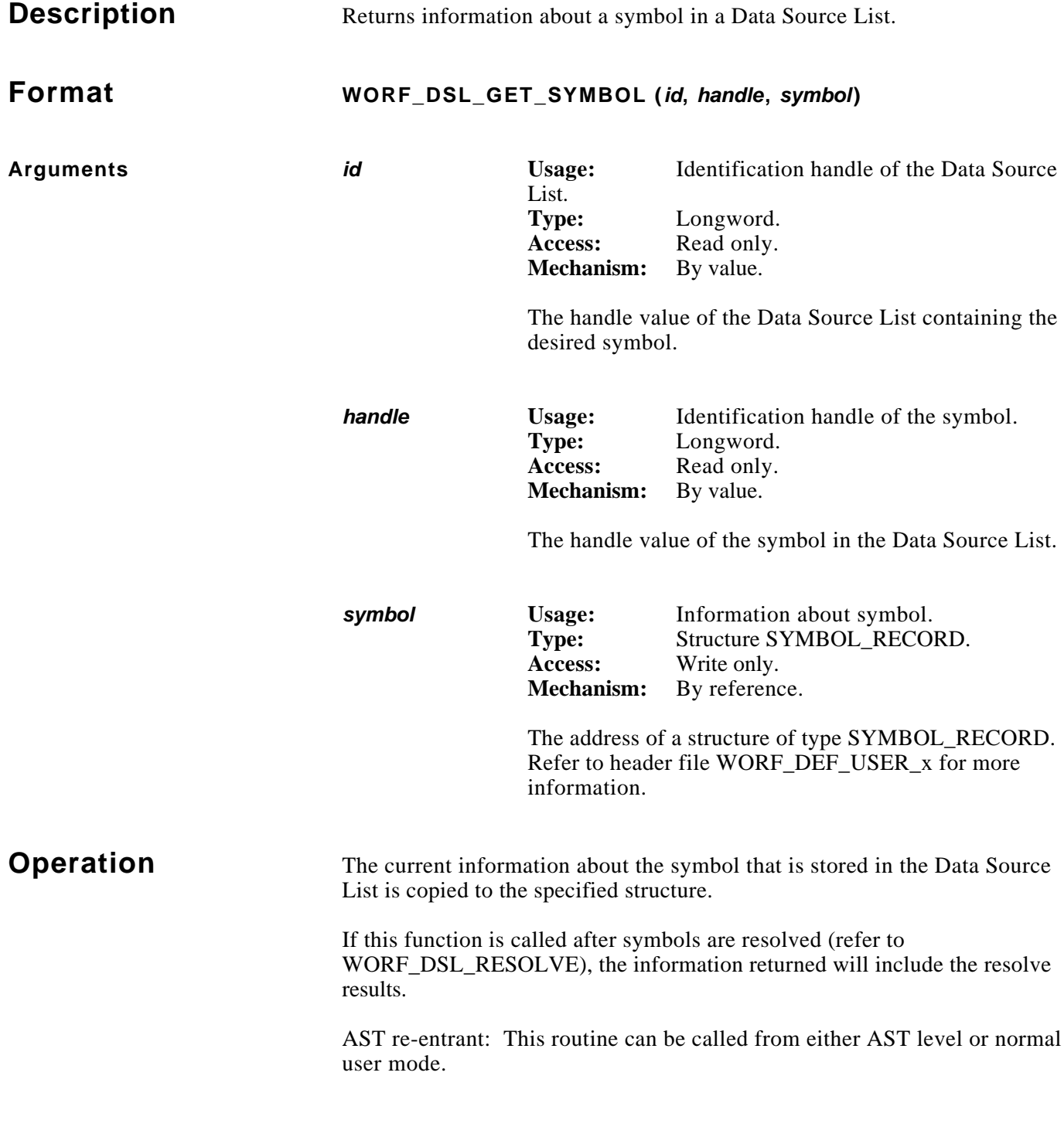

(Continued on next page.)

# **Operation (cont)**

# $\hat{P}$ CAUTION

**Many of the descriptors in the SYMBOL\_RECORD point to internal WORF structures. The user must not modify the buffers pointed to by these descriptors. The user may modify the descriptors that point to buffers in the user's area. The descriptors that point to internal WORF structures are as follows.**

node\_name\_dx rt.alt\_node\_name\_dx rt.database\_name\_dx rt.symbol\_name\_dx rt.subscript\_dx tr.alt\_node\_name\_dx tr.database\_name\_dx tr.symbol\_name\_dx hs.point\_name\_dx hs.root\_name\_dx hs.second\_point\_dx

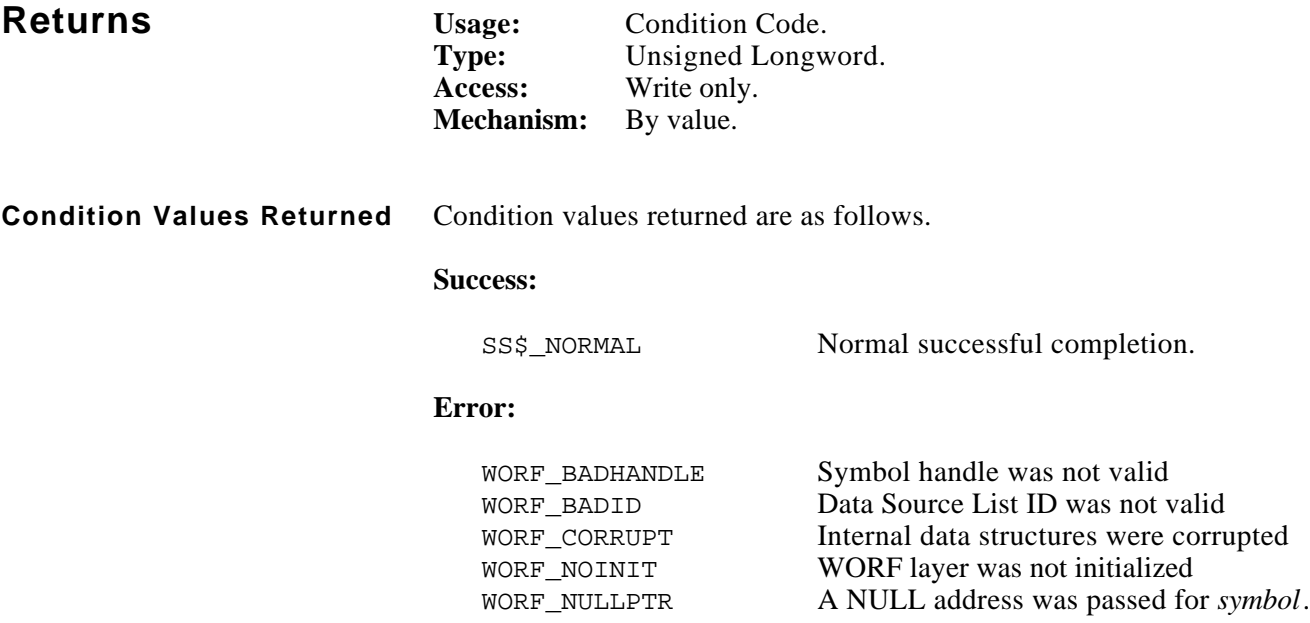

# **Example**

```
#include stdio
#include stdlib
#include worf_def_user_c
#include descripdef_user_c
#include macrodef_user
long systat;
char string[512];
SYMBOL_RECORD record;
/* get information on previously-defined symbol */
systat = worf_dsl_get_symbol (dsl_id, symbol_handle, &record);
if (FAILURE (systat))
    exit (systat);
/* print status and error numbers */
printf ("Status code = %08X, error code = %08X", record.status,
    record.error_code);
/* copy node name */
strncpy (string, record.node_name_dx.dsc$a_pointer,
     record.node_name_dx.dsc$w_length);
/* null-terminate name */
string[record.node_name_dx.dsc$w_length] = '\0';
/* print node name */
printf ("Node: %s\n", string);
```
*Notes:*

# November, 1993 **WORF\_DSL\_MODIFY\_SYMBOL**

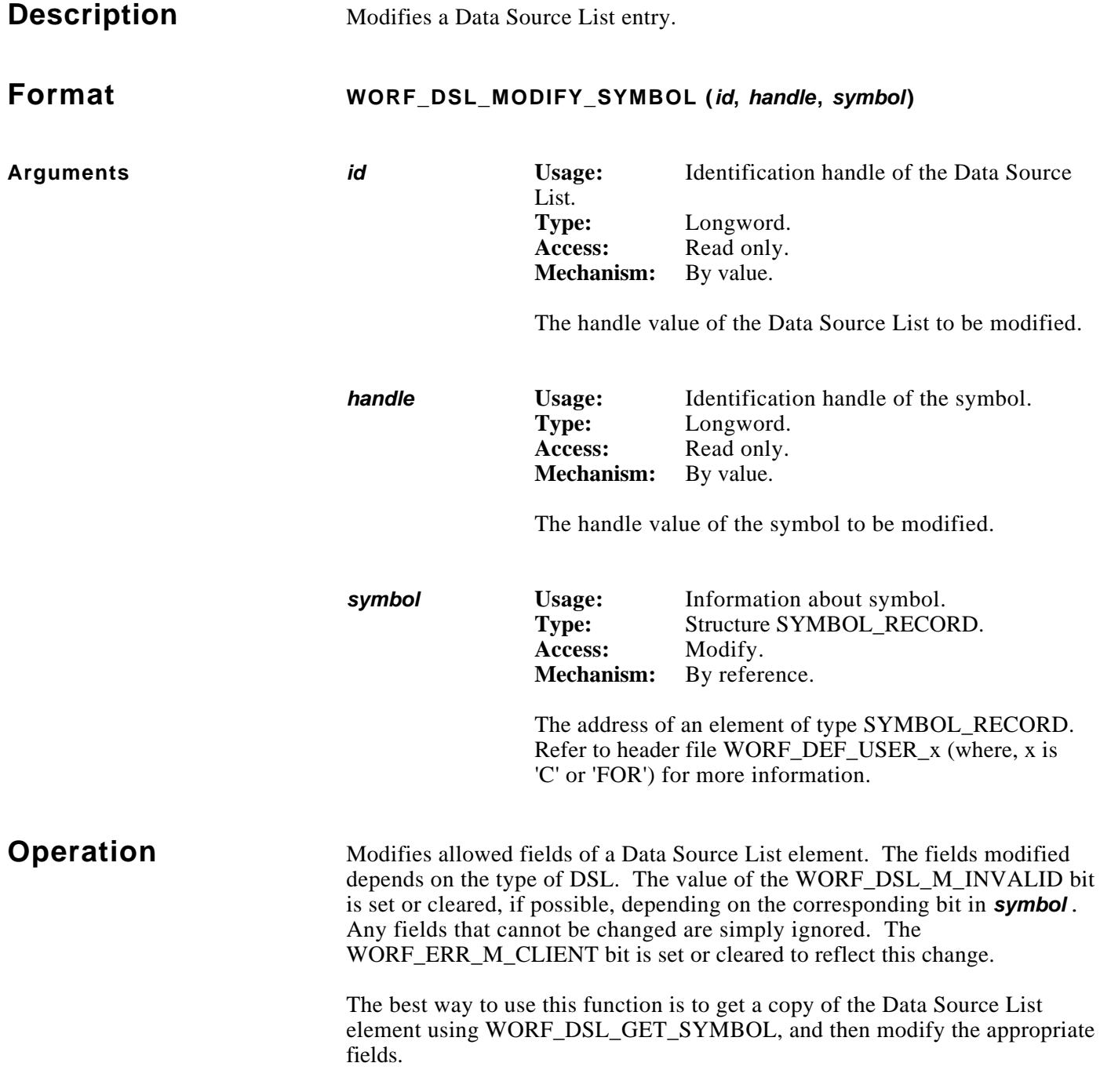

**Operation (cont)** After the internal information of WORF is updated, it is copied back into the user's *symbol* structure. This allows immediate checking of the information set.

> Updates the user\_data field in the internal structures of WORF with the value from symbol*.*user\_data.

### **NOTE**

**The function modifies only the specified symbol. To modify the other symbol in an active/standby pair, this function must be performed on the other symbol separately.**

**Real-Time DSLs** Fields that can be changed are as follows.

- symbol.rt.buffer dx
- symbol.rt.subscript
- symbol.rt.transfer count

If symbol.rt.transfer count is  $\leq 0$ , 1 is used.

If the symbol has not been resolved, the transfer count can be set to any value, although 1 is recommended. If the symbol has been resolved, WORF\_DSL\_MODIFY\_SYMBOL enforces the following restrictions.

- If the symbol is an array with a variable subscript:
	- symbol.rt.subscript is ignored
	- symbol.rt.transfer\_count is used

- symbol.rt.transfer count is checked to determine if it is less than or equal to the array dimension.

- If the symbol is an array with a numerical subscript:
	- symbol.rt.subscript is used
	- symbol.rt.transfer\_count is used

# **Operation**

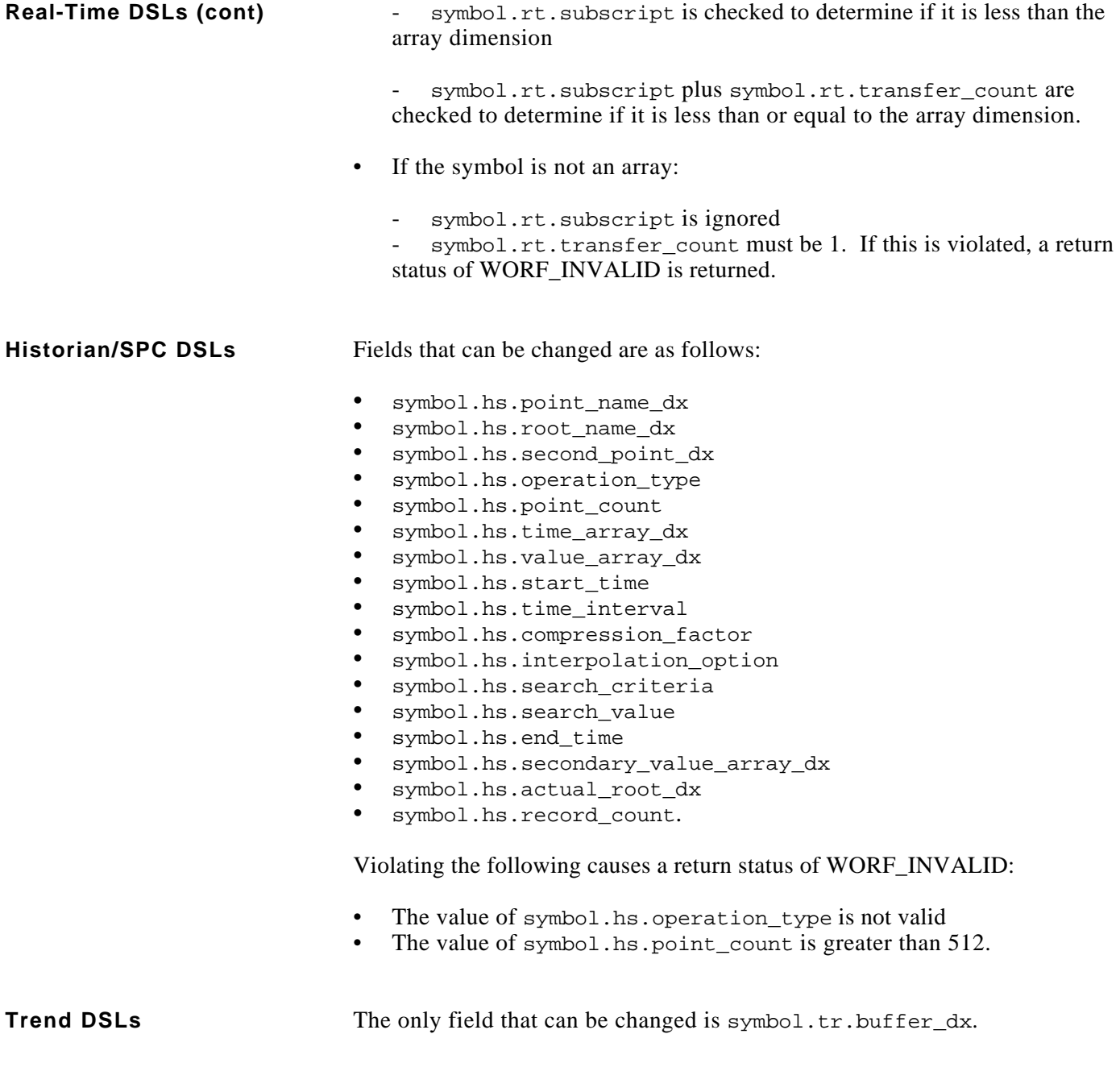

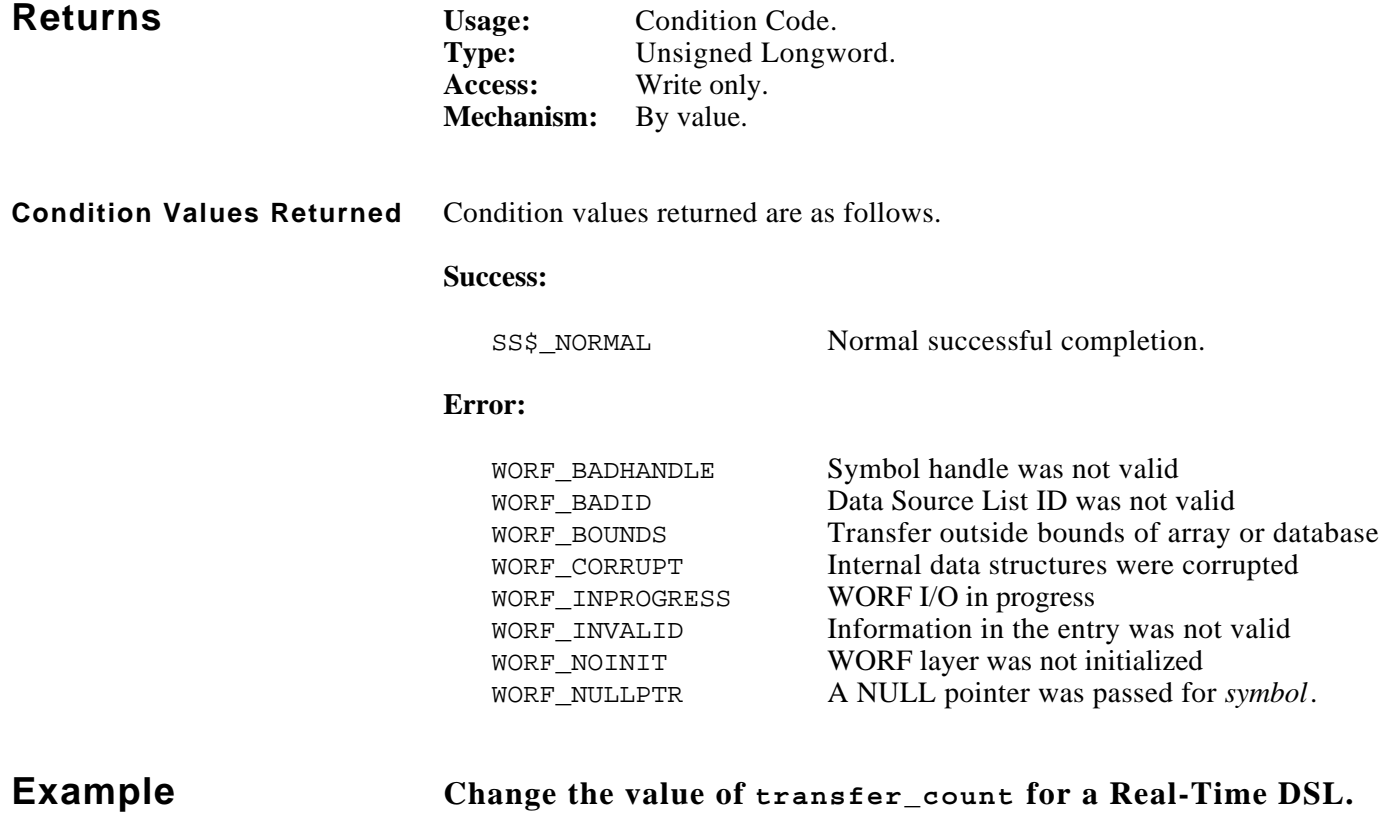

```
#include worf_def_user_c
#include macrodef_user
```
SYMBOL\_RECORD record;

```
systat = worf_dsl_get_symbol (id, handle, &record);
record.rt.transfer_count = 20;
systat = worf_dsl_modify_symbol (id, handle, &record);
if (FAILURE (systat))
   exit (systat);
```
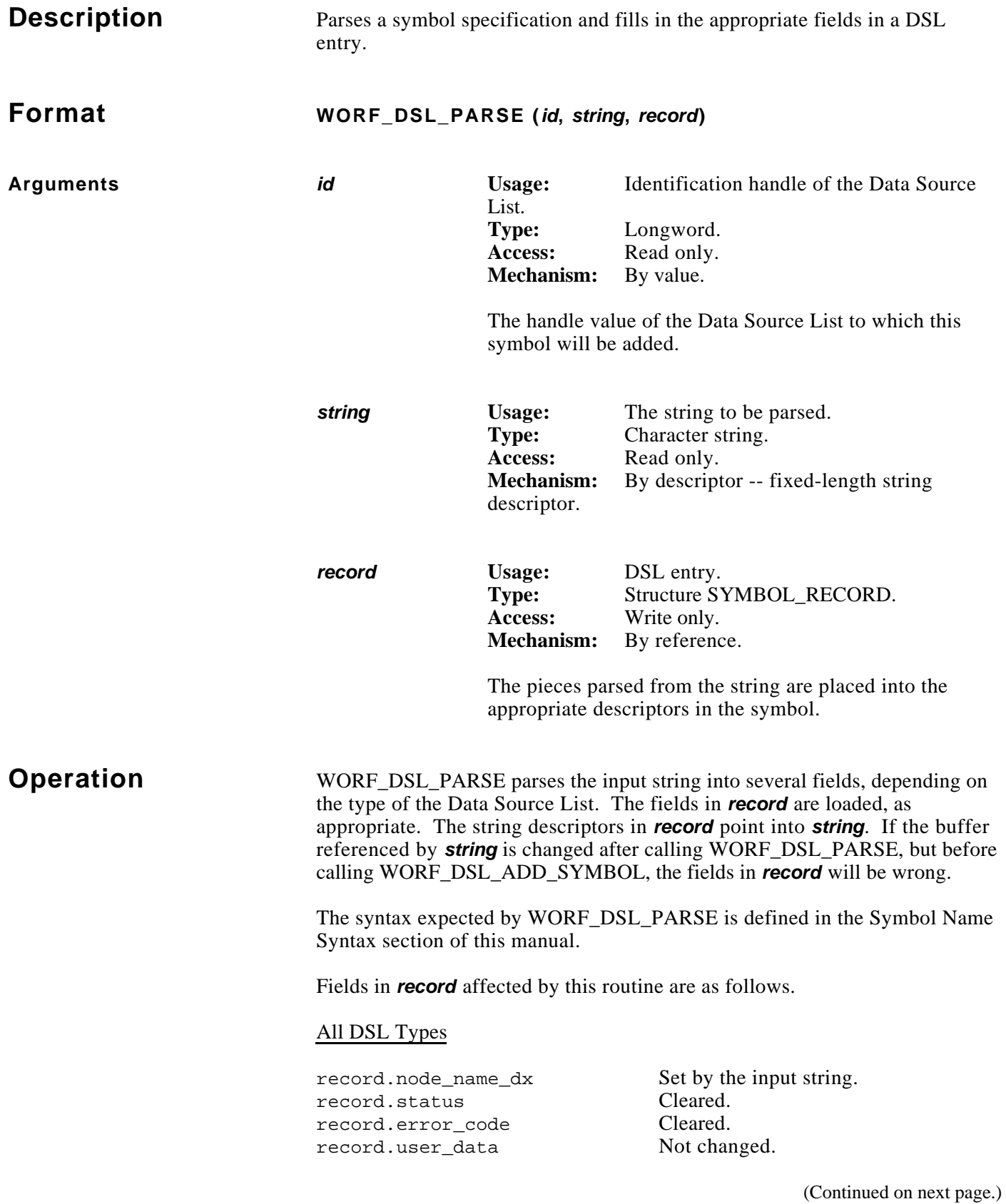

# **Operation (cont)**

### Real-Time Data

record.rt.alt\_node\_name\_dx Set by the input string. record.rt.database\_name\_dx Set by the input string. record.rt.symbol\_name\_dx Set by the input string. record.rt.subscript\_dx Set by the input string. record.rt.tracking\_options Set by the input string. record.rt.buffer\_dx Cleared. record.rt.subscript Cleared. record.rt.transfer\_count Cleared. record.rt.dimension Cleared. record.rt.data\_length Cleared. record.rt.record\_number Cleared. record.rt.symbol\_type Cleared.

#### Historian/SPC Data

record.hs.root\_name\_dx Set by the input string. record.hs.point\_name\_dx Set by the input string. record.hs.operation\_type Set to HS\_DATA\_BY\_TIME. record.hs.search\_criteria Cleared. record.hs.actual\_root\_dx Cleared. record.hs.point\_count Cleared. record.hs.time\_array\_dx Cleared. record.hs.value\_array\_dx Cleared. record.hs.start\_time Cleared. record.hs.time\_interval Cleared. record.hs.compression\_factor Cleared. record.hs.interpolation\_option Cleared. record.hs.search\_value Cleared. record.hs.end\_time Cleared. record.hs.second\_point\_dx Cleared. record.hs.points\_processed Cleared. record.hs.match\_time Cleared. record.hs.match\_value Cleared. record.hs.secondary\_status Cleared. record.hs.secondary\_value\_array\_dx Cleared. record.hs.queue\_position Cleared. record.hs.record\_count Cleared. record.hs.data\_type Cleared. record.hs.secondary\_data\_type Cleared.

(Continued on next page.)

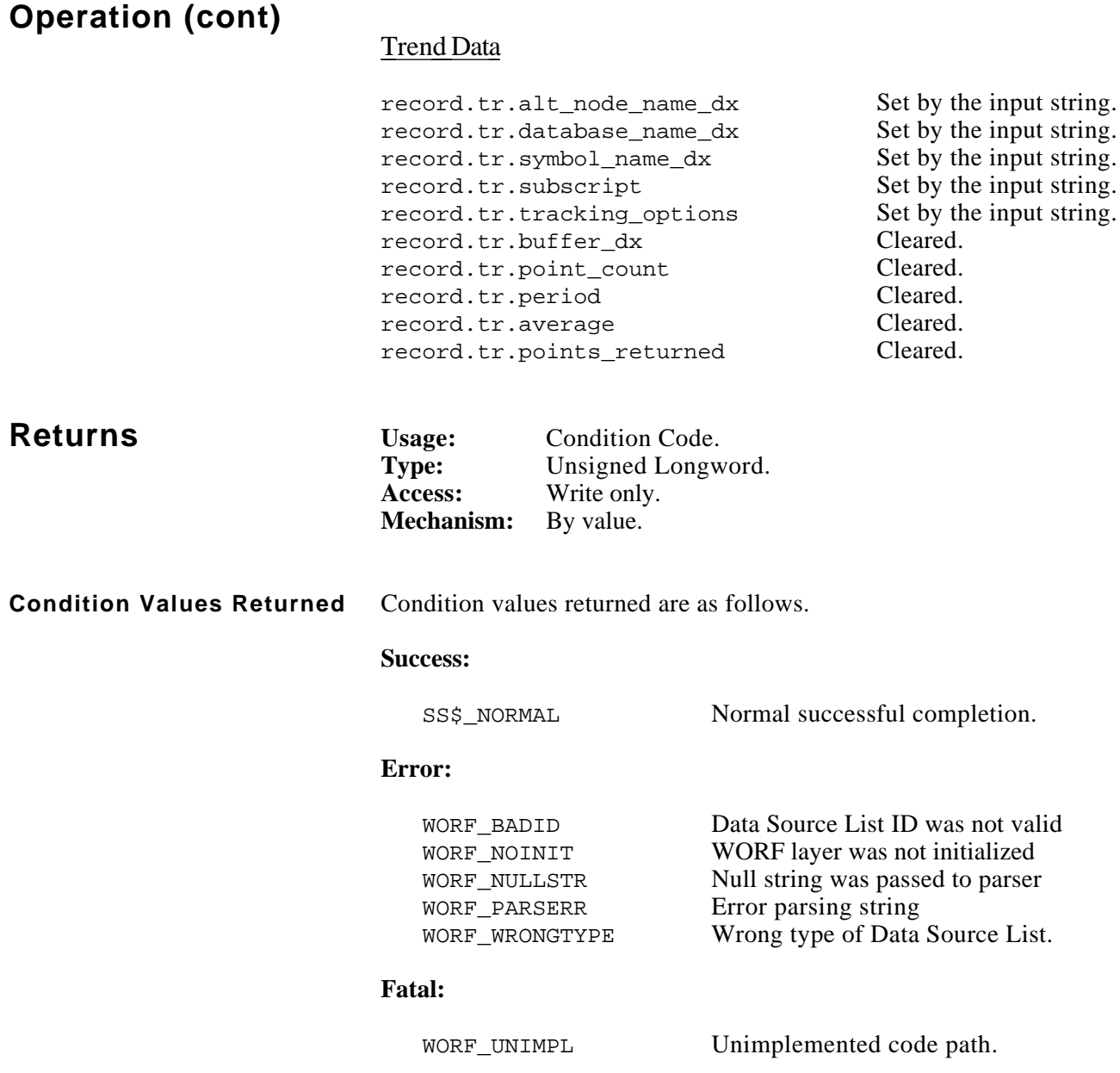

# **Example**

#include stdio #include stdlib #include worf\_def\_user\_c #include descripdef\_user\_c #include macrodef\_user long systat; long dsl\_id; long symbol\_handle; SYMBOL\_RECORD record; static const \$DESCRIPTOR (symbol\_dx, "PROC12::PROC\_DB:INPUT\_3"); /\* create a real-time Data Source List \*/ systat = worf\_dsl\_create (CRISP\_REAL\_TIME, &dsl\_id); /\* test to see if WORF\_DSL\_PARSE clears fields in the record \*/ record.rt.record\_number = 12; /\* parse the symbol name, and clear fields in "record" \*/ systat = worf\_dsl\_parse (dsl\_id, &symbol\_dx, &record); if (FAILURE (systat)) exit (systat);

printf ("Record number =  $d\n\in$ ", record.rt.record\_number);

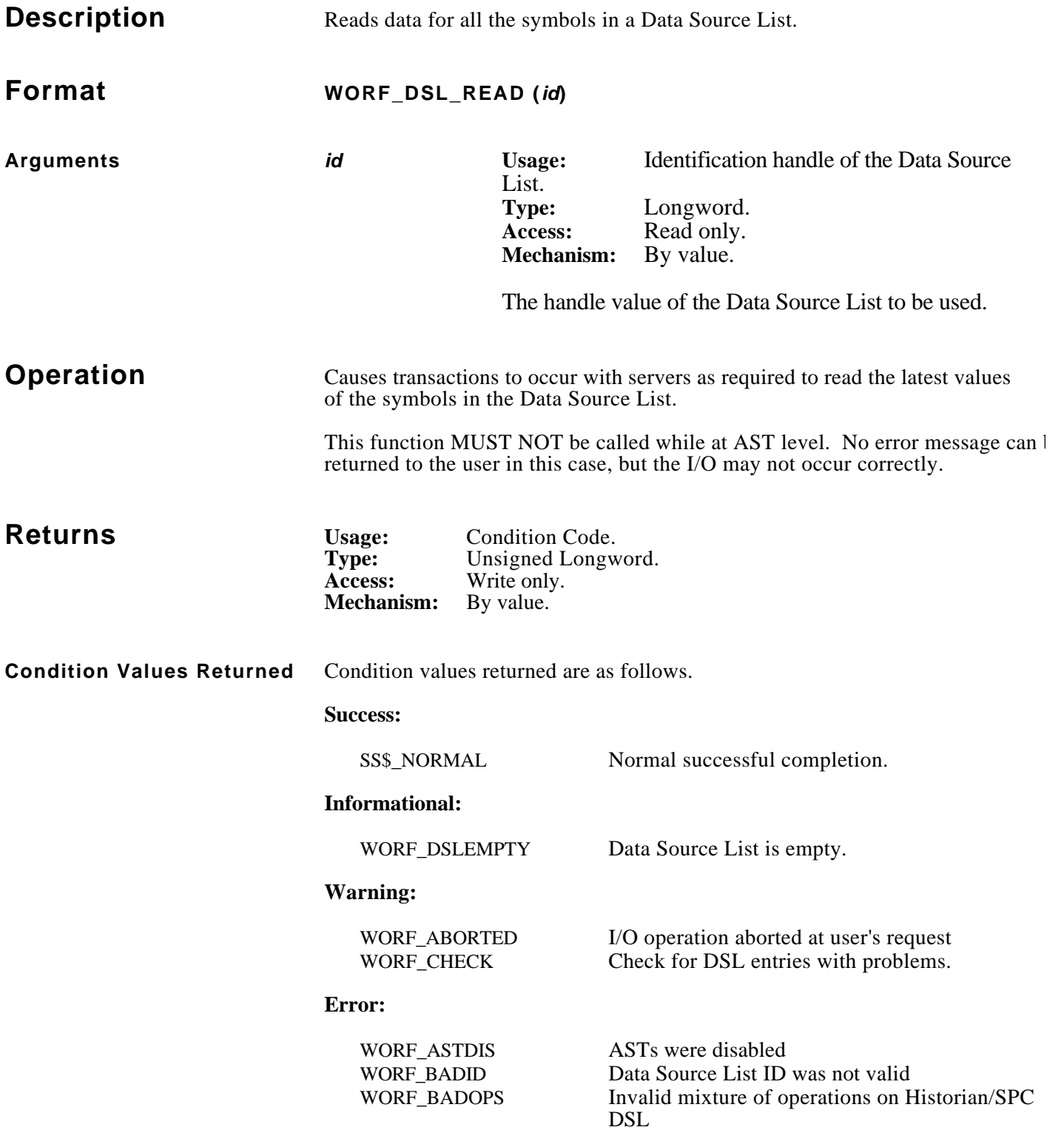

#### **Condition Values Returned (cont)**

#### **Error:**

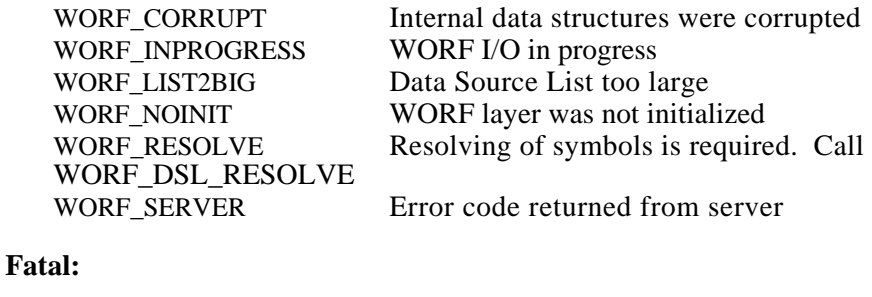

#### WORF UNIMPL Unimplemented code path.

# **Example**

```
#include stdio
#include stdlib
#include worf_def_user_c
#include macrodef_user
#include descripdef_user_c
#include dba$dbdef_user_c
long systat;
long dsl_id;
long symbol_handle[3];
LONGWORD long_array[3]; \qquad /* defined in dba$dbdef_user_c */
SYMBOL RECORD record;
/* create a real-time Data Source List */
systat = worf_dsl_create (CRISP_REAL_TIME, &dsl_id);
/* add symbols */
INIT_DX_PTR (&record.rt.buffer_dx, (char *)long_array[0], sizeof (long_array[0]));
systat = worf_dsl_add_symbol (dsl_id, &record, &symbol_handle[0], 0, NULL);
INIT_DX_PTR (&record.rt.buffer_dx, (char *)long_array[1], sizeof (long_array[1]));
systat = worf_dsl_add_symbol (dsl_id, &record, &symbol_handle[1], 0, NULL);
INIT_DX_PTR (&record.rt.buffer_dx, (char *)long_array[2], sizeof (long_array[2]));
systat = worf_dsl_add_symbol (dsl_id, &record, &symbol_handle[2], 0, NULL);
systat = worf_dsl_resolve (dsl_id);
/* read the latest values of the symbols */
systat = worf\_dsl\_read (dsl_id);if (FAILURE (systat))
     exit (systat);
printf ("First symbol: %d", long_array[0].value);
printf ("Second symbol: %d", long_array[1].value);
printf ("Third symbol: %d", long_array[2].value);
```
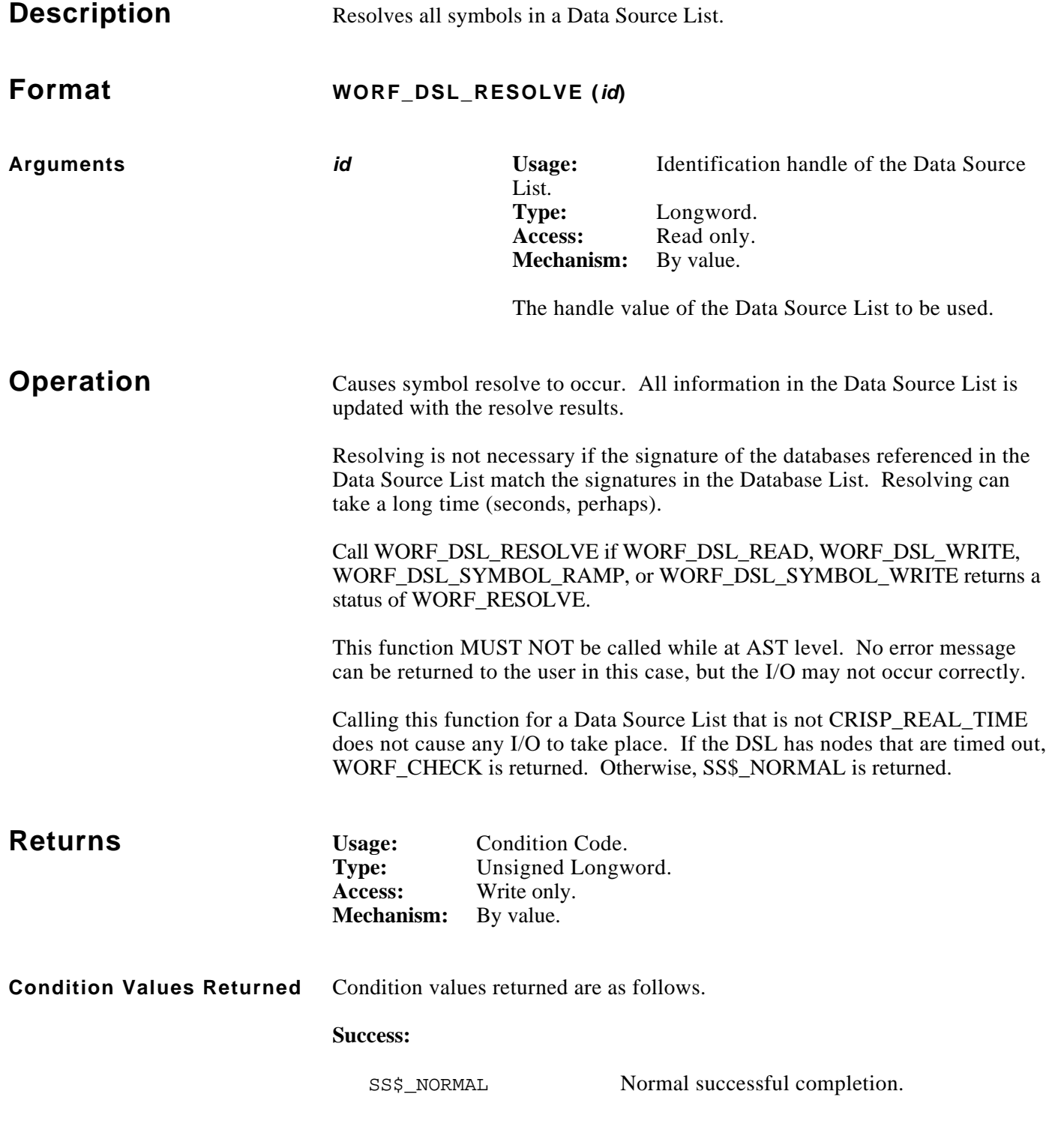

(Continued on next page.)

### **Condition Values Returned (cont)**

### **Warning:**

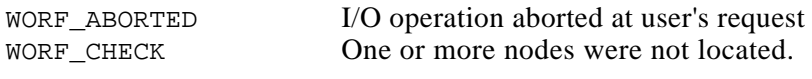

#### **Error:**

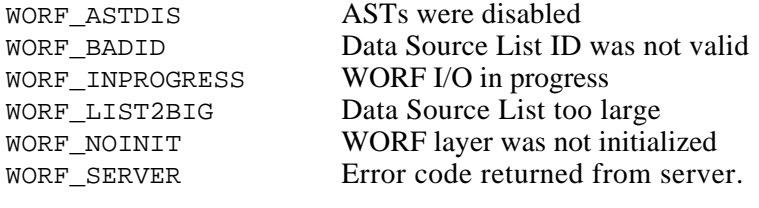

#### **Fatal:**

WORF\_UNIMPL Unimplemented code path.

# November, 1993 **WORF\_DSL\_SET\_STATUS**

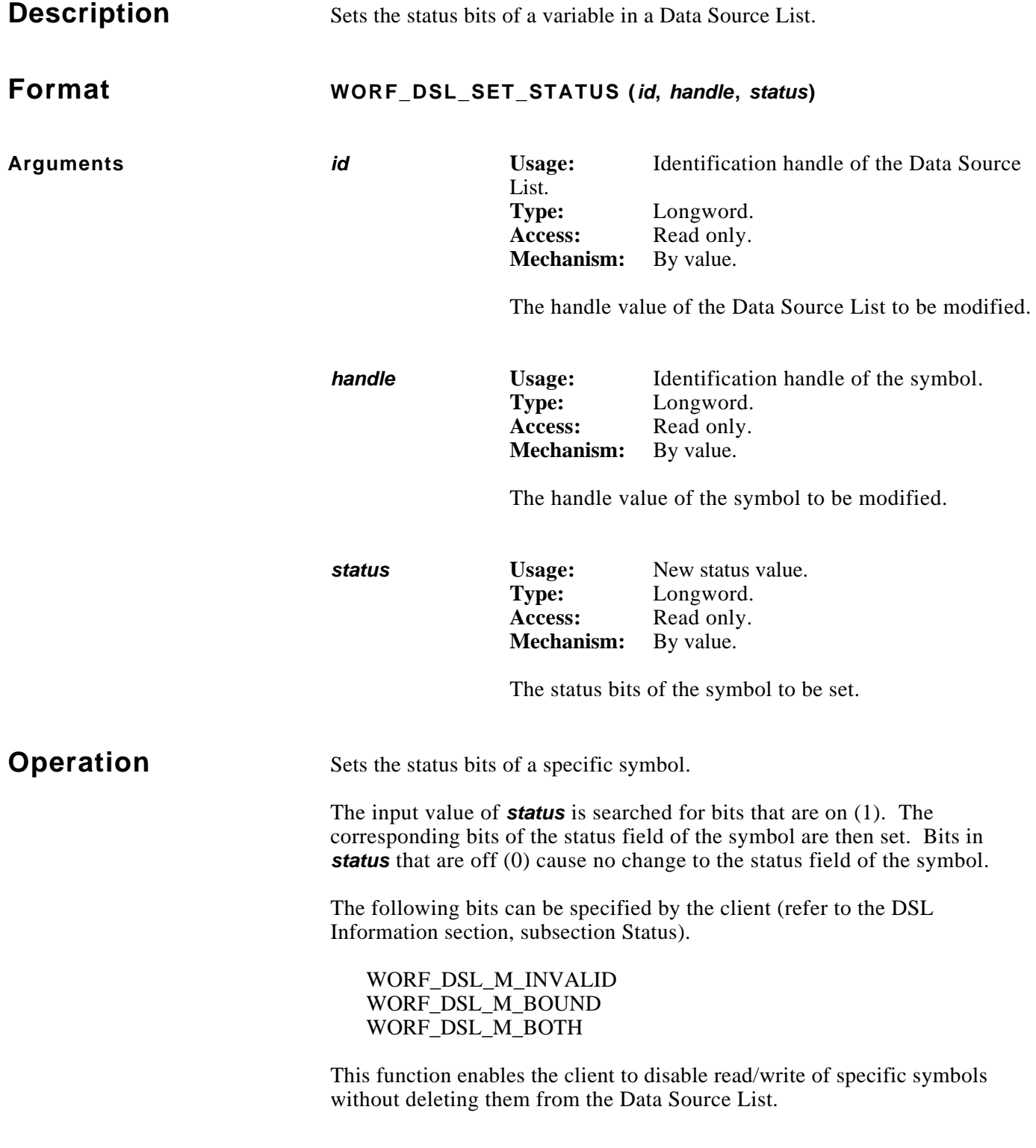

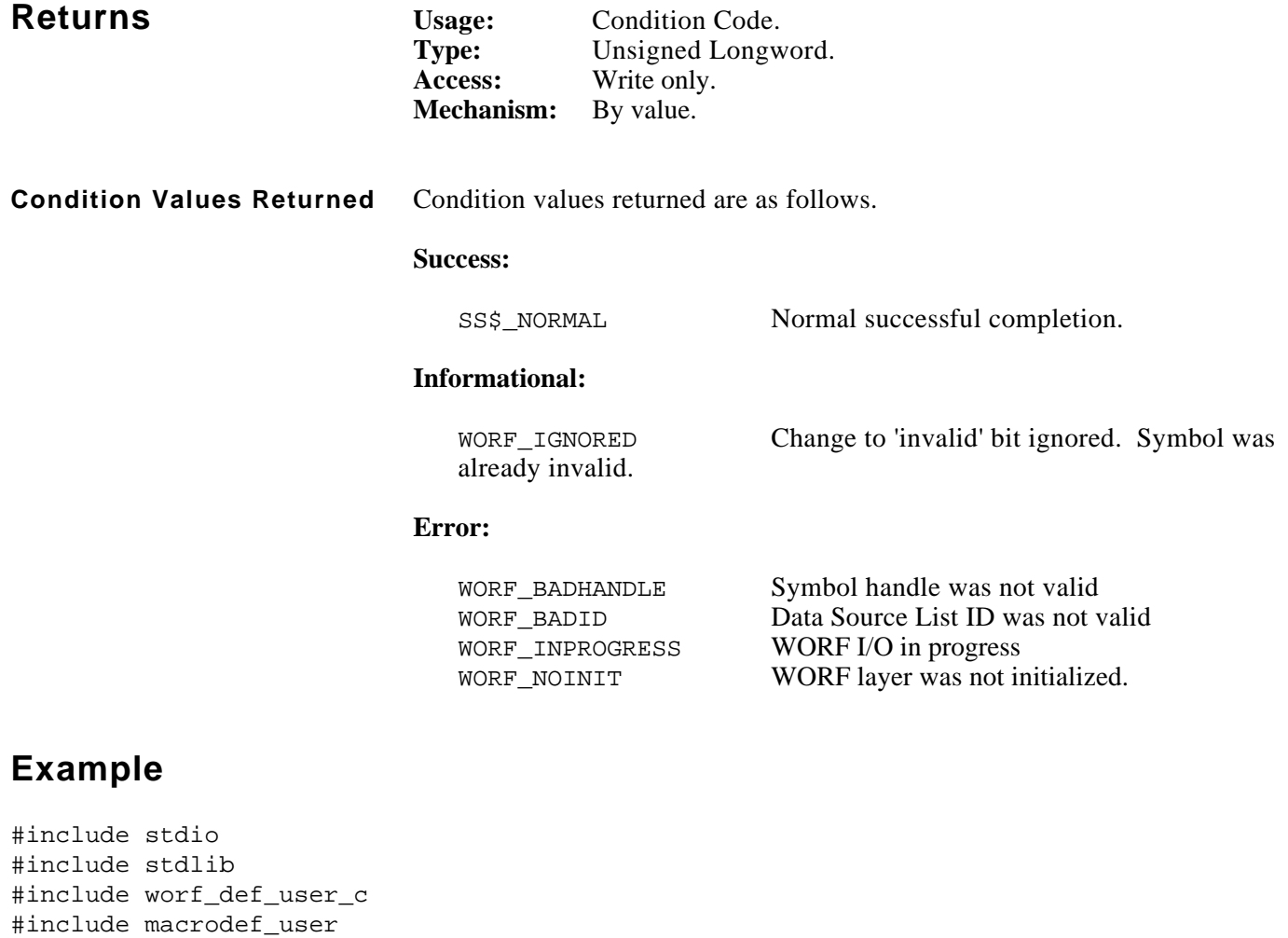

long systat;

```
/* disable updating of symbol */
systat = worf_dsl_set_status (dsl_id, symbol_handle, WORF_DSL_M_INVALID)
if (systat == WORF_IGNORED)
   printf ("Symbol was already marked as invalid\n");
else if (FAILURE (systat))
    exit (systat);
else
   printf ("Symbol updating now disabled\n");
```
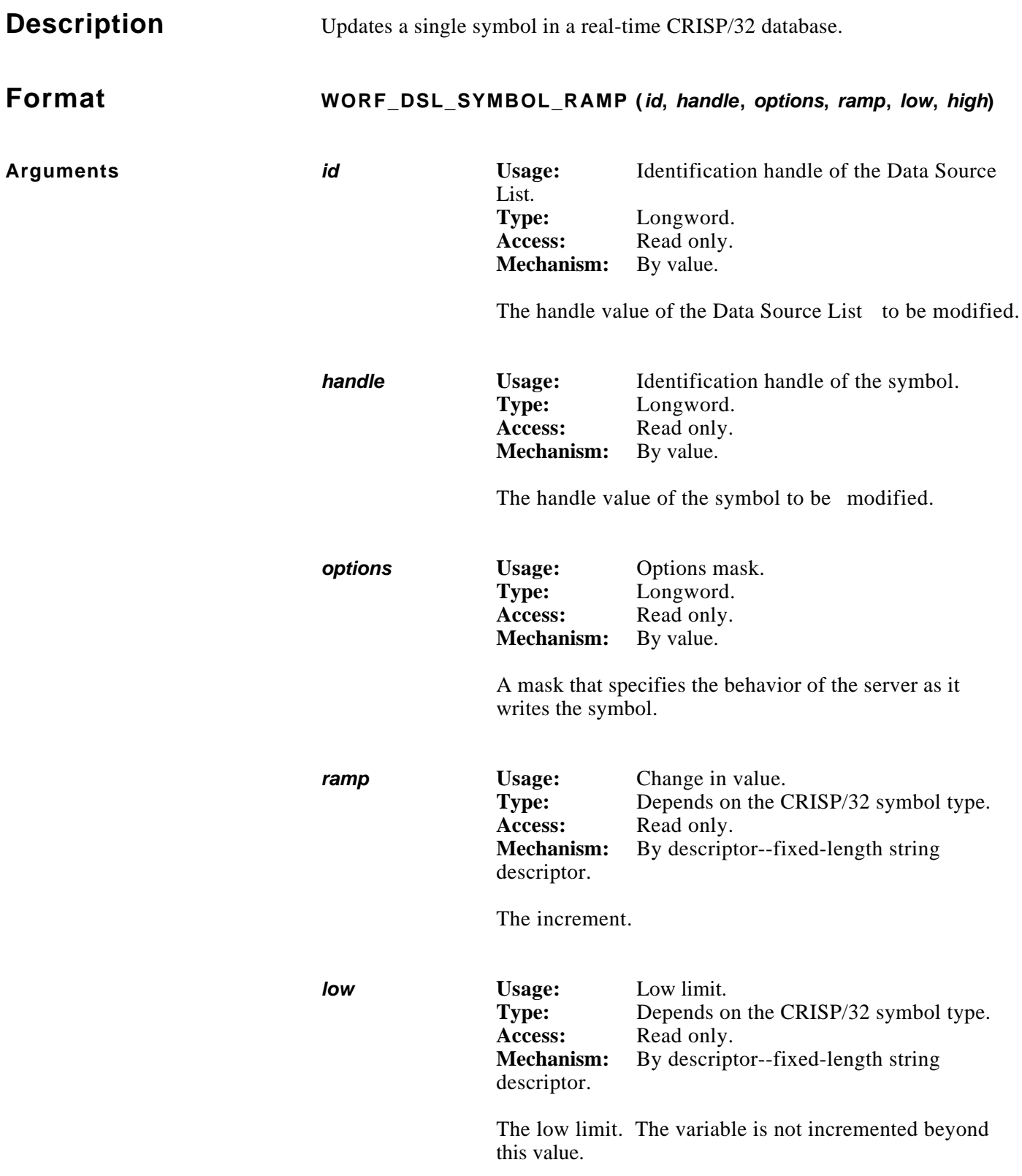

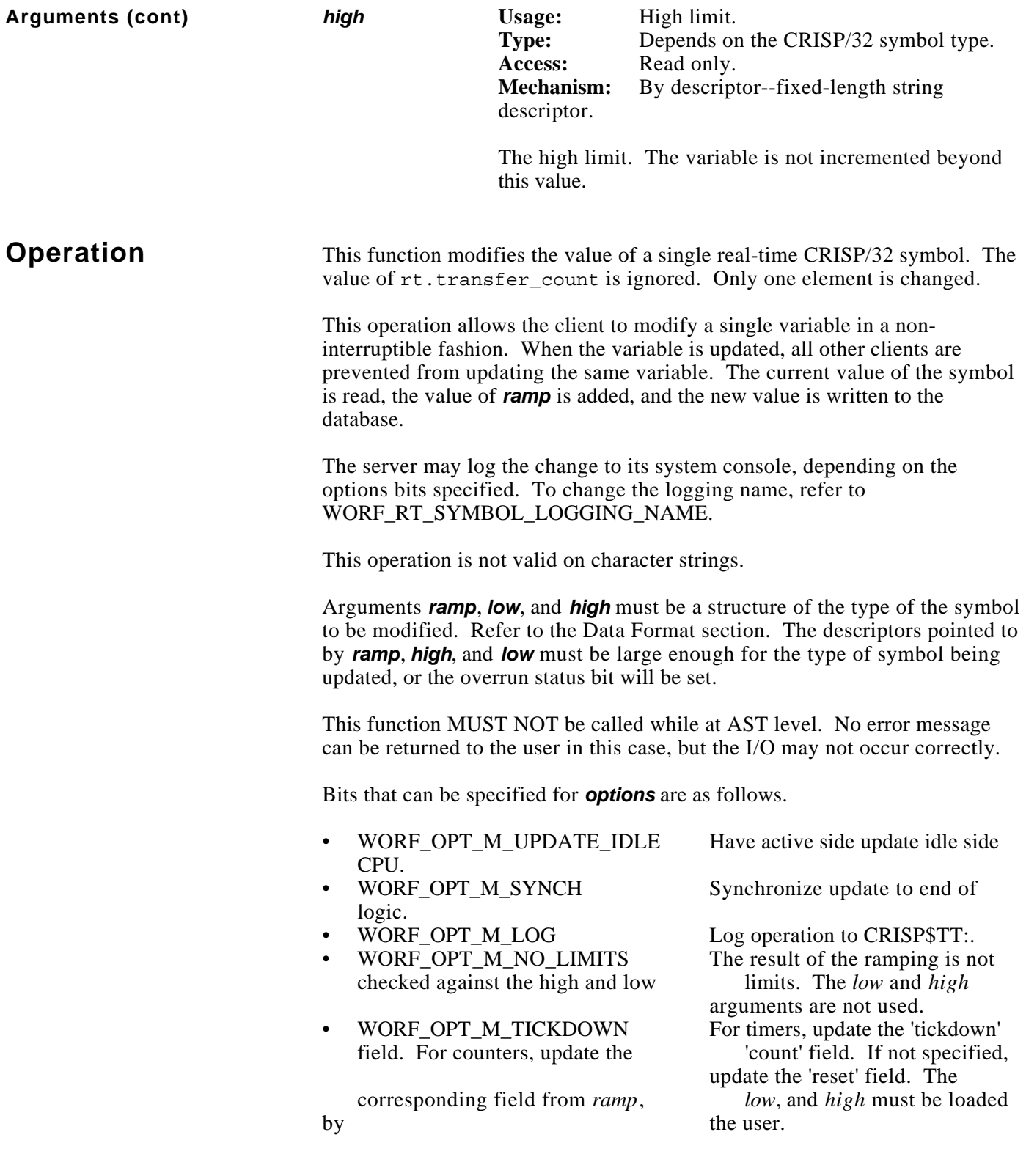

# **Operation (cont)**

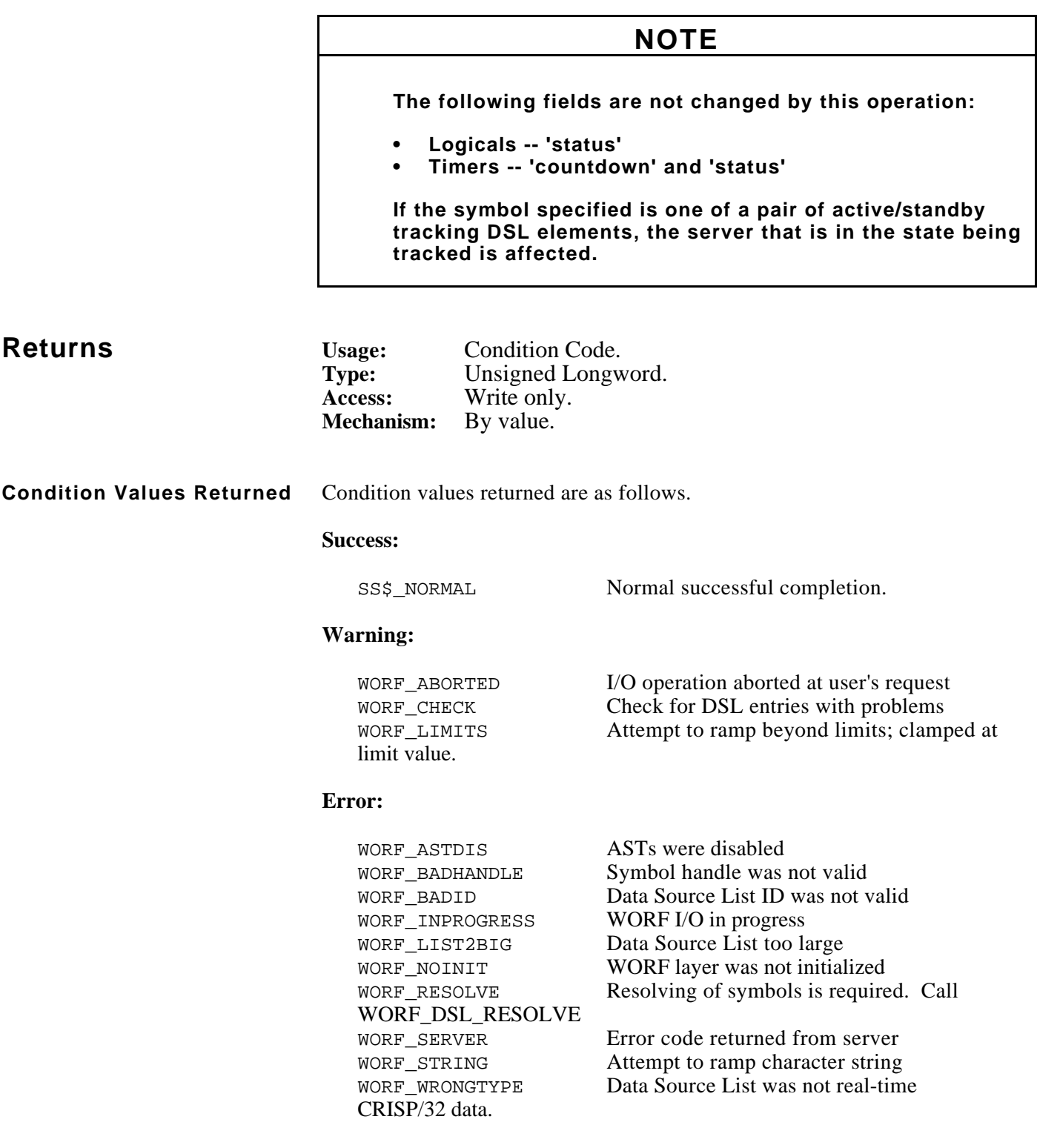

# **Example**

```
#include worf def user c
#include descripdef_user_c
#include macrodef_user
#include dba$dbdef_user_c
long systat;
long dsl id;
long symbol_handle;
LONGWORD increment; \frac{1}{2} /* defined in dba$dbdef_user_c */
LONGWORD high limit;
LONGWORD low_limit;
DSC$DESCRIPTOR low_dx, high_dx, increment_dx;
SYMBOL_RECORD record;
static const $DESCRIPTOR (symbol dx, "PROC12::PROC DB:INPUT 3");
/* create a real-time Data Source List */
systat = worf_dsl_create (CRISP_REAL_TIME, &dsl_id);
/* parse the symbol name, and clear fields in "record" */
systat = worf_dsl_parse (dsl_id, &symbol_dx, &record);
/* add the symbol */
systat = worf_dsl_add_symbol (dsl_id, &record, &symbol_handle, 0, NULL);
systat = worf dsl resolve (dsl id);
increment.value = 1 / * add one */low limit.value = 0;
high limit.value = 100; /* limit from 0 to 100 */
/* build descriptors to values */
INIT_DX_PTR (&increment_dx, (char *)&increment, sizeof (increment));
INIT_DX_PTR (&low_dx, (char *)&low_limit, sizeof (low_limit));
INIT_DX_PTR (&high_dx, (char *)&high_limit, sizeof (high_limit));
/* increment the symbol's value by one -- log to console */
systat = worf_dsl_symbol_ramp (dsl_id, symbol_handle, WORF_OPT_M_LOG,
                                         &increment_dx, &low_dx, &high_dx);
if (FAILURE (systat))
    exit (systat);
```
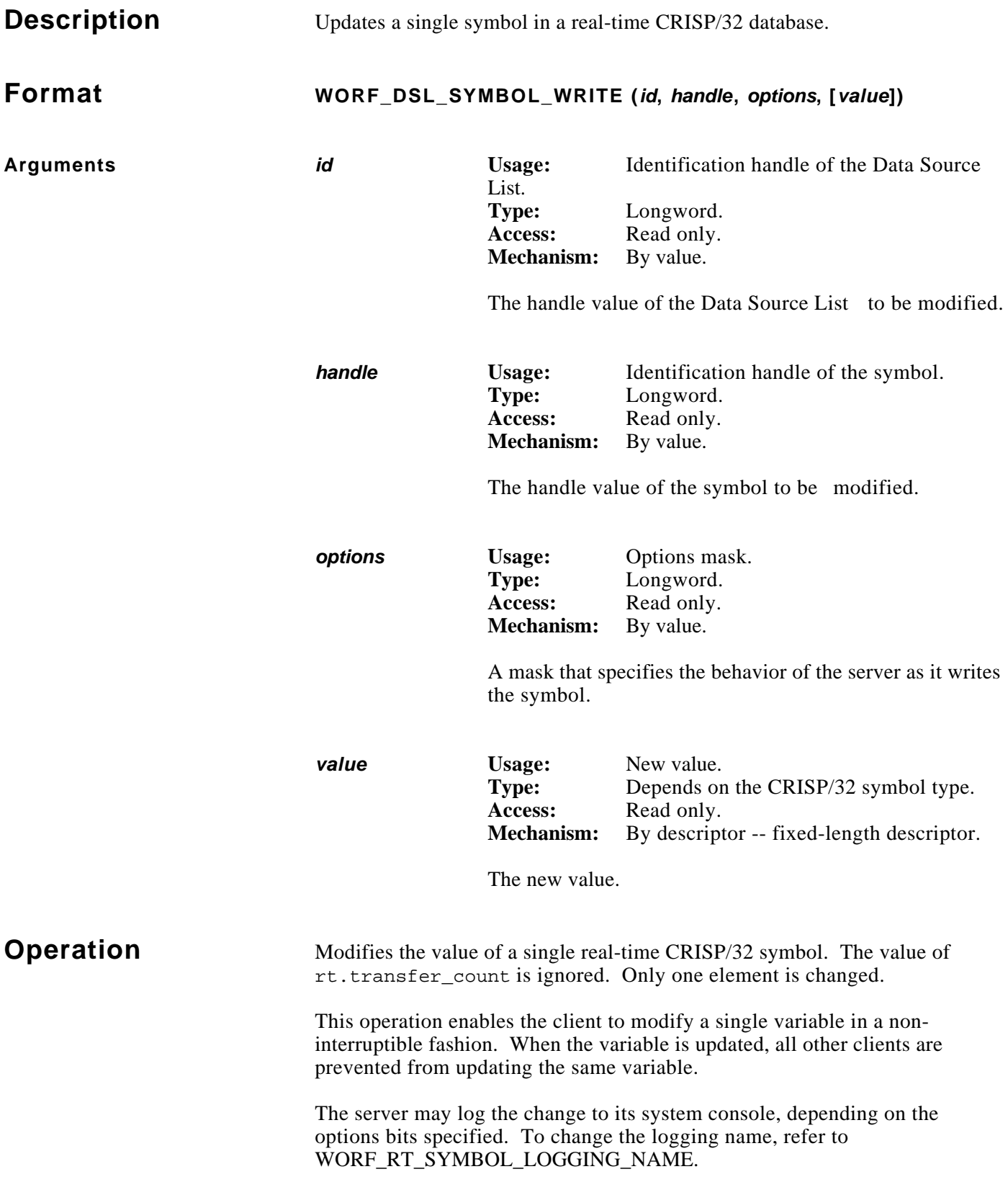

**Operation (cont)** Argument **value** must be a structure of the type of the symbol to be modified. Refer to the Data Format section. The descriptor pointed to by *value* must be large enough for the type of symbol being updated, or the overrun status bit will be set. If *value* is NULL, the new value is taken from the normal data buffer of the symbol.

> This function MUST NOT be called while at AST level. No error message can be returned to the user in this case, but the I/O may not occur correctly.

The following bits can be specified for *options*.

- WORF\_OPT\_M\_UPDATE\_IDLE Have active side update idle side CPU.
- logic.
- 
- 

WORF\_OPT\_M\_SYNCH Synchronize update to end of

• WORF\_OPT\_M\_LOG Log operation to CRISP\$TT:. • WORF\_OPT\_M\_TICKDOWN For timers, update the 'tickdown' field. For counters, update the 'count' field. If not specified, update the 'reset' field. The corresponding field from **value** must be loaded by the user.

### **NOTE**

**The following fields are not changed by this operation.**

- **• Logicals -- 'status'**
- **• Timers -- 'countdown' and 'status'**

**If the symbol specified is one of a pair of active/standby tracking DSL elements, the server that is in the state being tracked is affected.**

**Returns Usage: Condition Code. Type:** Unsigned Longword. **Access:** Write only. **Mechanism:** By value.

**Condition Values Returned** Condition values returned are as follows.

#### **Success:**

SS\$ NORMAL Normal successful completion.

#### **Condition Values Returned (cont)**

#### **Warning:**

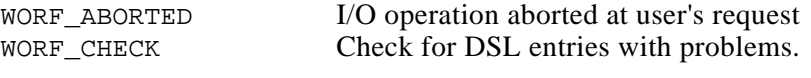

#### **Error:**

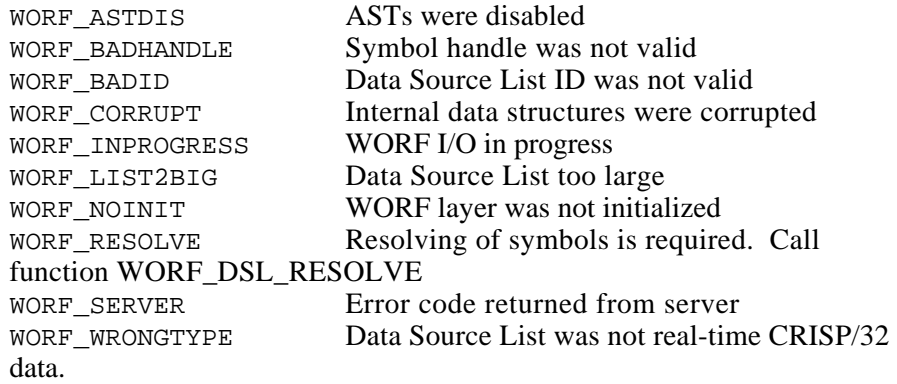

# **Example**

```
#include worf_def_user_c
#include descripdef_user_c
#include macrodef_user
#include dba$dbdef_user_c
long systat;
long dsl_id;
long symbol_handle;
LONGWORD value; \frac{1}{2} /* defined in dba$dbdef_user_c */
DSC$DESCRIPTOR value_dx;
SYMBOL_RECORD record;
static const $DESCRIPTOR (symbol_dx, "PROC12::PROC_DB:INPUT_3");
/* create a real-time Data Source List */
systat = worf_dsl_create (CRISP_REAL_TIME, &dsl_id);
/* parse the symbol name, and clear fields in "record" */
systat = worf_dsl_parse (dsl_id, &symbol_dx, &record);
/* add the symbol */
systat = worf_dsl_add_symbol (dsl_id, &record, &symbol_handle, 0, NULL);
systat = worf_dsl_resolve (dsl_id);
```
# **Example (cont)**

```
value.value = 1234; /* set to 1234 */
/* build descriptor to values */
INIT_DX_PTR (&value_dx, (char *)&value, sizeof (value));
/* set value -- log to console */
systat = worf_dsl_symbol_write (dsl_id, symbol_handle, WORF_OPT_M_LOG,
                                        &value_dx);
if (FAILURE (systat))
    exit (systat);
```
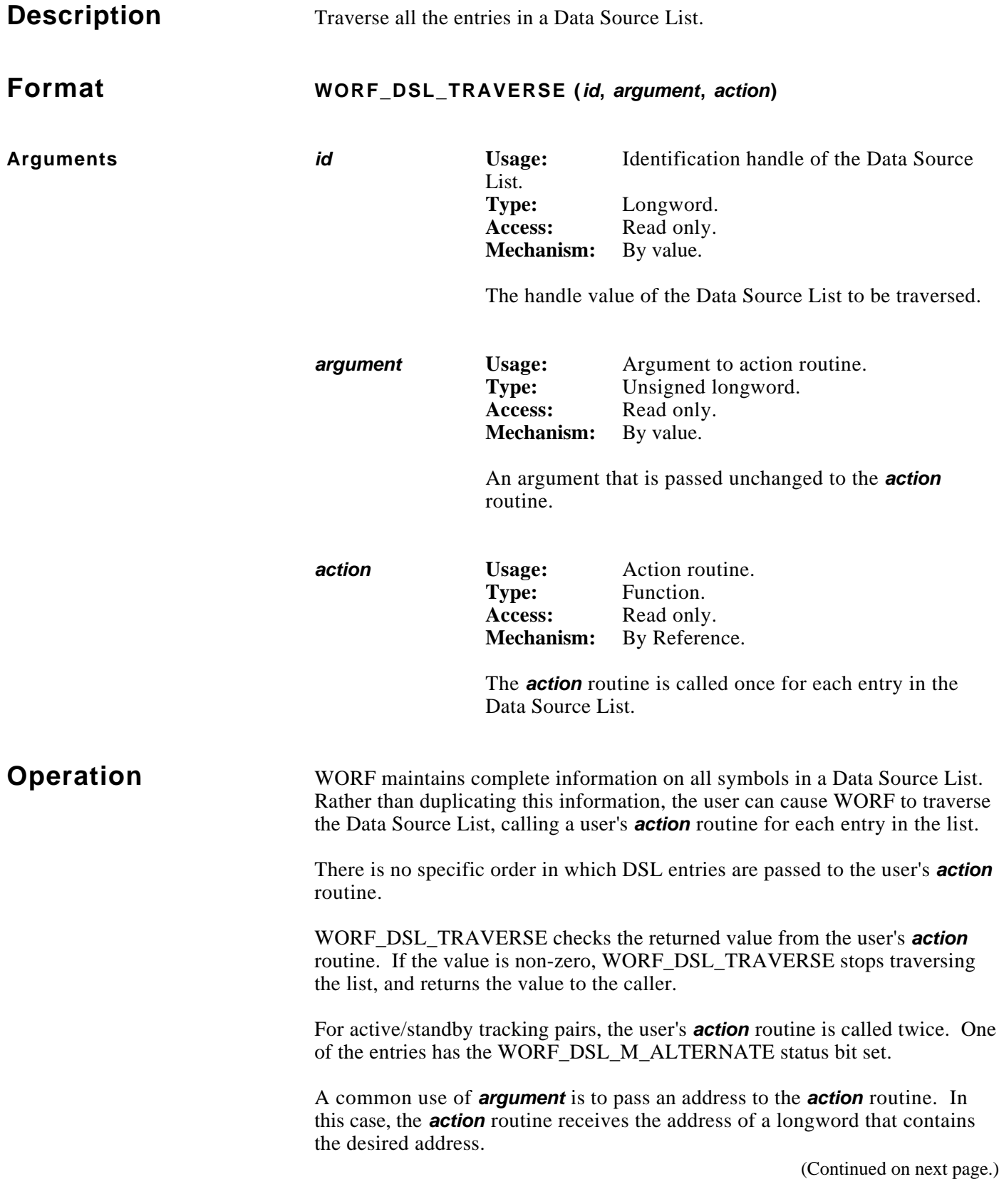
# **Operation (cont)**

**Action Routine** 

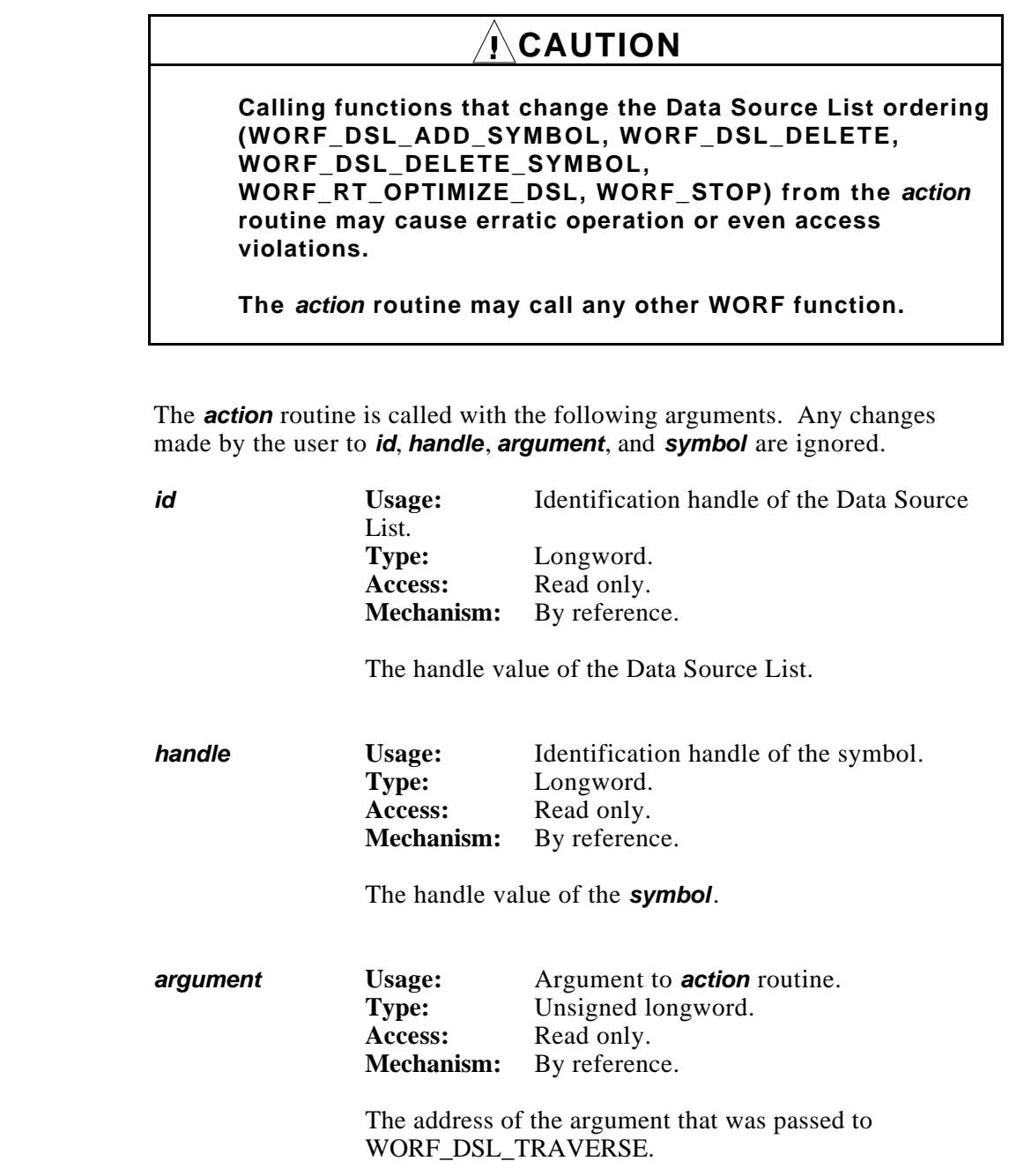

## **Action Routine (cont)**

**Returns** 

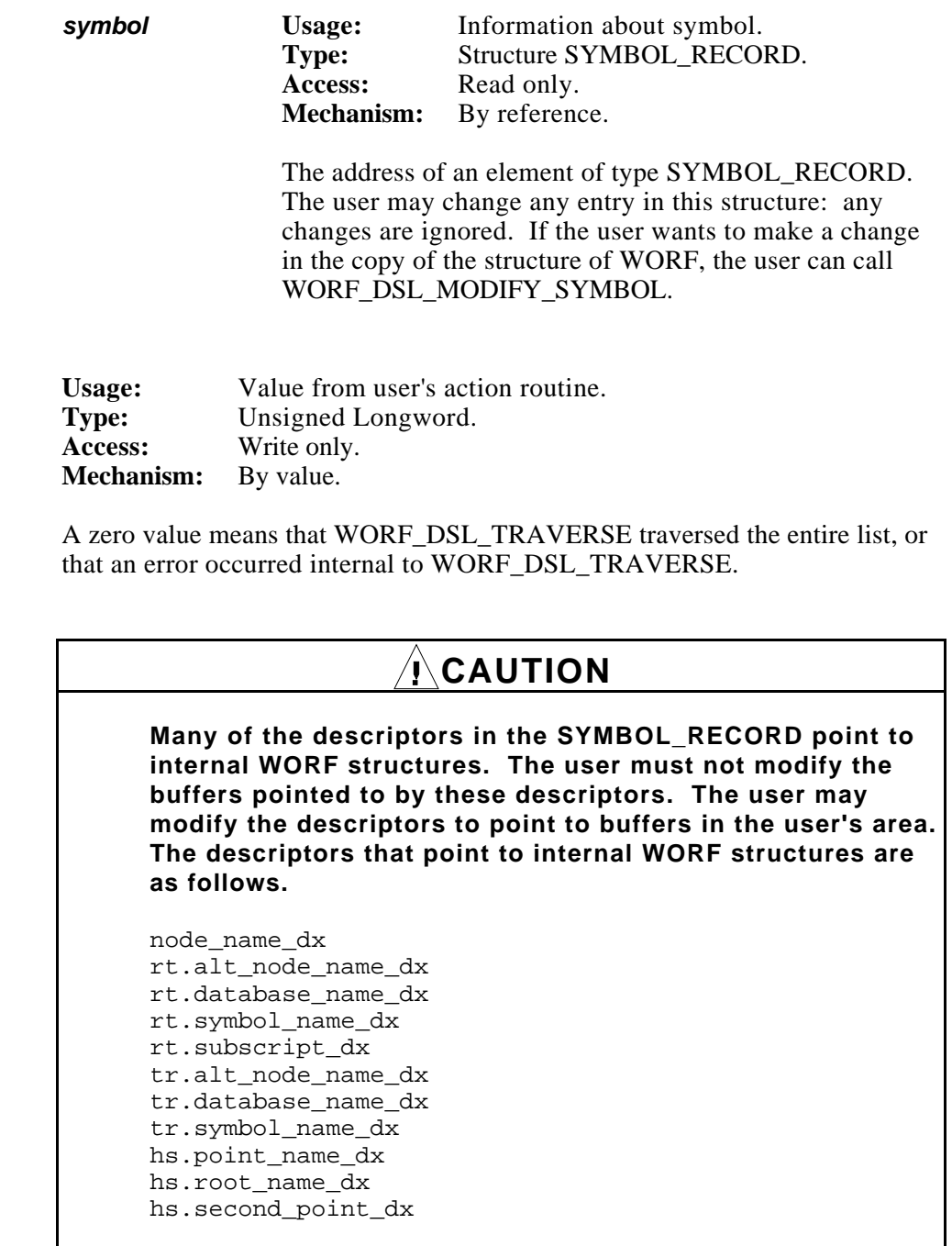

```
#include stdio
#include stdlib
#include worf_def_user_c
#include descripdef_user_c
#include macrodef_user
SYMBOL RECORD matching record;
long systat;
/* traverse an already-created Data Source List called "dsl_id" */
systat = worf_dsl_traverse (dsl_handle, &matching_record, &traverse_routine);
if (systat != 0)
    printf ("WORF_DSL_TRAVERSE returned value of %d\n", systat);
long traverse_routine (long *dsl_id_ptr, long *symbol_handle_ptr,
                                     long *argument ptr, SYMBOL RECORD *record ptr)
{
    char string[512];
     /* print node name for each symbol */
    strncpy (string, record_ptr->node_name_dx.dsc$a_pointer,
       record_ptr->node_name_dx.dsc$w_length);
    string[record_ptr->node_name_dx.dsc$w_length] = '\0';
   printf ("Node name: %s\n", string);
   if (strcmp (string, "ND1234") == 0)
     {
        /* copy matching symbol record */
       *(SYMBOL_RECORD *) *argument_ptr = *record_ptr;
      return 1; \frac{1}{1} /* stop traversing */
     }
    else
       return 0; /* continue on */
}
```
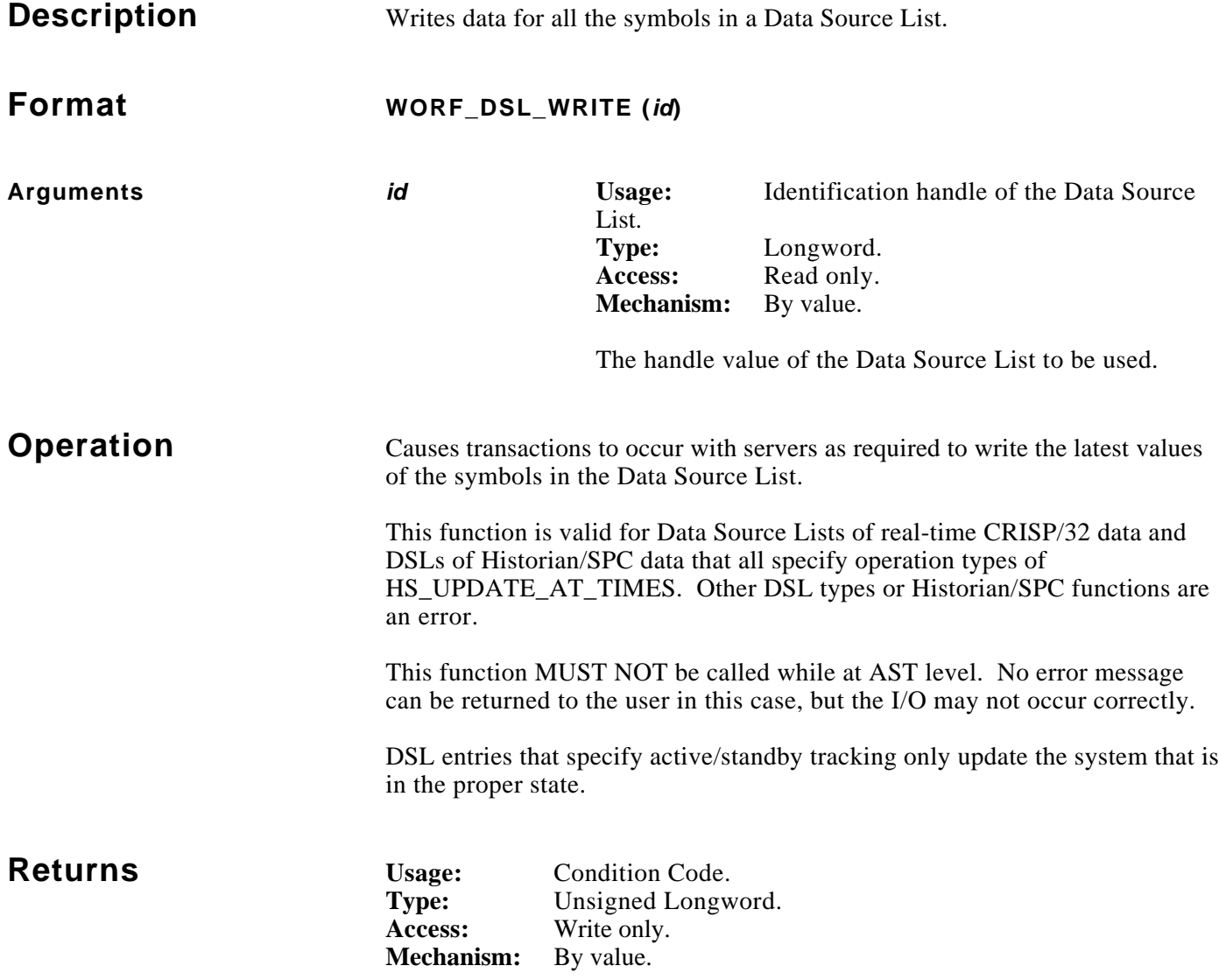

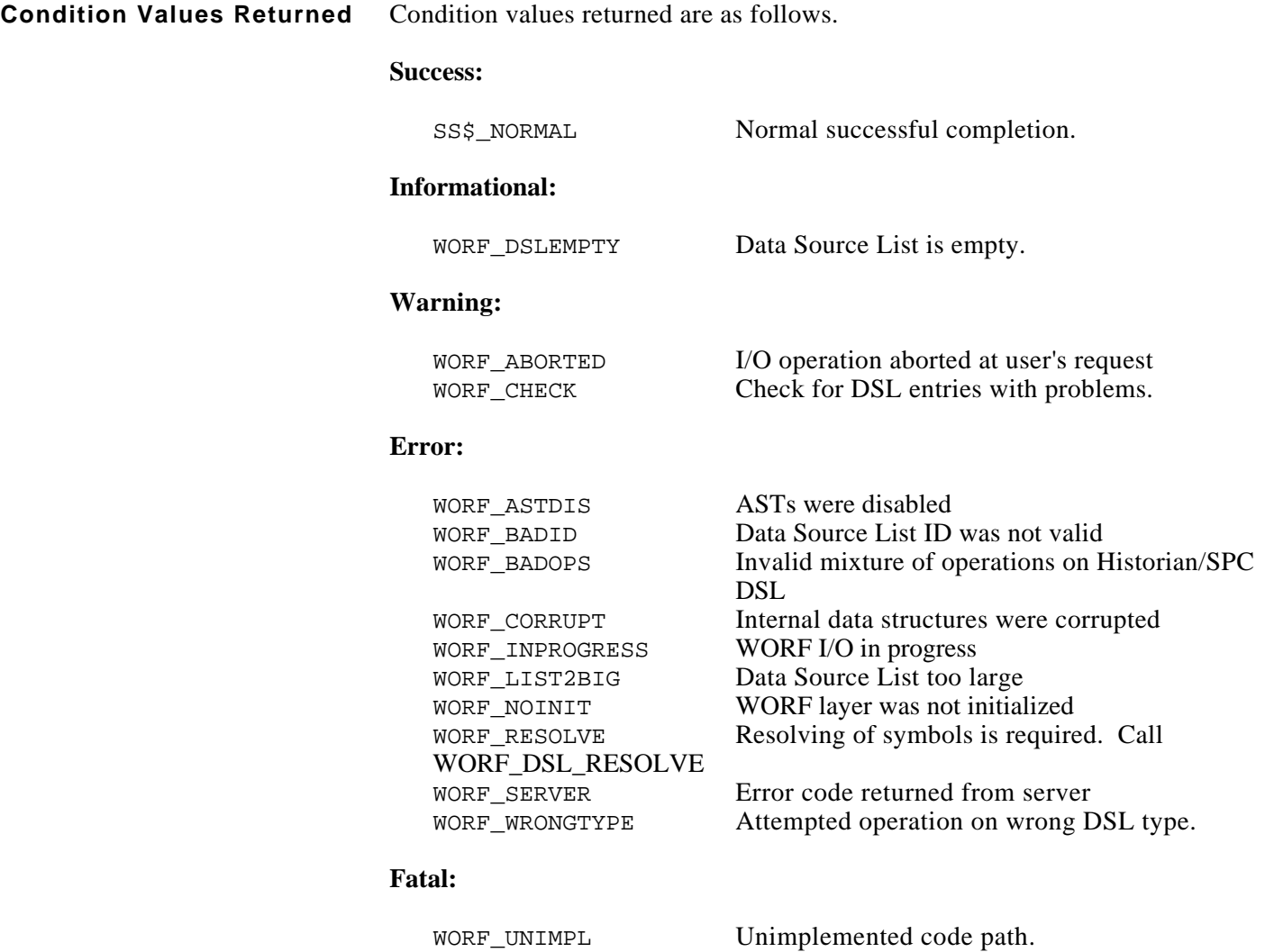

```
#include worf def user c
#include macrodef user
#include dba$dbdef_user_c
long systat;
long dsl id;
long symbol handle[3];
LONGWORD long_array[3]; /* defined in dba$dbdef_user_c */
SYMBOL RECORD record;
/* create a real-time Data Source List */
systat = worf_dsl_create (CRISP_REAL_TIME, &dsl_id);
/* add symbols */
INIT DX PTR (&record.rt.buffer dx, (char *)long array[0], sizeof (long array[0]));
systat = worf_dsl_add_symbol (dsl_id, &record, &symbol_handle[0], 0, NULL);
INIT_DX_PTR (&record.rt.buffer_dx, (char *)long_array[1], sizeof (long_array[1]));
systat = worf_dsl_add_symbol (dsl_id, &record, &symbol_handle[1], 0, NULL);
INIT_DX_PTR (&record.rt.buffer_dx, (char *)long_array[2], sizeof (long_array[2]));
systat = worf_dsl_add_symbol (dsl_id, &record, &symbol_handle[2], 0, NULL);
systat = worf_dsl_resolve (dsl_id);
/* modify the local values of the symbols */
long\_array[0].value = 30000;long array[1].value = -1437;long\_array[2].value = 42;
/* write the values into the database */
systat = worf dsl write (dslid);if (FAILURE (systat))
     exit (systat);
```
*Notes:*

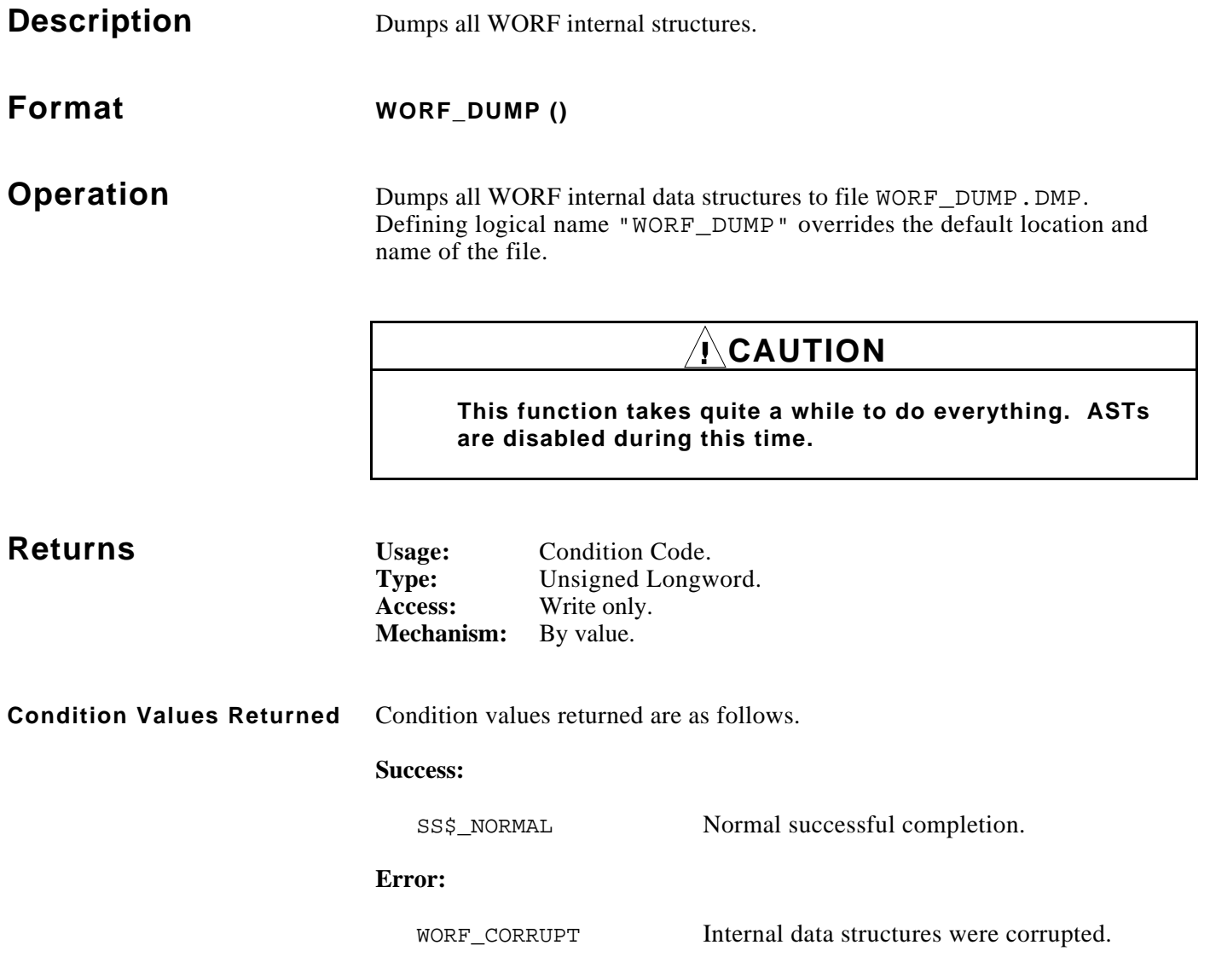

*Notes:*

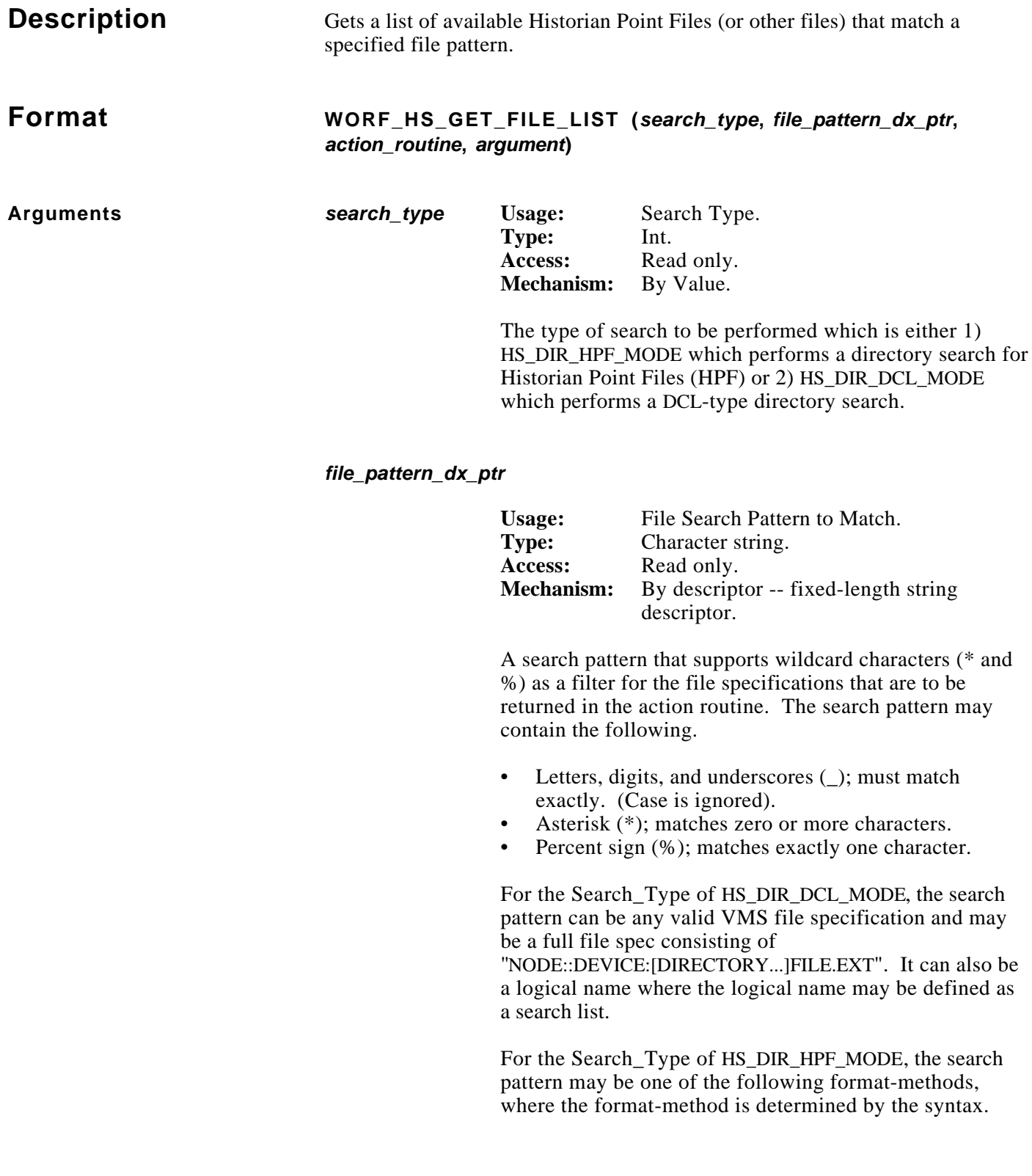

*file\_pattern\_dx\_ptr* **(cont.)**

**1.** The "DEFAULT" format-method builds the file specification using the default CRISP\$HIST\_ROOT directory logical:

**(ex.** <node::>CRISP\$HIST\_ROOT:[<database>]symbol\_name.HP\***)**

to search for point file names specified as follows.

**Point Name Formats** node::database:symbol\_name node::symbol\_name database:symbol\_name symbol\_name

**2.** The "USER-SPECIFIED" format-method uses the point name format directly as specified thus allowing the caller to search for historian point files that reside in directories other than in the CRISP\$HIST\_ROOT directory path. In all cases, the file extension used for the search is ".HP\*".

#### **Point Name Formats**:

node::device:[directory]symbol\_name device:[directory]symbol\_name node::logical\_directory:symbol\_name logical\_directory:symbol\_name

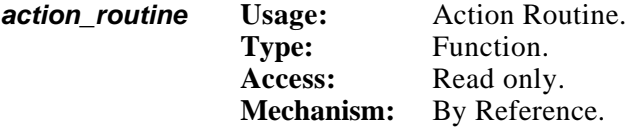

The action routine is called once for each file found that matches the file search pattern.

**argument Usage:** Argument to action routine **Type:** Unsigned Int Access: Read only **Mechanism:** By value

> An argument that is passed unchanged to the action routine.

**Operation** This function transacts with the CRISP Access Server that resides on the first node specified in the file search pattern and gets a list of files that match the specified file search pattern. If a node is not specified in the file search pattern, the search is performed on the local node.

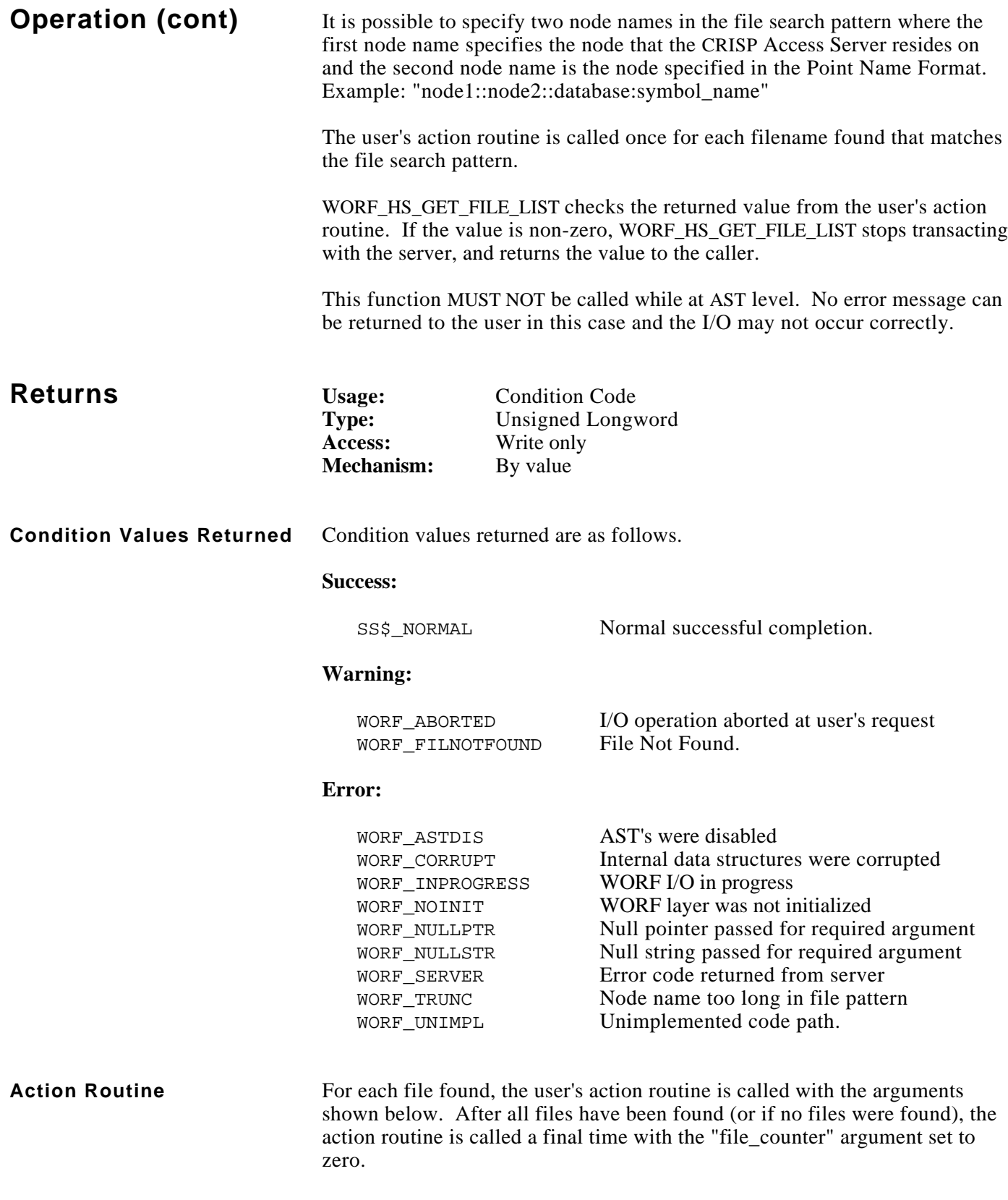

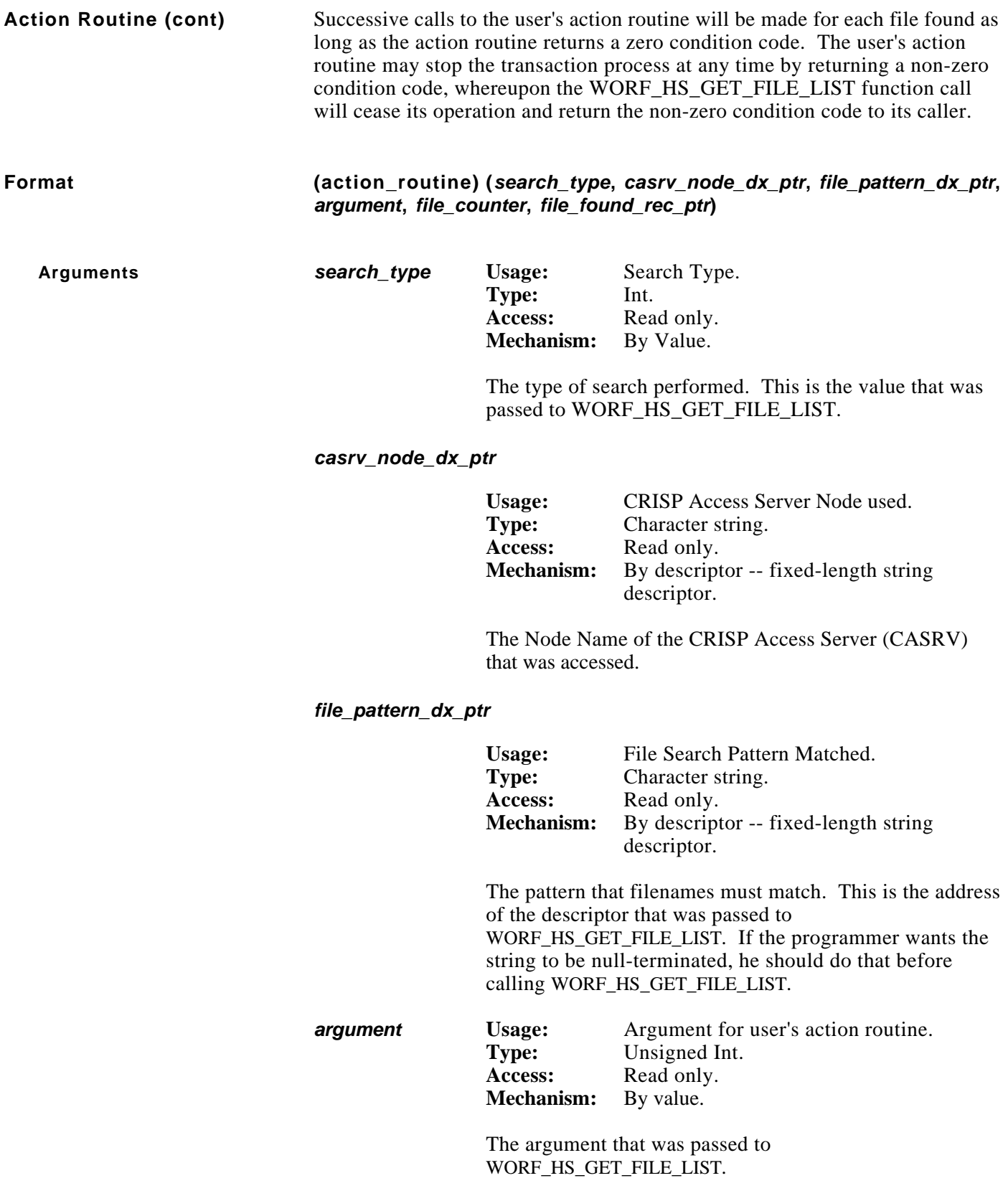

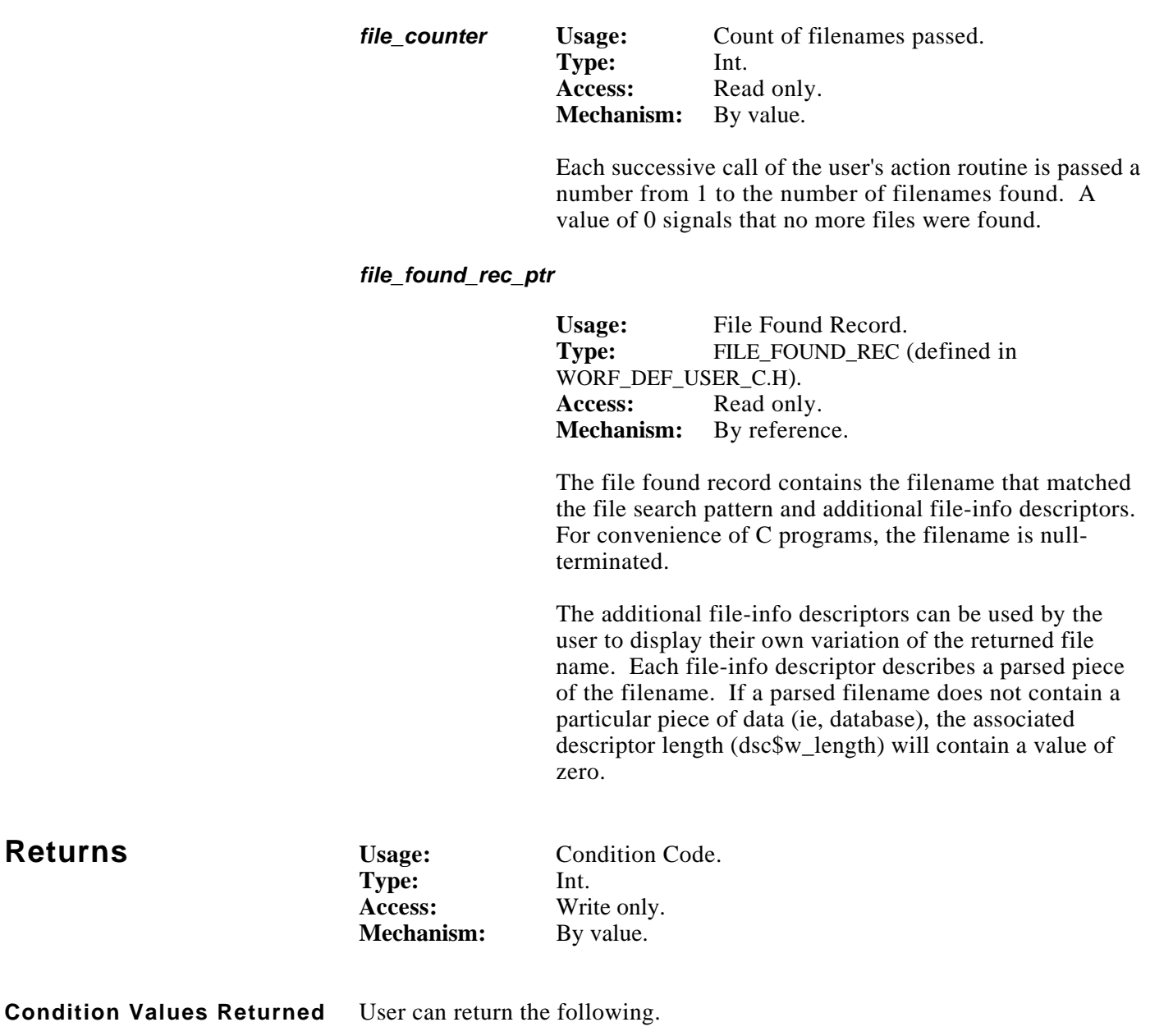

- 0 Continue file search.
- 1 Stop file search.

/\* Obtain list of Historian Point Files (HPF) generated from the PAINT \*

\* database for all AREA1\_FLOW\_RED through AREA6\_FLOW\_YELLOW tagnames. \*/

# **Example (cont)**

```
#include stdio
#include stdlib
#include descripdef_user_c
#include macrodef_user
#include worf_def_user_c
main ()
{
     int systat
     int display_parsed_file = TRUE;
     $DESCRIPTOR (hpf_pattern_dx, "PAINT:*FLOW*");
     /* Initialize WORF */
    systat = worf\_init (0);/* Get list; DISPLAY FILE NAME called for each HPF found */
     systat = worf_hs_get_file_list (HS_DIR_HPF_MODE, &hpf_pattern_dx,
                               &display file name, display parsed file);
}
/* ---------------------------------------------------------------------------
     DISPLAY_FILE_NAME: Action Routine for "WORF_HS_GET_FILE_LIST" Function Call
     Called by "WORF_HS_GET_FILE_LIST" for each file found that matches the
     file search pattern. This example routine displays each file found.
     ------------------------------------------------------------------------- */
int display_file_name (int search_type, DSC$DESCRIPTOR *casrv_node_dx_ptr,
     DSC$DESCRIPTOR *file_pattern_dx_ptr, unsigned int argument,
     int file_counter, FILE_FOUND_REC *file_found_rec_ptr)
{
     static int files_displayed = 0; /* Files Displayed Count */
     /* Print header if this is first file found */
     if (file_counter == 1)
     {
```
# **Example (cont)**

```
printf ("\nHPF-MODE DIRECTORY LIST USING SEARCH SPEC '%.*s'",
   file_pattern_dx_ptr->dsc$w_length,
   file_pattern_dx_ptr->dsc$a_pointer);
printf ("\n\tCRISP Access Server (CASRV) Node : %.*s",
   casrv_node_dx_ptr->dsc$w_length,
   casrv_node_dx_ptr->dsc$a_pointer);
if (file found rec ptr->hist default dir used)
     printf ("\n\tCRISP$HIST_ROOT default directory: 1 (Used)");
else
     printf ("\n\tCRISP$HIST_ROOT default directory: 0 (Not-Used)");
  }
 /* Print contents of FILE FOUND REC */
  if (file_counter > 0)
 \left\{ \right.printf ("\n%d. FullFileSpec: %.*s", file_counter,
   file_found_rec_ptr->full_file_spec_dx.dsc$w_length,
   file_found_rec_ptr->full_file_spec_dx.dsc$a_pointer);
/* Print parsed pieces of file if "argument" set to TRUE */
if (argument)
{
    printf (\sqrt[n]{n}\tceil \cdot \tbinom{n}{k}: \frac{n}{n},
      file_found_rec_ptr->node_spec_dx.dsc$w_length,
      file_found_rec_ptr->node_spec_dx.dsc$a_pointer);
     printf ("\n\tDirectory: %.*s",
      file_found_rec_ptr->dir_spec_dx.dsc$w_length,
      file_found_rec_ptr->dir_spec_dx.dsc$a_pointer);
    printf ("\n\tFilename : %.*s",
      file_found_rec_ptr->file_spec_dx.dsc$w_length,
      file_found_rec_ptr->file_spec_dx.dsc$a_pointer);
     printf ("\n\tDatabase : %.*s",
      file found rec ptr->db spec dx.dsc$w length,
      file_found_rec_ptr->db_spec_dx.dsc$a_pointer);
    printf ("\n\tSymbol : %.*s",
      file_found_rec_ptr->sym_spec_dx.dsc$w_length,
      file_found_rec_ptr->sym_spec_dx.dsc$a_pointer);
     printf ("\n\tSubscript: %.*s",
      file_found_rec_ptr->sub_spec_dx.dsc$w_length,
      file found rec ptr->sub spec dx.dsc$a pointer);
     printf ("\n\tDataType : %.*s",
      file_found_rec_ptr->data_type_dx.dsc$w_length,
      file_found_rec_ptr->data_type_dx.dsc$a_pointer);
     printf ("\n\tStartTime: %.*s",
      file_found_rec_ptr->start_time_dx.dsc$w_length,
      file_found_rec_ptr->start_time_dx.dsc$a_pointer);
}
files_displayed = file_counter;
```
# **Example (cont)**

}

```
 }
 else /* (file_counter <= 0) */
  {
if (files_displayed > 0) {
   printf (\sqrt[n]{n});
    files_displayed = 0;
}
else
   printf ("\n** No Files Found **\n");
  }
  /* ---------------------------------------------
Return "0" to enable additional file searches
Return "1" to terminate file search
--------------------------------------------- */
 return (0);
```
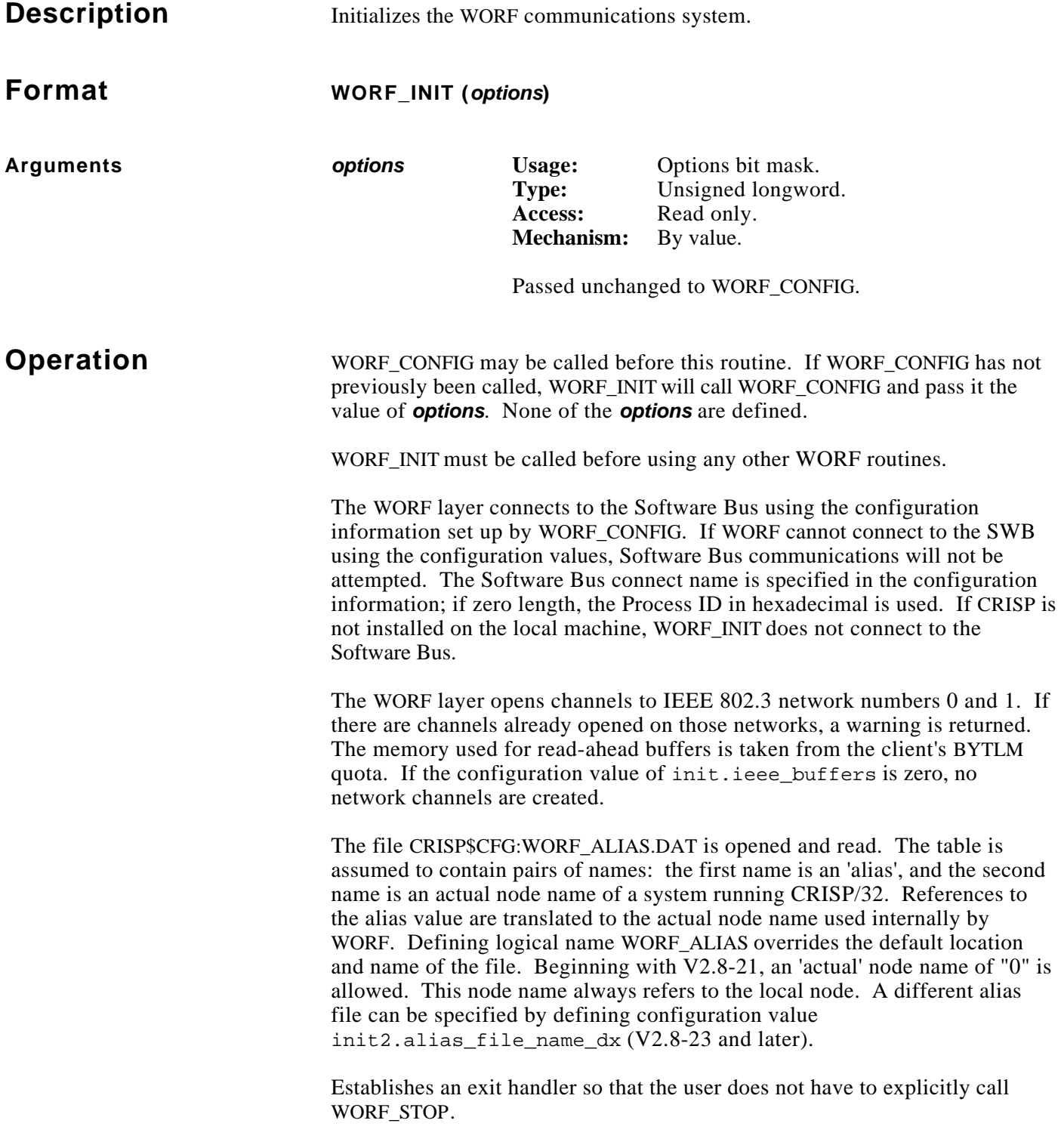

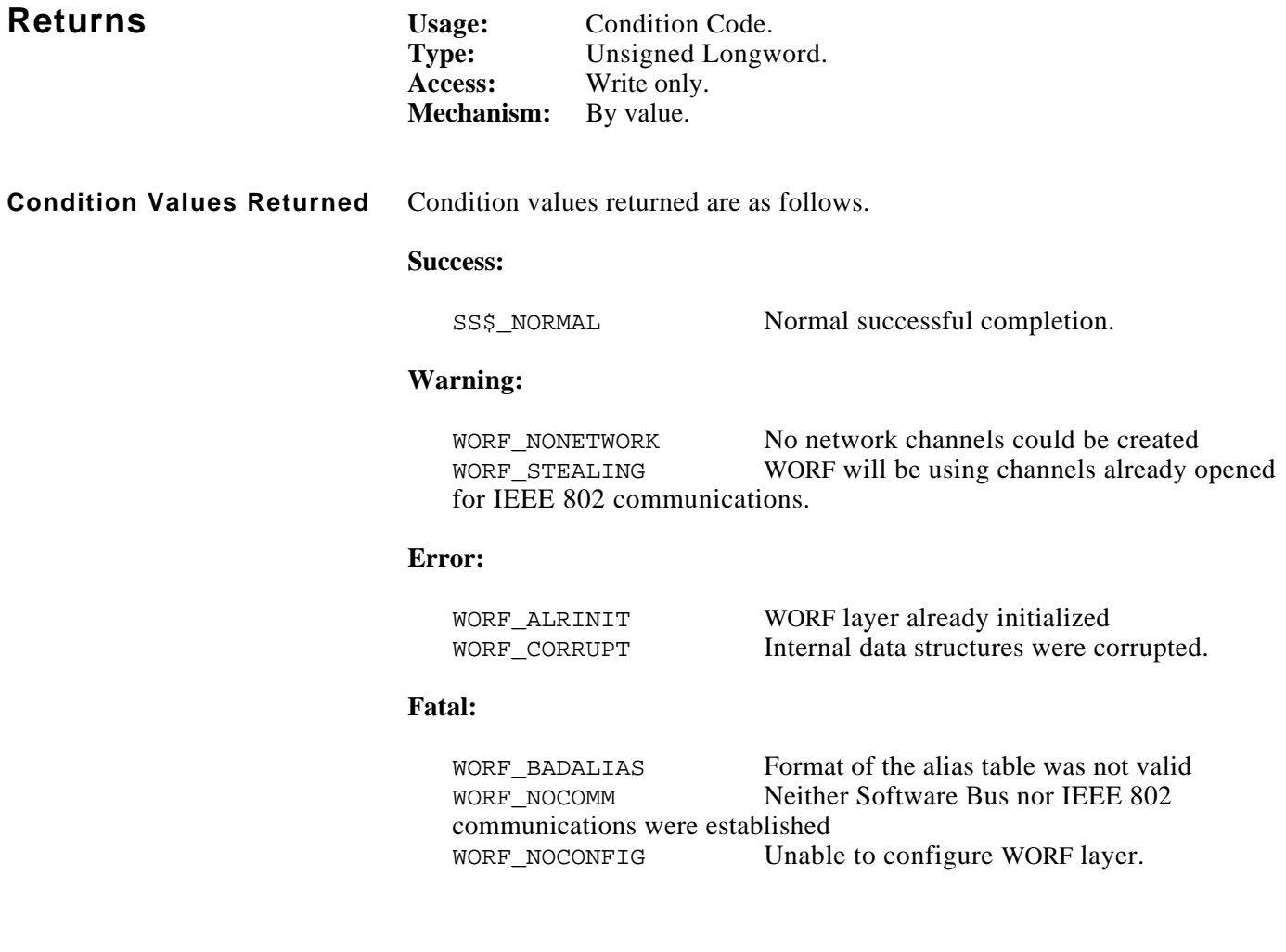

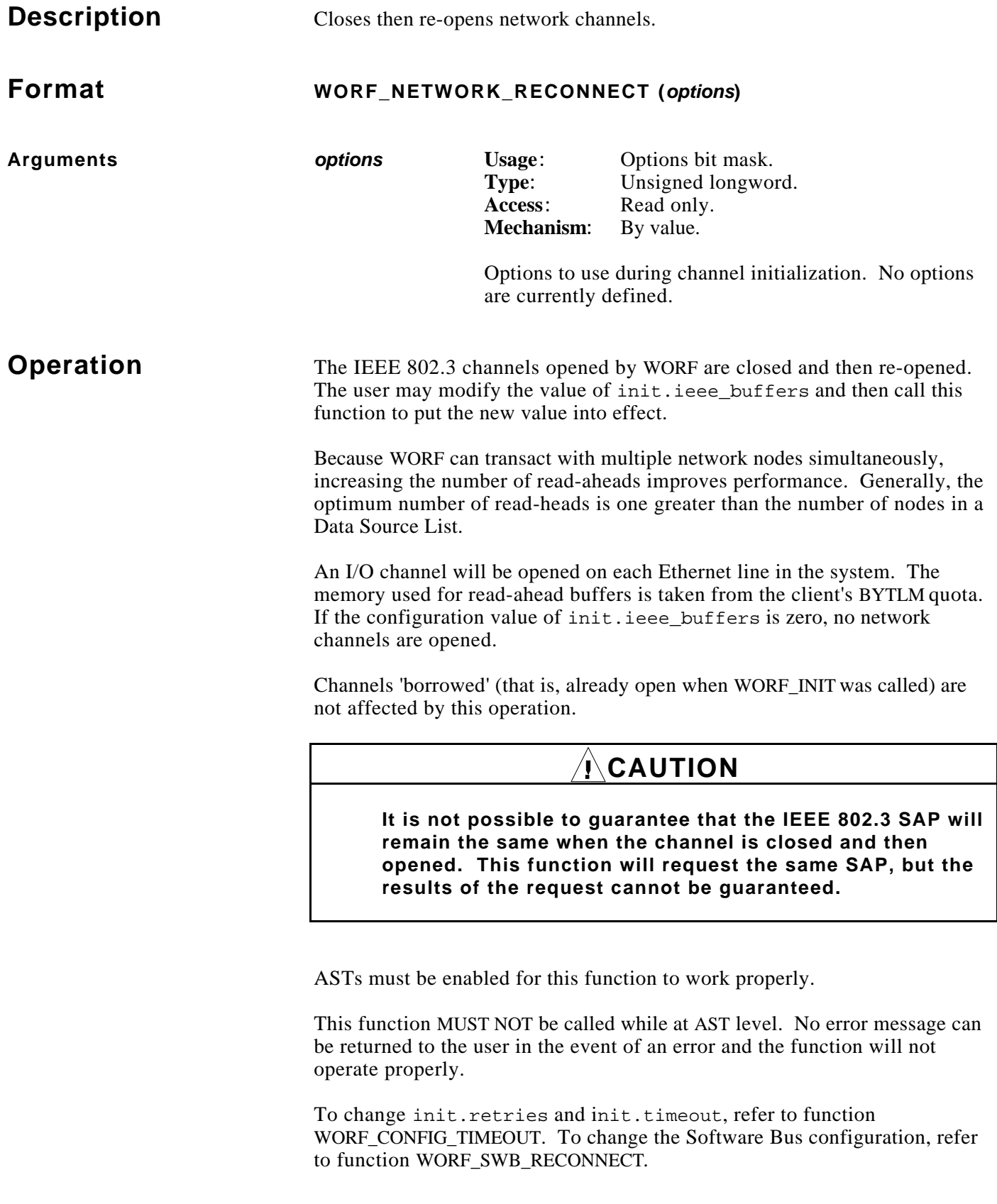

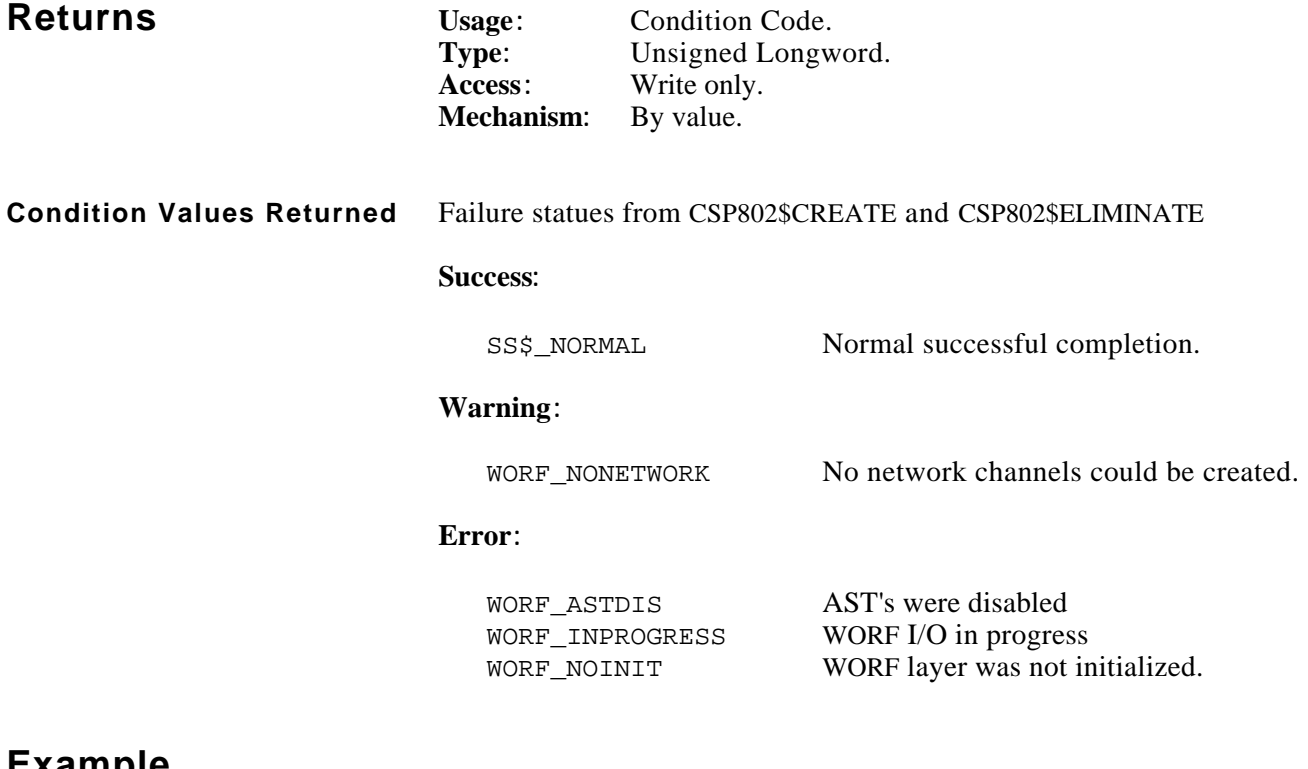

```
#include worf_def_user_c
#include macrodef user
main ()
{
     WORF_CONFIG *config_ptr;
    config_ptr = worf_config (0);
    systat = worf\_init (0); /* close all network channels and don't re-open */
     config_ptr->init.ieee_buffers = 0;
     systat = worf_network_reconnect (0);
     if (FAILURE (systat) && systat != WORF_NONETWORK)
        exit (systat); /* expect WORF_NONETWORK in this case */
     /* open all network channels with 10 read-aheads */
     config_ptr->init.ieee_buffers = 10;
     systat = worf_network_reconnect (0);
     if (FAILURE (systat))
        exit (systat);
}
```
# November, 1993 **WORF\_NL\_GET\_NODE\_STATS\_LIST**

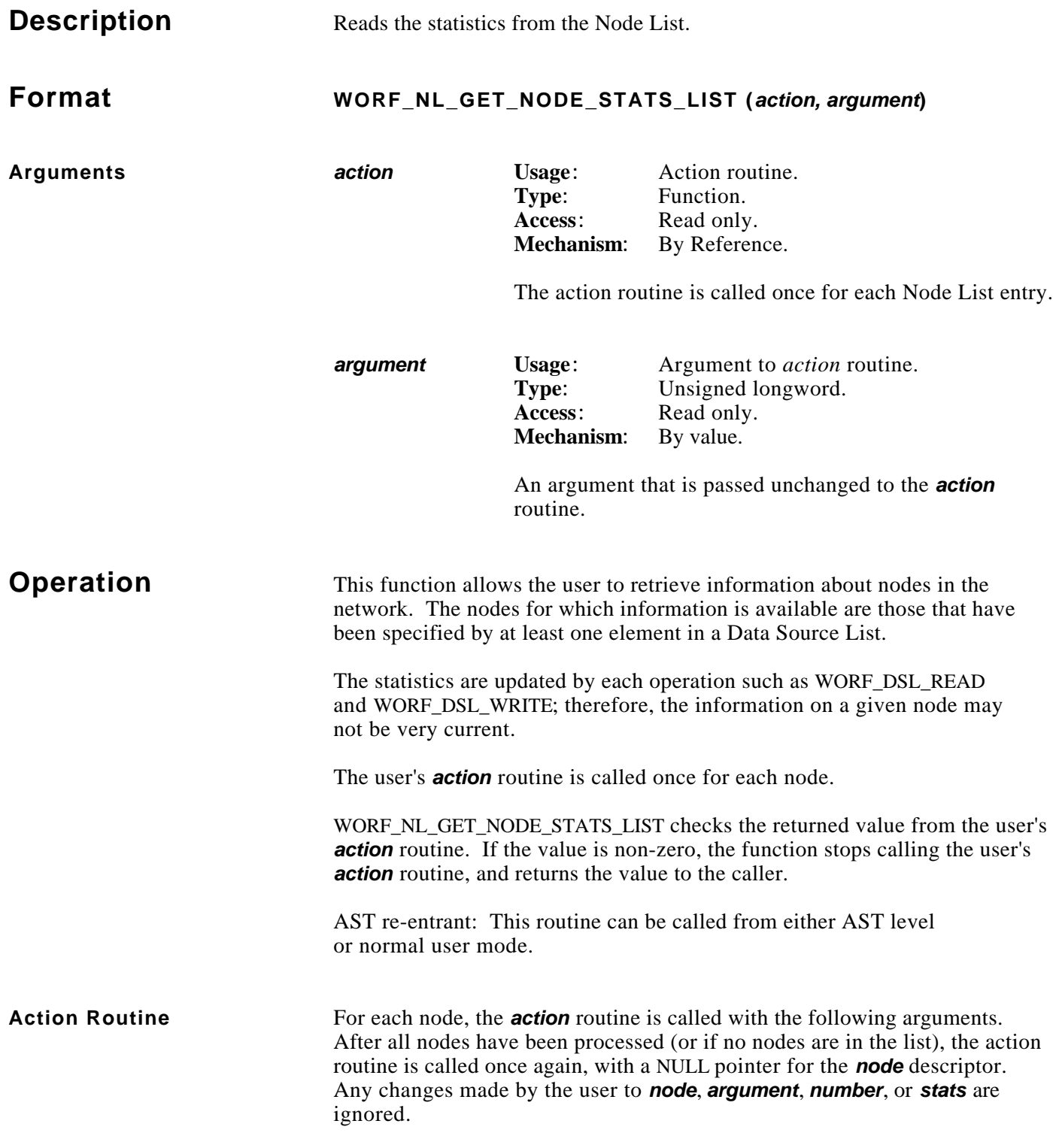

# **Action Routine (cont)**

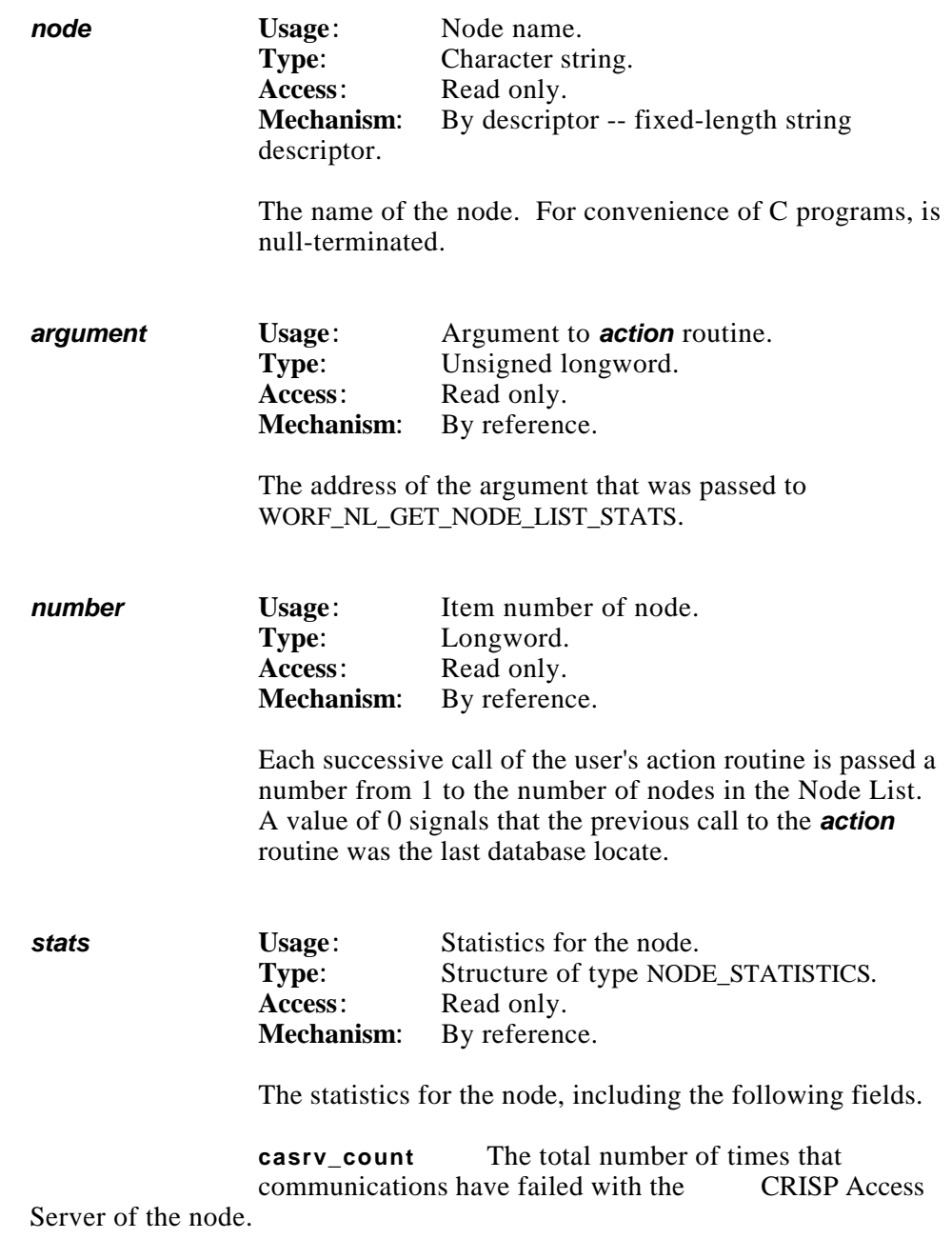

### **Action Routine**

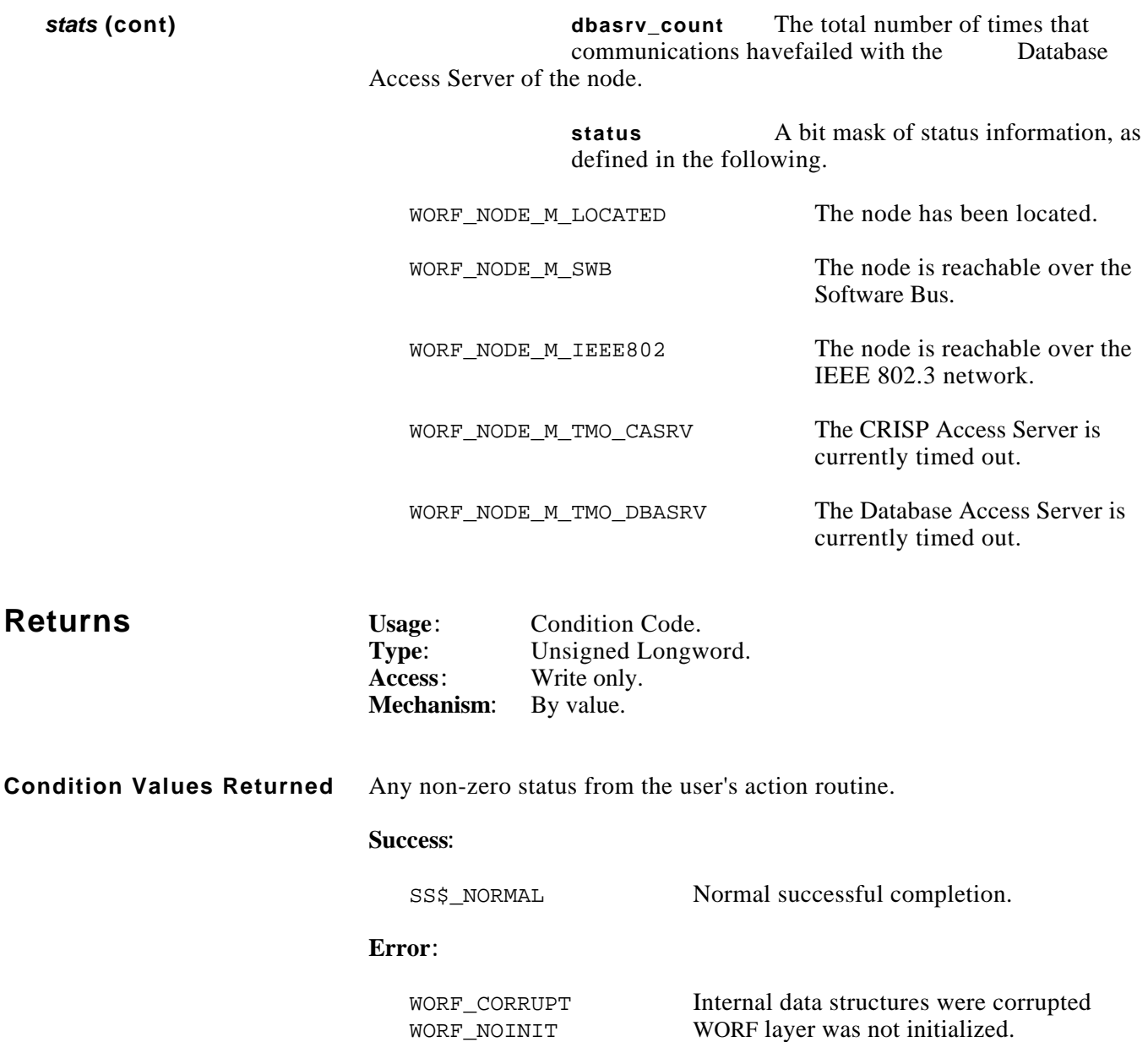

## **Example DISPLAY ALL NODE LIST ENTRIES**

```
 #include worf_def_user_c
 #include descripdef_user_c
 #include macrodef_user
 long node_action (DSC$DESCRIPTOR *node_dx_ptr, long **node_count_ptr2,
     long *number_ptr, NODE_LIST *stats_ptr);
 main ()
 {
     long systat;
     long node_count;
     / * assume WORF is initialized, DSL's have been resolved, etc. * /
     printf ("\n\nNode List:");
     systat = worf_nl_get_node_stats_list (&node_action, &node_count);
     printf ("\nThere were %d nodes in the Node List", node_count);
 }
 long node_action (DSC$DESCRIPTOR *node_dx_ptr, long **node_count_ptr2,
     long *number_ptr, NODE_LIST *stats_ptr)
 {
      if (*number_ptr != 0)
      {
          **node_count_ptr2 = *number_ptr;
          printf
              ("\n%s:: Status Mask %08X, CASRV count = %d, DBASRV count = %d",
              node_dx_ptr->dsc$a_pointer, stats_ptr->status,
              stats_ptr->casrv_count, stats_ptr->dbasrv_count);
      }
     return 0; / * Keep going * /
 }
```
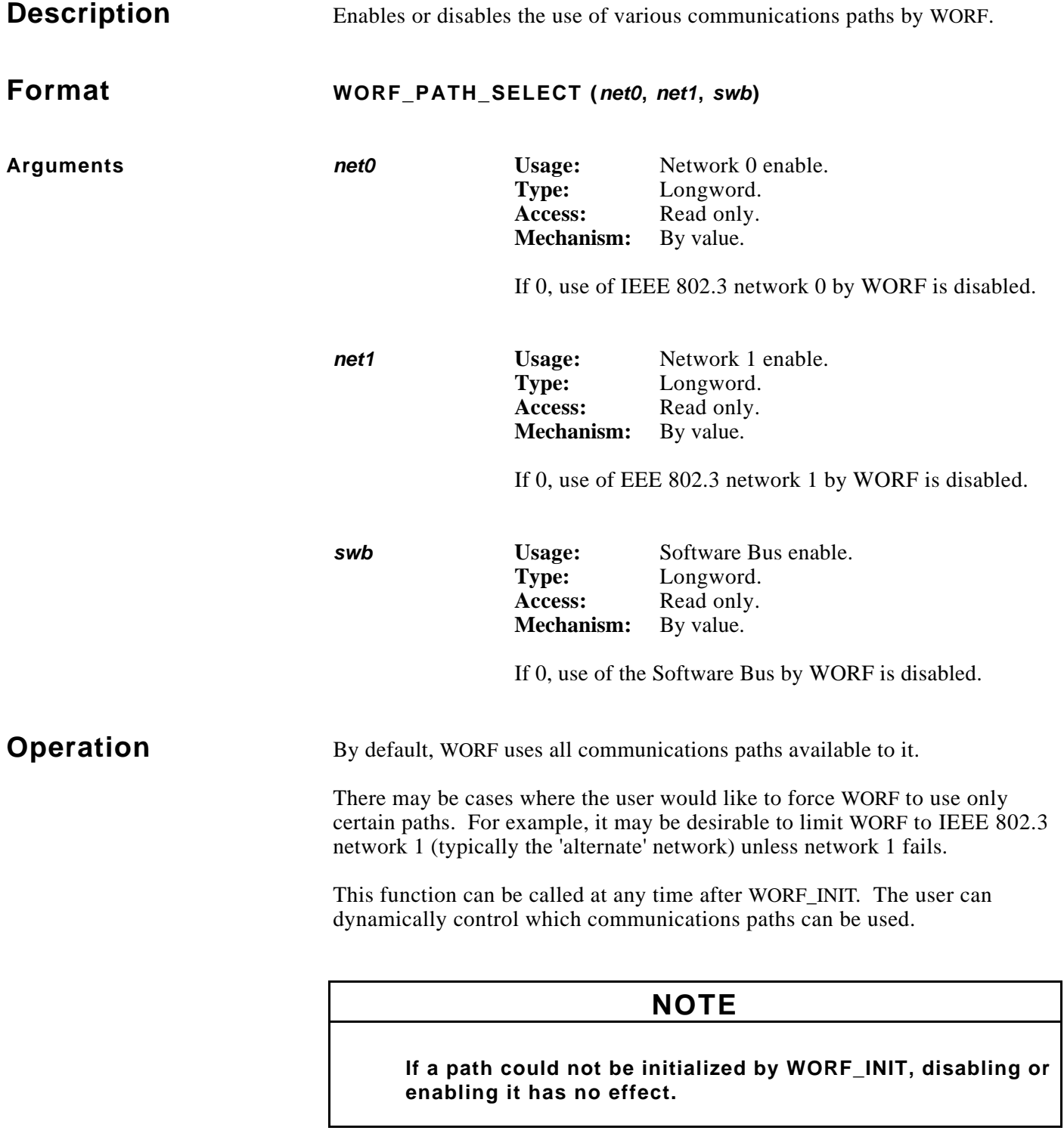

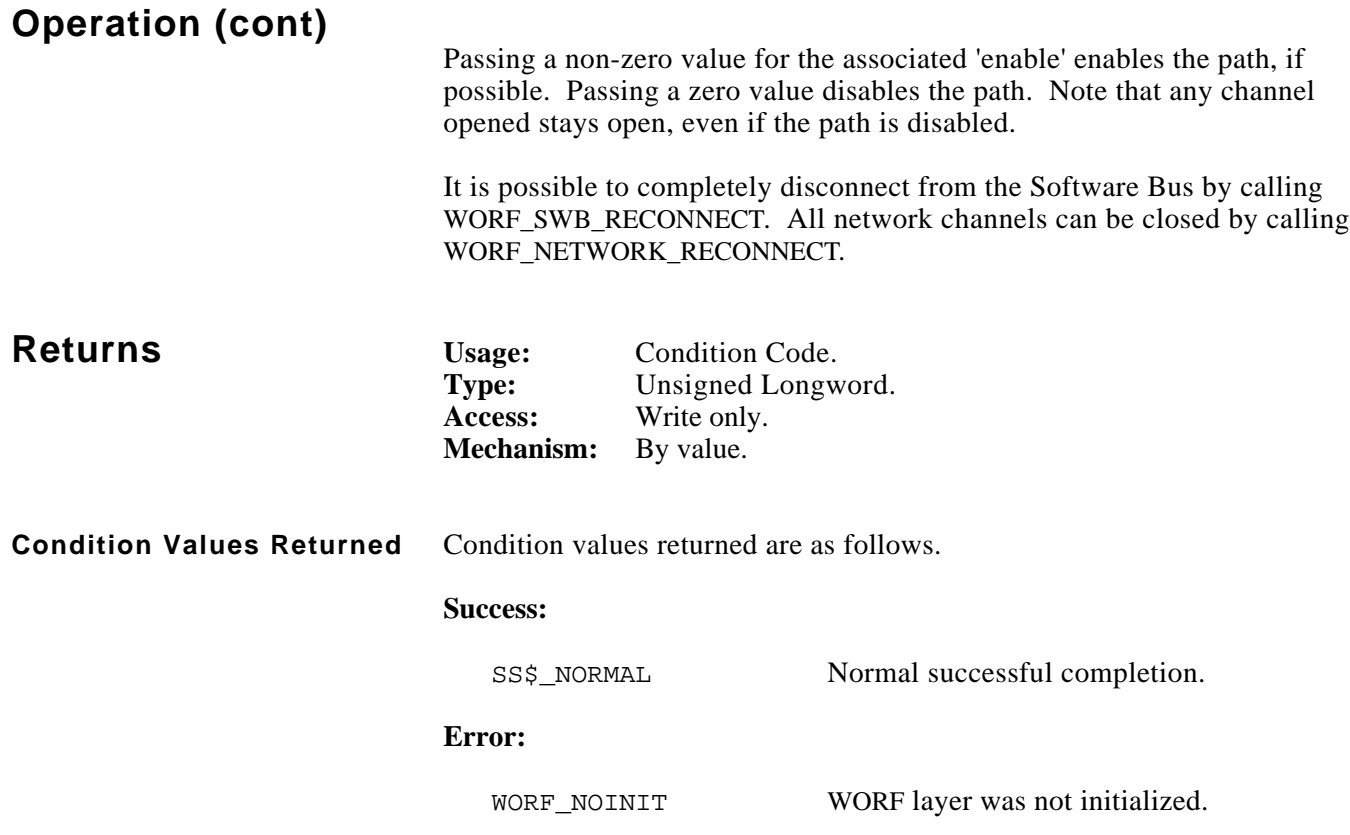

systat = worf\_dsl\_resolve (dsl\_id);

```
#include worf_def_user_c
#include descripdef_user_c
#include macrodef_user
long systat;
long dsl id;
long symbol handle;
SYMBOL_RECORD record;
static const $DESCRIPTOR (symbol_dx, "PROC12::PROC_DB:INPUT_3");
/* create a real-time Data Source List */
systat = worf_dsl_create (CRISP_REAL_TIME, &dsl_id);
/* parse the symbol name, and clear fields in "record" */
systat = worf_dsl_parse (dsl_id, &symbol_dx, &record);
/* add the symbol */
systat = worf_dsl_add_symbol (dsl_id, &record, &symbol_handle, 0, NULL);
/* resolve -- this could be successful */
systat = worf_dsl_resolve (dsl_id);
/* disable use of all communications paths */
systat = worf path select (0, 0, 0);
if (FAILURE (systat))
     exit (systat);
/* this time, resolve will time out */
```
*Notes:*

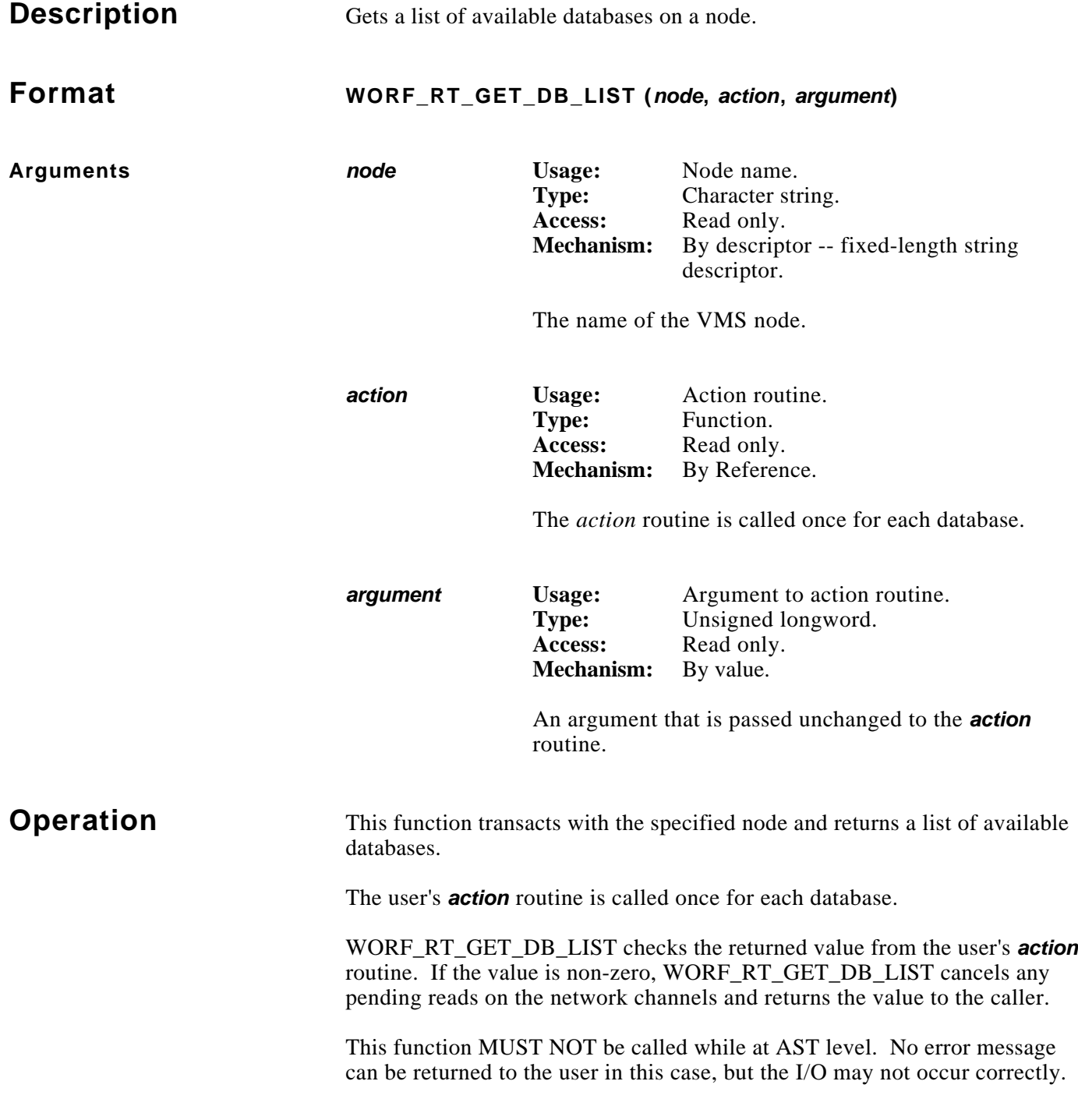

(Continued on next page.)

# **Operation (cont)**

Action Routine For each database, the **action** routine is called with the following arguments. After all databases have been located (or if no databases are located), the *action* routine is called once again, with a NULL pointer for the *db* descriptor. Any changes made by the user to *argument* or *number* are ignored.

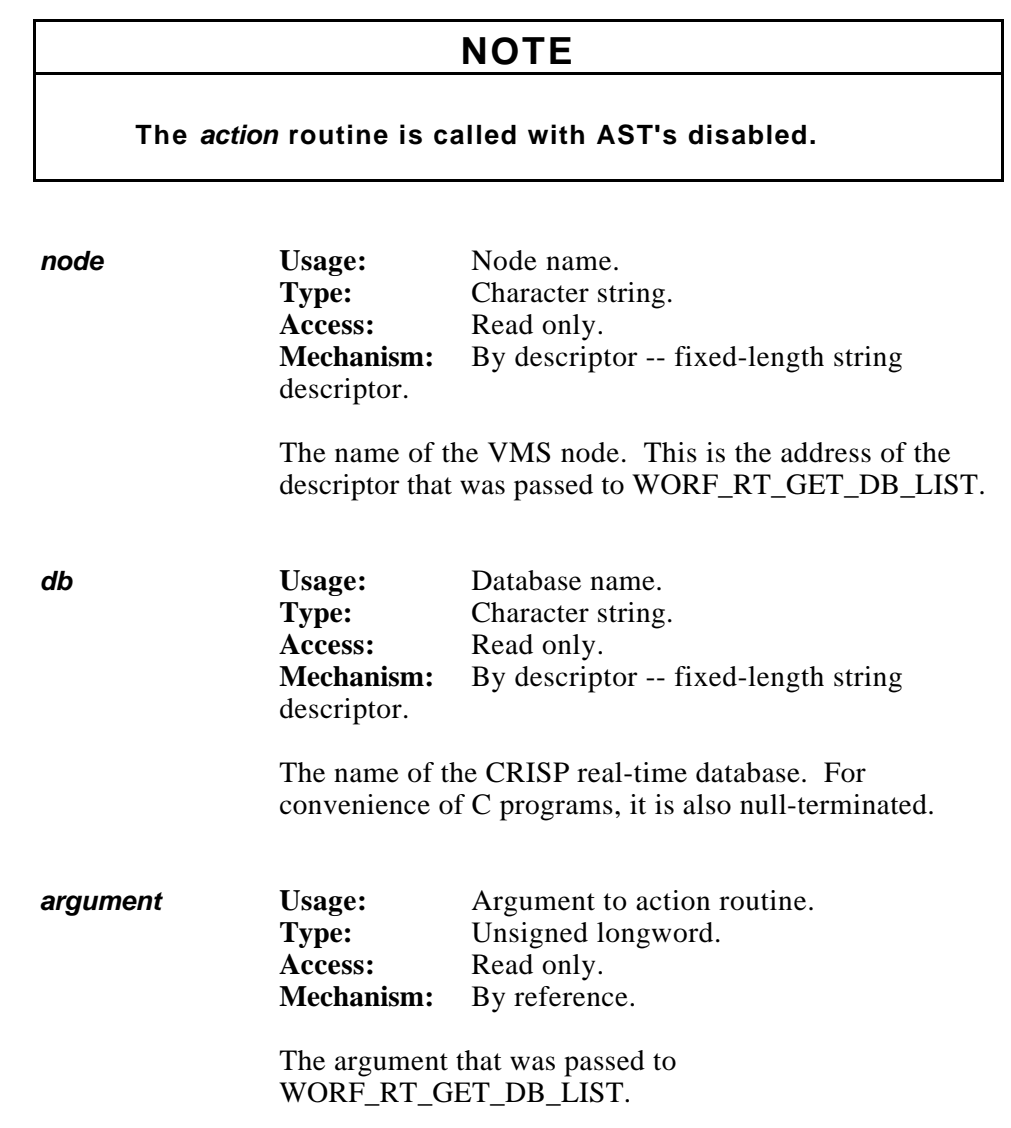

# **Operation**

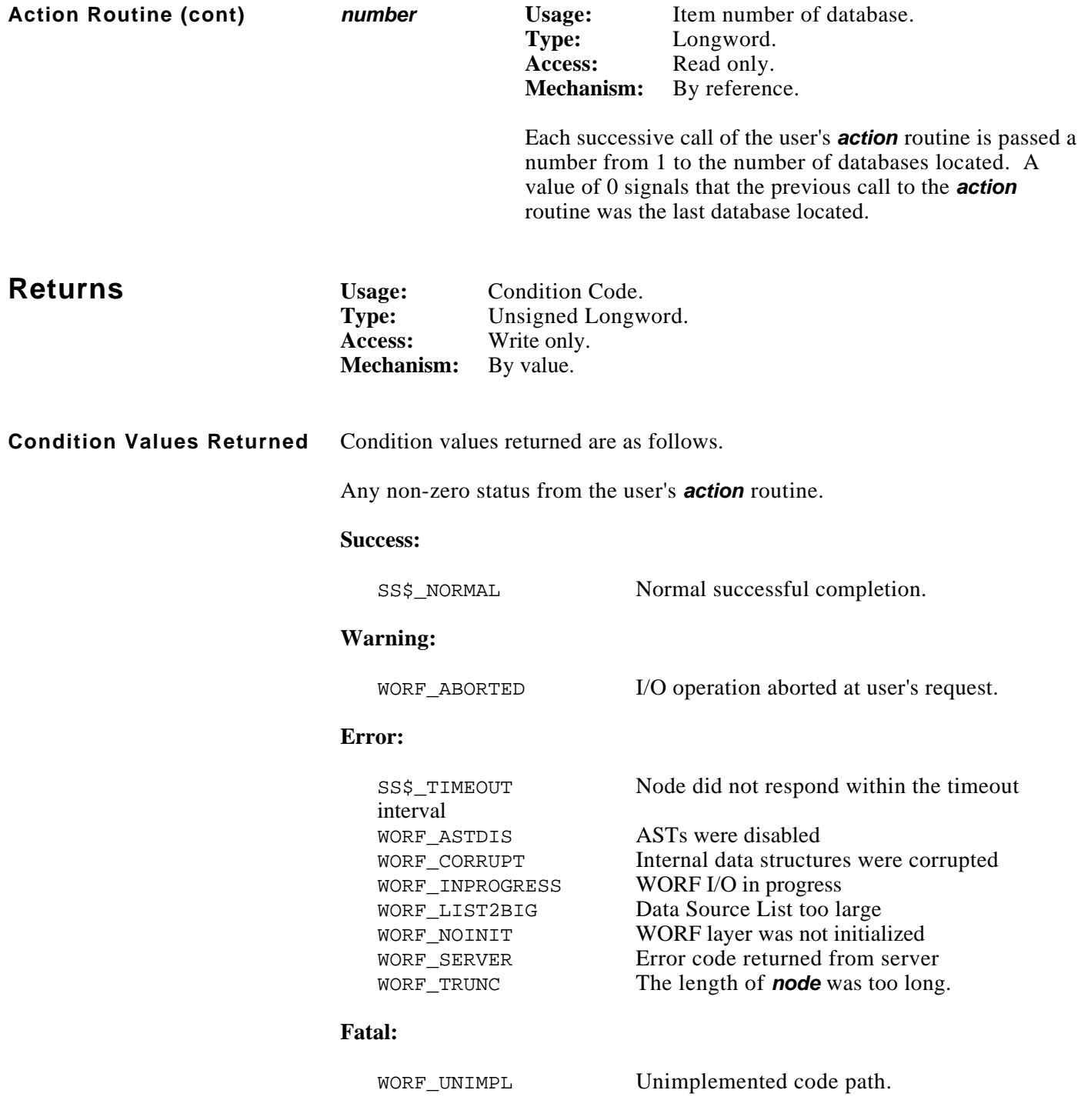

```
#include stdio
#include stdlib
#include descripdef_user_c
#include macrodef_user
#include worf_def_user_c
static long database count;
main ()
{
     long systat;
     long idx;
     char node[512];
     unsigned short count;
    static const $DESCRIPTOR (node dx, "RPZ14");
    systat = worf\_init (0); database_count = 0;
    /* get the list */ systat = worf_rt_get_db_list (&node_dx, &display_routine, 0);
}
long display_routine (DSC$DESCRIPTOR *node_dx_ptr,
     DSC$DESCRIPTOR *db_dx_ptr, unsigned long *argument_ptr, long *index_ptr)
{
     /* check for exit call */
    if (*index\_ptr == 0 || db_dx_ptr == NULL) {
         printf ("\n\nThere were %d databases found", database_count);
         return 0;
     }
     ++database_count;
     printf ("\n%3d %s::%s", *index_ptr, node_dx_ptr->dsc$a_pointer,
         db_dx_ptr->dsc$a_pointer);
     return 0;
}
```
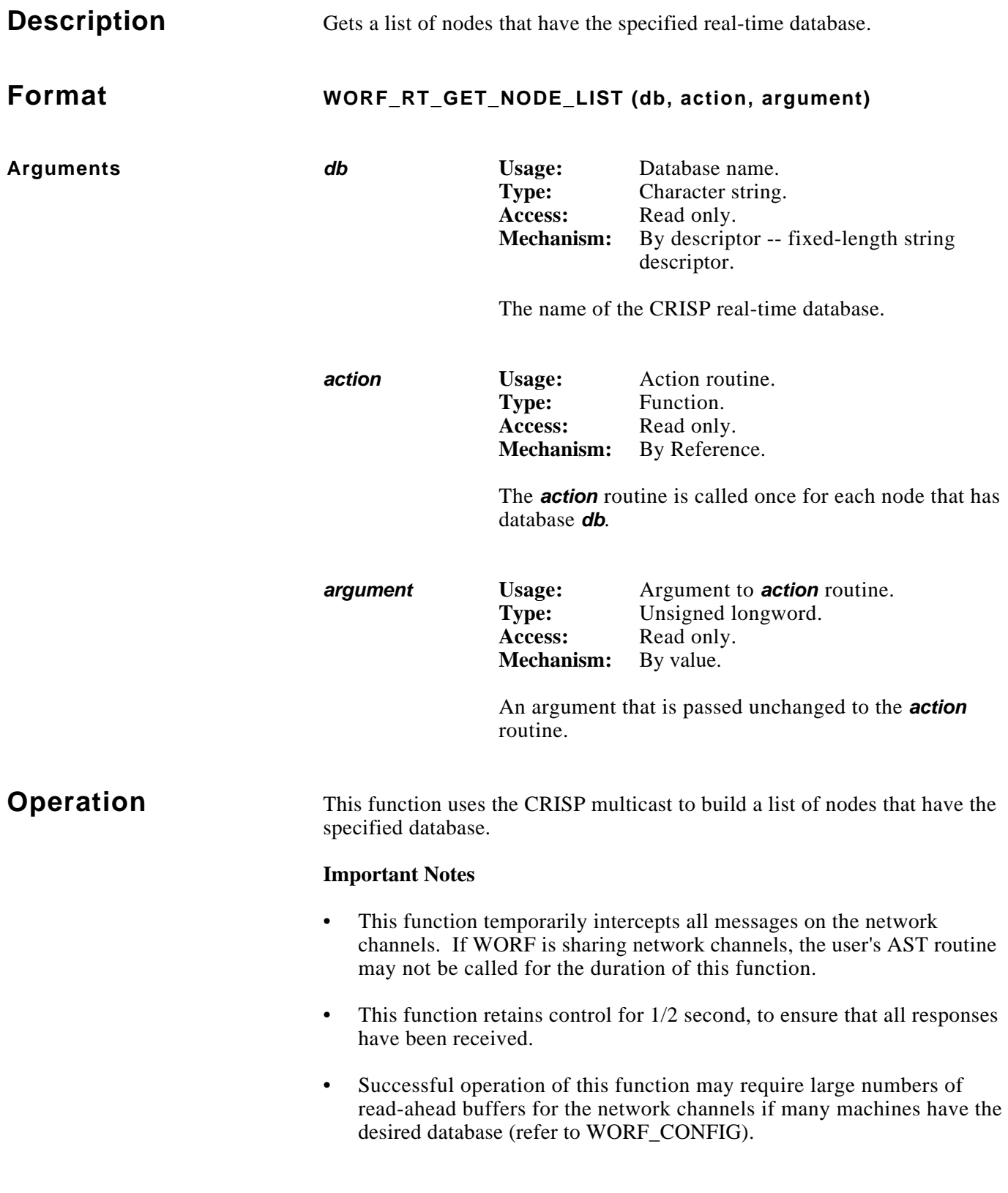

(Continued on next page.)

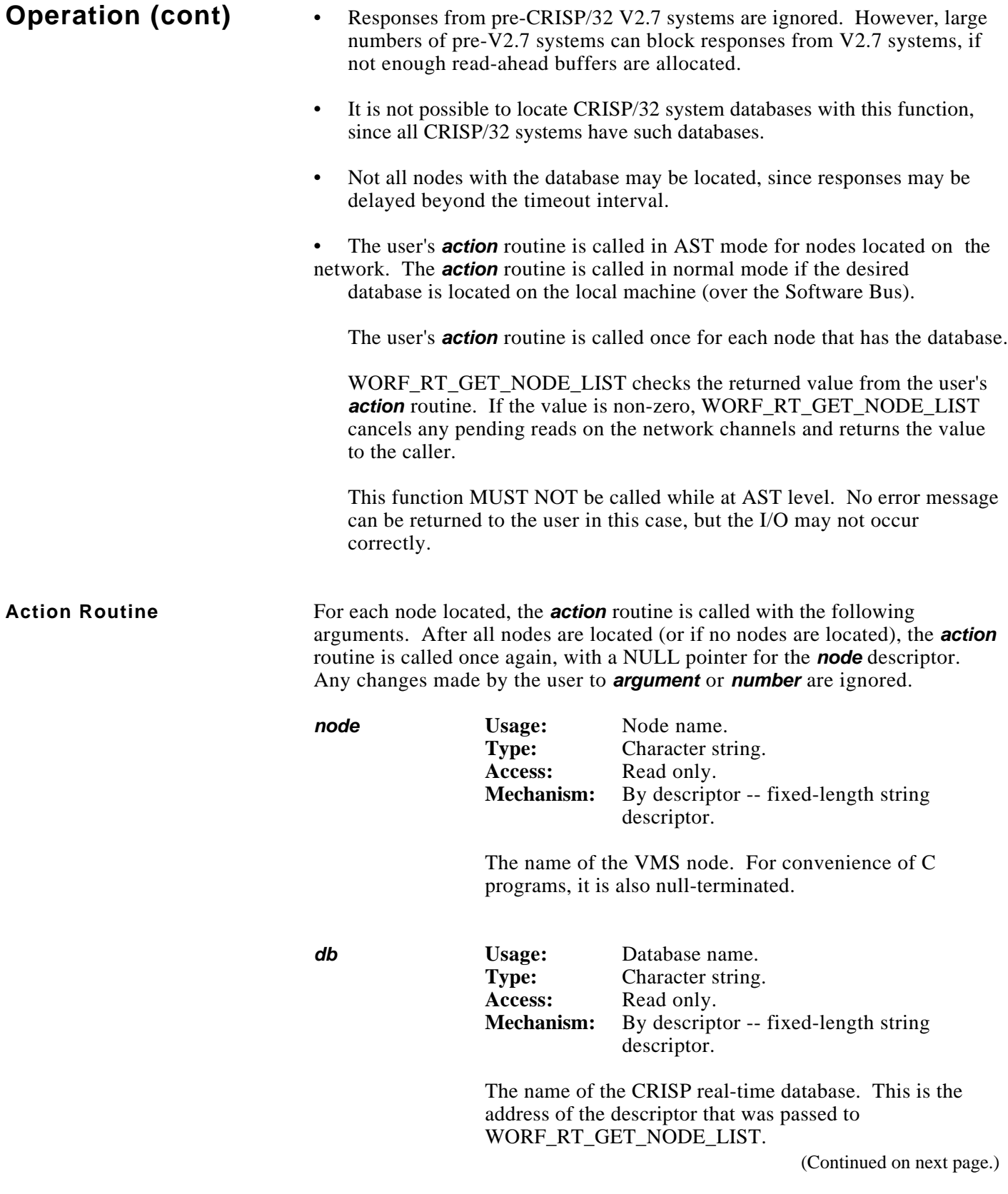

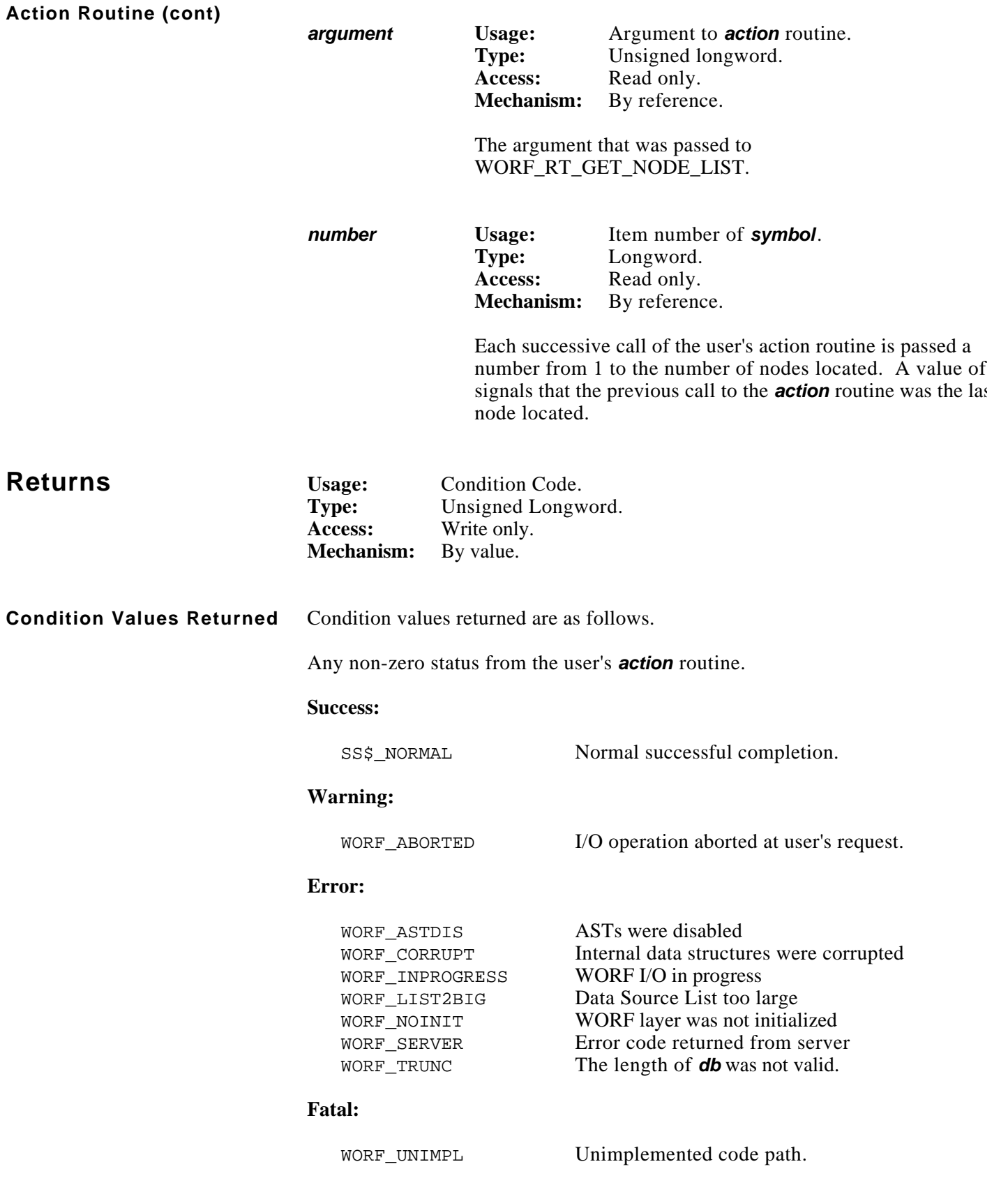
```
#include stdio
#include stdlib
#include descripdef_user_c
#include macrodef_user
#include worf_def_user_c
static long node count;
main ()
{
     long systat;
     char database[512];
     WORF_CONFIG *config_ptr;
     static const int $DESCRIPTOR (database_dx, "SPD124");
     /* increase number of read-ahead buffers before opening network channels */
    config_ptr = worf_config (0);
     config_ptr->init.ieee_buffers = 10;
    systat = worf\_init (0); node_count = 0;
     /* get the symbols */
     systat = worf_rt_get_node_list (&database_dx, &display_routine, 0);
}
long display_routine (DSC$DESCRIPTOR *node_dx_ptr,
     DSC$DESCRIPTOR *db_dx_ptr, unsigned long *argument_ptr, long *index_ptr)
{
     /* check for exit call */
    if (*index\_ptr == 0 || node\_dx\_ptr == NULL) {
        printf ("\n\nThere were %d nodes found", node_count);
         return 0;
     }
     ++node_count;
     printf ("\n%3d %s::%s", *index_ptr, node_dx_ptr->dsc$a_pointer,
         db_dx_ptr->dsc$a_pointer);
     return 0;
}
```
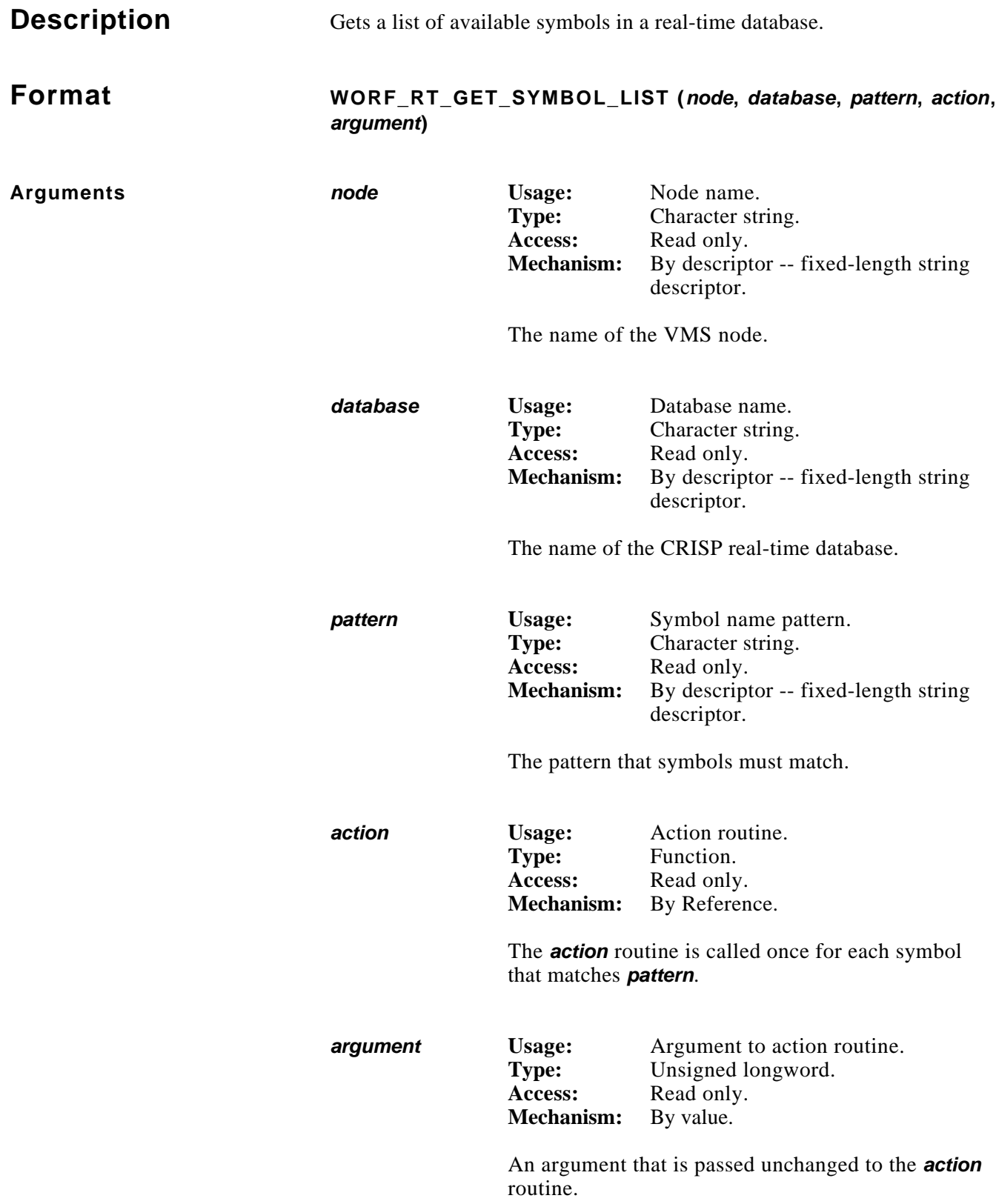

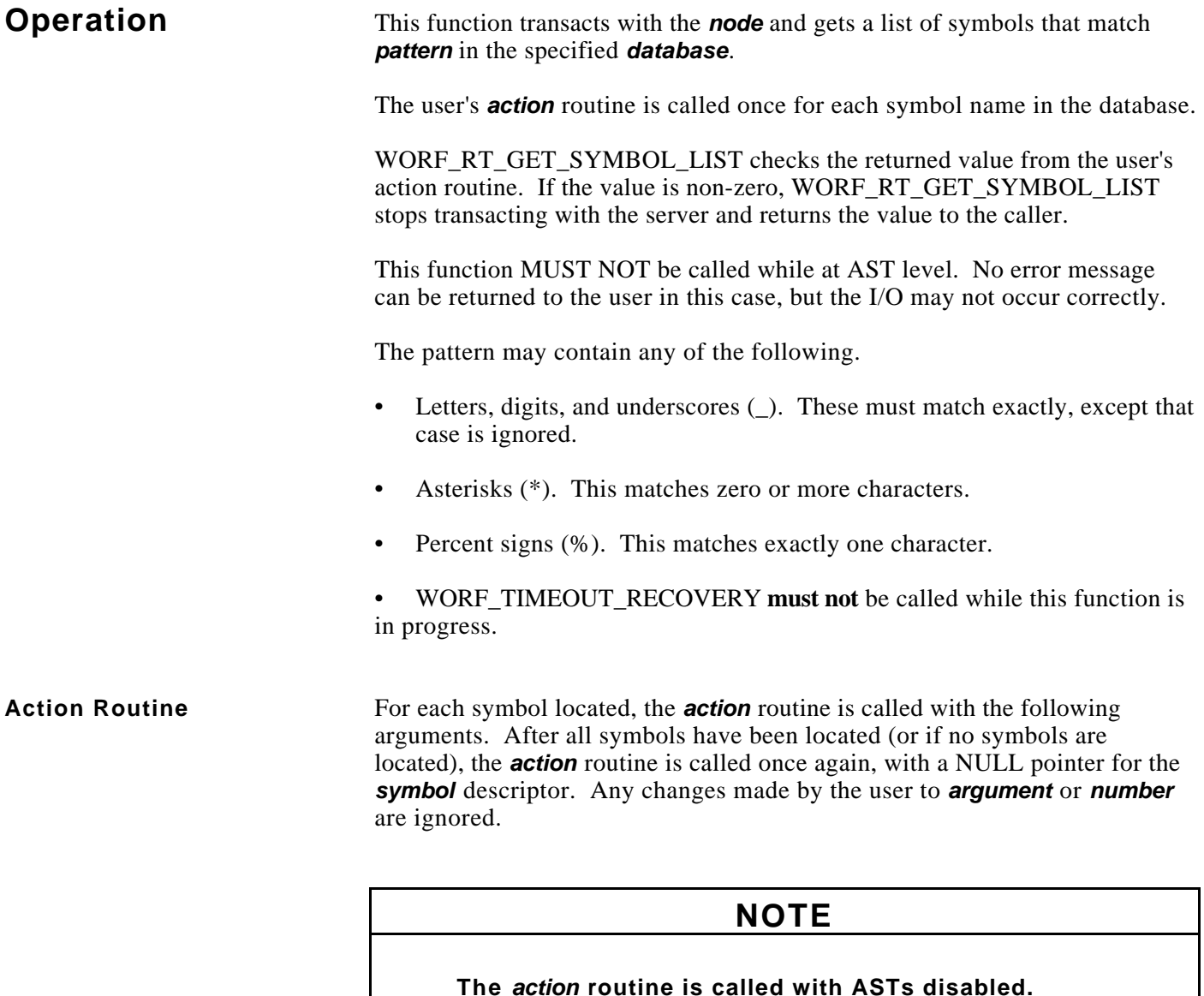

**node Usage:** Node name.<br> **Type:** Character str **Type:** Character string.<br>Access: Read only. Access: Read only.<br>Mechanism: By descript By descriptor -- fixed-length string descriptor.

> The name of the VMS node. This is the address of the descriptor that was passed to WORF\_RT\_GET\_DB\_LIST.

#### **Action Routine (cont)**

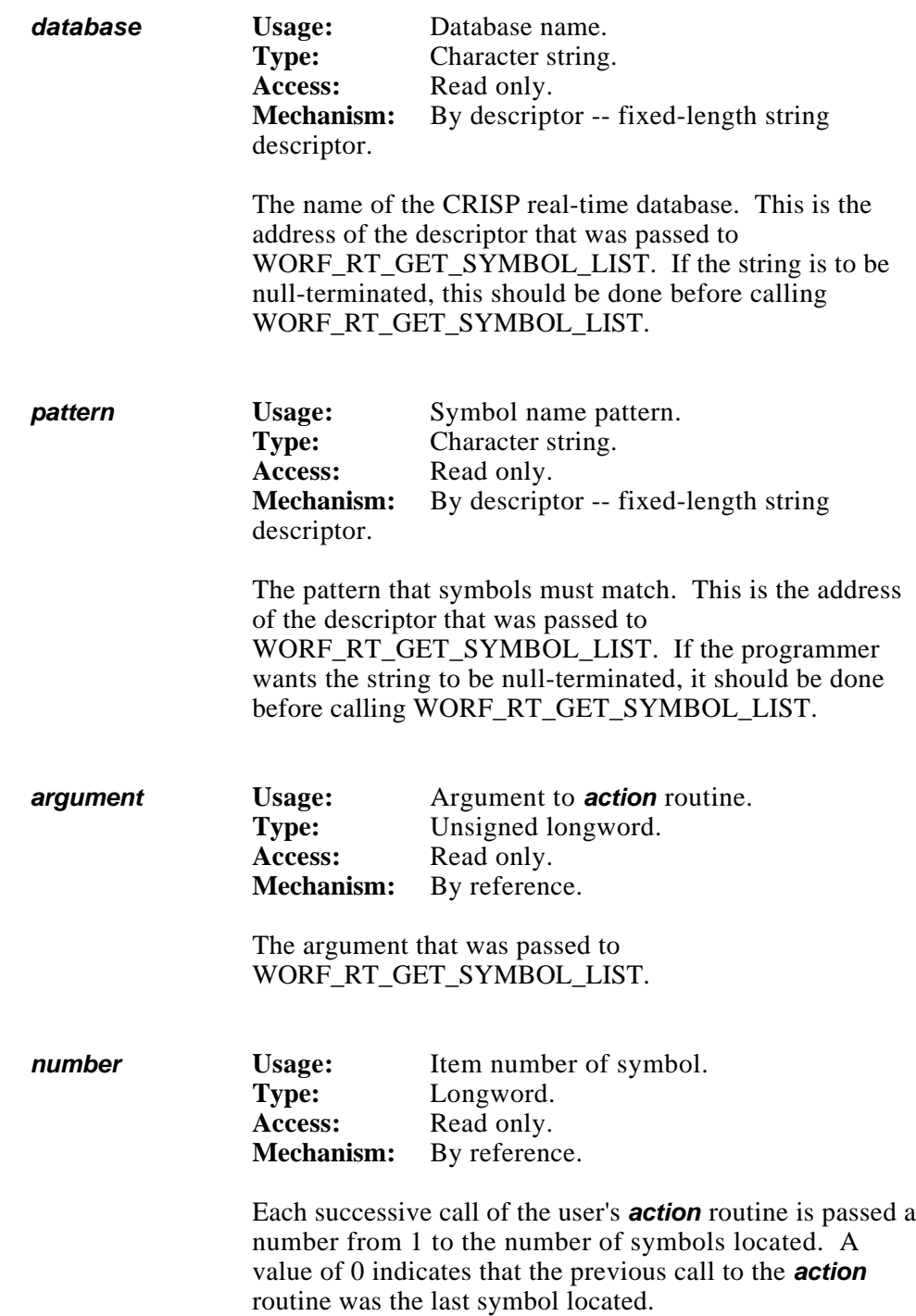

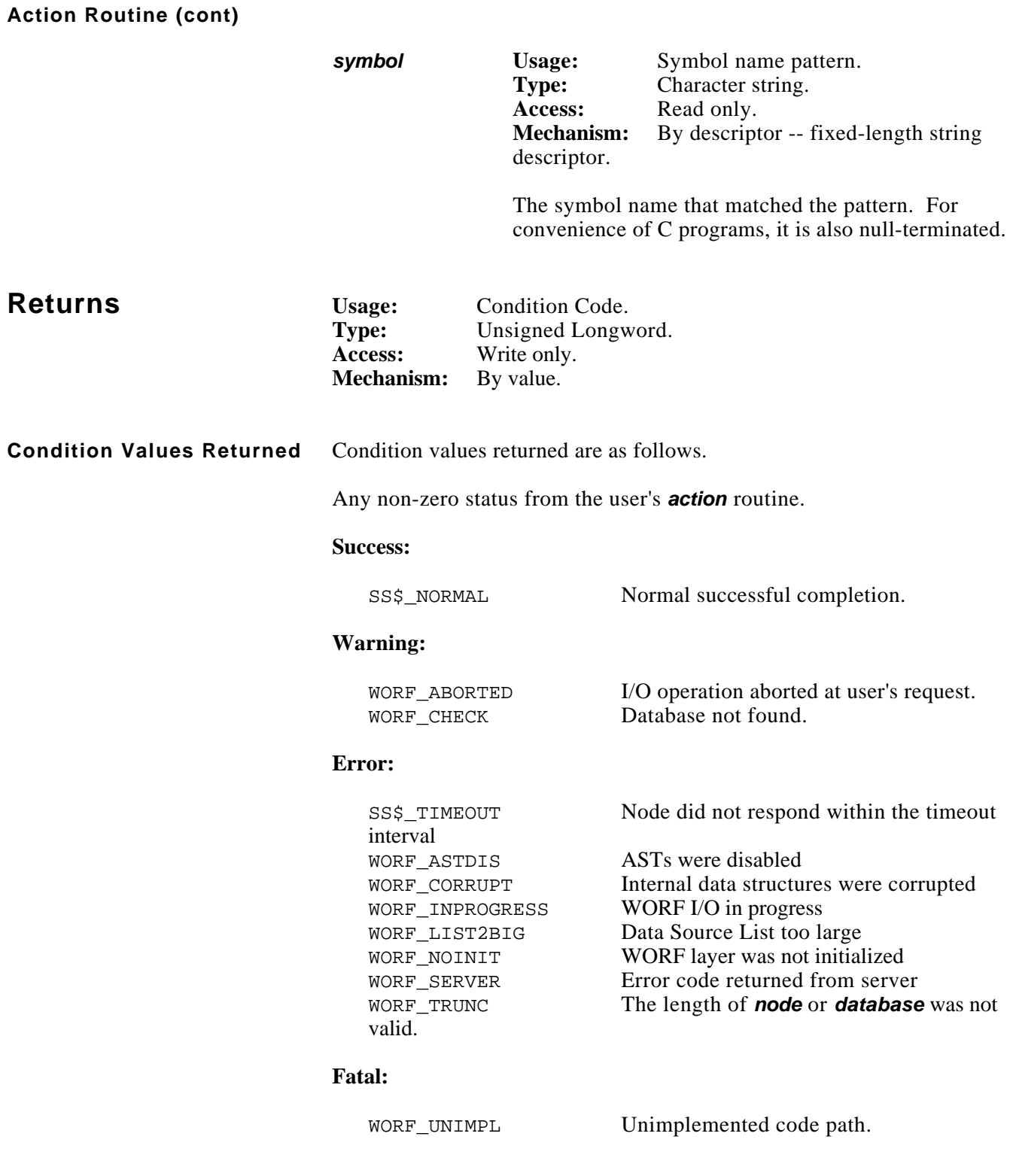

```
#include stdio
#include stdlib
#include descripdef_user_c
#include macrodef_user
#include worf_def_user_c
static long symbol count;
main ()
{
     long systat;
     char node[512];
     char database[512];
     char pattern[512];
     static const $DESCRIPTOR (node_dx, "SUZQ19");
     static const $DESCRIPTOR (database_dx, "CRISP");
     static const $DESCRIPTOR (pattern_dx, "*");
    systat = worf init (0);
     symbol_count = 0;
     /* get the symbols */
     systat = worf_rt_get_symbol_list (&node_dx, &database_dx, &pattern_dx,
         &display_routine, 0);
}
long display routine (DSC$DESCRIPTOR *node dx ptr,
     DSC$DESCRIPTOR *db_dx_ptr, DSC$DESCRIPTOR *pattern_dx_ptr,
     unsigned long *argument_ptr, long *index_ptr,
     DSC$DESCRIPTOR *symbol_dx_ptr)
{
    if (*indexptr == 1) printf ("\nPattern %s::%s:%s\n", node_dx_ptr->dsc$a_pointer,
             db_dx_ptr->dsc$a_pointer, pattern_dx_ptr->dsc$a_pointer);
     /* check for exit call */
    if (*index\_ptr == 0 || symbol\_dx\_ptr == NULL) {
        printf ("\n\nThere were %d symbols found", symbol_count);
         return 0;
     }
     ++symbol_count;
```
## **Example (cont)**

```
 printf ("\n%3d %s::%s:%s", *index_ptr, node_dx_ptr->dsc$a_pointer,
     db_dx_ptr->dsc$a_pointer, symbol_dx_ptr->dsc$a_pointer);
```
return 0;

}

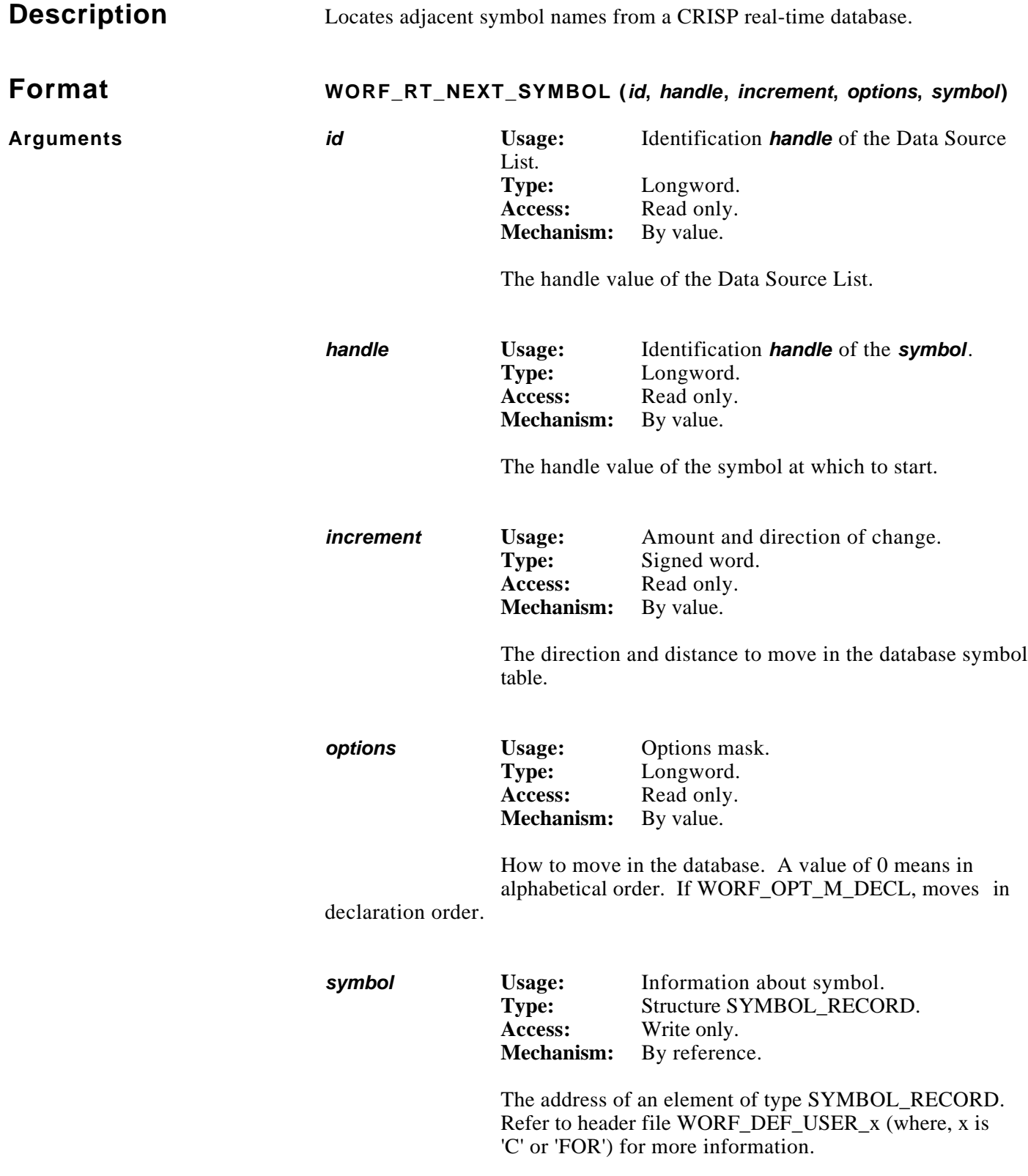

 $\left\langle \right\rangle$  $\langle$  $\epsilon$ 

**Operation** Using the specified real-time symbol as a starting point, moves forwards or backwards in the CRISP database. This function steps through a database in alphabetical order (the default) or in declaration order.

> If any error is reported by the server (symbol not located, end of database reached, etc.), the function returns status WORF\_CHECK, and *symbol* is not updated.

#### **NOTE**

#### **The starting symbol must have been successfully resolved for this function to work properly.**

The user must load descriptors symbol.rt.symbol\_name\_dx and symbol.rt.buffer dx with valid locations in the user's data area. The function copies the symbol name and value into the user's area, to a maximum length set by the descriptors. The length field in symbol.rt.symbol\_name\_dx is then set to the length of the symbol name.

The following items are set in *symbol* to make adding to a DSL easier.

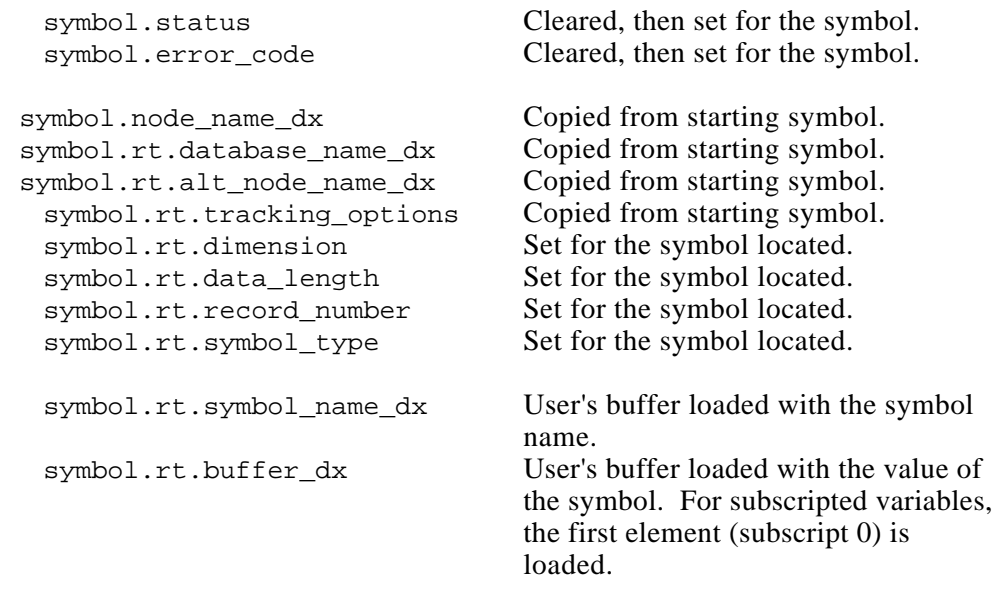

**Operation (cont)** The other entries in the symbol record may be undefined.

## **CAUTION**

**These descriptors point to internal WORF structures. The user must not modify the buffers pointed to by these descriptors. The user may modify the descriptors to point to buffers in the user's area.**

#### **Returns**

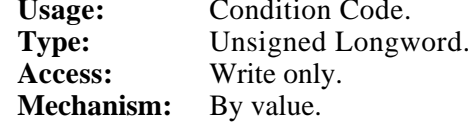

**Condition Values Returned** Condition values returned are as follows.

#### **Success:**

SS\$\_NORMAL Normal successful completion.

#### **Warning:**

WORF\_ABORTED I/O operation aborted at user's request WORF\_CHECK Function was unable to complete: symbol not located, database not located, etc WORF TRUNC Symbol name did not fit in the symbol.rt.symbol\_name\_dx descriptor.

#### **Error:**

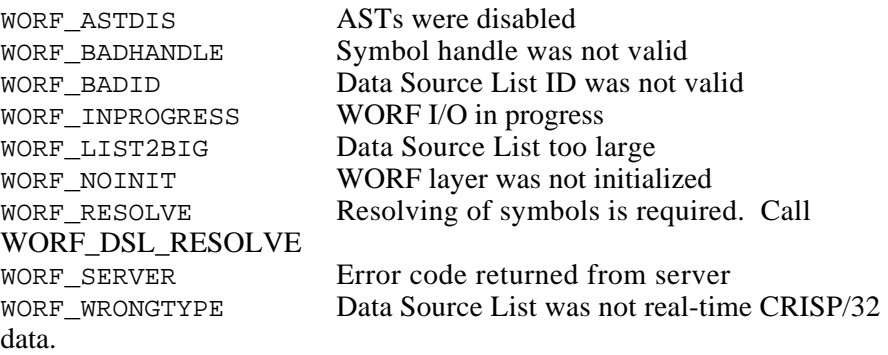

```
#include stdio
#include stdlib
#include worf_def_user_c
#include macrodef_user
#include descripdef_user_c
#include dba$dbdef_user_c
#include dba$def_user_c
long systat;
long dsl_handle;
long symbol handle;
short increment;
SYMBOL RECORD rec;
static const $DESCRIPTOR (symbol_dx, "TPR123::TEST_DB:FRE0123");
char new_symbol[512];
char string[512];
char new_value[512];
systat = worf\_init (0);systat = worf_dsl_create (CRISP_REAL_TIME, &dsl_handle);
systat = worf_dsl_parse (dsl_handle, &symbol_dx, &rec);
systat = worf_dsl_add_symbol (dsl_handle, &rec, &symbol_handle, 0, NULL);
systat = worf_dsl_resolve (dsl_handle);
systat = worf_dsl_get_symbol (dsl_handle, symbol_handle, &rec);
printf ("\nBase symbol record number = %d", rec.rt.record_number);
/* move 5 symbols down the database */
increment = 5;
/* set up descriptors */
INIT_DX_PTR (&rec.rt.symbol_name_dx, &new_symbol[0], sizeof (new_symbol));
INIT_DX_PTR (&rec.rt.buffer_dx, &new_value[0], sizeof (new_value));
systat = worf_rt_next_symbol (dsl_handle, symbol_handle, increment,
    WORF_OPT_M_DECL, &rec);
if (FAILURE (systat))
    exit (systat);
```
## **Example (cont)**

```
strncpy (string, rec.node_name_dx.dsc$a_pointer,
    rec.node_name_dx.dsc$w_length);
string[rec.node_name_dx.dsc$w_length] = '\0'; /* null-terminate */
printf ("Node name %s\n", string);
printf ("\nStatus %08X, Error code %08X", rec.status, rec.error_code);
strncpy (string, rec.rt.database_name_dx.dsc$a_pointer,
    rec.rt.database_name_dx.dsc$w_length);
string[rec.rt.database_name_dx.dsc$w_length] = \sqrt{0'i} /* null-terminate */
printf ("Database name %s\n", string);
strncpy (string, rec.rt.symbol_name_dx.dsc$a_pointer,
     rec.rt.symbol_name_dx.dsc$w_length);
string[rec.rt.symbol_name_dx.dsc$w_length] = '\0'; /* null-terminate */
printf ("Symbol name %s\n", string);
```
# November, 1993 **WORF\_RT\_OPTIMIZE\_DSL**

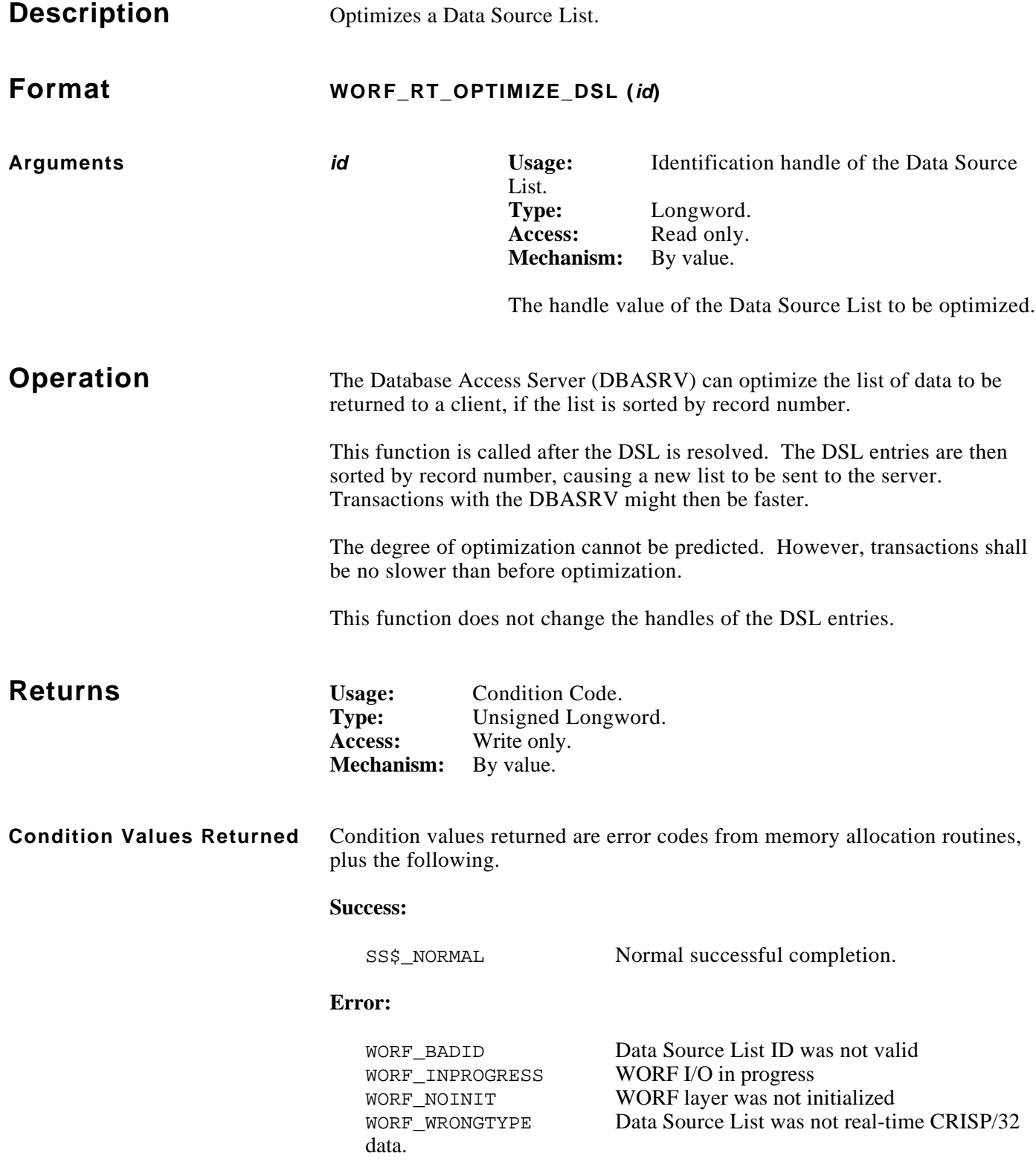

```
#include worf_def_user_c
#include macrodef_user
long systat;
long dsl_id;
long symbol_handle[3];
SYMBOL_RECORD record;
/* create a real-time Data Source List */
systat = worf_dsl_create (CRISP_REAL_TIME, &dsl_id);
/* add symbols */
systat = worf_dsl_add_symbol (dsl_id, &record, &symbol_handle[0], 0, NULL);
systat = worf_dsl_add_symbol (dsl_id, &record, &symbol_handle[1], 0, NULL);
systat = worf_dsl_add_symbol (dsl_id, &record, &symbol_handle[2], 0, NULL);
/* resolve */
systat = worf_dsl_resolve (dsl_id);
/* optimize list */
systat = worf_rt_optimize_dsl (dsl_id);
if (FAILURE (systat))
     exit (systat);
```
# November, 1993 **WORF\_RT\_SYMBOL\_LOGGING\_NAME**

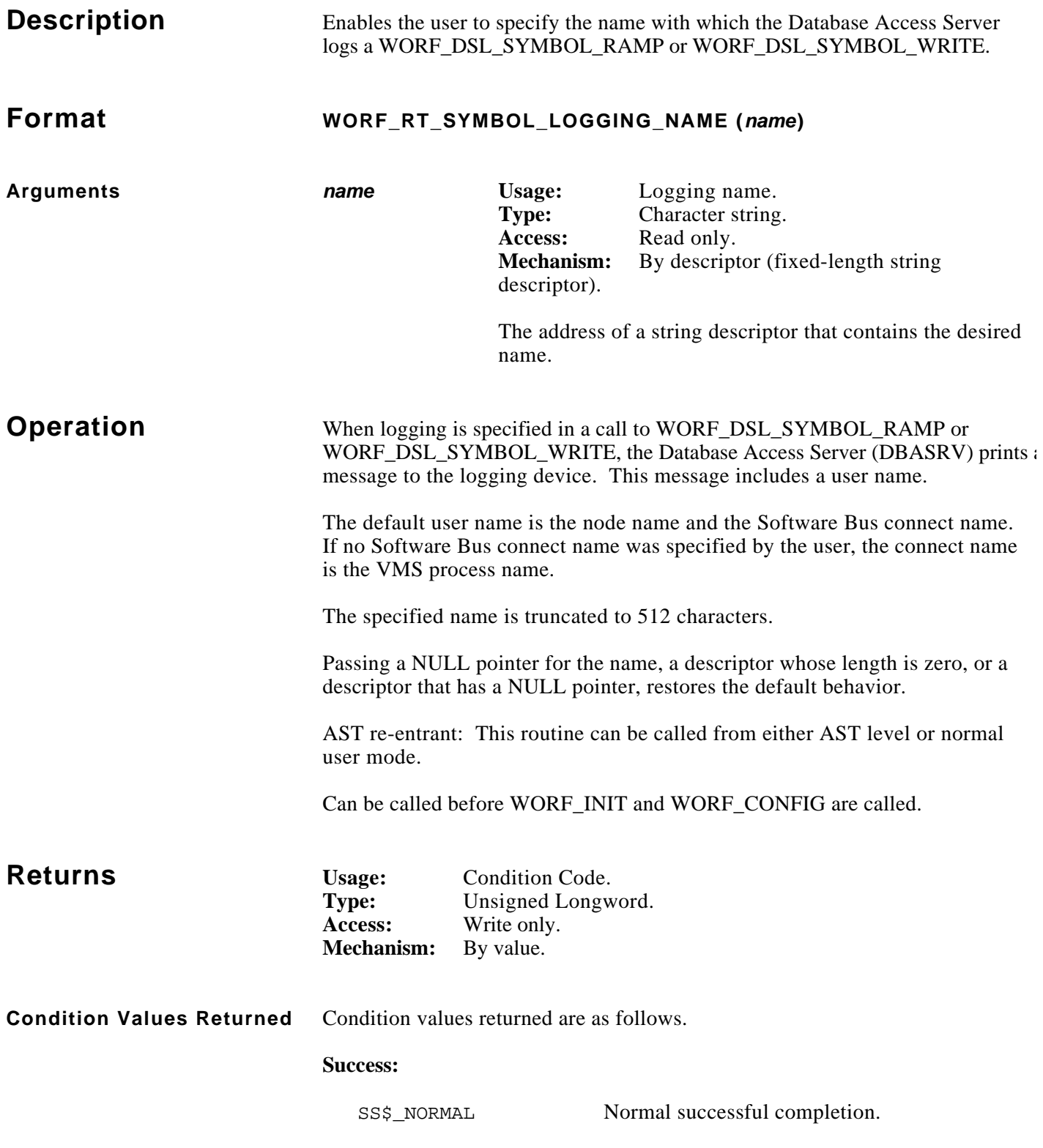

```
 INCLUDE '(WORF_DEF_USER_FOR)'
       INTEGER*4 RETSTAT
       INTEGER*4 DSL_ID
       INTEGER*4 SYMBOL_HANDLE
C (Assume that DSL is already built)
C (Assume that SYMBOL_HANDLE refers to CRISP:CSP_S_TIME, which is a string)
C Update the symbol, with logging; use default name
      retstat = worf_dsl_symbol_write (%val (dsl_id),
      1 %val (symbol_handle), %val (WORF_OPT_M_LOG), 'HI MOM')
      if (.not.retstat) call exit (retstat)
C Change the logging name
      retstat = worf_rt_symbol_logging_name ('LINE 12, CRT 47')
      if (.not.retstat) call exit (retstat)
C Update the symbol, with logging; use new name
      retstat = worf_dsl_symbol_write (%val (dsl_id),
      1 %val (symbol_handle), %val (WORF_OPT_M_LOG), 'HI SON')
      if (.not.retstat) call exit (retstat)
```
If communications is over the Software Bus, the messages logged are as follows.

GPX1::2DC00835 [SWB 2DC00835-0001] modified String CRISP:CSP\_S\_TIME on 15-MAR-1991 11:12:13.35 from "15-MAR-1991 11:12:12.88" to "HI MOM" LINE 12, CRT 47 [SWB 2DC00835-0001] modified String CRISP:CSP\_S\_TIME on 15-MAR-1991 11:12:13.35 from "HI MOM" to "HI SON"

If communications is over the IEEE 802.3 network, the messages logged are as follows.

GPX1::2DC00835 [AA-00-04-00-02-04 (FC-00)-0001] modified String CRISP:CSP\_S\_TIME on 15-MAR-1991 11:13:05.31 from "15-MAR-1991 11:13:04.88" to "HI MOM" LINE 12, CRT 47 [AA-00-04-00-02-04 (FC-00)-0001] modified String CRISP:CSP\_S\_TIME on 15-MAR-1991 11:13:05.31 from "HI MOM" to "HI SON"

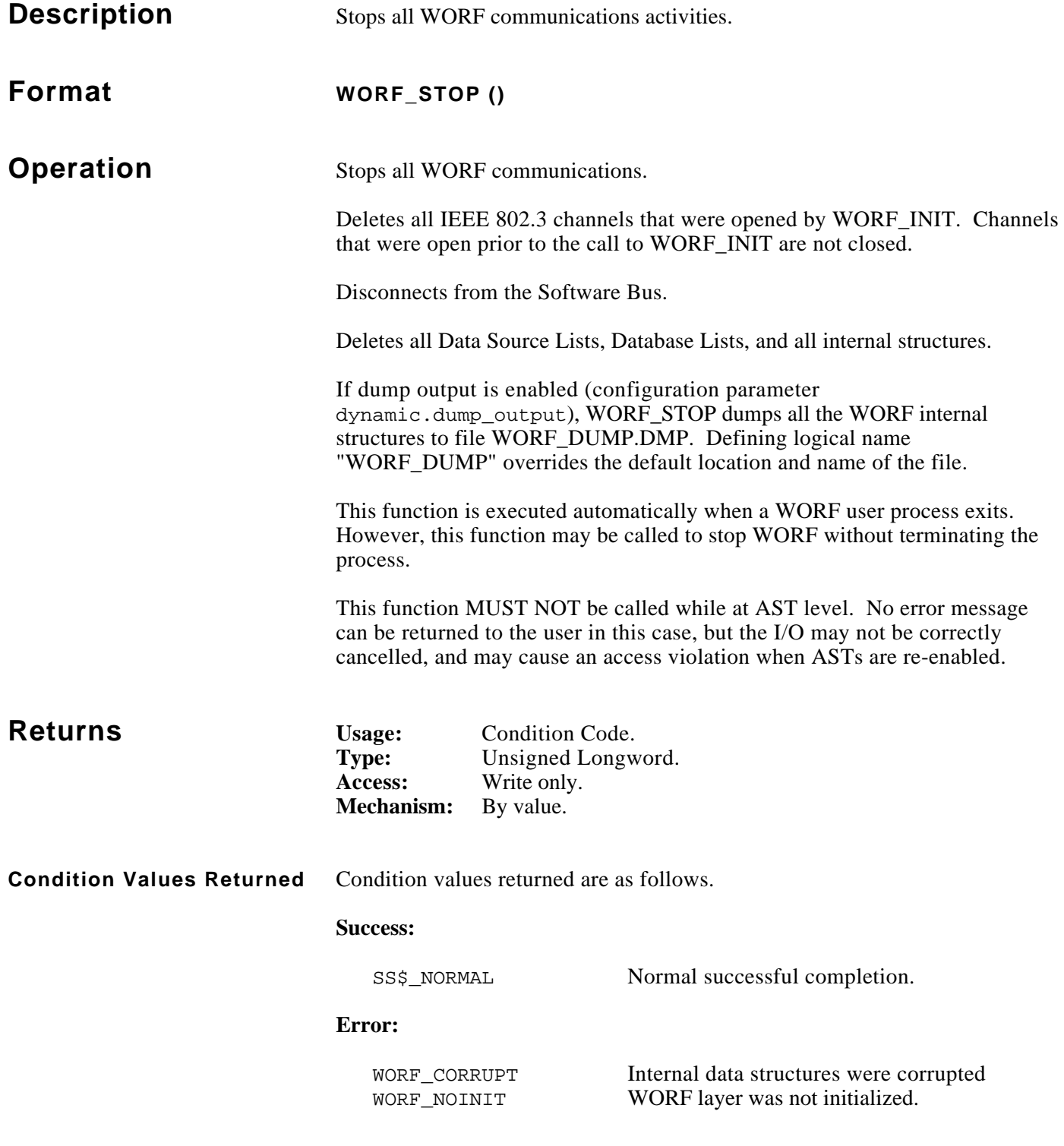

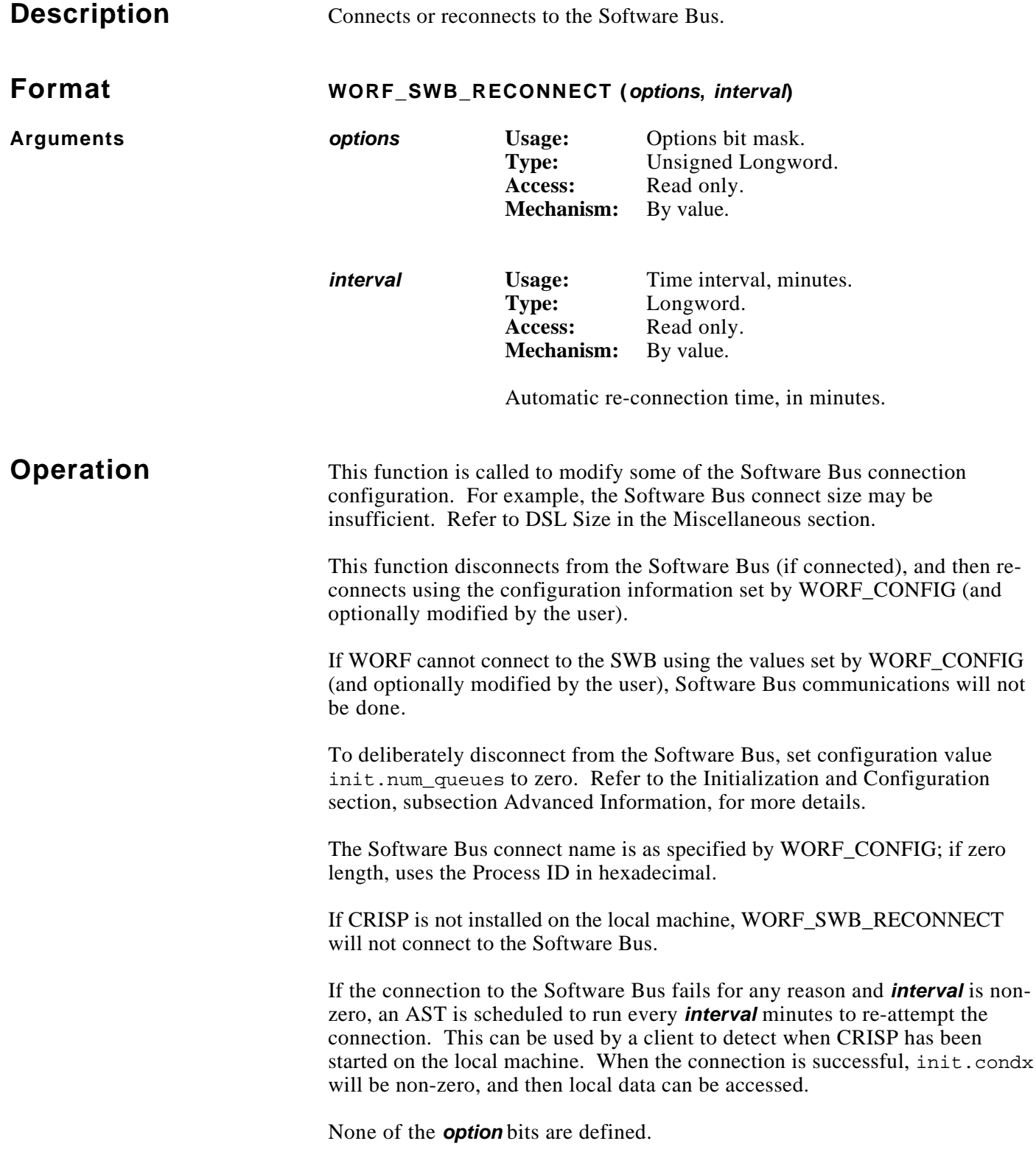

## **Returns Usage:** Condition Code.<br> **Condition Code.**<br> **Pype:** Unsigned Longw **Type:** Unsigned Longword. **Access:** Write only. **Mechanism:** By value. **Condition Values Returned** Failure status from the following. • CSP\$TRNLNM • LIB\$FIND\_IMAGE\_SYMBOL • LIB\$GETJPI • SWB\$CONNECT • SWB\$DISCONNECT • SYS\$SETIMR Condition values returned are as follows. **Success:** SS\$\_NORMAL Normal successful completion. **Warning:** WORF\_CRSTOP Cannot connect to the Software Bus because CRISP is stopped<br>WORF\_SWBCONFIG User's configuration prevents connecting to the Software Bus.

#### **Error:**

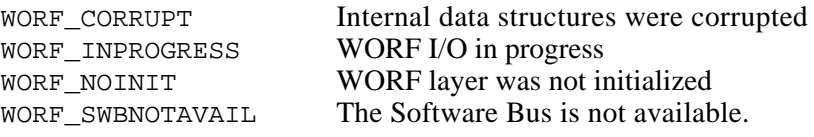

```
 INCLUDE '(WORF_DEF_USER_FOR)'
```
INTEGER\*4 CONFIG

C (Assume that DSL's have been built already)

```
C Get address of configuration information
      config = worf\_config (\daggerval (0))
```

```
C Check configuration against requirements
C (Pass address of configuration area to subroutine)
      call check_swb (%val (config))
```
end

SUBROUTINE CHECK\_SWB (CONFIG)

INCLUDE '(WORF\_DEF\_USER\_FOR)'

 INTEGER\*4 RETSTAT INTEGER\*4 PAGES INTEGER\*4 DSL\_ID

RECORD /WORF\_CONFIG/ CONFIG

- C Get maximum size of Software Bus message required retstat = worf\_swb\_size (pages, dsl\_id) if (.not.retstat) call exit (retstat)
	- if (pages .gt. config.init.totalsize config.init.staticsize) then print \*, 'DSL ID number', dsl\_id, ' requires', pages, ' pages'
- C Add required size to user's static size config.init.totalsize = pages + config.init.staticsize

```
C Disconnect, then re-connect to Software Bus
         retstat = worf swb reconnect (\deltaval (0), \deltaval (0))
          if (.not.retstat) call exit (retstat)
       end if
```
 return end

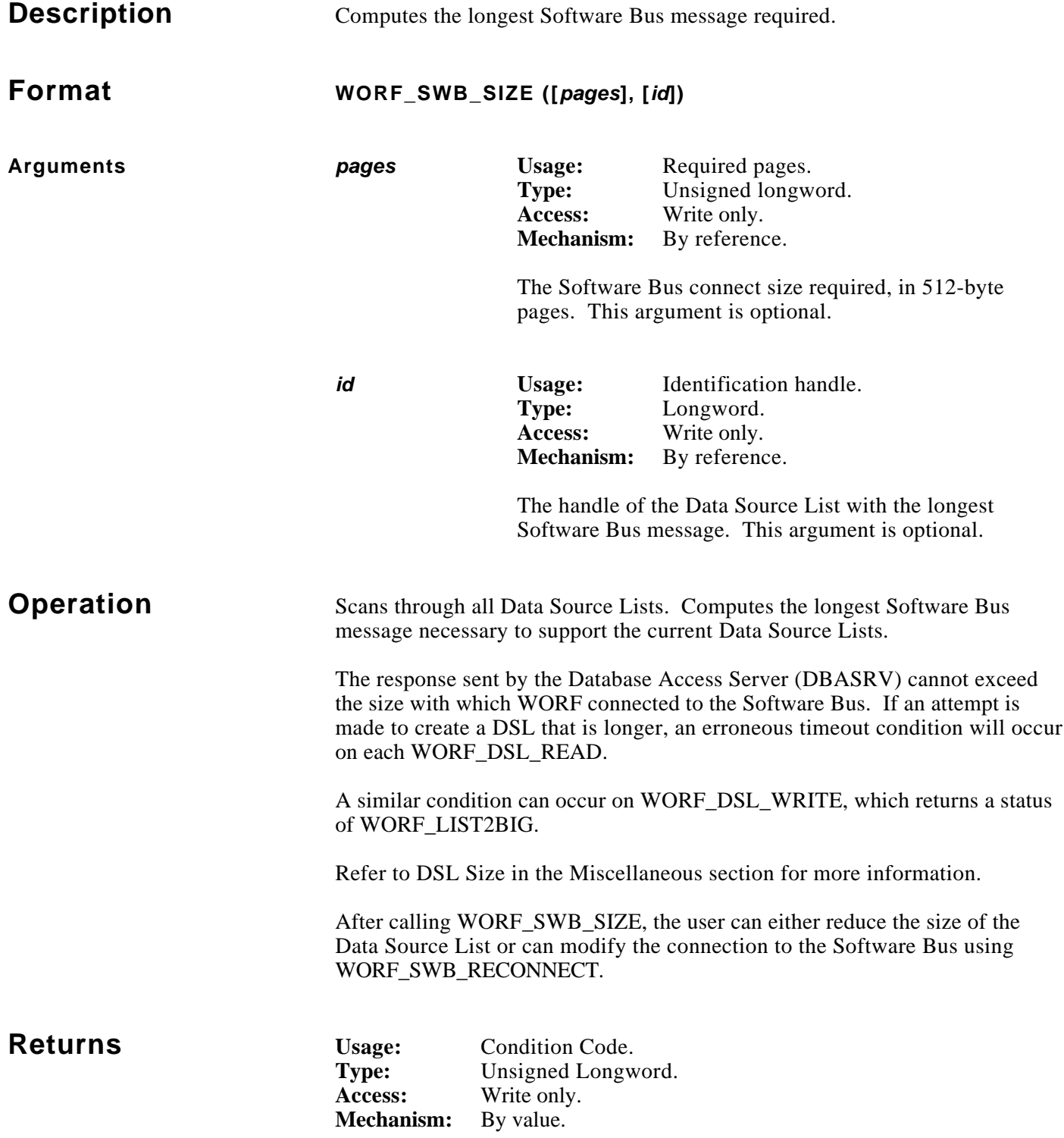

**Condition Values Returned** Condition values returned are as follows. **Success:** SS\$\_NORMAL Normal successful completion. **Error:** WORF\_CORRUPT Internal data structures were corrupted WORF\_NOINIT WORF layer was not initialized. **Example** INCLUDE '(WORF\_DEF\_USER\_FOR)' INTEGER\*4 CONFIG C Get address of configuration information config =  $worf\_config$  ( $\dagger$ val (0)) C (Assume that DSL's have been built already) C Check configuration against requirements C (Pass address of configuration area to subroutine) call check\_swb (%val (config)) end SUBROUTINE CHECK\_SWB (CONFIG) INCLUDE '(WORF\_DEF\_USER\_FOR)' INTEGER\*4 RETSTAT INTEGER\*4 PAGES INTEGER\*4 DSL\_ID RECORD /WORF\_CONFIG/ CONFIG C Get maximum size of Software Bus message required retstat = worf\_swb\_size (pages, dsl\_id) if (.not.retstat) call exit (retstat) if (pages .gt. config.init.totalsize - config.init.staticsize) then print \*, 'DSL ID number', dsl\_id, ' requires', pages, ' pages'

## **Example (cont)**

```
C Add required size to user's static size
         config.init.totalsize = pages + config.init.staticsize
C Disconnect, then re-connect to Software Bus
         retstat = worf_swb_reconnect (%val (0), %val (0))
         if (.not.retstat) call exit (retstat)
      end if
      return
      end
```
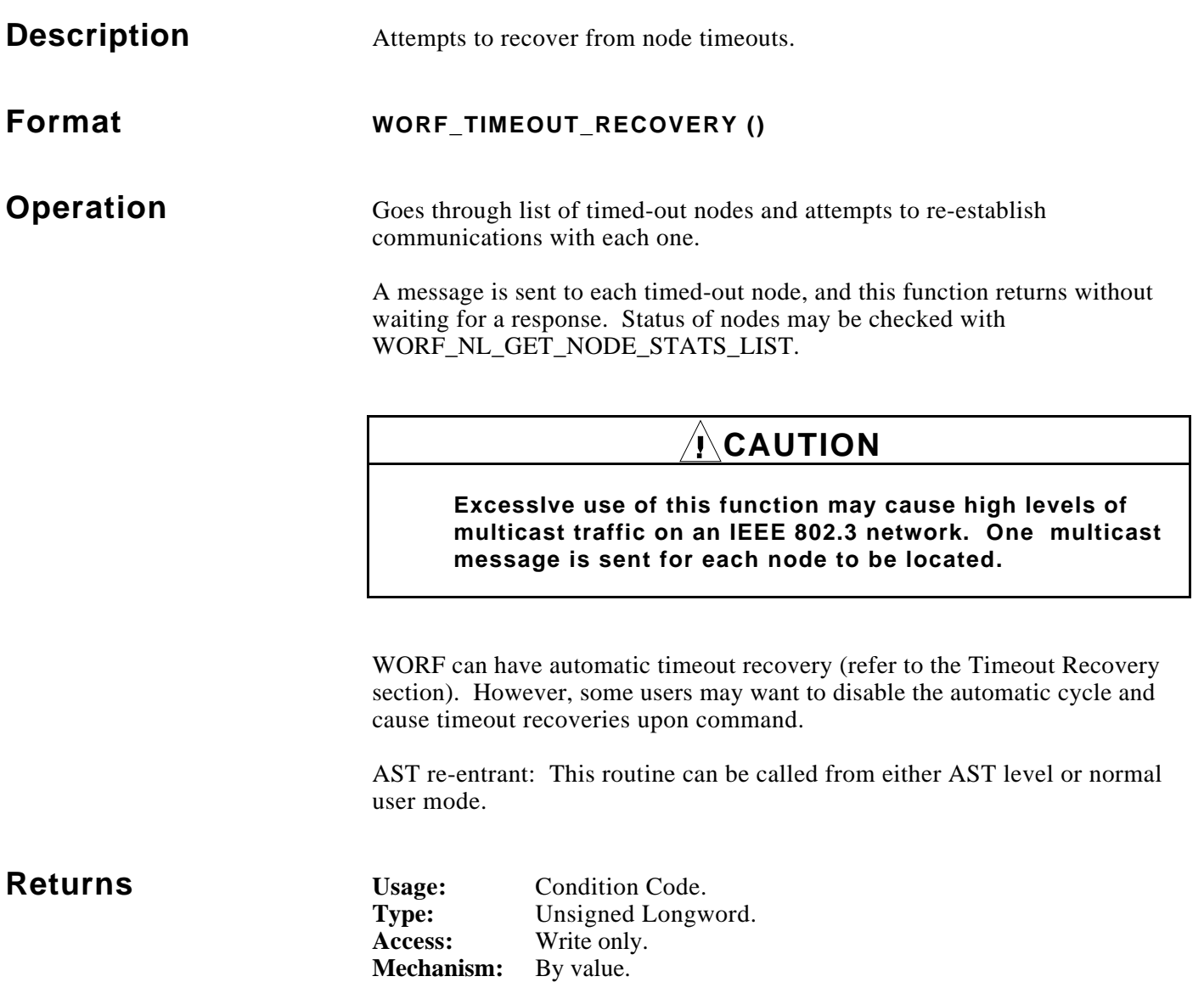

#### **Condition Values Returned** Condition values returned are as follows.

**Success:**

SS\$\_NORMAL Normal successful completion.

**Error:**

WORF\_NOINIT WORF layer was not initialized.

# November, 1993 **WORF\_TIMEOUT\_RECOVERY\_CHECK**

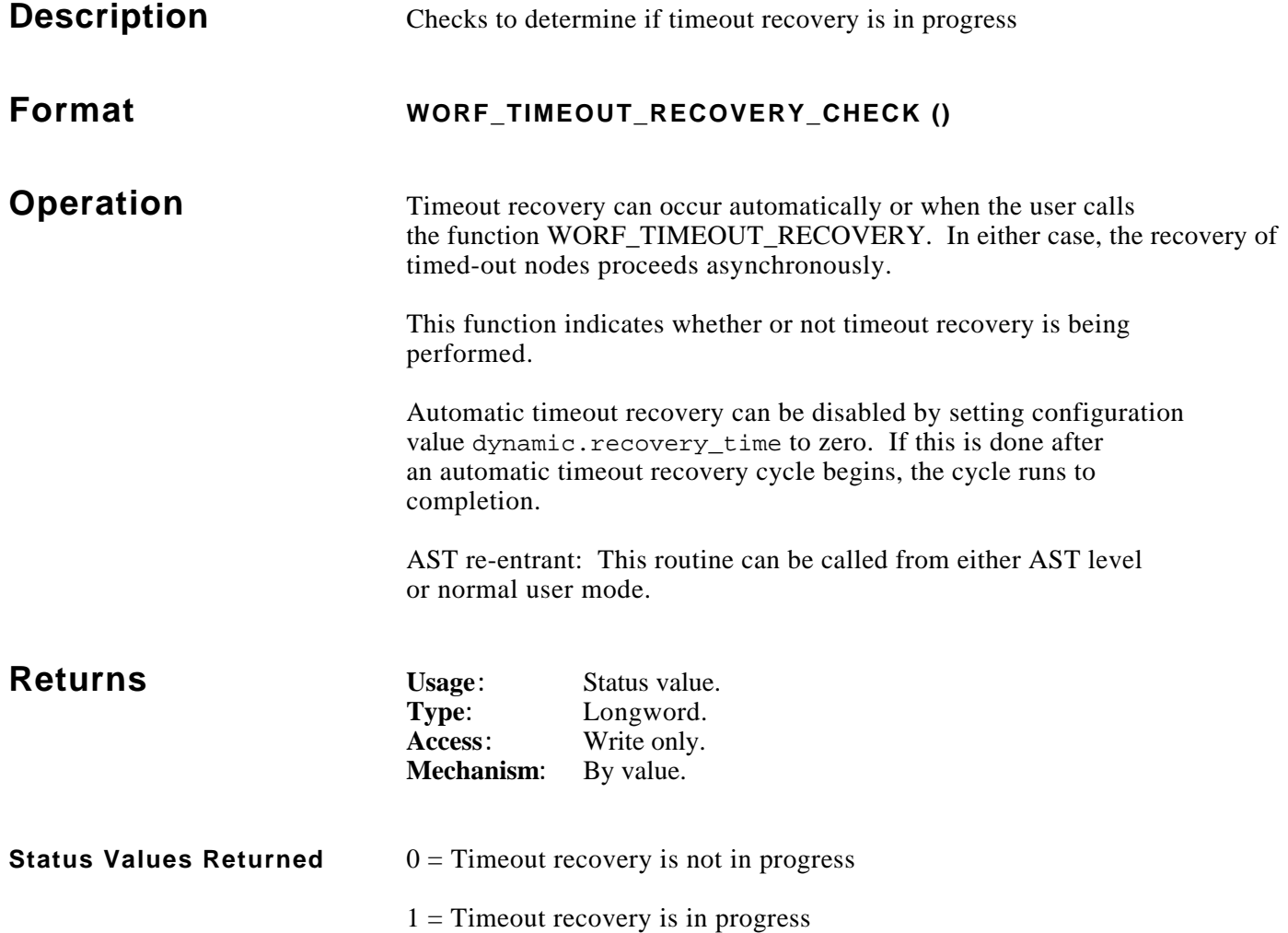

```
 #include worf_def_user_c
    main ()
     {
        long dsl_id;
        long symbol_handle;
       long systat;
        SYMBOL_RECORD record;
        NODE_STATISTICS node;
        DATABASE_STATISTICS db;
        /* set up situation */
       systat = worf\_init (0); systat = worf_dsl_create (CRISP_REAL_TIME, &dsl_id);
        systat = worf_dsl_add_symbol (dsl_id, &record, &symbol_handle, 0, NULL);
        systat = worf_dsl_resolve (dsl_id);
        /* get statistics */
        systat = worf_dsl_get_node_and_db (dsl_id, symbol_handle,
            &node, &db);
        /* recover from timeout */
        if ((node.status & WORF_NODE_M_TMO_CASRV) ||
             ((node.status & WORF_NODE_M_TMO_DBASRV))
         {
            worf_timeout_recovery ();
            while (worf_timeout_recovery_check ())
\{ lib$wait (&1.0); /* wait slowly for timeout recovery */
 }
        }
     }
```
November, 1993 **WORF\_TIME\_HS\_TO\_VMS** 

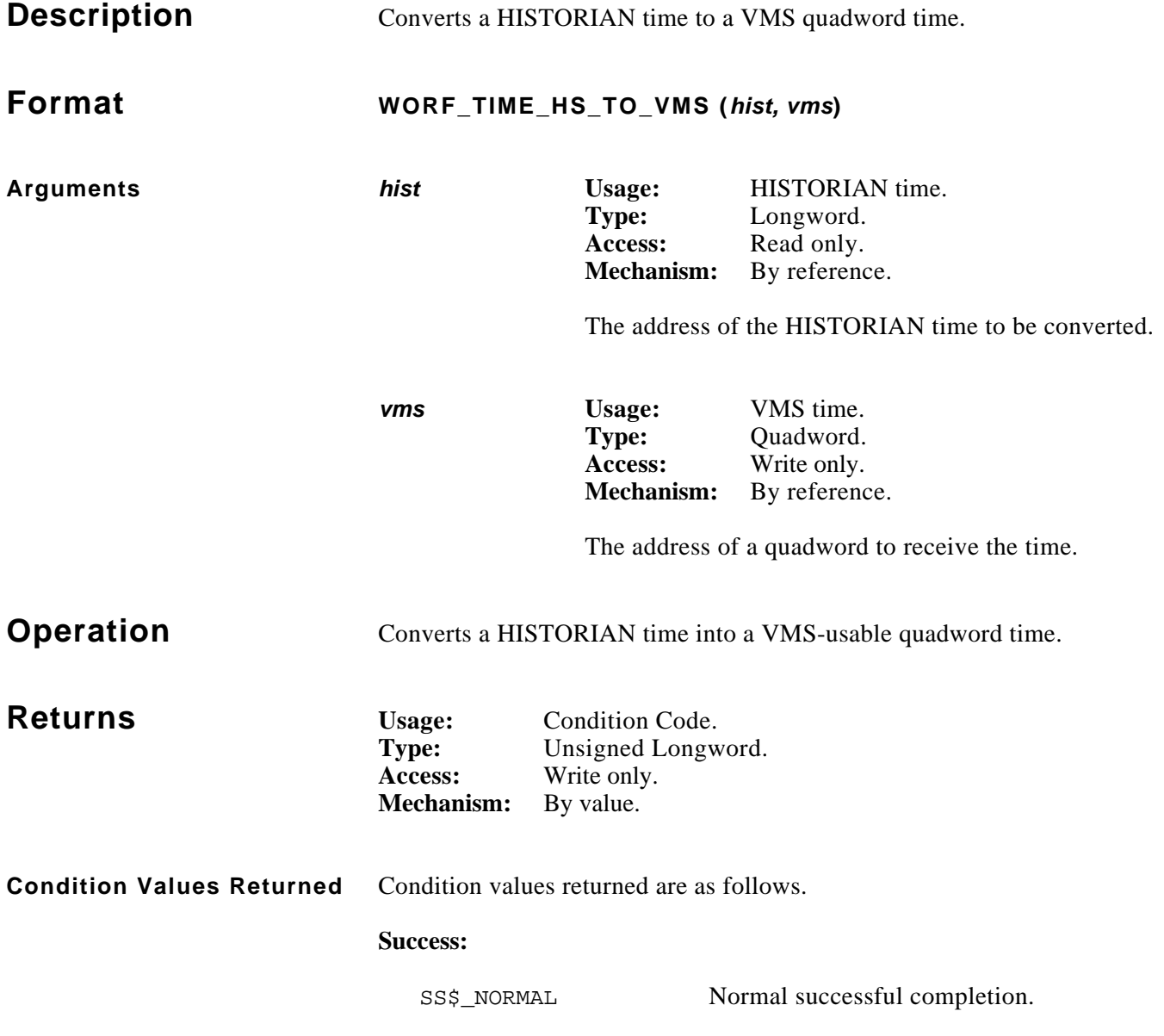

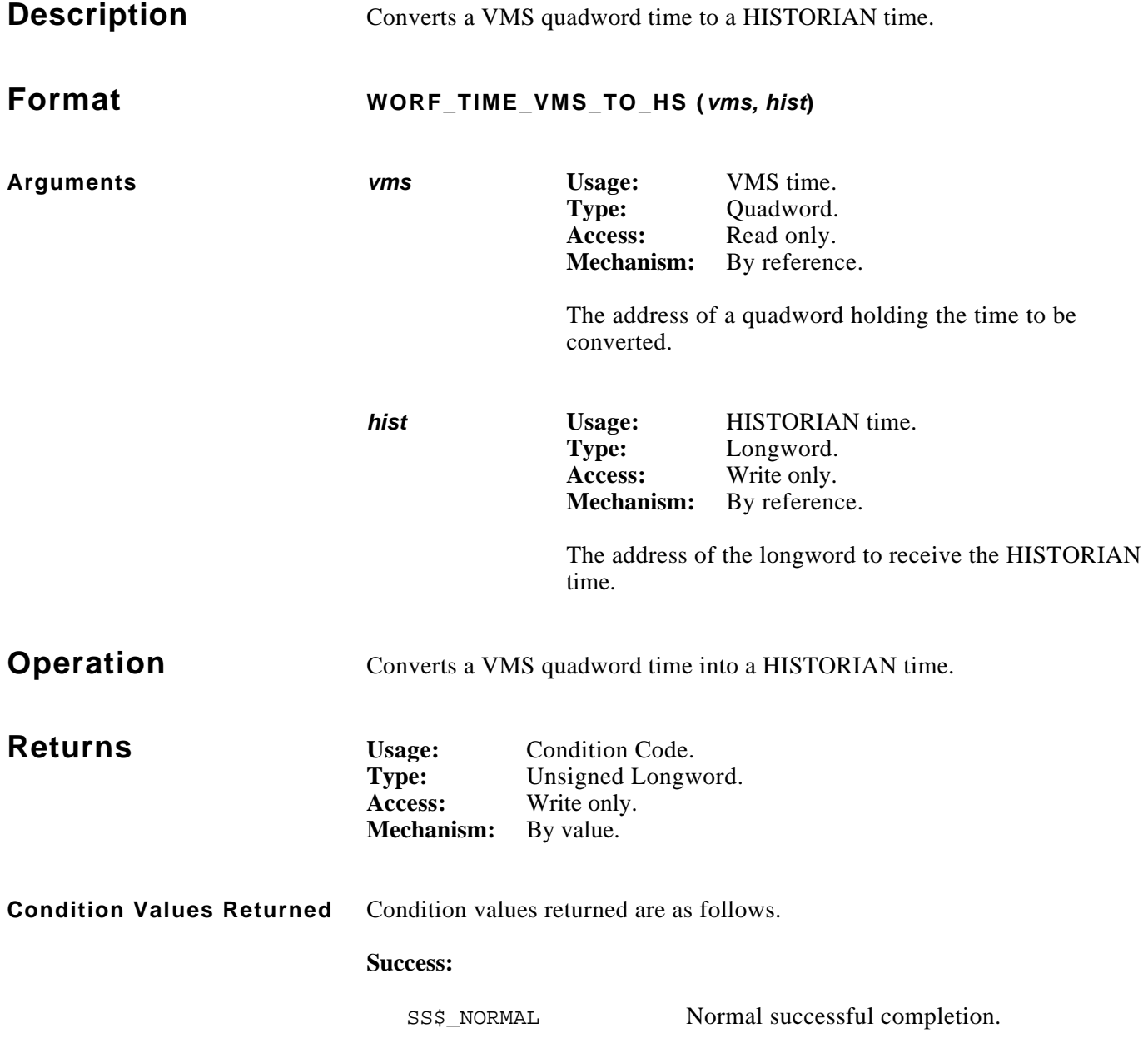

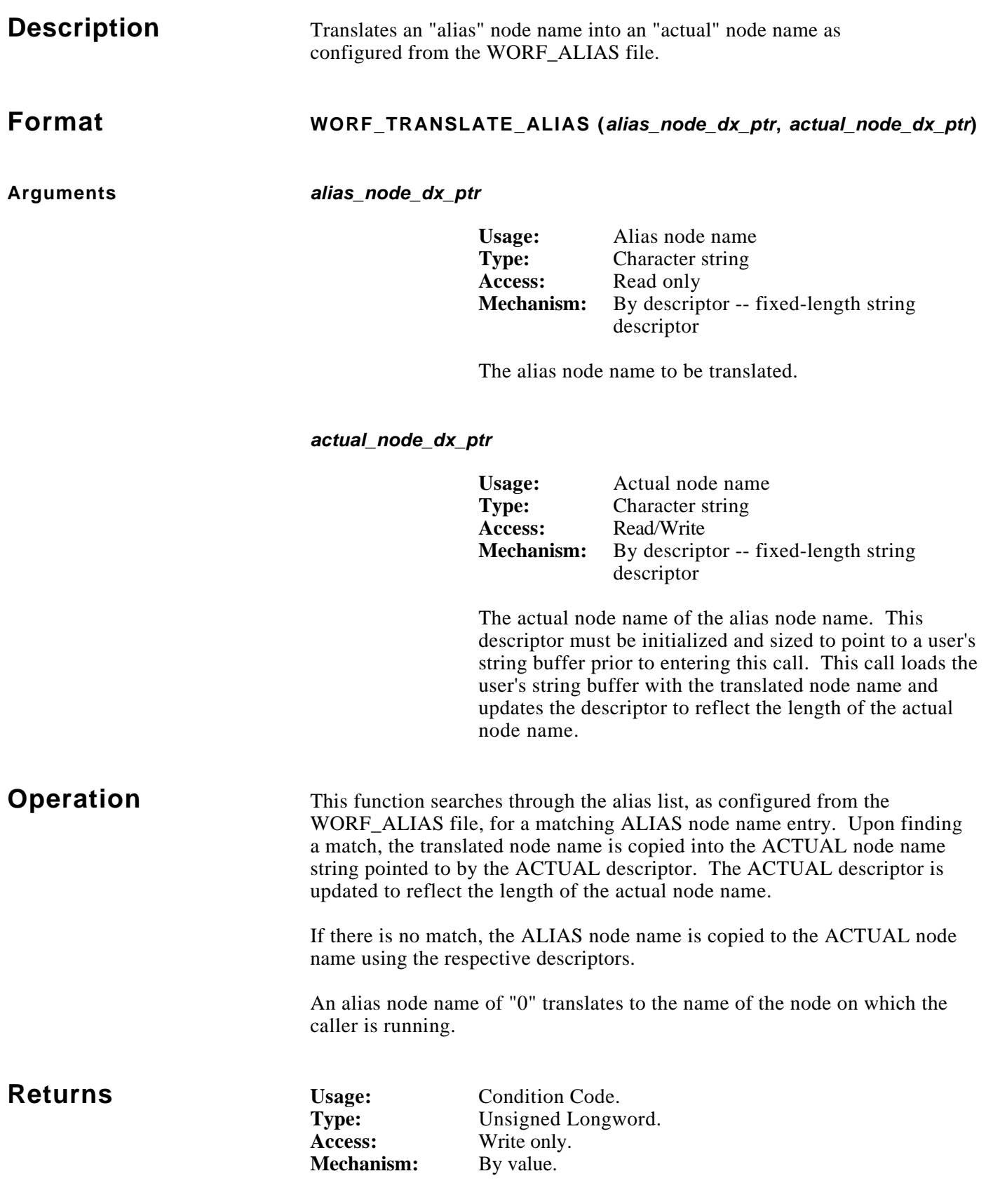
#### **Condition Values Returned**

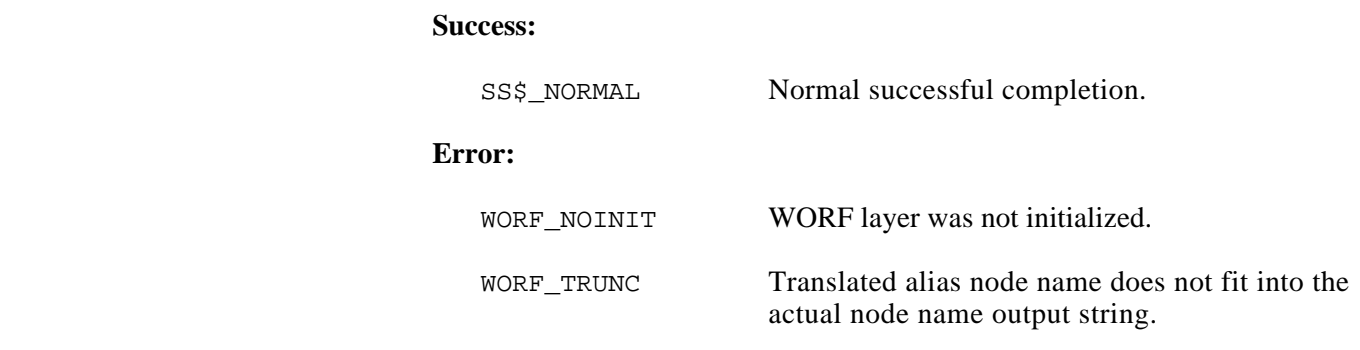

**Description** Trims all WORF internal buffers.

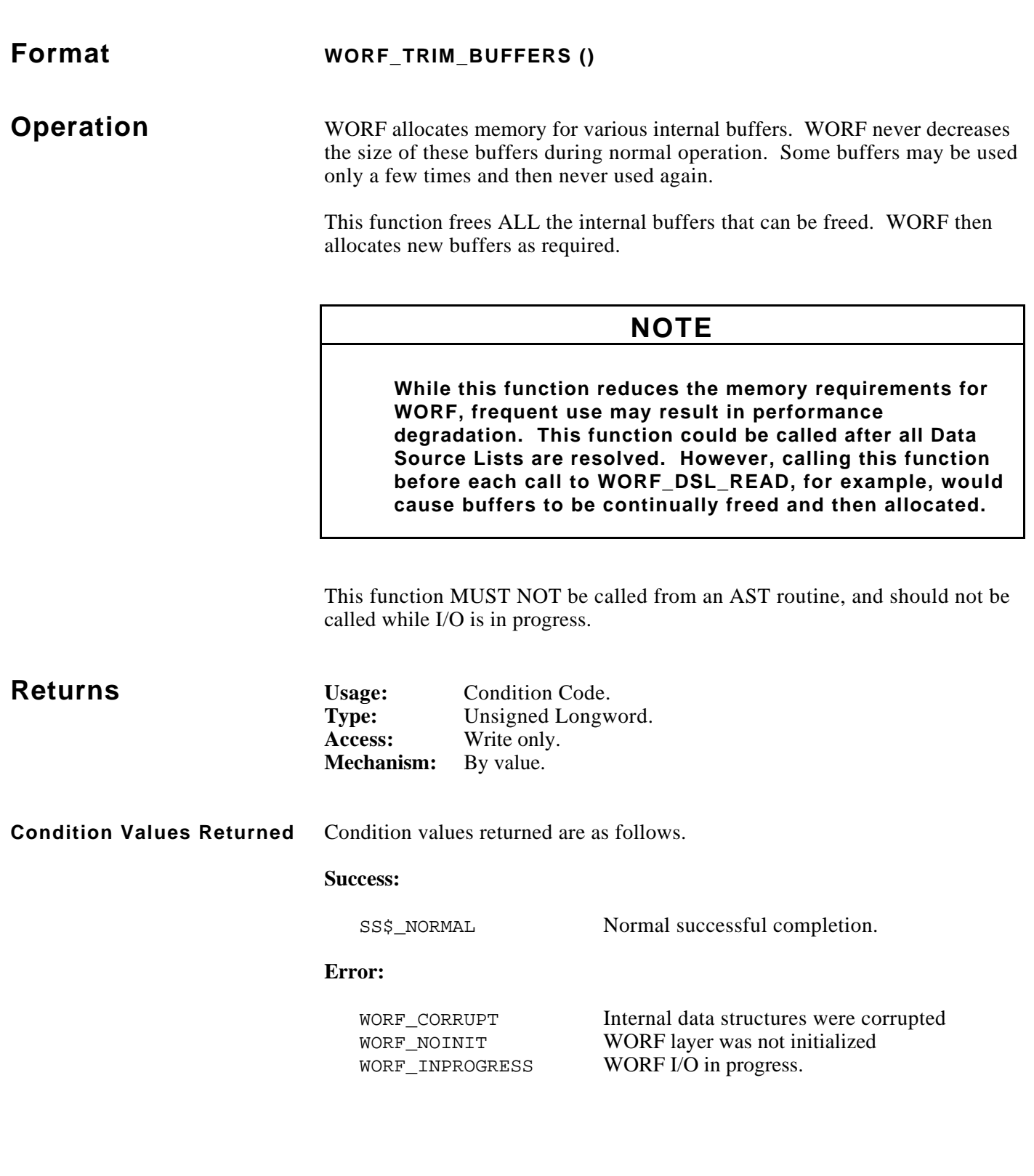

*Notes:*

# November, 1993 **WORF\_VERSION\_NUMBER**

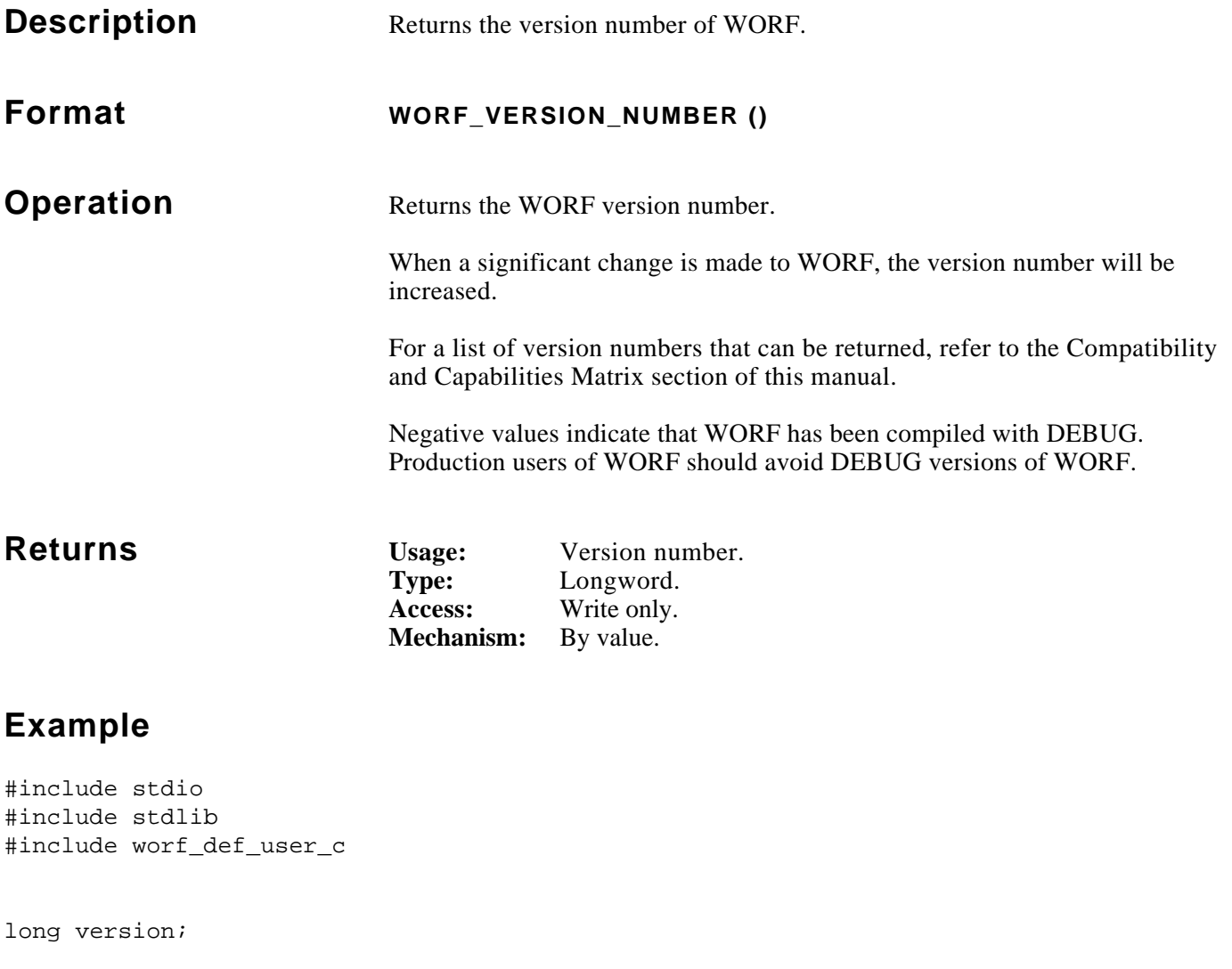

### version = worf\_version\_number (); if (version < 0) printf ("\*\*\*\* Warning: WORF debug version, number  $d\n^n$ , -version); else

printf ("WORF production version, number %d\n", version);

*Notes:*

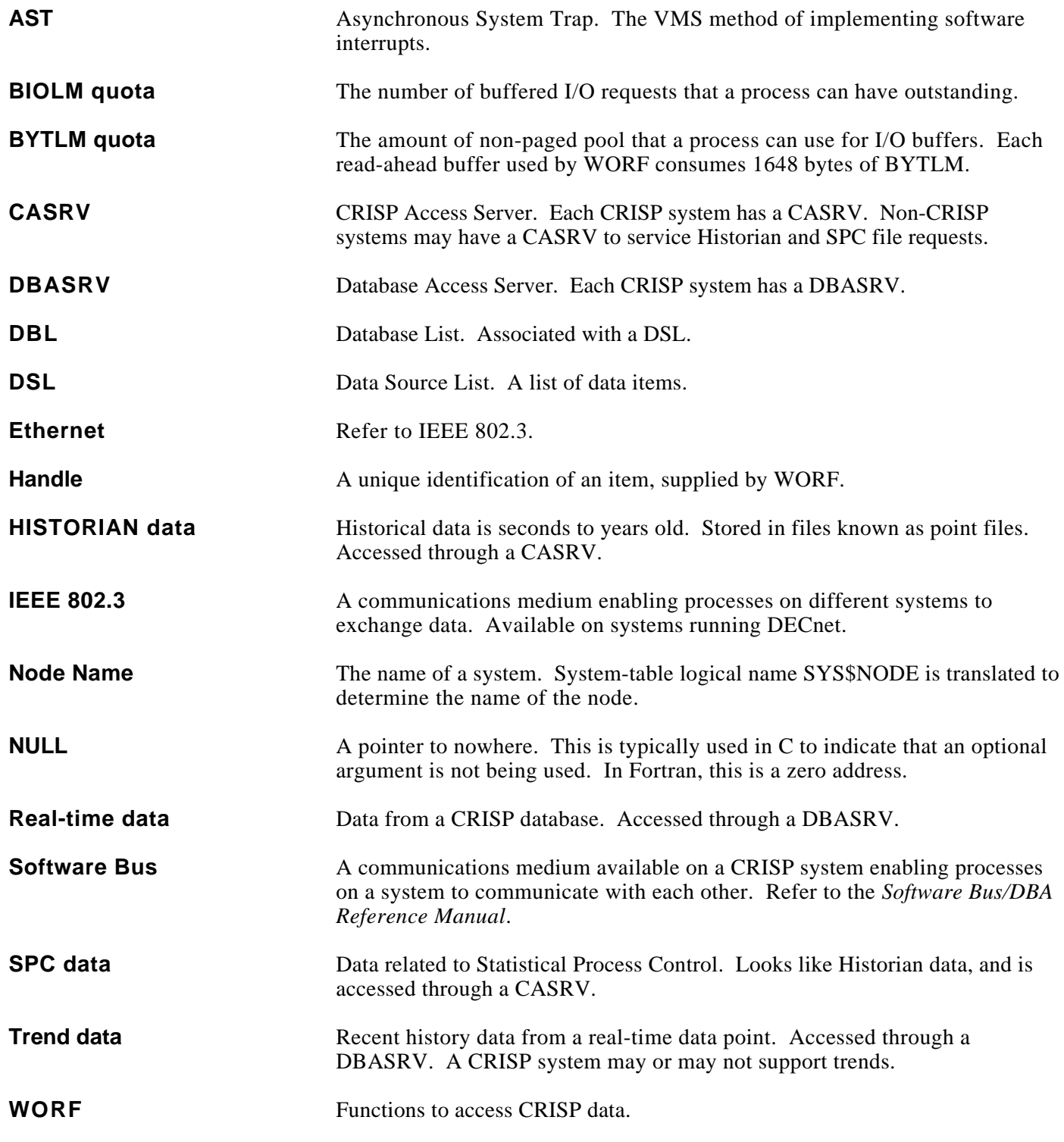

*Notes:*

**Example** The following sample C program provides an example of the use of WORF communications. In this example, the descriptive notes are on the facing page of this section.

> The sample program prompts the user for a node name. The program then retrieves the CRISP time string from that node every 5 seconds.

This sample program is installed as file SYS\$EXAMPLES:WORF\_EXAMPLE\_C.C (non-CRISP system) or file CRISP\$HLP:WORF\_EXAMPLE\_C.C (CRISP systems).

(Continued on next page.)

## **Example (code)**

```
#include stdio /* Standard C I/O */
#include descripdef_user_c /* descriptors */
#include macrodef_user
#include worf_def_user_c /* WORF constants and structures */
globalvalue const int SS$_NORMAL;
/* prototypes for functions declared in this module */
static long check_list (long *dsl_id_ptr, long *symbol_handle_ptr,
    unsigned long *argument_ptr, SYMBOL_RECORD *record_ptr);
main ()
{
    long retstat;
    long time_interval[2];
   long dsl handle;
    long symbol_handle;
    struct {
        unsigned short length;
        char buffer[100];
    } buff1;
    char symbol_name[512];
    char node_name[256];
    SYMBOL_RECORD rec;
    DSC$DESCRIPTOR symbol_dx;
    static const $DESCRIPTOR (time_dx, "0 0:0:05");
    printf ("WORF_EXAMPLE_C -- Get CRISP/32 time from a single node\n\n");
    /* schedule a recurring wakeup */
   sys$bintim (&time_dx, &time_interval[0]); 1
    sys$schdwk (0, 0, &time_interval[0], &time_interval[0]);
   retstat = worf init (0);
   if (FAILURE (retstat)) (2)exit (retstat);
   restat = worf\_ds1\_create (CRISP_REAL_TIME, \&ds1\_handle);
    if (FAILURE (retstat))
     exit (retstat);
```
# **Example (description)**

- <sup>1</sup> Request that the operating system send a wake up signal to the process every 5 seconds.
- $\circled{2}$ Initialize WORF. All configuration information values are default values.
- <sup>3</sup> Create a Data Source List.

## **Example (code) (cont)**

```
printf ("Node name (no colons, please): "); (4) gets (&node_name[0]);
    if (strlen (node_name) > 0)
\{strcpy (symbol_name, node_name);
    strcat (symbol_name, "::crisp:csp_s_time"); 5
    }
    else
    strcpy (symbol_name, "crisp:csp_s_time");
   INIT DX PTR (&symbol dx, &symbol name[0], strlen (symbol name)); 6
    retstat = worf_dsl_parse (dsl_handle, &symbol_dx, &rec);
    if (FAILURE (retstat))
    exit (retstat);
    rec.rt.record_number = 0;
    rec.rt.transfer_count = 1;
   INIT_DX_PTR (\text{krec.rt.buffer\_dx}, (char *) \text{buffl}, sizeof (buff1));
   retstat = worf_dsl_add_symbol (dsl_handle, &rec, &symbol_handle, 0, NULL); \frac{8}{3} if (FAILURE (retstat))
    exit (retstat);
   retstat = worf dsl resolve (dsl handle); \qquad \qquad \odot if (FAILURE (retstat))
    {
    worf_dsl_traverse (dsl_handle, 0, &check_list); 100
    exit (retstat);
    }
while (1) (11)
   \left\{ \right./* check for exit message */
    retstat = worf_check_for_exit (); 11
    if (retstat == WORF_EXITMSG)
       exit (SS$ NORMAL);
    else if (FAILURE (retstat))
        exit (retstat);
    retstat = worf dsl read (dsl handle); (12) if (FAILURE (retstat))
    {
       word\_ds1\_traverse (dsl_handle, 1, \&checkcheck_list); (10) exit (retstat);
    }
    /* null-terminate the string */
    buffer[buff1.length] = '\0';printf ("%s\n", &buff1.buffer[0]); 13
    /* hibernate */
    sys$hiber (); (14) }
```
}

## **Example (description) (cont)**

<sup>4</sup> Ask the user for a CRISP node name.

- <sup>5</sup> Build the name of the symbol to be accessed.
- <sup>6</sup> Parse the symbol name into node name, database name, etc.
- $\circled{7}$  Point to a buffer for the data.<br> $\circled{8}$  Add the symbol to the DSL.
- Add the symbol to the DSL.
- <sup>9</sup> Resolve the Data Source List.
- <sup>10</sup> On error, display status information for each Data Source List Element.
- <sup>(1)</sup> Loop until an exit message has been received.
- $10$  Loop until an exit message has been received.
- <sup>12</sup> Read the current values of the symbol in the Data Source List.
- <sup>10</sup> On error, display status information for each Data Source List Element.
- <sup>13</sup> Display data.
- $\mathbb{R}$  Wait until awakened by the operating system or by an exit message.

# **Example (code) (cont)**

```
static long check_list (long *dsl_id_ptr, long *symbol_handle_ptr,
   unsigned long *argument_ptr, SYMBOL_RECORD *record_ptr) 15
{
     long retstat;
    long length;
    char string[512];
    char status[512];
    DSC$DESCRIPTOR string_dx;
    if (*argument_ptr == 0)
     printf ("Error ocurred during resolving\n");
    /** build name of symbol **/
     /* node name */
   strncpy (&string[0], record_ptr->node_name_dx.dsc$a_pointer, 16
     record_ptr->node_name_dx.dsc$w_length);
    length = record_ptr->node_name_dx.dsc$w_length;
     /* add in the double-colons */
    strncpy (&string[length], "::", 2);
   length += 2; /* database name */
    strncpy (&string[length], record_ptr->rt.database_name_dx.dsc$a_pointer,
     record_ptr->rt.database_name_dx.dsc$w_length);
    length += record_ptr->rt.database_name_dx.dsc$w_length;
     /* add in the colon */
    strncpy (&string[length], ":", 1);
   length += 1; /* symbol name */
    strncpy (&string[length], record_ptr->rt.symbol_name_dx.dsc$a_pointer,
     record_ptr->rt.symbol_name_dx.dsc$w_length);
    length += record_ptr->rt.symbol_name_dx.dsc$w_length;
     /* null-terminate */
   string[length] = '\0';
     /* print symbol name */
    printf ("%s\n", string);
```
# **Example (description) (cont)**

<sup>15</sup> Function to display status information for a symbol.

<sup>16</sup> Build the complete name of the symbol.

}

# **Example (code) (cont)**

```
 /* dump status bits */
do \frac{17}{17} {
     INIT_DX_PTR (&string_dx, &status[0], sizeof (status));
     retstat = worf_dsl_get_status_string_num (&record_ptr->status,
         &record_ptr->error_code, &string_dx, &string_dx.dsc$w_length);
     if (retstat != WORF_CHECK)
         break;
     status[string_dx.dsc$w_length] = '\0';
     printf (" %s\n", status);
    }
   while (record_ptr->status != 0 || record_ptr->error_code != 0);
    /* zero return status keeps DSL_TRAVERSE going */
    return 0;
```
# **Example (description) (cont)**

<sup>17</sup> Display all status strings.

*Notes:*

**Example** The following sample Fortran program provides an example of the use of WORF communications. In this example, the descriptive notes are on the facing page of this section.

> The sample program prompts the user for a node name. The program then retrieves the CRISP time string from that node every 5 seconds.

This sample program is installed as file SYS\$EXAMPLES:WORF\_EXAMPLE\_FOR.FOR (non-CRISP system) or file CRISP\$HLP:WORF\_EXAMPLE\_FOR.FOR (CRISP systems).

(Continued on next page.)

### **Example (code)**

```
PROGRAM WORF EXAMPLE FOR
     INCLUDE '(WORF_DEF_USER_FOR)'
     INTEGER*4 RETSTAT
     INTEGER*4 TIME_INTERVAL(2)
     INTEGER*4 POS
     INTEGER*4 DSL_HANDLE
     INTEGER*4 SYMBOL_HANDLE
     STRUCTURE /STRING/
        INTEGER*2 LENGTH
        CHARACTER*100 BUFFER
     END STRUCTURE
     RECORD /STRING/ BUFF1
     CHARACTER*512 SYMBOL_NAME
     CHARACTER*256 NODE_NAME
     RECORD /SYMBOL_RECORD/ REC
     EXTERNAL CHECK_LIST
     print *, 'WORF_EXAMPLE_FOR -- Get CRISP/32 time from a single node'
     print *, ' '
c Schedule a recurring wakeup
     call sys$bintim ('0 0:0:05', time_interval)
     call sys$schdwk (%val (0), %val (0), time interval, time interval) \qquad\qquadretstat = worf\_init (val (0))
     if (.not.retstat) call exit (retstat) 2
     retstat = worf\_ds1_create (%val (CRISP_REAL_TIME), dsl_handle) \qquad \qquad 3
     if (.not.retstat) call exit (retstat)
     print 5
5 format ('$Node name (no colons, please): ') 4
     read 10, node_name
10 format (a)
     pos = index (node_name, ' ')
     if (pos .gt. 1) then
         symbol_name = node_name (1:pos-1) // ':crisp:esp_s_time' \circelse
          symbol_name = 'crisp:csp_s_time'
     end if
     retstat = worf_dsl_parse (%val (dsl_handle), symbol_name, rec) 6
     if (.not.retstat) call exit (retstat)
```
## **Example (description)**

- $\overline{1}$  Request that the operating system send a wake up signal to the process every 5 seconds.
- $\circled{2}$ Initialize WORF. All configuration information values are default values.
- <sup>3</sup> Create a Data Source List.
- <sup>4</sup> Ask the user for a CRISP node name.
- <sup>5</sup> Build the name of the symbol to be accessed.
- <sup>6</sup> Parse the symbol name into node name, database name, etc.

## **Example (code) (cont)**

```
rec.rt.record_number = 0
    rec.rt.transfer_count = 1
    rec.rt.buffer_dx.dsc$w_length = sizeof (buff1)
    rec.rt.buffer_dx.dsc$a_pointer = \$loc (buff1) (retstat = worf_dsl_add_symbol (%val (dsl_handle), rec, 8
    1 symbol_handle, %val (0), %val (0))
    if (.not.retstat) call exit (retstat)
    retstat = worf_dsl_resolve (%val (dsl_handle)) 9
    if (.not.retstat) then
        call worf_dsl_traverse (\deltaval (dsl_handle), \deltaval (0), check_list) \qquad \qquad call exit (retstat)
    end if
    do while (.true.)
C check for exit message (1) retstat = worf_check_for_exit ()
         if (retstat .eq. %loc (WORF_EXITMSG)) stop
         if (.not.retstat) call exit (retstat)
        restat = worf\_dsl\_read (\$val (dsl\_handle)) (12) if (.not.retstat) then
            call worf_dsl_traverse (%val (dsl_handle), %val (0),
    1 check_list)
            call exit (retstat)
         end if
        print \star, buff1.buffer (1:buff1.length) 13
c Hibernate
        call sys$hiber (14)\epsilonnd do \epsilon11
    end
    FUNCTION check_list (dsl_id, symbol\_handle, argument, record) 15
    INCLUDE '(WORF_DEF_USER_FOR)'
c ARGUMENTS TO FUNCTION
    INTEGER*4 DSL_ID
    INTEGER*4 SYMBOL_HANDLE
    INTEGER*4 ARGUMENT
    RECORD /SYMBOL_RECORD/ RECORD
c LOCAL VARIABLES
    INTEGER*4 RETSTAT
    INTEGER*2 LENGTH
    CHARACTER*100 STRING
    if (argument .eq. 0) print *, 'Error ocurred during resolving'
c Print name of symbol
    call sys$fao ('!AS::!AS:!AS', length, string, 16
    1 record.node_name_dx, record.rt.database_name_dx,
    2 record.rt.symbol_name_dx)
    print \star, string (1:length) 17
```
# **Example (description) (cont)**

- $\circled{7}$  Point to a buffer for the data.<br>( $\circled{8}$  Add the symbol to the DSL
- Add the symbol to the DSL.
- <sup>9</sup> Resolve the Data Source List.
- <sup>10</sup> On error, display status information for each Data Source List Element.
- $10$  Loop until an exit message has been received.
- <sup>12</sup> Read the current values of the symbol in the Data Source List.
- <sup>13</sup> Display data.
- $14$  Wait until awakened by the operating system or by an exit message.
- <sup>(1)</sup> Loop until an exit message has been received.
- $15$  Function to display status information for a symbol.

- <sup>16</sup> Build the complete name of the symbol.
- <sup>17</sup> Display all status strings.

## **Example (code) (cont)**

```
c Dump status bits
     do while (.true.)
          retstat = worf_dsl_get_status_string_num (record.status,
     1 record.error code, string, length)
          if (retstat .ne. %loc (WORF_CHECK)) then
c Zero return status keeps DSL_TRAVERSE going
             check list = 0 return
          end if
         print *, ' ' // string (1:length)
          if (record.status .eg. 0 .AND. record.error_code .eg. 0) then
c Zero return status keeps DSL_TRAVERSE going
             check_list = 0 return
          end if
     end do
     END
```
## **Message Format** There are several values unique to WORF that can be returned by WORF functions. Other values are defined at the system level, and in the VMS System Messages and Recovery Procedures manual. The format of the messages is as follows. **%WORF-sevr-error description %WORF** The facility name for WORF. This name begins all messages and is useful in identifying WORF messages interspersed with others. **sevr** This one-letter code refers to the severity of the message. The levels of severity are as follows. **I**-(Information) WORF continues executing normally. This condition might require user intervention. **W**-(Warning) WORF continues to execute, but a condition was encountered that may not be properly handled. User intervention is needed. **E**-(Error) WORF encountered a condition that it cannot correct. WORF continues to execute, but probably will not execute properly. User intervention is necessary. **F**-(Fatal) WORF encountered a condition from which no recovery is possible. System management assistance will be needed before WORF can operate. **Return Status Values** The following lists the values that can be returned by WORF. It explains the cause of the message, and defines the user action that should be taken to correct the problem.

**ABORTED** I/O operation aborted at user's request.

**Message Type**: Warning.

**Explanation**: The user called WORF\_DSL\_ABORT\_IO.

**User Action:** The need to call this function should be examined carefully; aborting WORF I/O is not a normal use of WORF.

(Continued on next page.)

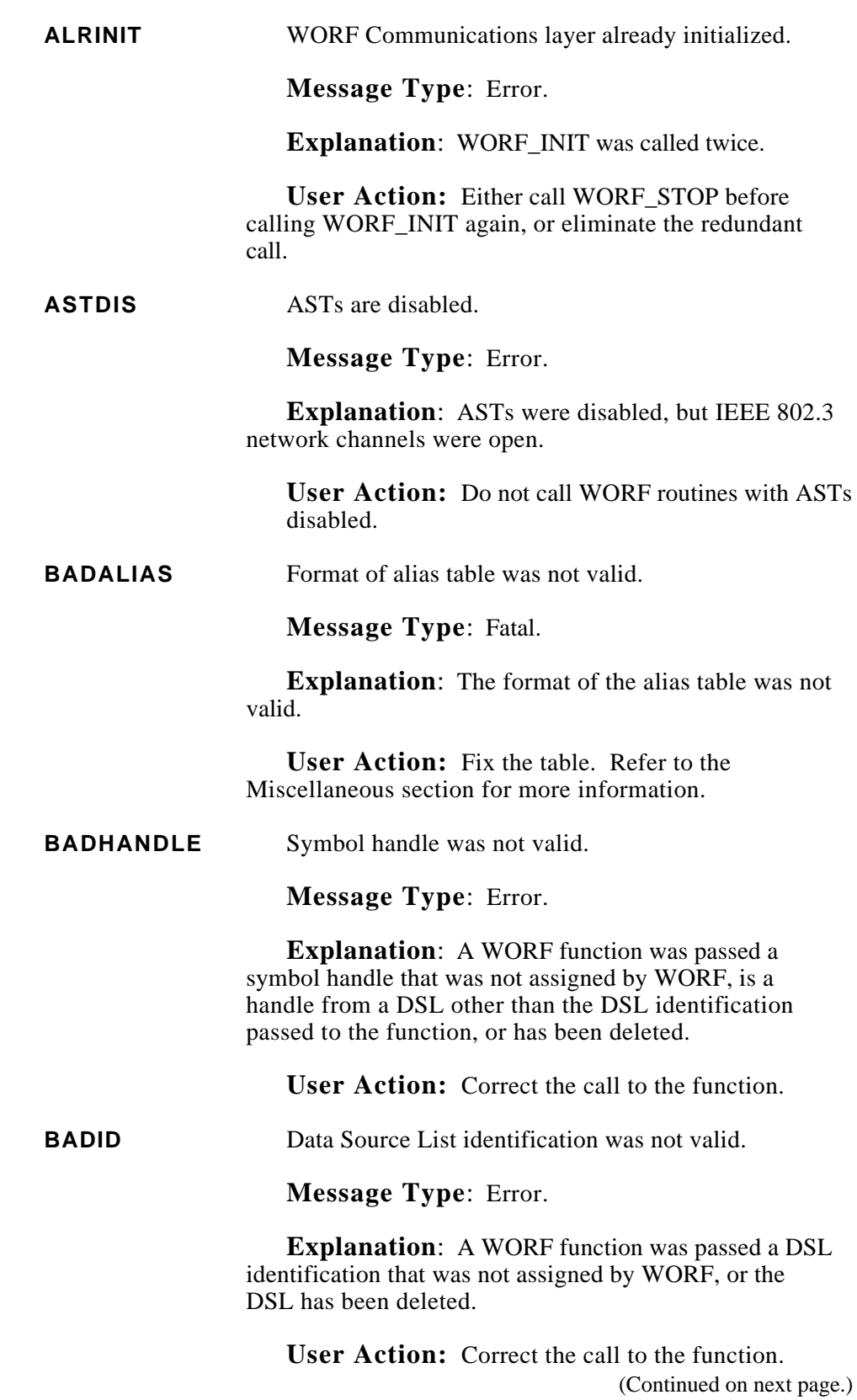

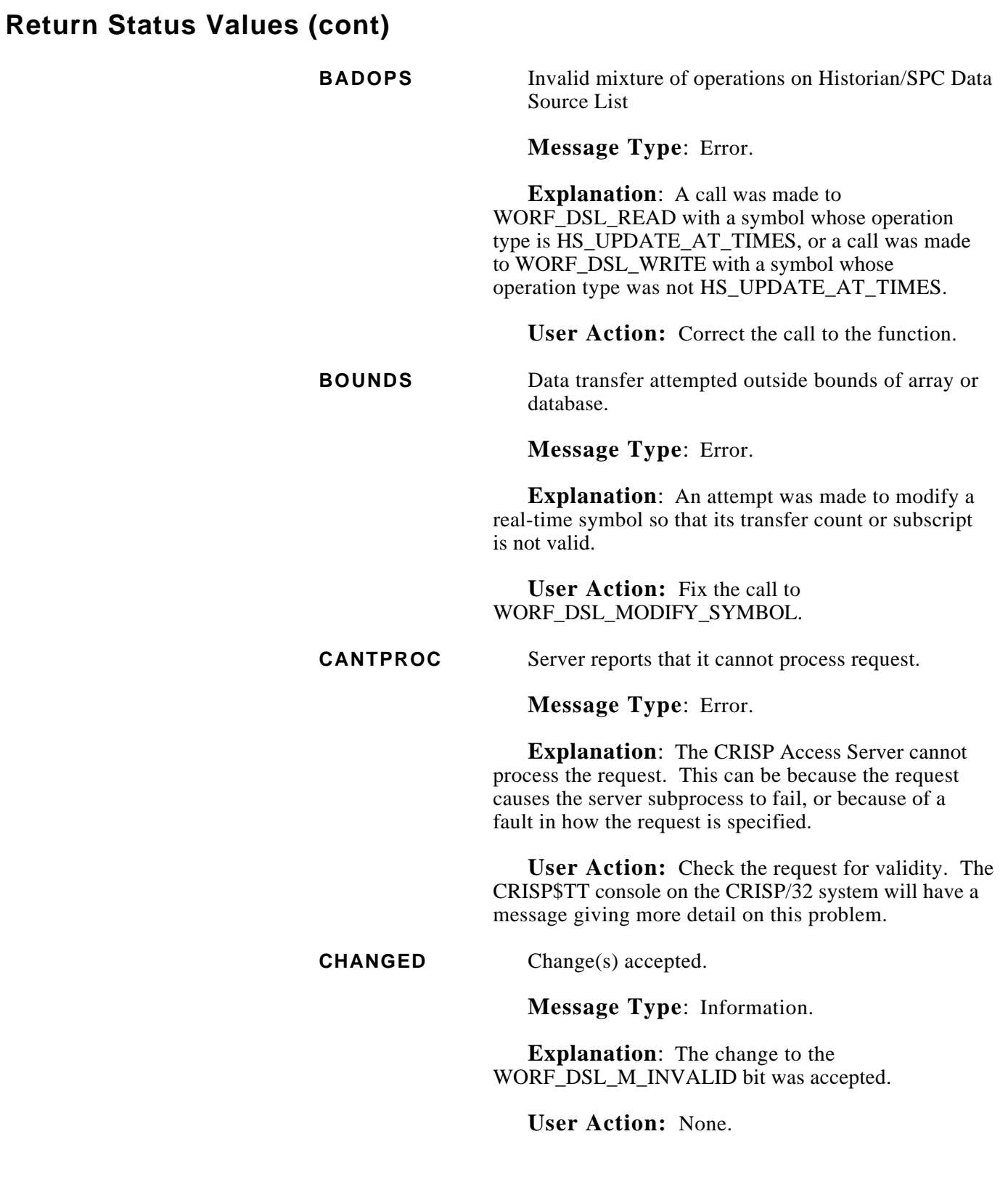

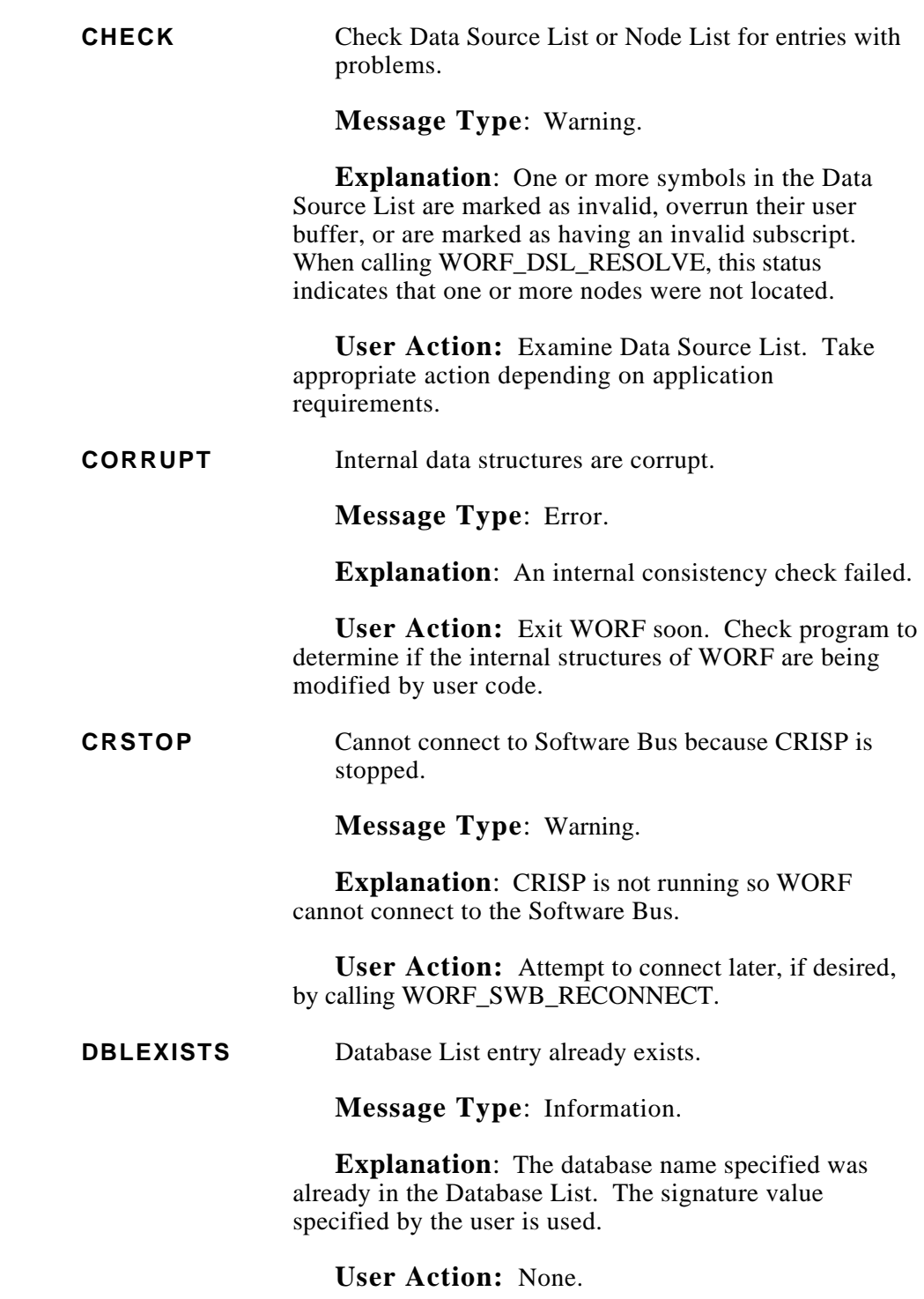

(Continued on next page.)

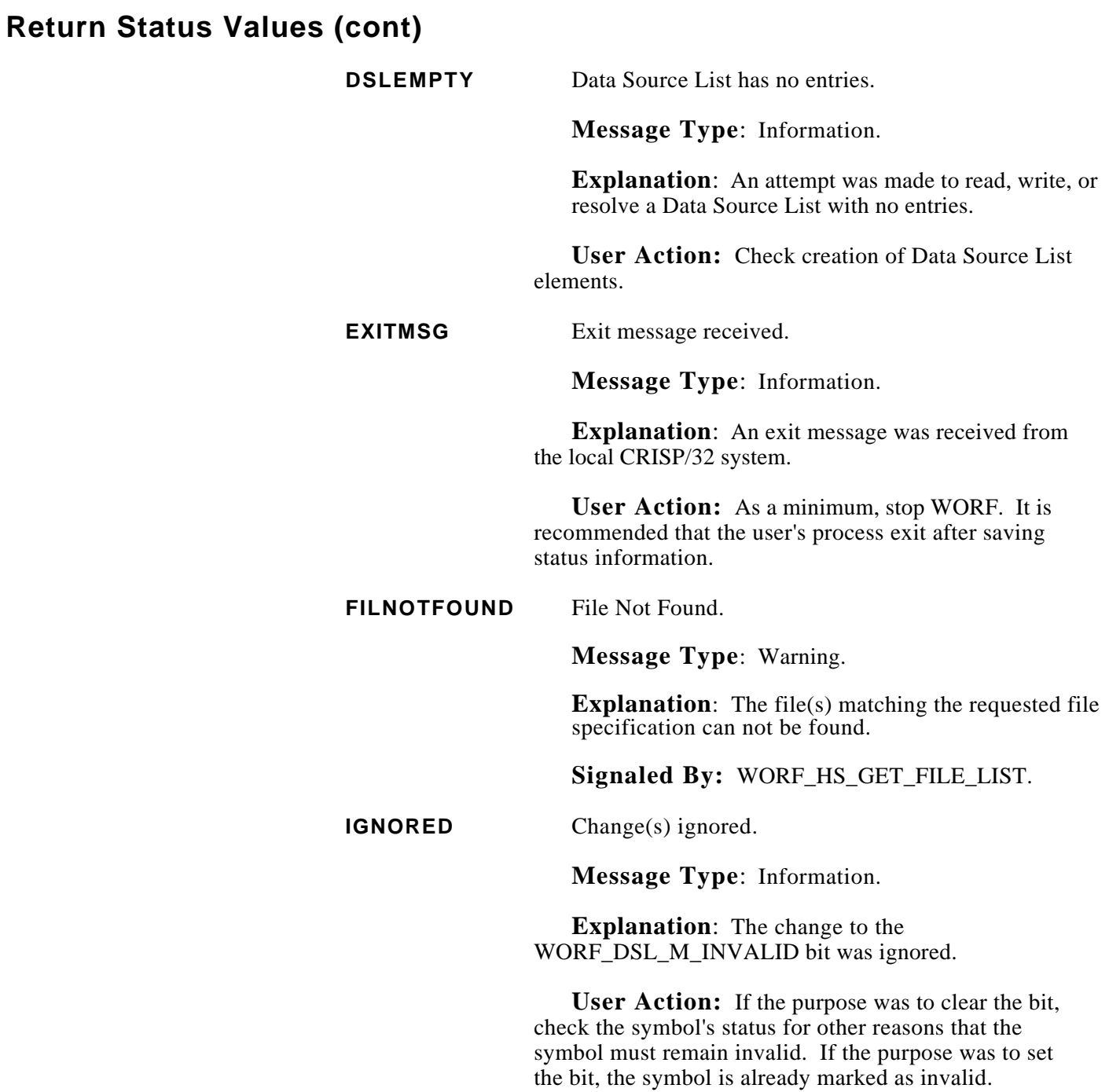

(Continued on next page.)

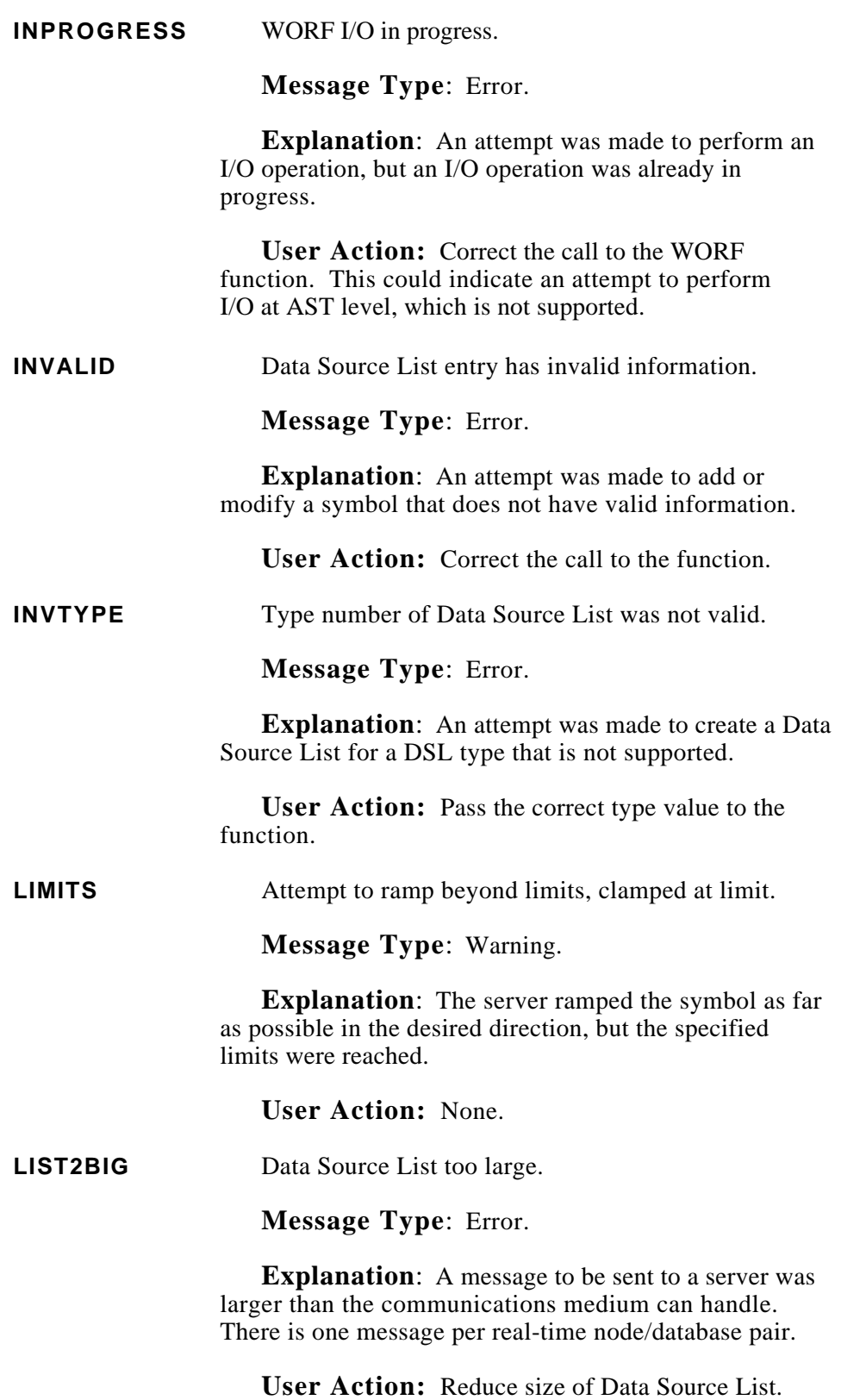

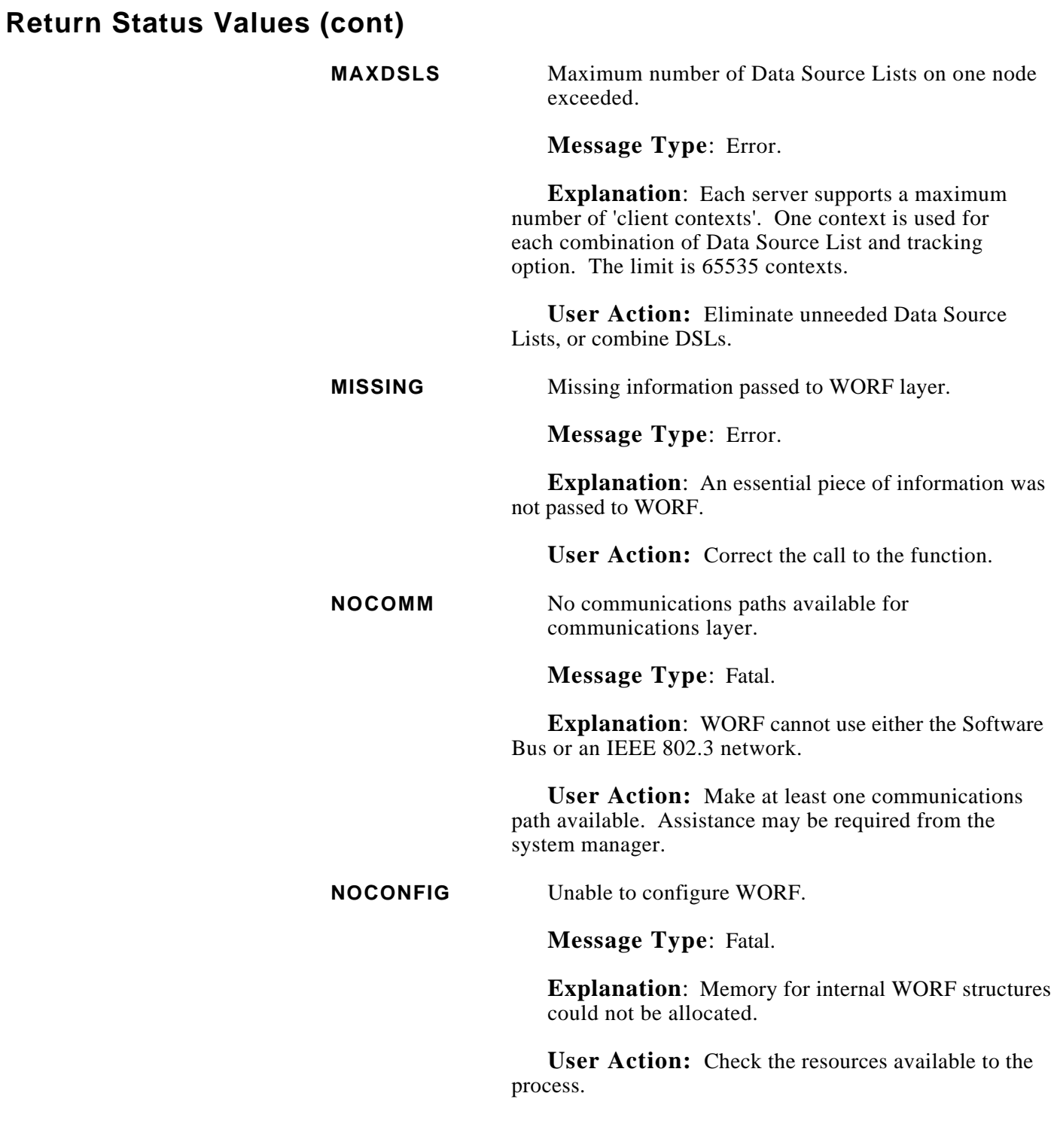

(Continued on next page.)

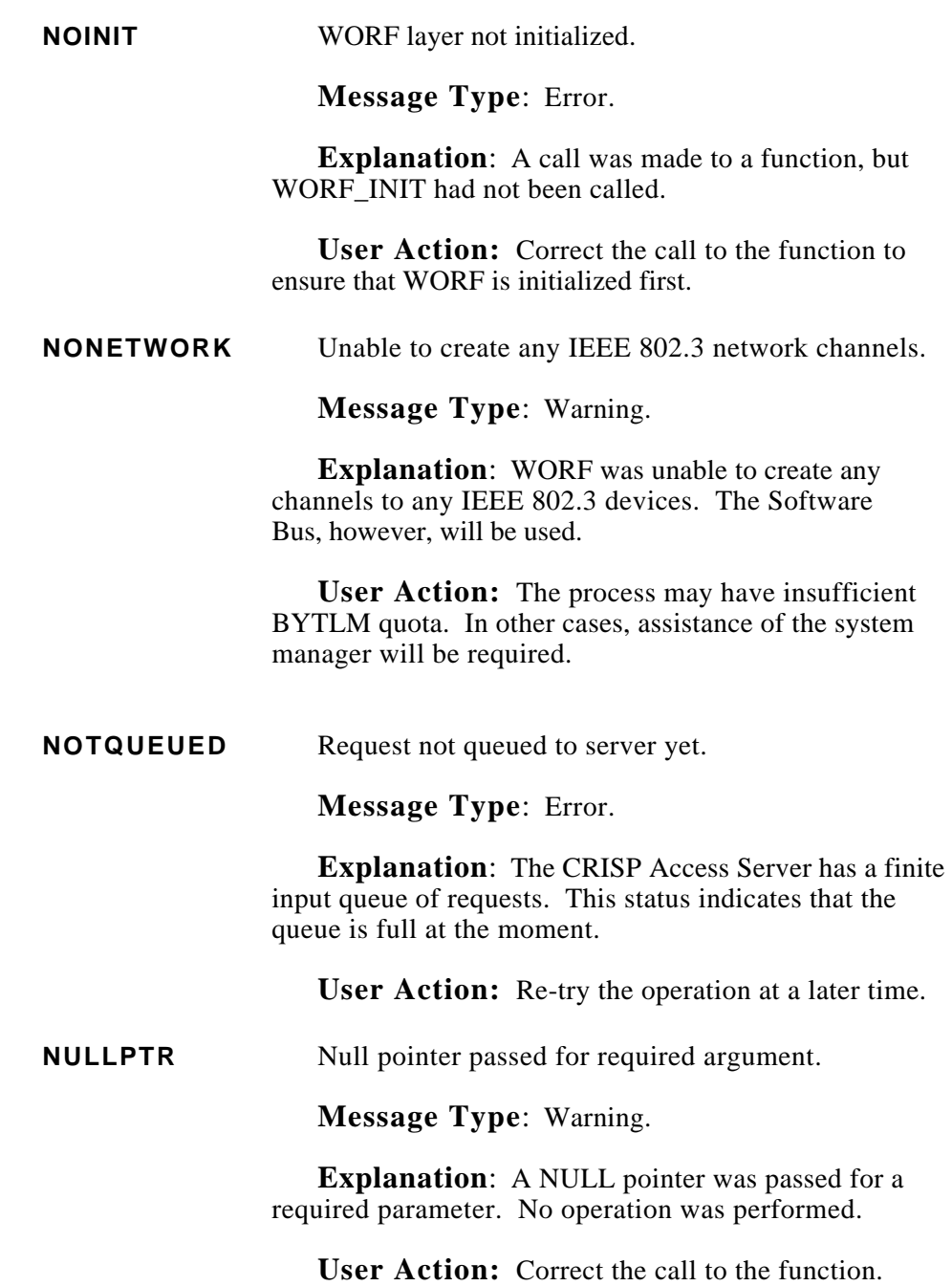

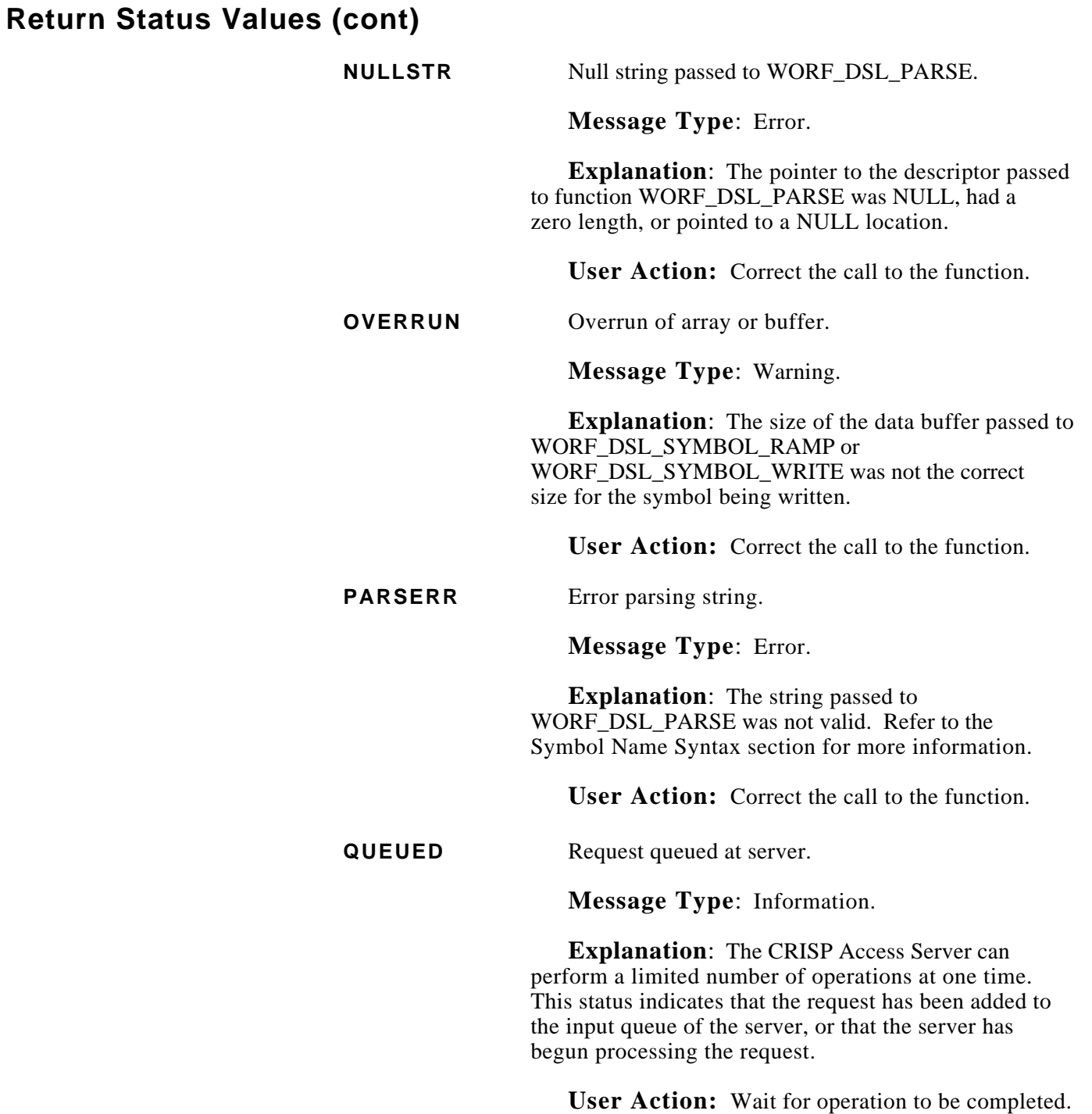

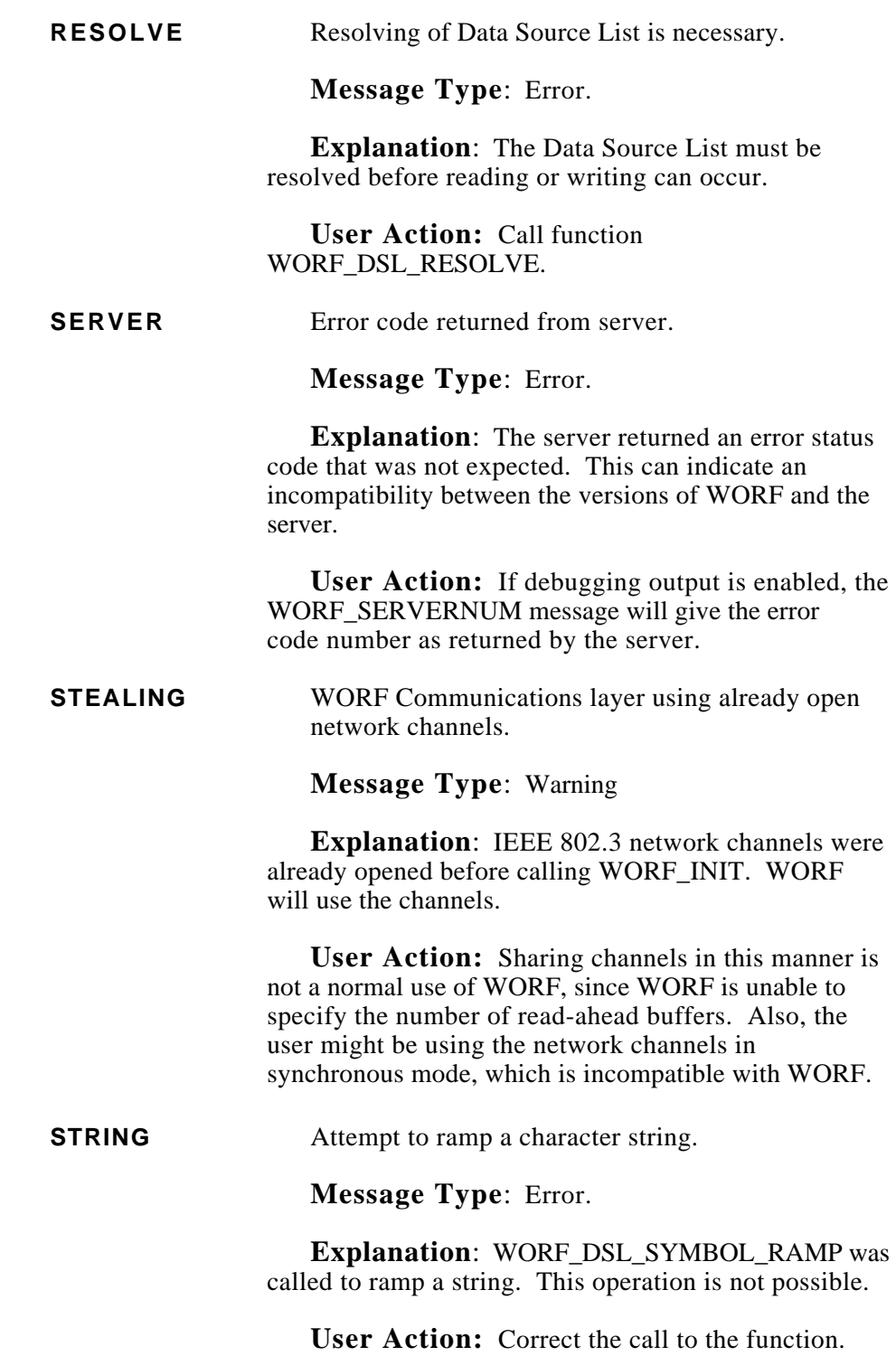

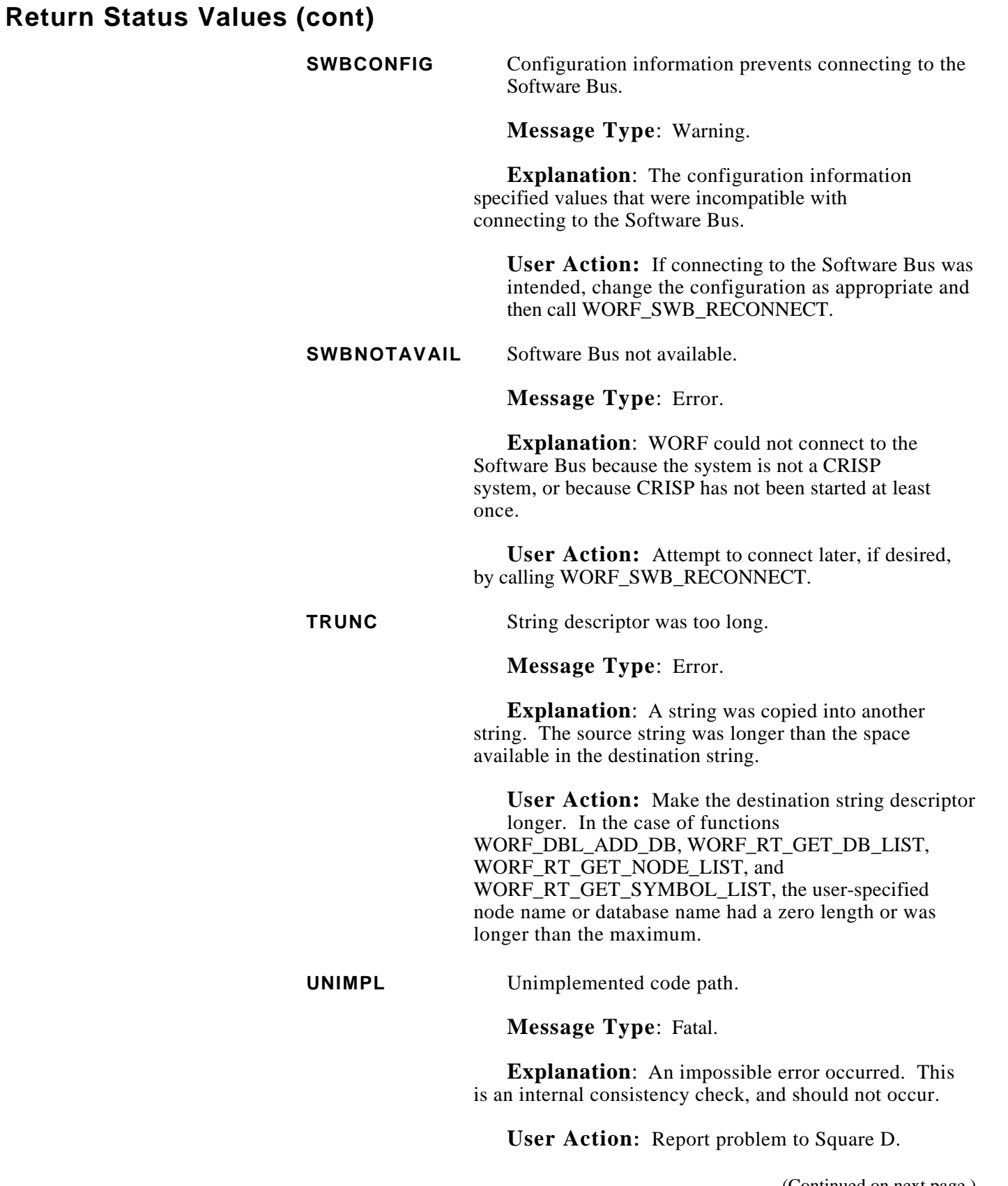

**WRONGTYPE** Data Source List is not correct type.

**Message Type**: Error.

**Explanation**: The function called does not operate on the type of DSL that was specified.

**User Action:** Correct the call to the function.

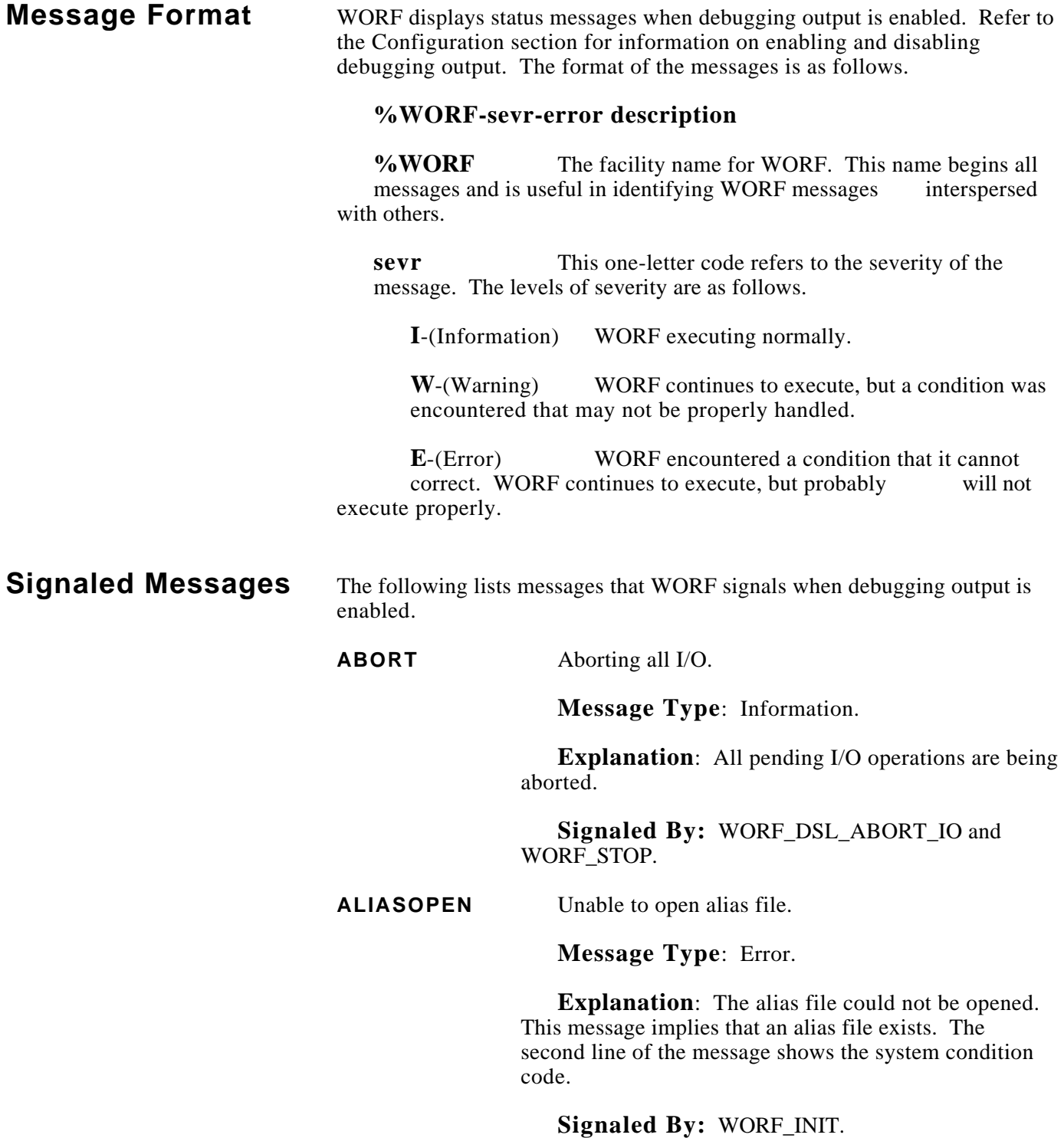
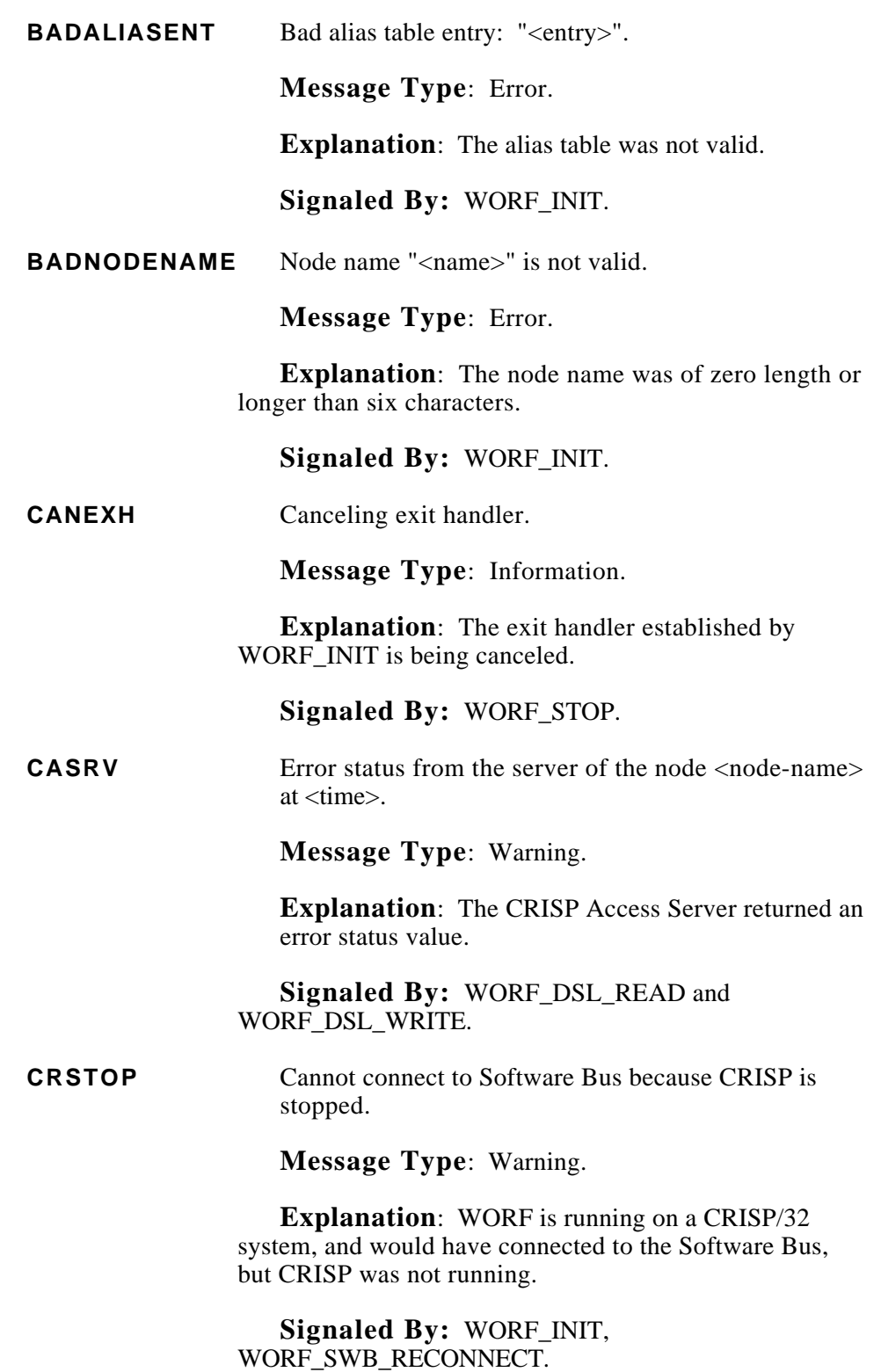

(Continued on next page.)

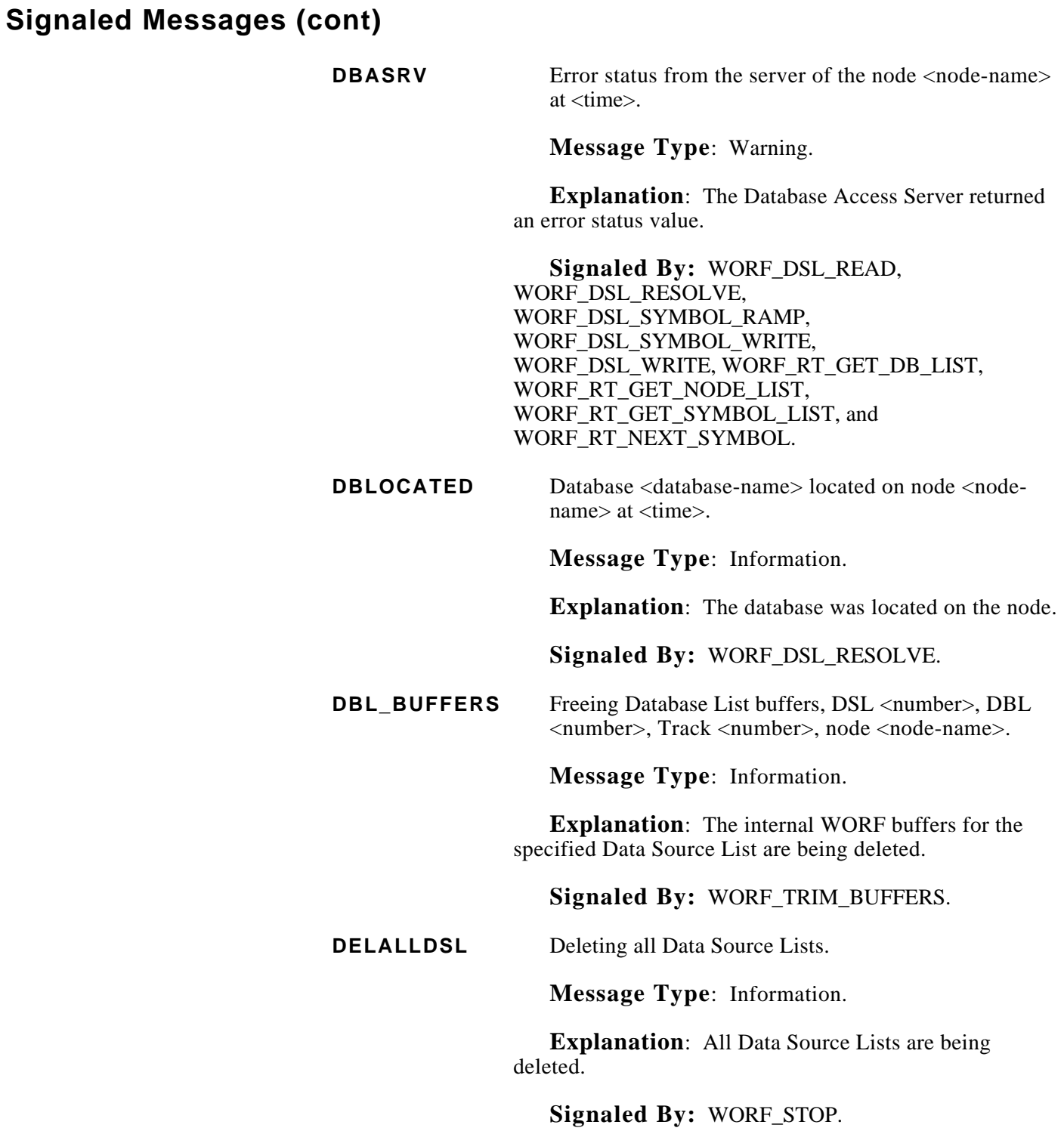

(Continued on next page.)

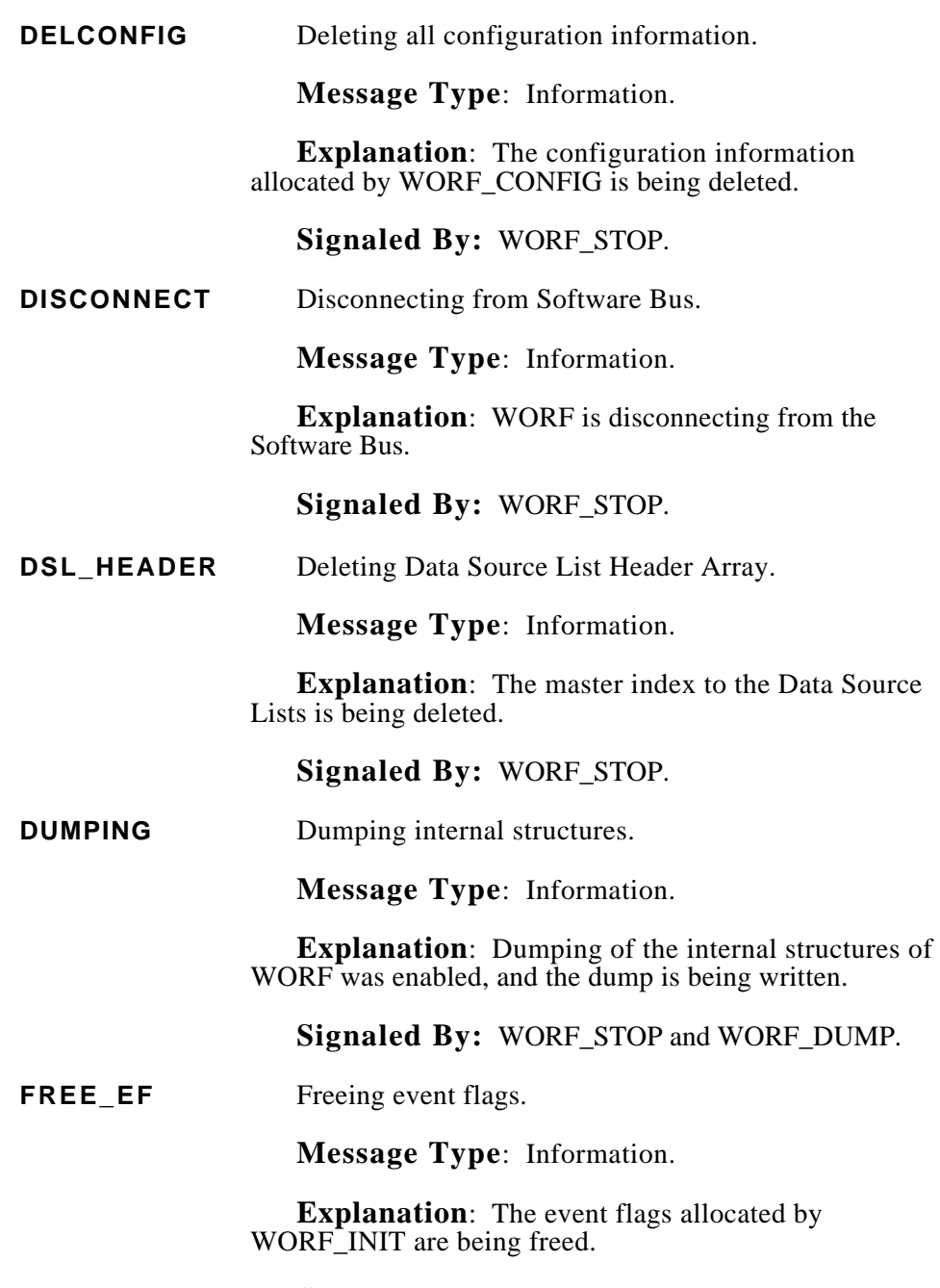

**Signaled By:** WORF\_STOP.

#### **Signaled Messages (cont) IEEE802ERR** Unable to transact with remote server at <time>. **Message Type**: Warning. **Explanation**: WORF was unable to send a message using the IEEE 802.3 medium. **Signaled By:** WORF\_DSL\_RESOLVE, WORF\_DSL\_READ, WORF\_DSL\_SYMBOL\_RAMP, WORF\_DSL\_SYMBOL\_WRITE, WORF\_DSL\_WRITE, WORF RT GET DB LIST, WORF RT GET NODE LIST, WORF RT GET SYMBOL LIST, WORF\_RT\_NEXT\_SYMBOL, and WORF\_TIMEOUT\_RECOVERY. **LOCATEDNET** Located the server <server-type> of the node <nodename> on network <number> at <time>. **Message Type**: Information. **Explanation**: The server on the specified node was found on the network. **Signaled By:** WORF\_DSL\_RESOLVE, WORF\_DSL\_READ, WORF\_DSL\_SYMBOL\_RAMP, WORF DSL\_SYMBOL\_WRITE, WORF\_DSL\_WRITE, WORF RT GET DB LIST, WORF\_RT\_GET\_NODE\_LIST, WORF\_RT\_GET\_SYMBOL\_LIST, WORF\_RT\_NEXT\_SYMBOL, and WORF\_TIMEOUT\_RECOVERY. **LOCATEDSWB** Located the server <server-type> of the node <nodename> on Software Bus at <time> **Message Type**: Information. **Explanation**: The server on the specified node was found on the Software Bus. **Signaled By:** WORF\_DSL\_RESOLVE, WORF\_DSL\_READ, WORF\_DSL\_SYMBOL\_RAMP, WORF DSL\_SYMBOL\_WRITE, WORF\_DSL\_WRITE, WORF RT GET DB LIST, WORF\_RT\_GET\_NODE\_LIST, WORF RT\_GET\_SYMBOL\_LIST, WORF\_RT\_NEXT\_SYMBOL, and

WORF TIMEOUT RECOVERY.

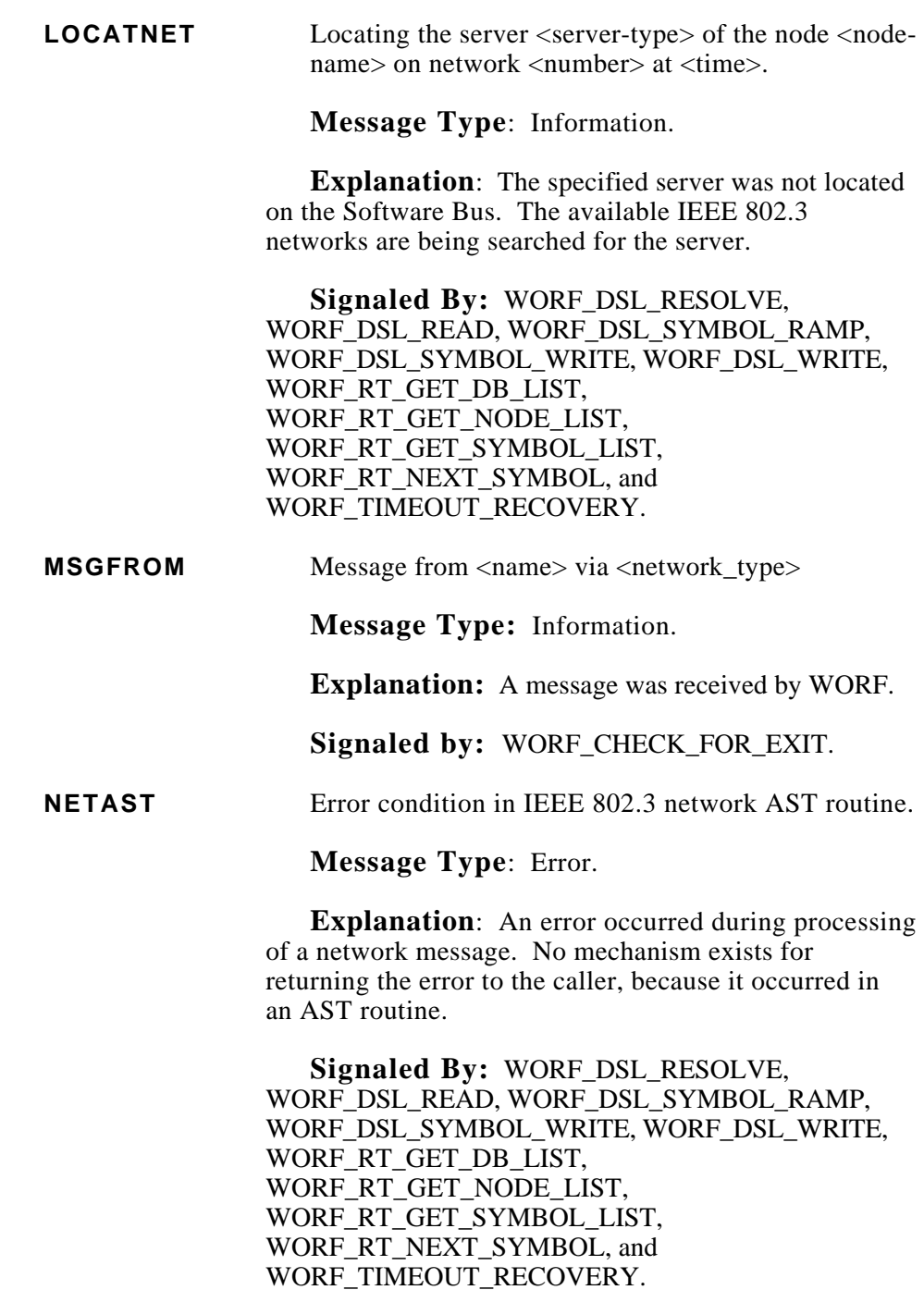

(Continued on next page.)

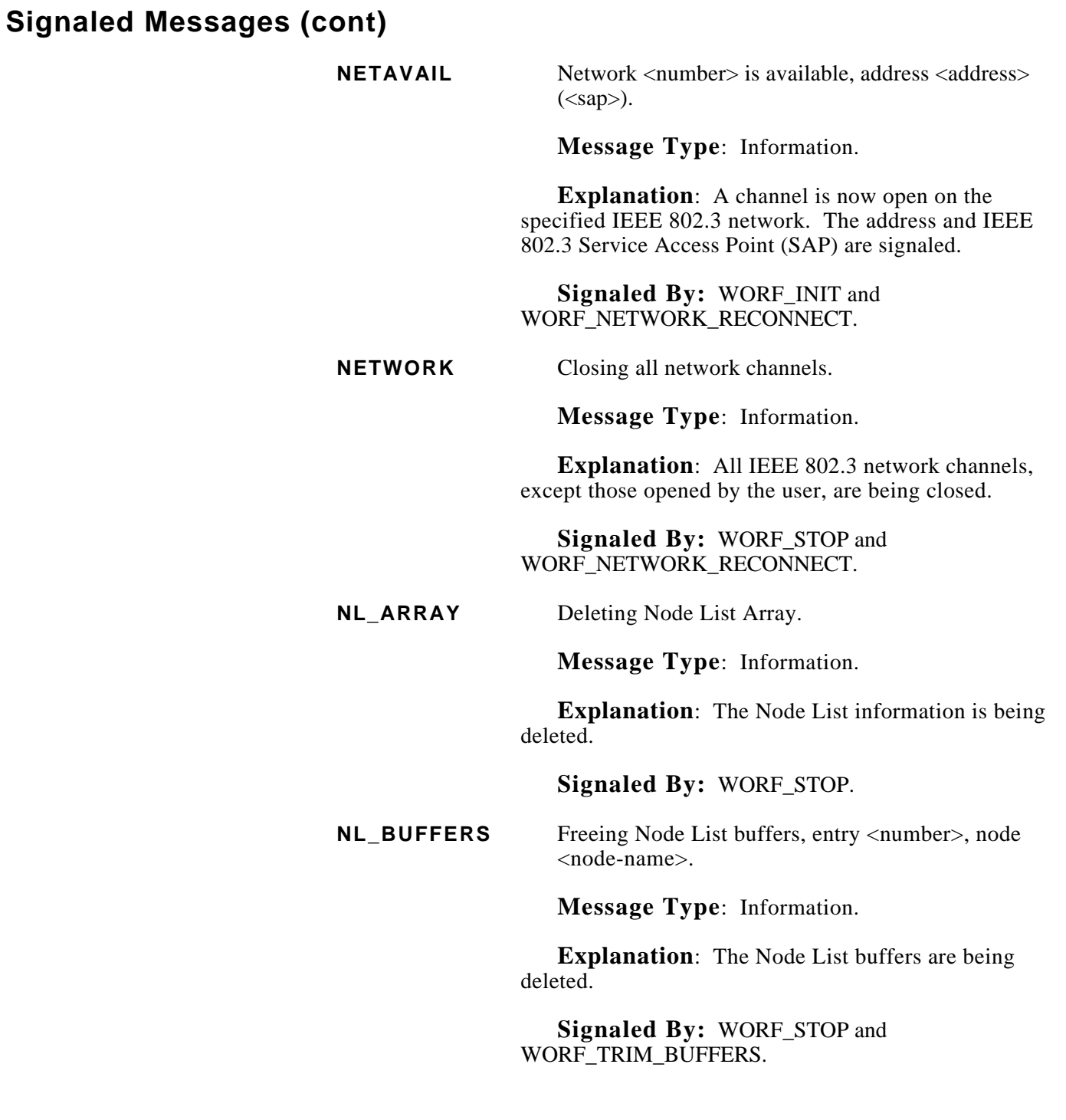

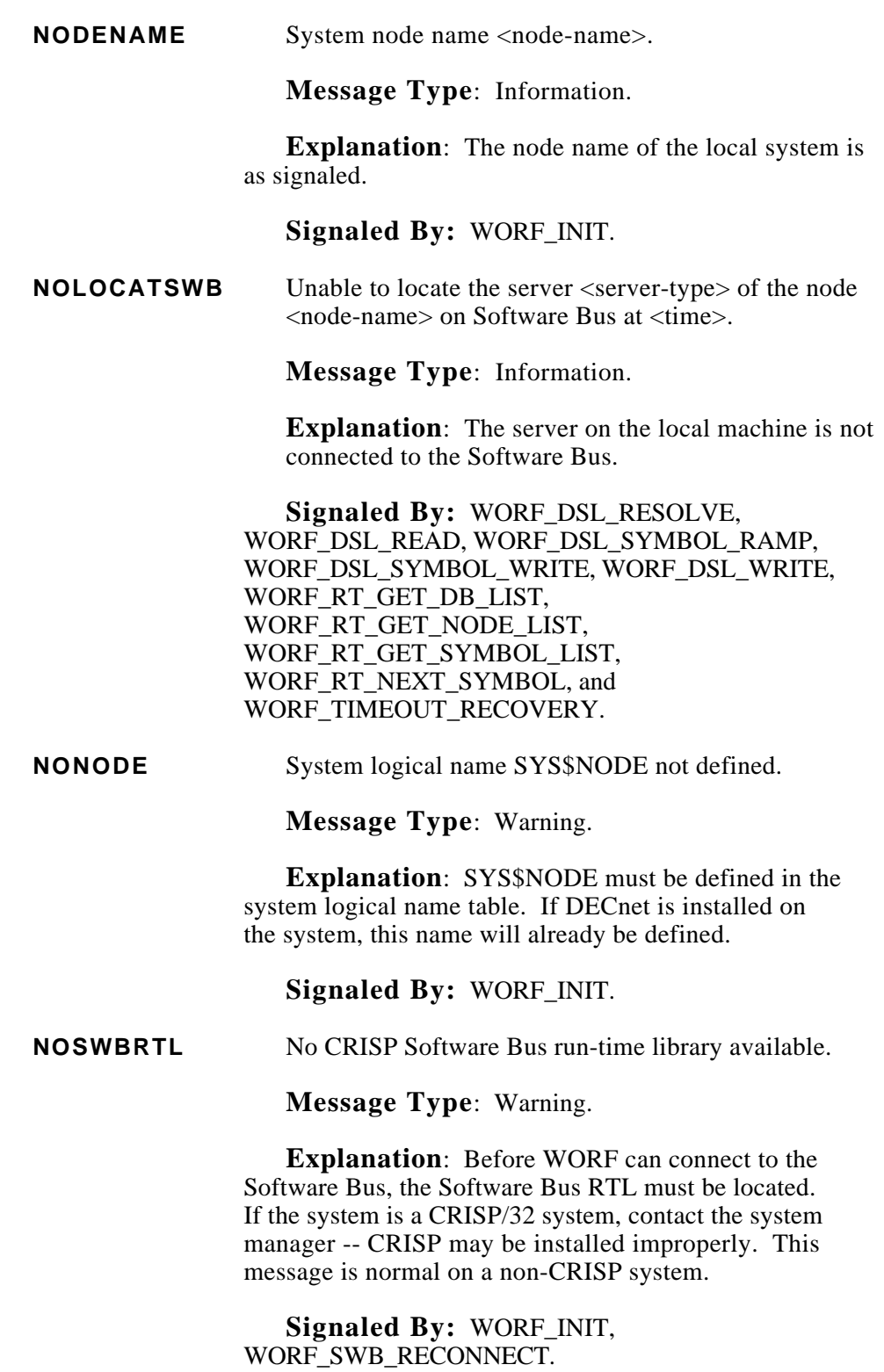

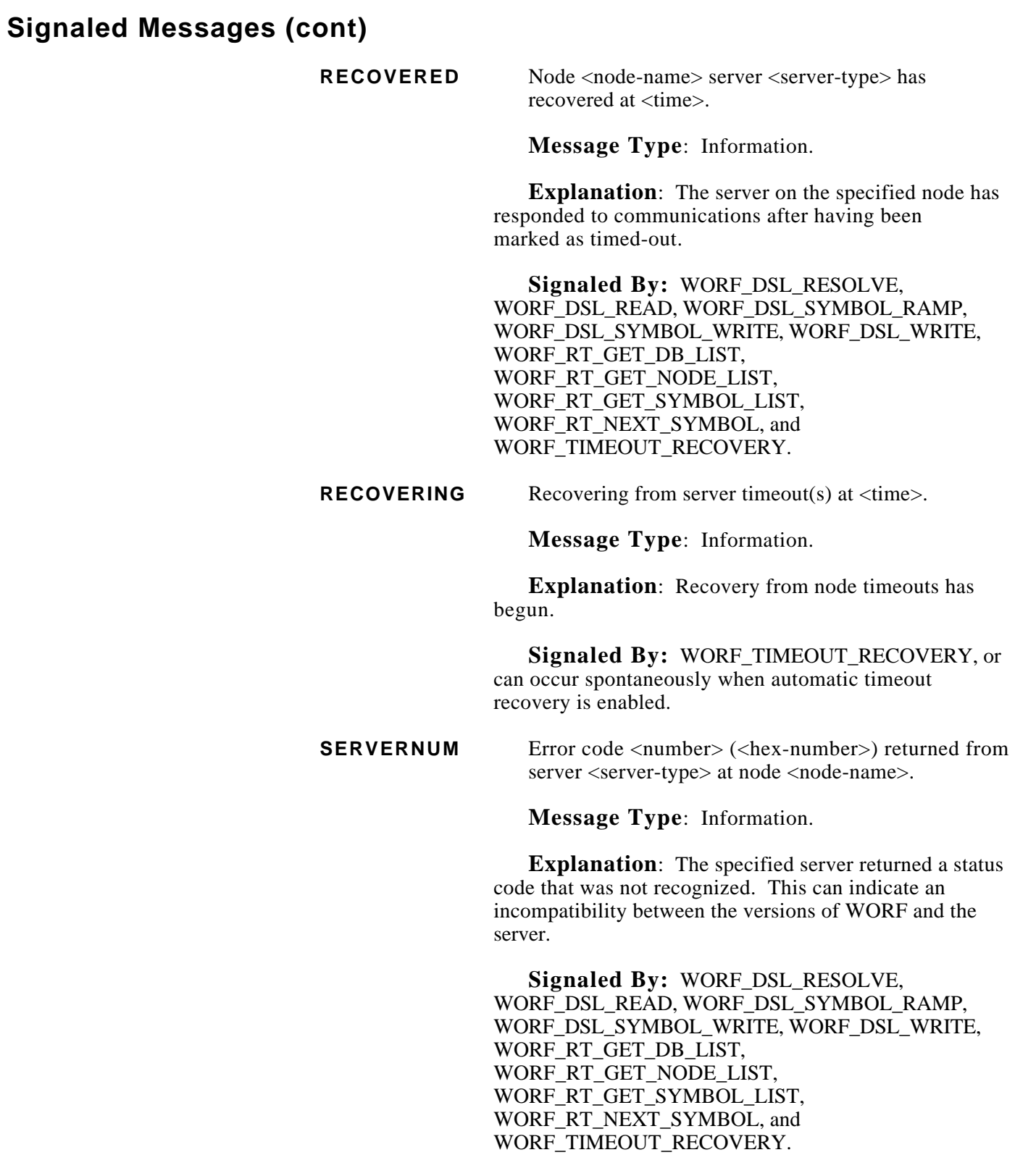

![](_page_260_Picture_157.jpeg)

**Stray AST received.** 

**Message Type**: Warning.

**Explanation**: An IEEE 802.3 message was received that was not expected. Signaled as a second line of a WORF\_NETAST message.

**Signaled By:** WORF\_DSL\_RESOLVE, WORF\_DSL\_READ, WORF\_DSL\_SYMBOL\_RAMP, WORF\_DSL\_SYMBOL\_WRITE, WORF\_DSL\_WRITE, WORF\_RT\_GET\_DB\_LIST, WORF\_RT\_GET\_NODE\_LIST, WORF\_RT\_GET\_SYMBOL\_LIST, WORF\_RT\_NEXT\_SYMBOL, and WORF\_TIMEOUT\_RECOVERY.

**SWBAVAIL** Software Bus available, connect name <name>.

**Message Type**: Information.

**Explanation**: The Software Bus RTL has been found, CRISP is running, and the initialization parameters have been properly set. WORF will attempt to connect to the Software Bus.

**Signaled By:** WORF\_INIT.

**SWBERR** Unable to transact with local <server-type> server at <time>.

**Message Type**: Warning.

**Explanation**: WORF was unable to send a message to the server using the Software Bus.

**Signaled By:** WORF\_DSL\_RESOLVE, WORF\_DSL\_READ, WORF\_DSL\_SYMBOL\_RAMP, WORF\_DSL\_SYMBOL\_WRITE, WORF\_DSL\_WRITE, WORF\_RT\_GET\_DB\_LIST, WORF\_RT\_GET\_NODE\_LIST, WORF\_RT\_GET\_SYMBOL\_LIST, WORF\_RT\_NEXT\_SYMBOL, and WORF\_TIMEOUT\_RECOVERY.

![](_page_261_Picture_131.jpeg)

**SYMBOL** Error in adding or modifying a symbol in a Data

timeouts was previously enabled, and has now been disabled.

**Signaled By:** WORF\_STOP.

**WRONGNODE** <server-type> server sent node name <node-name>,

expecting <node-name>.

#### **Message Type**: Error.

**Explanation**: A response of a server to an attempt by WORF to locate a node includes the name of the node. This should always match exactly. WORF checks the response anyway.

**Signaled By:** WORF\_DSL\_RESOLVE, WORF\_DSL\_READ, WORF\_DSL\_SYMBOL\_RAMP, WORF\_DSL\_SYMBOL\_WRITE, WORF\_DSL\_WRITE, WORF\_RT\_GET\_DB\_LIST, WORF\_RT\_GET\_NODE\_LIST, WORF\_RT\_GET\_SYMBOL\_LIST, WORF\_RT\_NEXT\_SYMBOL, and WORF\_TIMEOUT\_RECOVERY.

**Internal Structure** To be able to read the dump produced, enable configuration option dynamic.dump\_output. The user must understand the internal structure of WORF. This information is provided to assist the user and is not to be used to 'reverse engineer' the product.

Figure F-1 shows the primary WORF internal structure.

The key to all the other structures is the 'DSL Header Array Root'. The root points to the Node List and the DSL Header Array.

Each node that WORF communicates with is represented in the Node List. The information in the Node List is shared among all DSLs and is updated by each I/O operation.

The DSL Header Array is an array of pointers that point to individual DSLs.

In Figure F-1, element 2 points to a DSL Header. Each DSL Header points to a linked list of DSL Elements and the Database List.

Each DSL Element points to the associated Database List entry. In the figure, DSL element 0 points to the first DBL entry. DSL elements 1 and 2 both point to the DBL entry 1.

Each Database List entry points to the Node List. In the figure, DBL entry 0 points to Node List entry 0. DBL entries 1 and 2 point to Node List entry 2.

Each Database List entry also points up to three tracking entries. Each DSL entry contains a number that indicates if the symbol is to be always updated, tracked active, or tracked standby. In the figure, DSL element 0 is always updated. DSL elements 1 and 2 are tracked active. Not shown are two other DSL elements that would point to a different Database List entry (because of the active tracking).

(Continued on next page.)

![](_page_264_Figure_2.jpeg)

**Figure F-1. WORF Internal Structure**

# November, 1993<br>**Appendix G - Reading a WORF Dump**

![](_page_265_Picture_144.jpeg)

**Sample Dump** The following dump is an example of WORF reading the value of CRISP:CSP\_S\_TIME (the CRISP/32 time string) from node ELAB. In this example, the descriptive notes are on the facing page of this section.

> WORF is running on node EVAX, using network communications only. WORF did not connect to the Software Bus.

```
=======================================================
DUMP OF WORF INTERNAL STRUCTURES
Dumping at 6-DEC-1990 14:59:44.40
WORF compiled at Dec 5 1990 15:09:20
WORF version = 1
=======================================================
Statically-Allocated Data
WORF ABORT IO = 0
WORF_IO_IN_PROGRESS = 0
WORF MUST EXIT = 0
WORF_EVENT_FLAG_IEEE802 number = 62, state = 0
WORF_EVENT_FLAG_PAUSE number = 61, state = 0
WORF_NETWORK_COUNT = 1
WORF_PENDING_COUNT = 0
WORF SEQUENCE NUMBER = 8 (1)AST's are enabled
WORF_NODE_NAME = "EVAX" (length = 4, address = 0003E968) 2
Name of Database Access Server = "DBASRV" (length = 6, address = 0003B502)
Name of CRISP Access Server = "CASRV" (length = 5, address = 0003B50F)
Network Status
   0 Started Not Borrowed 3
   1 Not Started
Timeout recovery timer is not running
=======================================================
```
<sup>1</sup> The total number of messages exchanged with servers. <sup>2</sup> The name of the system on which this program is running.  $\circled{3}$ IEEE 802.3 network status.

```
Configuration Data
Options = 00000000
Communications timeout 1000 milliseconds
Communications retries = 3
Server timeout automatic recovery is disabled
Debugging output is off
SWB connect name will be Process ID
SWB total size = 20 (512-byte pages)
SWB static size = 0 (512-byte pages)
Number of SWB queues = 2
Not connected to the Software Bus
Address of SWB$CONNECT = 00000000
Address of SWB$DIALUP = 00000000
Address of SWB$DISCONNECT = 00000000
Address of SWB$RECEIVEMSG = 00000000
Address of SWB$SENDMSG = 00000000
Address of SWB$SIZEOF_NEXTMSG = 00000000
Configuration self pointer = 0009F650
Configuration self-pointer is okay
=======================================================
Alias Table
No alias table--file not found, or was empty
=======================================================
WORF Root self pointer = 0003ECF8
WORF Root self-pointer is okay
=======================================================
Node List Data
List size = 5 entries
Node List starting address = 000A0D98
Node List entry 0 is used
Node List self pointer = 000A0E9C
Node List self-pointer is okay
Node name = "elab" (length = 4, address = 000A0DA0) (4)Node located
Communications path is IEEE 802
Node address = AA-00-04-00-06-04CASRV is not timed out on network 0
DBASRV is not timed out on network 0
CASRV is reachable
CASRV timeout count = 0
CASRV capability = 2, CRISP/32 version = X2.7-0" \qquad \qquad \odot
```
DBASRV is reachable DBASRV timeout count = 0 DBASRV capability = 0, CRISP/32 version = ""

![](_page_269_Picture_57.jpeg)

```
Last server return status number was 1 (00000001)
Transmit buffer address = 0009F6A0, length = 40
Last transmit message size = 39
Transmit Network header dump
     Network version number 8202
     Message sequence number = 1
     Network Request Options 0000
     Network Response Status 0010
     Message Length = 0
     Continuation sequence number = 0
     Client ID 0000
     Alternate response address 00-00-00-00-00-00
     Alternate response SAP 00
     Application type = 8
     Function code = 65535 (FFFF)
      Status code = 543649385 (20676E69)
Receive buffer address = 000A2088, length = 336
Last receive message size = 58
Receive Network header dump
     Network version number 8202
     Message sequence number = 1
     Network Request Options 0000
     Network Response Status 0020
     Message Length = 30
     Continuation sequence number = 0
     Client ID 0000
     Alternate response address 00-00-00-00-00-00
     Alternate response SAP 00
     Application type = 8
     Function code = 65535 (FFFF)
     Status code = 1 (00000001)
IEEE 802 communications status = 1 (00000001)
IEEE 802 communications handle = 661848 (000A1958)
IEEE 802 channel status = 1 (00000001)
IEEE 802 IOSB iostat = 1, message length = 58
IEEE 802 IOSB timeouts = 0, total timeouts = 0
There are a total of 1 context blocks, address 0009F678
0\, 00000003 (7.7)Node List entry 1 unused
Node List entry 2 unused
Node List entry 3 unused
Node List entry 4 unused
=======================================================
Data Source List Header Data
List size = 5 entries
Data Source List Header Array address = 0009F528
```
 $\mathcal{D}$  Hexadecimal printout of a series of bit masks. Each '1' bit represents a client context on the server. There can be a maximum of 65536 contexts per server.

```
-------------------------------------------------------
Data Source List Header entry 0 is in use \qquad \qquad \textcircled{s}DSL Header starting address = 0009F560
Data Source List Header self pointer = 0009F588
Data Source List Header self-pointer is okay
DSL type is real-time
DSL is resolved
All transmit lists sent
All DSL entries valid, and no overrun buffers
-------------------------------------------------------
There are 1 DSL entries
- - - - - - - - - - - - - - - - - - - - - - - - - - - -
DSL Entry number 0 (9)DSL Entry self pointer = 000A1DD8
DSL Entry self-pointer is okay
DSL entry starting address = 000A1A00
Corresponding Data Base List entry number = 0 10
 Data Base List entry number okay
Attempted to resolve symbol
Resolve process finished for symbol
Node name = "elab" (length = 4, address = 000A1AB0)
Status 00000004, Error code 00000000
Status description = "Symbol resolved successfully" (length = 28, address = 7FF30E05)
Entry is not a dual entry
User data = 512 (00000200)
Alternate node name = "" (length = 0)
Database name = "crisp" (length = 5, address = 000A1AF0)
Symbol name = "csp_s_time" (length = 10, address = 000A1AF8)
Subscript value = " (length = 0)
Tracking option value = 0
Transfer count = 1
User's buffer address 00000B08, length 1024
Subscript value = 0
Symbol type code = 200 (String)
Array dimension = 0
Minimum data length = 25
Record number = 23
Update count = 1
Data value = " 6-DEC-1990 15:00:13.23" (string length = 23)
Back-pointer to Data Source List Header is okay
-------------------------------------------------------
Data Base List descriptor self pointer = 0009F580
Data Base List descriptor self-pointer is okay
There are 5 DBL entries, beginning at location 000A0998
```
![](_page_273_Picture_43.jpeg)

```
- - - - - - - - - - - - - - - - - - - - - - - - - - - -
DBL Entry number 0 is in use (1)DBL Entry self pointer = 000A09F4
DBL Entry self-pointer is okay
Node name = "elab" (length = 4, address = 000A09A0) (12)Database has been located
Server reports that database was active
Back-pointer to Data Source List Header is okay
Corresponding Node List entry number = 0
 Node List entry number okay
Database name = "crisp" (length = 5, address = 000A09E0) (13)Database number at server = 0
Database status at server = 001C
Database signature at server = 0093D01400000000 (20-SEP-1990 15:16:29.43)
Tracking entry: ALWAYS ^{14}DBL Tracking Entry self pointer = 000A0C1C
DBL Tracking Entry self-pointer is okay
Back-pointer to Data Base List entry is okay
     Resolve is not in progress
     Transmit list has been sent
     Client ID number in use = 0001
     Number of symbols pointing to this entry = 1
     DSL entry pointer of resolve list = 000A1A00
     Count offset into resolve message = 34
     Data offset into resolve message = 38
     Master resolve message buffer size = 0
     Address of master resolve message = 00000000
     Last server return status number was 1 (00000001)
     Transmit buffer address = 000A22C0, length = 103
     Last transmit message size = 38
\frac{15}{15} Network version number 8202
     Message sequence number = 8
     Network Request Options 0000
     Network Response Status 0010
     Message Length = 0
     Continuation sequence number = 0
     Client ID 0001
     Alternate response address 00-00-00-00-00-00
     Alternate response SAP 00
     Application type = 6
     Function code = 19 (0013)
     Status code = 0 (00000000)
     Receive buffer address = 000A2348, length = 108
     Last receive message size = 71
```
![](_page_275_Picture_65.jpeg)

<sup>15</sup> The actual data buffers used for communicating with the server are part of the tracking entry.

```
Receive Network header dump 15
      Network version number 8202
      Message sequence number = 8
      Network Request Options 0000
      Network Response Status 0020
      Message Length = 43
      Continuation sequence number = 0
      Client ID 0001
      Alternate response address 00-00-00-00-00-00
      Alternate response SAP 00
      Application type = 6
      Function code = 19 (0013)
      Status code = 1 (00000001)
      IEEE 802 communications status = 1 (00000001)
      IEEE 802 communications handle = 661848 (000A1958)
      IEEE 802 channel status = 1 (00000001)
      IEEE 802 IOSB iostat = 1, message length = 71
      IEEE 802 IOSB timeouts = 0, total timeouts = 0
Tracking entry: ACTIVE
     Entry is unused
Tracking entry: STANDBY
     Entry is unused
                          - - - - - - - - - - - - - - - - - - - - - - - - - - - -
DBL Entry number 1 unused
- - - - - - - - - - - - - - - - - - - - - - - - - - - -
DBL Entry number 2 unused
- - - - - - - - - - - - - - - - - - - - - - - - - - - -
DBL Entry number 3 unused
- - - - - - - - - - - - - - - - - - - - - - - - - - - -
DBL Entry number 4 unused
-------------------------------------------------------
DSL Header entry 1 is unused
-------------------------------------------------------
DSL Header entry 2 is unused
-------------------------------------------------------
DSL Header entry 3 is unused
-------------------------------------------------------
DSL Header entry 4 is unused
=======================================================
Normal status from dump operation
END OF DUMP OF WORF INTERNAL STRUCTURES
=======================================================
```
<sup>15</sup> The actual data buffers used for communicating with the server are part of the tracking entry.

*Notes:*

# **A**

abort I/O 79 Aborts 79 action routine 133, 163, 164, 168, 171, 172 active 35 active database 27 Add 81 alias 51, 151 alias, CRISP\$CFG WORF\_ALIAS.DAT 51 alphabetical 177, 178 array 31 AST 20, 51, 167, 168 AST code 47 AST re-entrant 79, 100, 104, 107, 197 AST routine 14 asynchronous communications 14 automatic node timeout recovery 20 automatic timeout recovery 16, 197 average 25, 43

# **B**

bound 31 bounds 32, 36 buffer 21, 23, 31, 52 buffers 207 byte 25 BYTLM 14, 15, 151

# **C**

C 55 C\$LIBRARY 55 CASRV 5 cautions, writing 23 Clears 85 compression 38 Compression factor 38 Configure 65 connect descriptor 15 connect name 15, 151 counter 25 Creates 87 CRISP Access Server 5, 15, 41 CRISP\$CFG WORF\_ALIAS.DAT 151 CRISP\$HIST\_ROOT 28, 37 CRISP\$NET00 14 CRISP\$NET01 14 CRISPRTL.EXE 55 CRISPSWBRTL 13 CRISPUSERLIB.TLB 55 CRISPWORFRTL.EXE 55 CRISP\_HISTORIAN 45, 87 CRISP\_REAL\_TIME 45, 70, 87, 121 CRISP\_TREND 45, 87 CSP\$VARTYPEDEF\_USER\_x 35

# **D**

Data Source List 5 database 27, 29, 33, 34, 43, 50, 69, 164, 167, 171, 172, 173, 177, 178 Database Access Server 5, 15, 183 Database List 49, 69, 73, 121 Database Lists 89, 187 database, active 27 database, standby 27 databases 163 DBA\$DBDEF\_USER 25 DBA\$DBDEF\_USER\_x 82, 83 DBA\$DEF\_USER\_x 82, 83 DBASRV 5, 50, 183 DBASRV-E-XMITSWB 53 DBL 49 DBNAME\_MAXLENGTH 82, 83 DEBUG 209 debug\_output 16 declaration 177, 178 Deletes 91 Descriptor 35, 38, 40, 43, 99, 103 descriptors 178 dimension 35 disables 159 DSC\$\_COUNTER 25 DSC\$\_FLOAT 25 DSC\$\_LOGICAL 25 DSC\$\_LONGWORD 25 DSC\$\_NUMERIC 25 DSC\$\_STRING 25 DSC\$\_TIMER 25

DSL<sub>5</sub> dump output 51 Dumps 141 dump\_output 16

# **E**

Enables 159 EQUAL\_TO 39 error code 24 error\_code 21, 23, 31, 33, 115 Ethernet 13, 151, 159 examples Sample Programs 56 exit handler 17, 151 exit message 63 exit messages 17 expansion 38

### **F**

float 25 FORT\$LIBRARY 55 Fortran 55

# **G**

GREATER\_THAN 39 GREATER\_THAN\_OR\_EQUA L 39

# **H**

handles 5 header files Text Library 56 hibernating 16, 17 HISTORIAN 37, 49, 79, 83, 113, 116, 137 HISTORIAN data 5 HISTORIAN file 6 HISTORIAN time 38, 40, 41 HIST\_VALUE 25 HS\_DATA\_AT\_TIMES 37 HS\_DATA\_BY\_RECORD 37 HS\_DATA\_BY\_TIME 37 HS\_DATA\_MATCH 37 HS\_EVENT\_DRIVEN 37

HS\_FLOAT 41 HS\_GET\_FIRST\_POINT 37 HS\_GET\_LAST\_POINT 37 HS\_LONG 41 HS\_MAX\_POINTS 37, 83 HS\_SKIP\_RECORDS 37 HS\_TRANSLATE\_ROOT 37 HS\_UNSIGNED\_LONG 41 HS\_UPDATE\_AT\_TIMES 37, 137

**I** IEEE 802.3 13, 15, 16, 51, 151, 159, 187 IEEE 802.3 SAP 15 include files Text Library 56 indexquota 14 Initializes 151 Interpolation option 39 invalid 21, 23, 33, 82

# **L**

LESS\_THAN 39 LESS\_THAN\_OR\_EQUAL 39 linking 55 logical name 14, 28, 37, 51, 55, 151, 187 longword 25

### **M**

Modifies 111 multicast 167

# **N**

name 69, 82, 115, 172 node 27, 28, 29, 33, 49, 51, 52, 69 Node List 52 node\_name\_dx 31, 34, 42 NOT EQUAL TO 39 numeric 25

# **O**

operation 37 optimize 50 Optimizes 183 options 13, 15, 65, 125, 129, 151 order-dependent 23 overrun 21, 23, 31

#### **P**

Parse 115 period 43 point file 28, 37 point files 5 privilege 14 privileges 13 process ID 15, 151

# **Q**

queue 16, 63 queues 15 quota 15 quotaresources 13

### **R**

ramp 125, 185 read 21 read-ahead buffer 14 read-ahead 151, 167 read-ahead buffers 15 Reads 119 Real-time 5, 34, 49, 82, 112, 116, 126, 129, 137, 167, 171, 173, 177 record number 36 recovery time 20 resolve 36, 49, 69, 121 resolved 31, 178, 183 Resolves 121 Resolving 49, 50, 73 retries 14, 15 root 28, 37, 40 rt.transfer\_count 24

### **S**

sample Sample Programs 56 sets status 123 share 16 signature 49, 69, 121 Software Bus 13, 15, 16, 17, 63, 151, 159, 168, 187, 189, 193 Software Bus run-time library 13 SPC 37, 49, 79, 83, 113, 116, 137 SPC file 6 SPC data 5 SS\$\_NORMAL 104 standby 35, 43 standby database 27 status 21, 23, 31, 41, 49, 85, 99, 103, 115 Stops 187 string 25 subscript 27, 29, 31, 33, 35, 36, 43 SWB-E-NOPOOL 53 symbol 24, 27, 29, 33, 34, 35, 43, 50, 121, 123, 134, 171, 174, 177, 178 symbols 172 SYMBOL\_RECORD 34, 50, 81, 82, 107, 111, 135, 177 SYMNAME\_MAXLENGTH 82, 83 system databases 168

# **T**

Text Library 56 timed out 14, 15 timeout 15, 20, 33, 197 timeout recovery, automatic 16, 20, 197 timer 25 track 27, 35, 36, 43, 82, 91, 127, 133 transfer\_count 35, 36, 126, 129 transmit list 50 Traverse 133 trend 21, 24, 25, 34, 42, 49, 83, 113, 117 Trend data 5 trend server 5 Trims 207 TR\_MAX\_POINTS 43, 83

# **U**

update 32 Updates 125, 129 updating 45 user date 34 user data 115

# **V**

variable subscript 23, 31, 33, 36, 112 VAXCRTL.EXE 55 version number 6, 209

### **W**

WORF 151 WORF\_ABORTED 46 WORF\_ALIAS 51, 151 WORF\_CHECK 21, 23, 104, 178 WORF\_CHECK\_FOR\_EXIT 17, 63 WORF\_CONFIG 13, 15, 16, 65, 151, 167 WORF\_DBL\_ADD\_DB 49, 73 WORF\_DBL\_GET\_DB\_LIST 47, 49, 73 WORF\_DEF\_USER\_x 41, 43, 87, 107, 111, 177 WORF\_DSL\_ABORT\_IO 46, 79 WORF\_DSL\_ADD\_SYMBOL 27, 31, 34, 42, 45, 81, 87, 89, 91, 134 WORF\_DSL\_clear\_STATUS 32, 45, 85 WORF\_DSL\_CREATE 45, 87 WORF\_DSL\_DELETE 46, 89, 134 WORF\_DSL\_DELETE\_SYMBO L 46, 82, 89, 91, 134 WORF\_DSL\_GET\_STATUS\_S TRING 46, 47, 99 WORF\_DSL\_GET\_STATUS\_S TRING\_NUM 46, 100, 103 WORF\_DSL\_GET\_SYMBOL 31, 41, 45, 47, 107, 111 WORF\_DSL\_MODIFY\_SYMB OL 46, 111, 135 WORF\_DSL\_M\_ALTERNATE 31, 133 WORF\_DSL\_M\_ARRAY 31 WORF\_DSL\_M\_BOTH 31, 32, 85, 123 WORF\_DSL\_M\_BOUND 31, 32, 85, 123 WORF\_DSL\_M\_INVALID 31, 32, 45, 82, 85, 123 WORF\_DSL\_M\_NOUPDATE 31 WORF\_DSL\_M\_NULL 31 WORF\_DSL\_M\_OVERRUN 31 WORF\_DSL\_M\_RESOLVED 31 WORF\_DSL\_M\_VARSUB 31 WORF\_DSL\_PARSE 27, 82, 115

WORF\_DSL\_READ 21, 43, 53, 69, 79, 119, 121 WORF\_DSL\_RESOLVE 35, 49, 73, 107, 121 WORF DSL SET STATUS 21, 23, 32, 45, 85, 123 WORF\_DSL\_SYMBOL\_RAMP 24, 69, 121, 125 WORF\_DSL\_SYMBOL\_WRITE 24, 69, 121, 129 WORF\_DSL\_TRAVERSE 46, 133 WORF\_DSL\_WRITE 23, 52, 69, 79, 121, 137 WORF\_DUMP 51, 141, 187 WORF\_DUMP.DMP 51, 187 WORF\_ERR\_M\_ 33, 34 WORF ERR M\_BADSUB 33 WORF\_ERR\_M\_BADTYPE 33 WORF\_ERR\_M\_CLIENT 33 WORF ERR M\_FNF 33 WORF ERR M\_NODB 33 WORF ERR M\_NONODE 33 WORF ERR M\_NOSYM 33 WORF\_ERR\_M\_NOTSUB 33 WORF\_ERR\_M\_SUBNF 33 WORF\_ERR\_M\_TIMEOUT 33 WORF\_EXITMSG 63 WORF\_INIT 13, 15, 16, 17, 51, 87, 151, 159 WORF\_INVALID 82 WORF\_LIST2BIG 52, 189, 193 WORF\_NL\_GET\_NODE\_STAT S\_LIST 47, 52 WORF\_NO\_TRACK 35, 43, 82, 83 WORF\_OPT\_M\_DECL 177 WORF OPT M LOG 126, 130 WORF\_OPT\_M\_NO\_LIMITS 126 WORF\_OPT\_M\_SYNCH 126, 130 WORF OPT M\_TICKDOWN 126, 130 WORF\_OPT\_M\_UPDATE\_IDL E 126, 130 WORF\_PATH\_SELECT 16, 159 WORF\_RESOLVE 49, 121 WORF RT GET DB LIST 50, 163 WORF RT\_GET\_NODE\_LIST 50, 167

WORF\_RT\_GET\_SYMBOL\_LI ST 50, 171 WORF\_RT\_NEXT\_SYMBOL 50, 177 WORF\_RT\_OPTIMIZE\_DSL 50, 134, 183 WORF\_RT\_SYMBOL\_LOGGI NG\_NAME 185 WORF\_STOP 17, 51, 134, 151, 187 WORF\_SWB\_RECONNECT 15, 16, 189 WORF\_SWB\_SIZE 53, 193 WORF\_TIMEOUT\_RECOVER Y 20, 197 WORF\_TIME\_HS\_TO\_VMS 201 WORF\_TIME\_VMS\_TO\_HS 203 WORF\_TRACK\_ACTIVE 35, 43, 82, 83 WORF\_TRACK\_STANDBY 35, 82 WORF\_TRIM\_BUFFERS 52, 207 WORF\_VERSION\_NUMBER 209 write 23, 125, 129, 185 Writes 137

# **X**